# The zref-clever package<sup>\*</sup>

# Code documentation

## Gustavo Barros†

## 2022-02-07

## **EXPERIMENTAL**

# **Contents**

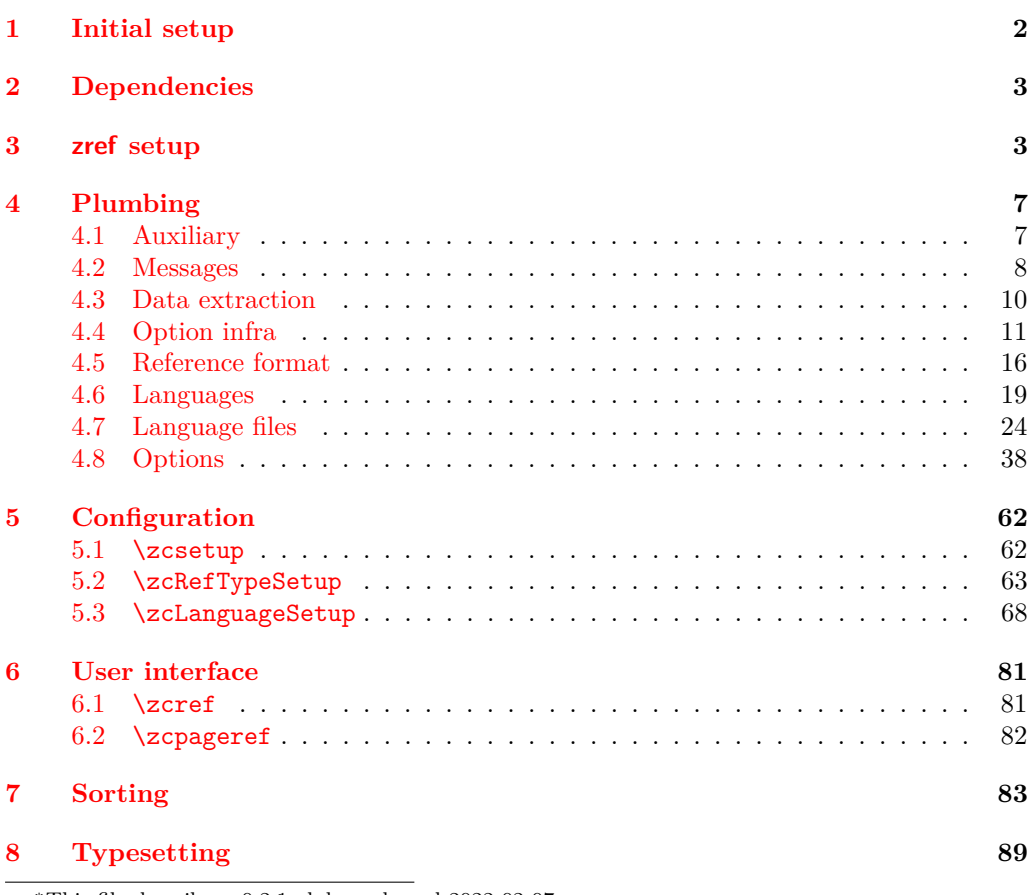

<sup>∗</sup>This file describes v0.2.1-alpha, released 2022-02-07. †<https://github.com/gusbrs/zref-clever>

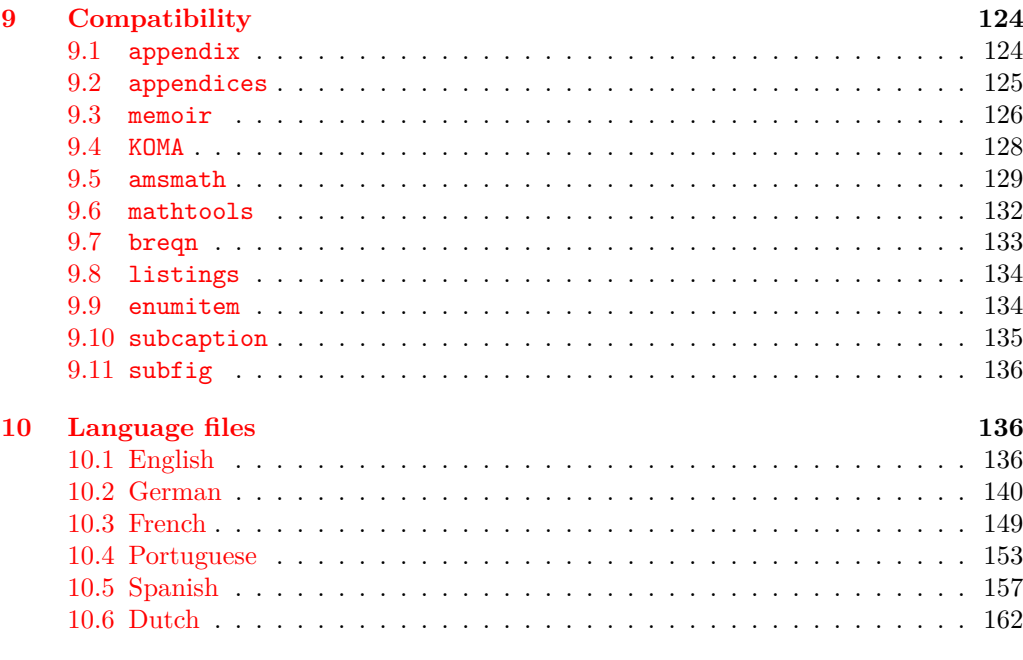

#### **[Index](#page-165-0) 166**

<span id="page-1-0"></span>**1 Initial setup**

Start the DocStrip guards.

- <sup>1</sup> ⟨∗package⟩
	- Identify the internal prefix (IATEX3 DocStrip convention).
- <sup>2</sup> ⟨@@=zrefclever⟩

Taking a stance on backward compatibility of the package. During initial development, we have used freely recent features of the kernel (albeit refraining from l3candidates, even though I'd have loved to have used \bool\_case\_true:...). We presume xparse (which made to the kernel in the 2020-10-01 release), and expl3 as well (which made to the kernel in the 2020-02-02 release). We also just use UTF-8 for the language files (which became the default input encoding in the 2018-04-01 release). Finally, a couple of changes came with the 2021-11-15 kernel release, which are important here. First, a fix was made to the new hook management system (ltcmdhooks), with implications to the hook we add to \appendix (by Phelype Oleinik at [https://tex.stackexchange.com/](https://tex.stackexchange.com/q/617905) [q/617905](https://tex.stackexchange.com/q/617905) and <https://github.com/latex3/latex2e/pull/699>). Second, the support for \@currentcounter has been improved, including \footnote and amsmath (by Frank Mittelbach and Ulrike Fischer at <https://github.com/latex3/latex2e/issues/687>). Hence, since we would not be able to go much backwards without special handling anyway, we make the cut at the 2021-11-15 kernel release.

```
3 \providecommand\IfFormatAtLeastTF{\@ifl@t@r\fmtversion}
4 \IfFormatAtLeastTF{2021-11-15}
5 \quad \{ \}6 \frac{1}{2}7 \PackageError{zref-clever}{LaTeX kernel too old}
8 \qquad \qquad 8
```

```
9 'zref-clever' requires a LaTeX kernel 2021-11-15 or newer.%
10 \MessageBreak Loading will abort!%
11 }%
12 \endinput
13 }%
  Identify the package.
14 \ProvidesExplPackage {zref-clever} {2022-02-07} {0.2.1-alpha}
```
<sup>15</sup> {Clever LaTeX cross-references based on zref}

## <span id="page-2-0"></span>**2 Dependencies**

Required packages. Besides these, zref-hyperref, zref-titleref, and zref-check may also be loaded depending on user options.

```
16 \RequirePackage { zref-base }
17 \RequirePackage { zref-user }
18 \RequirePackage { zref-abspage }
19 \RequirePackage { l3keys2e }
20 \RequirePackage { ifdraft }
```
## <span id="page-2-1"></span>**3 zref setup**

For the purposes of the package, we need to store some information with the labels, some of it standard, some of it not so much. So, we have to setup zref to do so.

Some basic properties are handled by zref itself, or some of its modules. The default and page properties are provided by zref-base, while zref-abspage provides the abspage property which gives us a safe and easy way to sort labels for page references.

The counter property, in most cases, will be just the kernel's \@currentcounter, set by **\refstepcounter**. However, not everywhere is it assured that **\@currentcounter** gets updated as it should, so we need to have some means to manually tell zref-clever what the current counter actually is. This is done with the current counter option, and stored in  $\lceil \lceil \cdot \rceil \rceil$  in  $\lceil \cdot \rceil$  current\_counter\_tl, whose default is  $\lceil \cdot \rceil$  current counter.

```
21 \zref@newprop { zc@counter } { \l__zrefclever_current_counter_tl }
```

```
22 \zref@addprop \ZREF@mainlist { zc@counter }
```
The reference itself, stored by zref-base in the default property, is somewhat a disputed real estate. In particular, the use of \labelformat (previously from varioref, now in the kernel) will include there the reference "prefix" and complicate the job we are trying to do here. Hence, we isolate \the⟨*counter*⟩ and store it "clean" in thecounter for reserved use. Since \@currentlabel, which populates the default property, is *more reliable* than \@currentcounter, thecounter is meant to be kept as an *option* (ref option), in case there's need to use zref-clever together with \labelformat. Based on the definition of \@currentlabel done inside \refstepcounter in texdoc source2e, section ltxref.dtx. We just drop the  $\pa$ ... prefix.

```
23 \zref@newprop { thecounter }
24 {
25 \cs if exist:cTF { c@ \l zrefclever current counter tl }
26 { \use:c { the \l__zrefclever_current_counter_tl } }
27 \qquad \qquad \qquad \qquad28 \cs_if_exist:cT { c@ \@currentcounter }
```

```
29 \{ \use:c \} the \@currentcounter } }
30 }
31 }
32 \zref@addprop \ZREF@mainlist { thecounter }
```
Much of the work of zref-clever relies on the association between a label's "counter" and its "type" (see the User manual section on "Reference types"). Superficially examined, one might think this relation could just be stored in a global property list, rather than in the label itself. However, there are cases in which we want to distinguish different types for the same counter, depending on the document context. Hence, we need to store the "type" of the "counter" for each "label". In setting this, the presumption is that the label's type has the same name as its counter, unless it is specified otherwise by the countertype option, as stored in \l\_\_zrefclever\_counter\_type\_prop.

```
33 \zref@newprop { zc@type }
34 \frac{1}{2}35 \exp_args:NNe \prop_if_in:NnTF \l__zrefclever_counter_type_prop
36 \l__zrefclever_current_counter_tl
37 \left\{ \begin{array}{c} \end{array} \right\}38 \exp_args:NNe \prop_item:Nn \l__zrefclever_counter_type_prop
39 \{ \lvert \mathcal{A} \rvert \text{zrefclever current counter t}\rvert \}40 }
41 \{ \lvert \mathcal{A} \rvert \leq \mathcal{A} \} { \lvert \mathcal{A} \rvert \leq \mathcal{A} arefclever_current_counter_tl }
42 }
43 \zref@addprop \ZREF@mainlist { zc@type }
```
Since the default/thecounter and page properties store the "*printed* representation" of their respective counters, for sorting and compressing purposes, we are also interested in their numeric values. So we store them in zc@cntval and zc@pgval. For this, we use \c@⟨*counter*⟩, which contains the counter's numerical value (see 'texdoc source2e', section 'ltcounts.dtx').

```
44 \zref@newprop { zc@cntval } [0]
45 {
46 \cs_if_exist:cTF { c@ \l__zrefclever_current_counter_tl }
47 { \int_use:c { c@ \l__zrefclever_current_counter_tl } }
48 {
49 \cs_if_exist:cT { c@ \@currentcounter }
50 { \int_use:c { c@ \@currentcounter } }
51 }
52 }
53 \zref@addprop \ZREF@mainlist { zc@cntval }
54 \zref@newprop* { zc@pgval } [0] { \int_use:c { c@page } }
55 \zref@addprop \ZREF@mainlist { zc@pgval }
```
However, since many counters (may) get reset along the document, we require more than just their numeric values. We need to know the reset chain of a given counter, in order to sort and compress a group of references. Also here, the "printed representation" is not enough, not only because it is easier to work with the numeric values but, given we occasionally group multiple counters within a single type, sorting this group requires to know the actual counter reset chain.

Furthermore, even if it is true that most of the definitions of counters, and hence of their reset behavior, is likely to be defined in the preamble, this is not necessarily true. Users can create counters, newtheorems mid-document, and alter their reset behavior along the way. Was that not the case, we could just store the desired information at

begindocument in a variable and retrieve it when needed. But since it is, we need to store the information with the label, with the values as current when the label is set.

Though counters can be reset at any time, and in different ways at that, the most important use case is the automatic resetting of counters when some other counter is stepped, as performed by the standard mechanisms of the kernel (optional argument of \newcounter, \@addtoreset, \counterwithin, and related infrastructure). The canonical optional argument of \newcounter establishes that the counter being created (the mandatory argument) gets reset every time the "enclosing counter" gets stepped (this is called in the usual sources "within-counter", "old counter", "supercounter", "parent counter" etc.). This information is somewhat tricky to get. For starters, the counters which may reset the current counter are not retrievable from the counter itself, because this information is stored with the counter that does the resetting, not with the one that gets reset (the list is stored in \cl@⟨*counter*⟩ with format \@elt{countera}\@elt{counterb}\@elt{counterc}, see ltcounts.dtx in texdoc source2e). Besides, there may be a chain of resetting counters, which must be taken into account: if counterC gets reset by counterB, and counterB gets reset by counterA, stepping the latter affects all three of them.

The procedure below examines a set of counters, those in \l\_\_zrefclever\_ counter resetters seq, and for each of them retrieves the set of counters it resets, as stored in \cl@⟨*counter*⟩, looking for the counter for which we are trying to set a label (\l\_\_zrefclever\_current\_counter\_tl, by default \@currentcounter, passed as an argument to the functions). There is one relevant caveat to this procedure:  $\lceil \cdot \rceil$ zrefclever\_counter\_resetters\_seq is populated by hand with the "usual suspects", there is no way (that I know of) to ensure it is exhaustive. However, it is not that difficult to create a reasonable "usual suspects" list which, of course, should include the counters for the sectioning commands to start with, and it is easy to add more counters to this list if needed, with the option counterresetters. Unfortunately, not all counters are created alike, or reset alike. Some counters, even some kernel ones, get reset by other mechanisms (notably, the enumerate environment counters do not use the regular counter machinery for resetting on each level, but are nested nevertheless by other means). Therefore, inspecting \cl@⟨*counter*⟩ cannot possibly fully account for all of the automatic counter resetting which takes place in the document. And there's also no other "general rule" we could grab on for this, as far as I know. So we provide a way to manually tell zref-clever of these cases, by means of the counterresetby option, whose information is stored in \l\_\_zrefclever\_counter\_resetby\_prop. This manual specification has precedence over the search through \l\_zrefclever\_counter\_resetters\_seq, and should be handled with care, since there is no possible verification mechanism for this.

\\_\_zrefclever\_get\_enclosing\_counters\_value:n Recursively generate a *sequence* of "enclosing counters" values, for a given ⟨*counter*⟩ and leave it in the input stream. This function must be expandable, since it gets called from \zref@newprop and is the one responsible for generating the desired information when the label is being set. Note that the order in which we are getting this information is reversed, since we are navigating the counter reset chain bottom-up. But it is very hard to do otherwise here where we need expandable functions, and easy to handle at the reading side.

```
\__zrefclever_get_enclosing_counters_value:n {⟨counter⟩}
```

```
56 \text{ } \cs_new:Npn \__zrefclever_get_enclosing_counters_value:n #1
57 {
58 \cs_if_exist:cT { c@ \_zrefclever_counter_reset_by:n {#1} }
```

```
59 {
60 { \int_use:c { c@ \__zrefclever_counter_reset_by:n {#1} } }
61 \__zrefclever_get_enclosing_counters_value:e
62 { \__zrefclever_counter_reset_by:n {#1} }
63 }
64 }
```
Both e and f expansions work for this particular recursive call. I'll stay with the e variant, since conceptually it is what I want (x itself is not expandable), and this package is anyway not compatible with older kernels for which the performance penalty of the e expansion would ensue (helpful comment by Enrico Gregorio, aka 'egreg' at [https://tex.stackexchange.com/q/611370/#comment1529282\\_611385](https://tex.stackexchange.com/q/611370/#comment1529282_611385)).

```
65 \cs_generate_variant:Nn \__zrefclever_get_enclosing_counters_value:n { e }
```

```
(End definition for \__zrefclever_get_enclosing_counters_value:n.)
```
\ zrefclever counter reset by:n Auxiliary function for \\_zrefclever\_get\_enclosing\_counters\_value:n, and useful on its own standing. It is broken in parts to be able to use the expandable mapping functions. \\_zrefclever\_counter\_reset\_by:n leaves in the stream the "enclosing counter" which resets ⟨*counter*⟩.

```
\__zrefclever_counter_reset_by:n {⟨counter⟩}
```

```
66 \cs_new:Npn \__zrefclever_counter_reset_by:n #1
67 \frac{1}{2}68 \bool_if:nTF
69 { \prop_if_in_p:Nn \l__zrefclever_counter_resetby_prop {#1} }
70 { \prop_item:Nn \l__zrefclever_counter_resetby_prop {#1} }
\overline{z_1} {
72 \seq_map_tokens:Nn \l__zrefclever_counter_resetters_seq
\{ \ \_{z \text{zrefclever\_counter\_reset\_by\_aux:nn } \{ \#1 \} \ \}74 }
75 }
76 \cs_new:Npn \__zrefclever_counter_reset_by_aux:nn #1#2
77 \frac{1}{2}78 \cs_if_exist:cT { c@ #2 }
79 {
80 \tl_if_empty:cF { cl@ #2 }
81 {
82 \tl_map_tokens:cn { cl@ #2 }
83 \{ \setminus \_z \text{refclever\_counter\_reset\_by\_auxi:nnn } \{ #2 \} \{ #1 \} \}84 }
85 }
86 }
87 \cs_new:Npn \__zrefclever_counter_reset_by_auxi:nnn #1#2#3
88 {
89 \str_if_eq:nnT {#2} {#3}
90 \{ \tlambda \text{map\_break:n} \}91 }
```
(*End definition for* \\_\_zrefclever\_counter\_reset\_by:n*.*)

Finally, we create the zc@enclval property, and add it to the main property list.

```
92 \zref@newprop { zc@enclval }
93 {
```

```
94 \__zrefclever_get_enclosing_counters_value:e
95 \l__zrefclever_current_counter_tl
96 }
97 \zref@addprop \ZREF@mainlist { zc@enclval }
```
Another piece of information we need is the page numbering format being used by \thepage, so that we know when we can (or not) group a set of page references in a range. Unfortunately, page is not a typical counter in ways which complicates things. First, it does commonly get reset along the document, not necessarily by the usual counter reset chains, but rather with \pagenumbering or variations thereof. Second, the format of the page number commonly changes in the document (roman, arabic, etc.), not necessarily, though usually, together with a reset. Trying to "parse" \thepage to retrieve such information is bound to go wrong: we don't know, and can't know, what is within that macro, and that's the business of the user, or of the documentclass, or of the loaded packages. The technique used by cleveref, which we borrow here, is simple and smart: store with the label what  $\theta$  would return, if the counter  $\c$ opage was "1". That does not allow us to *sort* the references, luckily however, we have abspage which solves this problem. But we can decide whether two labels can be compressed into a range or not based on this format: if they are identical, we can compress them, otherwise, we can't. To do so, we locally redefine \c@page to return "1", thus avoiding any global spillovers of this trick. Since this operation is not expandable we cannot run it directly from the property definition. Hence, we use a shipout hook, and set  $\gtrsim$ zrefclever\_page\_format\_tl, which can then be retrieved by the starred definition of \zref@newprop\*{zc@pgfmt}.

```
98 \tl_new:N \g__zrefclever_page_format_tl
99 \cs_new_protected:Npx \__zrefclever_page_format_aux: { \int_eval:n { 1 } }
100 \AddToHook { shipout / before }
101 \, \text{f}102 \group_begin:
103 \cs_set_eq:NN \c@page \__zrefclever_page_format_aux:
104 \tl_gset:Nx \g__zrefclever_page_format_tl { \thepage }
105 \group_end:
106 }
107 \zref@newprop* { zc@pgfmt } { \g__zrefclever_page_format_tl }
  \zref@addprop \ZREF@mainlist { zc@pgfmt }
```
Still some other properties which we don't need to handle at the data provision side, but need to cater for at the retrieval side, are the ones from the zref-xr module, which are added to the labels imported from external documents, and needed to construct hyperlinks to them and to distinguish them from the current document ones at sorting and compressing: urluse, url and externaldocument.

## <span id="page-6-0"></span>**4 Plumbing**

## <span id="page-6-1"></span>**4.1 Auxiliary**

Just a convenience, since sometimes we just need one of the branches, and it is particularly easy to miss the empty F branch after a long T one.

```
109 \prg_new_conditional:Npnn \__zrefclever_if_package_loaded:n #1 { T , F , TF }
110 { \IfPackageLoadedTF {#1} { \prg_return_true: } { \prg_return_false: } }
111 \prg_new_conditional:Npnn \__zrefclever_if_class_loaded:n #1 { T , F , TF }
112 { \IfClassLoadedTF {#1} { \prg_return_true: } { \prg_return_false: } }
```
\\_\_zrefclever\_if\_package\_loaded:n \\_\_zrefclever\_if\_class\_loaded:n (*End definition for* \\_\_zrefclever\_if\_package\_loaded:n *and* \\_\_zrefclever\_if\_class\_loaded:n*.*)

#### <span id="page-7-0"></span>**4.2 Messages**

```
113 \msg_new:nnn { zref-clever } { option-not-type-specific }
114 \, \text{f}115 Option~'#1'~is~not~type-specific~\msg_line_context:.~
116 Set~it~in~'\iow_char:N\\zcLanguageSetup'~before~first~'type'~
117 switch~or~as~package~option.
118 }
119 \msg_new:nnn { zref-clever } { option-only-type-specific }
120 \frac{120}{120}121 No~type~specified~for~option~'#1'~\msg_line_context:.~
122 Set~it~after~'type'~switch.
123 }
124 \msg_new:nnn { zref-clever } { key-requires-value }
125 { The~'#1'~key~'#2'~requires~a~value~\msg_line_context:. }
126 \msg_new:nnn { zref-clever } { language-declared }
127 { Language~'#1'~is~already~declared~\msg_line_context:.~Nothing~to~do. }
128 \msg_new:nnn { zref-clever } { unknown-language-alias }
129 {
130 Language~'#1'~is~unknown~\msg_line_context:.~Can't~alias~to~it.~
131 See~documentation~for~'\iow_char:N\\zcDeclareLanguage'~and~
132 '\iow_char:N\\zcDeclareLanguageAlias'.
133 }
134 \msg_new:nnn { zref-clever } { unknown-language-setup }
135 \frac{1}{25}136 Language~'#1'~is~unknown~\msg_line_context:.~Can't~set~it~up.~
137 See~documentation~for~'\iow char:N\\zcDeclareLanguage'~and~
138 '\iow_char:N\\zcDeclareLanguageAlias'.
139 }
140 \msg_new:nnn { zref-clever } { unknown-language-opt }
141 \, \text{f}142 Language~'#1'~is~unknown~\msg_line_context:.~
143 See~documentation~for~'\iow_char:N\\zcDeclareLanguage'~and~
144 '\iow_char:N\\zcDeclareLanguageAlias'.
145 }
146 \msg_new:nnn { zref-clever } { unknown-language-decl }
147 \, {
148 Can't~set~declension~'#1'~for~unknown~language~'#2'~\msg_line_context:.~
149 See~documentation~for~'\iow_char:N\\zcDeclareLanguage'~and~
150 '\iow_char:N\\zcDeclareLanguageAlias'.
151 }
152 \msg_new:nnn { zref-clever } { language-no-decl-ref }
153 {
154 Language~'#1'~has~no~declared~declension~cases~\msg_line_context:.~
155 Nothing~to~do~with~option~'d=#2'.
156 }
157 \msg_new:nnn { zref-clever } { language-no-gender }
158 {
159 Language~'#1'~has~no~declared~gender~\msg_line_context:.~
160 Nothing~to~do~with~option~'#2=#3'.
161 }
162 \msg_new:nnn { zref-clever } { language-no-decl-setup }
```

```
163 \frac{1}{2}164 Language~'#1'~has~no~declared~declension~cases~\msg_line_context:.~
165 Nothing~to~do~with~option~'case=#2'.
166 }
167 \msg_new:nnn { zref-clever } { unknown-decl-case }
168 {
169 Declension~case~'#1'~unknown~for~language~'#2'~\msg_line_context:.~
170 Using~default~declension~case.
171 }
172 \msg_new:nnn { zref-clever } { nudge-multitype }
173 {
174 Reference~with~multiple~types~\msg_line_context:.~
175 You~may~wish~to~separate~them~or~review~language~around~it.
176 }
177 \msg_new:nnn { zref-clever } { nudge-comptosing }
178 {
179 Multiple~labels~have~been~compressed~into~singular~type~name~
180 for~type~'#1'~\msg_line_context:.
181 }
182 \msg_new:nnn { zref-clever } { nudge-plural-when-sg }
183 \overline{1}184 Option~'sg'~signals~that~a~singular~type~name~was~expected~
185 \msg_line_context:.~But~type~'#1'~has~plural~type~name.
186 }
187 \msg_new:nnn { zref-clever } { gender-not-declared }
188 { Language~'#1'~has~no~'#2'~gender~declared~\msg_line_context:. }
189 \msg_new:nnn { zref-clever } { nudge-gender-mismatch }
190 {
191 Gender~mismatch~for~type~'#1'~\msg_line_context:.~
192 You've~specified~'g=#2'~but~type~name~is~'#3'~for~language~'#4'.
193 }
194 \msg_new:nnn { zref-clever } { nudge-gender-not-declared-for-type }
105 {
196 You've~specified~'g=#1'~\msg_line_context:.~
197 But~gender~for~type~'#2'~is~not~declared~for~language~'#3'.
198 }
199 \msg_new:nnn { zref-clever } { nudgeif-unknown-value }
200 { Unknown~value~'#1'~for~'nudgeif'~option~\msg_line_context:. }
201 \msg_new:nnn { zref-clever } { option-document-only }
202 { Option~'#1'~is~only~available~after~\iow_char:N\\begin\{document\}. }
203 \msg_new:nnn { zref-clever } { langfile-loaded }
204 { Loaded~'#1'~language~file. }
205 \msg_new:nnn { zref-clever } { zref-property-undefined }
206 \sim 5
207 Option~'ref=#1'~requested~\msg_line_context:.~
208 But~the~property~'#1'~is~not~declared,~falling-back~to~'default'.
209 }
210 \msg_new:nnn { zref-clever } { endrange-property-undefined }
211 \frac{5}{11}212 Option~'endrange=#1'~requested~\msg_line_context:.~
213 But~the~property~'#1'~is~not~declared,~'endrange'~not~set.
214 }
215 \msg_new:nnn { zref-clever } { hyperref-preamble-only }
216 {
```

```
217 Option~'hyperref'~only~available~in~the~preamble~\msg_line_context:.~
218 To~inhibit~hyperlinking~locally,~you~can~use~the~starred~version~of~
219 '\iow_char:N\\zcref'.
220 }
221 \msg_new:nnn { zref-clever } { missing-hyperref }
222 { Missing~'hyperref'~package.~Setting~'hyperref=false'. }
223 \msg_new:nnn { zref-clever } { titleref-preamble-only }
224 {
225 Option~'titleref'~only~available~in~the~preamble~\msg_line_context:.~
226 Did~you~mean~'ref=title'?.
227 - 2228 \msg_new:nnn { zref-clever } { option-preamble-only }
229 { Option~'#1'~only~available~in~the~preamble~\msg_line_context:. }
230 \msg_new:nnn { zref-clever } { unknown-compat-module }
231 \frac{1}{2}232 Unknown~compatibility~module~'#1'~given~to~option~'nocompat'.~
233 Nothing~to~do.
234 }
235 \msg_new:nnn { zref-clever } { refbounds-must-be-four }
236 {
237 The~value~of~option~'#1'~must~be~a~comma~sepatared~list~
238 of~four~items.~We~received~'#2'~items~\msg_line_context:.~
239 Option~not~set.
240 - 3241 \msg_new:nnn { zref-clever } { missing-zref-check }
242 \frac{1}{2}243 Option~'check'~requested~\msg_line_context:.~
244 But~package~'zref-check'~is~not~loaded,~can't~run~the~checks.
245 }
246 \msg_new:nnn { zref-clever } { missing-type }
247 { Reference~type~undefined~for~label~'#1'~\msg_line_context:. }
248 \msg_new:nnn { zref-clever } { missing-property }
249 { Reference~property~'#1'~undefined~for~label~'#2'~\msg_line_context:. }
250 \msg_new:nnn { zref-clever } { missing-name }
251 { Reference~format~option~'#1'~undefined~for~type~'#2'~\msg_line_context:. }
252 \msg_new:nnn { zref-clever } { single-element-range }
253 { Range~for~type~'#1'~resulted~in~single~element~\msg_line_context:. }
254 \msg_new:nnn { zref-clever } { compat-package }
255 { Loaded~support~for~'#1'~package. }
256 \msg_new:nnn { zref-clever } { compat-class }
257 { Loaded~support~for~'#1'~documentclass. }
258 \msg_new:nnn { zref-clever } { option-deprecated }
259 {
260 Option~'#1'~has~been~deprecated~\msg_line_context:.\iow_newline:
261 Use~'#2'~instead.
262 }
```
### <span id="page-9-0"></span>**4.3 Data extraction**

\\_\_zrefclever\_extract\_default:Nnnn Extract property ⟨*prop*⟩ from ⟨*label*⟩ and sets variable ⟨*tl var*⟩ with extracted value. Ensure \zref@extractdefault is expanded exactly twice, but no further to retrieve the proper value. In case the property is not found, set ⟨*tl var*⟩ with ⟨*default*⟩.

```
\__zrefclever_extract_default:Nnnn {⟨tl var⟩}
   \{\langle label \rangle\} \ \{\langle prop \rangle\} \ \{\langle default \rangle\}
```

```
263 \cs_new_protected:Npn \__zrefclever_extract_default:Nnnn #1#2#3#4
264 {
265 \exp args:NNNo \exp args:NNo \tl set:Nn #1
266 { \zref@extractdefault {#2} {#3} {#4} }
267 }
268 \cs_generate_variant:Nn \__zrefclever_extract_default:Nnnn { NVnn , Nnvn }
```

```
(End definition for \__zrefclever_extract_default:Nnnn.)
```
\\_\_zrefclever\_extract\_unexp:nnn Extract property ⟨*prop*⟩ from ⟨*label*⟩. Ensure that, in the context of an x expansion, \zref@extractdefault is expanded exactly twice, but no further to retrieve the proper value. Thus, this is meant to be use in an x expansion context, not in other situations. In case the property is not found, leave ⟨*default*⟩ in the stream.

```
\__zrefclever_extract_unexp:nnn{⟨label⟩}{⟨prop⟩}{⟨default⟩}
 269 \cs_new:Npn \__zrefclever_extract_unexp:nnn #1#2#3
 270 \epsilon271 \exp_args:NNo \exp_args:No
 272 \exp_not:n { \zref@extractdefault {#1} {#2} {#3} }
 273 }
 274 \cs_generate_variant:Nn \__zrefclever_extract_unexp:nnn { Vnn , nvn , Vvn }
(End definition for \__zrefclever_extract_unexp:nnn.)
```
zrefclever extract:nnn An internal version for **\zref@extractdefault.** 

```
\__zrefclever_extract:nnn{⟨label⟩}{⟨prop⟩}{⟨default⟩}
```

```
275 \cs_new:Npn \__zrefclever_extract:nnn #1#2#3
276 { \zref@extractdefault {#1} {#2} {#3} }
```
(*End definition for* \\_\_zrefclever\_extract:nnn*.*)

### <span id="page-10-0"></span>**4.4 Option infra**

This section provides the functions in which the variables naming scheme of the package options is embodied, and some basic general functions to query these option variables.

I had originally implemented the option handling of the package based on property lists, which are definitely very convenient. But as the number of options grew, I started to get concerned about the performance implications. That there was a toll was noticeable, even when we could live with it, of course. Indeed, at the time of writing, the typesetting of a reference queries about 24 different option values, most of them once per type-block, each of these queries can be potentially made in up to 5 option scope levels. Considering the size of the built-in language files is running at the hundreds, the package does have a lot of work to do in querying option values alone, and thus it is best to smooth things in this area as much as possible. This also gives me some peace of mind that the package will scale well in the long term. For some interesting discussion about alternative methods and their performance implications, see <https://tex.stackexchange.com/q/147966>. Phelype Oleinik also offered some insight on the matter at [https://tex.stackexchange.com/questions/629946/](https://tex.stackexchange.com/questions/629946/#comment1571118_629946) [#comment1571118\\_629946](https://tex.stackexchange.com/questions/629946/#comment1571118_629946). The only real downside of this change is that we can no longer list the whole set of options in place at a given moment, which was useful for the purposes of regression testing, since we don't know what the whole set of active options is.

```
\_zrefclever_opt_varname_general:nn Defines, and leaves in the input stream, the csname of the variable used to store the
                                general ⟨option⟩. The data type of the variable must be specified (tl, seq, bool, etc.).
                                     \__zrefclever_opt_varname_general:nn {⟨option⟩} {⟨data type⟩}
                                 277 \cs_new:Npn \__zrefclever_opt_varname_general:nn #1#2
                                 278 { l__zrefclever_opt_general_ #1 _ #2 }
                                (End definition for \__zrefclever_opt_varname_general:nn.)
     \_zrefclever_opt_varname_type:nnn Defines, and leaves in the input stream, the csname of the variable used to store the
                                type-specific ⟨option⟩ for ⟨ref type⟩.
                                     \__zrefclever_opt_varname_type:nnn {⟨ref type⟩} {⟨option⟩} {⟨data type⟩}
                                 279 \cs_new:Npn \__zrefclever_opt_varname_type:nnn #1#2#3
                                 280 { l__zrefclever_opt_type_ #1 _ #2 _ #3 }
                                 281 \cs_generate_variant:Nn \__zrefclever_opt_varname_type:nnn { enn , een }
                                (End definition for \__zrefclever_opt_varname_type:nnn.)
   \setminus zrefclever opt varname language:nnn Defines, and leaves in the input stream, the csname of the variable used to store the lan-
                                guage ⟨option⟩ for ⟨lang⟩ (for general language options, those set with \zcDeclareLanguage).
                                The "lang_unknown" branch should be guarded against, such as we normally should not
                                get there, but this function must return some valid csname. The random part is there
                                so that, in the circumstance this could not be avoided, we (hopefully) don't retrieve the
                                value for an "unknown language" inadvertently.
                                     \__zrefclever_opt_varname_language:nnn {⟨lang⟩} {⟨option⟩} {⟨data type⟩}
                                 282 \cs_new:Npn \__zrefclever_opt_varname_language:nnn #1#2#3
                                 283 {
                                 284 \__zrefclever_language_if_declared:nTF {#1}
                                 285 \sqrt{25}286 g__zrefclever_opt_language_
                                 287 \tl_use:c { \__zrefclever_language_varname:n {#1} }
                                 288 _ #2 _ #3
                                 280290 { g__zrefclever_opt_lang_unknown_ \int_rand:n { 1000000 } _ #3 }
                                 291 }
                                 292 \cs_generate_variant:Nn \__zrefclever_opt_varname_language:nnn { enn }
                                (End definition for \__zrefclever_opt_varname_language:nnn.)
\ zrefclever opt varname lang default:nnn Defines, and leaves in the input stream, the csname of the variable used to store the
                                language-specific default reference format ⟨option⟩ for ⟨lang⟩.
                                     \__zrefclever_opt_varname_lang_default:nnn {⟨lang⟩} {⟨option⟩} {⟨data type⟩}
                                 293 \cs_new:Npn \__zrefclever_opt_varname_lang_default:nnn #1#2#3
                                 294 {
                                 295 \__zrefclever_language_if_declared:nTF {#1}
                                 296297 g__zrefclever_opt_lang_
                                 \verb|298| \qquad \verb|\til_use:c { |\_zrefclever_languages_varname:n {#1} }|299 \text{default} #2 #3
```

```
300 }
 301 { g__zrefclever_opt_lang_unknown_ \int_rand:n { 1000000 } _ #3 }
 302 - 3303 \cs_generate_variant:Nn \__zrefclever_opt_varname_lang_default:nnn { enn }
(End definition for \__zrefclever_opt_varname_lang_default:nnn.)
```
 $\setminus$  zrefclever opt varname lang type:nnnn Defines, and leaves in the input stream, the csname of the variable used to store the language- and type-specific reference format ⟨*option*⟩ for ⟨*lang*⟩ and ⟨*ref type*⟩.

```
\__zrefclever_opt_varname_lang_type:nnnn {⟨lang⟩} {⟨ref type⟩}
                                       \{\langle option \rangle\} \{\langle data \ type \rangle\}304 \cs_new:Npn \__zrefclever_opt_varname_lang_type:nnnn #1#2#3#4
                                305 {
                                306 \__zrefclever_language_if_declared:nTF {#1}
                                307 {
                                308 g__zrefclever_opt_lang_
                                309 \tl_use:c { \__zrefclever_language_varname:n {#1} }
                                310 type #2 #3 #4
                                311 }
                                312 { g__zrefclever_opt_lang_unknown_\int_rand:n { 1000000 } _ #4 }
                                313 }
                                314 \cs_generate_variant:Nn
                                315 \__zrefclever_opt_varname_lang_type:nnnn { eenn , eeen }
                               (End definition for \__zrefclever_opt_varname_lang_type:nnnn.)
   \ zrefclever opt varname fallback:nn Defines, and leaves in the input stream, the csname of the variable used to store the
                               fallback ⟨option⟩.
                                    \__zrefclever_opt_varname_fallback:nn {⟨option⟩} {⟨data type⟩}
                                316 \cs_new:Npn \__zrefclever_opt_varname_fallback:nn #1#2
                                317 { c__zrefclever_opt_fallback_ #1 _ #2 }
                               (End definition for \__zrefclever_opt_varname_fallback:nn.)
\__zrefclever_opt_tl_unset:N
Unset ⟨option tl⟩. These functions define what means to be unset for an option token list,
         \__zrefclever_opt_tl_gunset:N
and it must match what the conditional \__zrefclever_opt_tl_if_set:N tests for.
                                     \__zrefclever_opt_tl_unset:N {⟨option tl⟩}
                                    \__zrefclever_opt_tl_gunset:N {⟨option tl⟩}
                                318 \cs_new_protected:Npn \__zrefclever_opt_tl_unset:N #1
                                319 { \tl_set_eq:NN #1 \c_novalue_tl }
                                320 \cs_new_protected:Npn \__zrefclever_opt_tl_gunset:N #1
                                321 { \tl_gset_eq:NN #1 \c_novalue_tl }
                                322 \cs_generate_variant:Nn \__zrefclever_opt_tl_unset:N { c }
                                323 \cs_generate_variant:Nn \__zrefclever_opt_tl_gunset:N { c }
                               (End definition for \__zrefclever_opt_tl_unset:N and \__zrefclever_opt_tl_gunset:N.)
```

```
\__zrefclever_opt_tl_if_set:NTF \__zrefclever_opt_tl_if_set:N(TF) {⟨option tl⟩} {⟨true⟩} {⟨false⟩}
                                  324 \prg_new_conditional:Npnn \__zrefclever_opt_tl_if_set:N #1 { F , TF }
                                  325 {
                                  326 \bool lazy and:nnTF
                                  327 { \tl_if_exist_p:N #1 }
                                  328 { ! \tl_if_novalue_p:n {#1} }
                                  329 { \prg_return_true: }
                                  330 { \prg_return_false: }
                                  331 }
                                 (End definition for \__zrefclever_opt_tl_if_set:NTF.)
     \__zrefclever_opt_tl_gset_if_new:Nn \__zrefclever_opt_tl_gset_if_new:Nn {⟨option tl⟩} {⟨value⟩}
                                  332 \cs_new_protected:Npn \__zrefclever_opt_tl_gset_if_new:Nn #1#2
                                  333 \frac{1}{2}334 \__zrefclever_opt_tl_if_set:NF #1
                                  \{ \tilde{t}_1, \tilde{t}_2, \ldots, \tilde{t}_n \}336 }
                                  337 \cs_generate_variant:Nn \__zrefclever_opt_tl_gset_if_new:Nn { cn }
                                 (End definition for \__zrefclever_opt_tl_gset_if_new:Nn.)
\__zrefclever_opt_tl_get:NNTF \__zrefclever_opt_tl_get:NN(TF) {\langleoption tl to get\rangle} {\langletl var to set\rangle}
                                        \{\langle true \rangle\} \{\langle false \rangle\}338 \prg_new_protected_conditional:Npnn \__zrefclever_opt_tl_get:NN #1#2 { F }
                                  339 {
                                  340 \__zrefclever_opt_tl_if_set:NTF #1
                                  341 \{342 \tl_set_eq:NN #2 #1
                                  343 \prg_return_true:
                                  344 }
                                  345 { \prg_return_false: }
                                  346 }
                                  347 \prg_generate_conditional_variant:Nnn
                                  348 \__zrefclever_opt_tl_get:NN { cN } { F }
                                 (End definition for \__zrefclever_opt_tl_get:NNTF.)
 \__zrefclever_opt_seq_set_clist_split:Nn
 \__zrefclever_opt_seq_gset_clist_split:Nn
                                      \__zrefclever_opt_seq_set_clist_split:Nn {⟨option seq⟩} {⟨value⟩}
                                      \__zrefclever_opt_seq_gset_clist_split:Nn {⟨option seq⟩} {⟨value⟩}
                                  349 \cs_new_protected:Npn \__zrefclever_opt_seq_set_clist_split:Nn #1#2
                                  350 { \seq_set_split:Nnn #1 { , } {#2} }
                                  351 \cs_new_protected:Npn \__zrefclever_opt_seq_gset_clist_split:Nn #1#2
                                  352 { \seq_gset_split:Nnn #1 { , } {#2} }
                                 (End definition for \__zrefclever_opt_seq_set_clist_split:Nn and \__zrefclever_opt_seq_gset_-
                                 clist_split:Nn.)
          \__zrefclever_opt_seq_unset:N
Unset ⟨option seq⟩. These functions define what means to be unset for an option sequence,
         \__zrefclever_opt_seq_gunset:N
and it must match what the conditional \__zrefclever_opt_seq_if_set:N tests for.
                                      \__zrefclever_opt_seq_unset:N {⟨option seq⟩}
```

```
\__zrefclever_opt_seq_gunset:N {⟨option seq⟩}
```

```
353 \cs_new_protected:Npn \__zrefclever_opt_seq_unset:N #1
                                  354 { \cs_set_eq:NN #1 \scan_stop: }
                                 355 \cs_new_protected:Npn \__zrefclever_opt_seq_gunset:N #1
                                 356 { \cs_gset_eq:NN #1 \scan_stop: }
                                 _{357} \cs_generate_variant:Nn \__zrefclever_opt_seq_unset:N { c }
                                 358 \cs_generate_variant:Nn \__zrefclever_opt_seq_gunset:N { c }
                                (End definition for \__zrefclever_opt_seq_unset:N and \__zrefclever_opt_seq_gunset:N.)
       \__zrefclever_opt_seq_if_set:NTF \__zrefclever_opt_seq_if_set:N(TF) {⟨option seq⟩} {⟨true⟩} {⟨false⟩}
                                  359 \prg_new_conditional:Npnn \__zrefclever_opt_seq_if_set:N #1 { F , TF }
                                  360 { \seq_if_exist:NTF #1 { \prg_return_true: } { \prg_return_false: } }
                                  361 \prg_generate_conditional_variant:Nnn
                                  362 \__zrefclever_opt_seq_if_set:N { c } { F , TF }
                                (End definition for \__zrefclever_opt_seq_if_set:NTF.)
\_zrefclever_opt_seq_get:NNTF \qquad \qquad \verb|~zrefcleveropt_seq_get:NN(TF) {\verb|\{optseq_0pt\rangle|} {\verb|\{seq \ var to set\rangle|}\{\langle true \rangle\} \{\langle false \rangle\}363 \prg_new_protected_conditional:Npnn \__zrefclever_opt_seq_get:NN #1#2 { F }
                                  364 {
                                  365 \__zrefclever_opt_seq_if_set:NTF #1
                                  366 {
                                  367 \seq_set_eq:NN #2 #1
                                  368 \prg_return_true:
                                  369 }
                                  370 { \prg_return_false: }
                                  371 }
```

```
372 \prg_generate_conditional_variant:Nnn
```

```
373 \__zrefclever_opt_seq_get:NN { cN } { F }
```

```
(End definition for \__zrefclever_opt_seq_get:NNTF.)
```

```
\__zrefclever_opt_bool_unset:N
\__zrefclever_opt_bool_gunset:N
```
Unset  $\langle option \, bool \rangle$ . These functions *define* what means to be unset for an option boolean, and it must match what the conditional  $\verb|__zrefclever_opt_bool_if_set:N$  tests for. The particular definition we are employing here has some relevant implications. Setting the boolean variable to \scan\_stop: (aka, \relax) means we can *never* test the variable without first testing if it is *set*. \\_zrefclever\_opt\_bool\_if:N does this conveniently.

```
\__zrefclever_opt_bool_unset:N {⟨option bool⟩}
                               \__zrefclever_opt_bool_gunset:N {⟨option bool⟩}
                           374 \cs_new_protected:Npn \__zrefclever_opt_bool_unset:N #1
                           375 { \cs_set_eq:NN #1 \scan_stop: }
                           376 \cs_new_protected:Npn \__zrefclever_opt_bool_gunset:N #1
                           377 { \cs_gset_eq:NN #1 \scan_stop: }
                           378 \cs_generate_variant:Nn \_zrefclever_opt_bool_unset:N { c }
                           379 \cs_generate_variant:Nn \__zrefclever_opt_bool_gunset:N { c }
                         (End definition for \__zrefclever_opt_bool_unset:N and \__zrefclever_opt_bool_gunset:N.)
\__zrefclever_opt_bool_if_set:NTF \__zrefclever_opt_bool_if_set:N(TF) {\{option \ bool} {\{true\} {\{false\}}
                           \mathcal{S}^{\otimes 0} \prg_new_conditional:Npnn \__zrefclever_opt_bool_if_set:N #1 { F , TF }
                           381 { \bool_if_exist:NTF #1 { \prg_return_true: } { \prg_return_false: } }
```

```
382 \prg_generate_conditional_variant:Nnn
```

```
383 \ zrefclever opt bool if set:N { c } { F , TF }
```

```
(End definition for \__zrefclever_opt_bool_if_set:NTF.)
```

```
\_zrefclever_opt_bool_get:NNTF \__zrefclever_opt_bool_get:NN(TF) {\option bool to get)} {\bool var to set)}
                               \{\langle true \rangle\} \{\langle false \rangle\}384 \prg_new_protected_conditional:Npnn \__zrefclever_opt_bool_get:NN #1#2 { F }
                         385 {
                         386 \__zrefclever_opt_bool_if_set:NTF #1
                         387 {
                         388 \bool_set_eq:NN #2 #1
                         389 \prg_return_true:
                         390 }
                         391 { \prg_return_false: }
                         392 }
                         393 \prg_generate_conditional_variant:Nnn
                         394 \__zrefclever_opt_bool_get:NN { cN } { F }
                       (End definition for \__zrefclever_opt_bool_get:NNTF.)
```

```
\__zrefclever_opt_bool_if:NTF \__zrefclever_opt_bool_if:N(TF) {⟨option bool⟩} {⟨true⟩} {⟨false⟩}
```

```
395 \prg_new_conditional:Npnn \__zrefclever_opt_bool_if:N #1 { T , F , TF }
396 {
397 \__zrefclever_opt_bool_if_set:NTF #1
398 { \bool_if:NTF #1 { \prg_return_true: } { \prg_return_false: } }
399 { \prg_return_false: }
400 }
401 \prg_generate_conditional_variant:Nnn
402 \_zrefclever_opt_bool_if:N { c } { T , F , TF }
```
(*End definition for* \\_\_zrefclever\_opt\_bool\_if:NTF*.*)

#### <span id="page-15-0"></span>**4.5 Reference format**

For a general discussion on the precedence rules for reference format options, see Section "Reference format" in the User manual. Internally, these precedence rules are handled / enforced in \\_zrefclever\_get\_rf\_opt\_tl:nnnN, \\_zrefclever\_get\_rf\_opt\_seq:nnnN, \\_\_zrefclever\_get\_rf\_opt\_bool:nnnnN, and \\_\_zrefclever\_type\_ name\_setup: which are the basic functions to retrieve proper values for reference format settings.

The fact that we have multiple scopes to set reference format options has some implications for how we handle these options, and for the resulting UI. Since there is a clear precedence rule between the different levels, setting an option at a high priority level shadows everything below it. Hence, it may be relevant to be able to "unset" these options too, so as to be able go back to the lower precedence level of the languagespecific options at any given point. However, since many of these options are token lists, or clists, for which "empty" is a legitimate value, we cannot rely on emptiness to distinguish that particular intention. How to deal with it, depends on the kind of option (its data type, to be precise). For token lists and clists/sequences, we leverage the distinction of an "empty valued key" (key= or key={}) from a "key with no value" (key). This distinction is captured internally by the lower-level key parsing, but must be made explicit in **\keys** define:nn by means of the .default:x property of the key. For the technique, by Jonathan P. Spratte, aka 'Skillmon', and some discussion about it, including further insights by Phelype Oleinik, see [https://tex.stackexchange.com/q/](https://tex.stackexchange.com/q/614690)

[614690](https://tex.stackexchange.com/q/614690) and <https://github.com/latex3/latex3/pull/988>. However, Joseph Wright seems to particularly dislike this use and the general idea of a "key with no value" being somehow meaningful for l3keys (e.g. his comments on the previous question, and [https:](https://tex.stackexchange.com/q/632157/#comment1576404_632157) [//tex.stackexchange.com/q/632157/#comment1576404\\_632157](https://tex.stackexchange.com/q/632157/#comment1576404_632157)), which does make it somewhat risky to rely on this. For booleans, the situation is different, since they cannot meaningfully receive an empty value and the "key with no value" is a handy and expected shorthand for key=true. Therefore, for reference format option booleans, we use a third value "unset" for this purpose. And similarly for "choice" options. In the language files the "unsetting" behavior is less meaningful, since they only change any variable if it is unset to start with, so that unsetting an unset variable would be redundant. However, for UI symmetry also in the language files keys with no value should not be considered "empty" and boolean unset values should exist. They are just no-op.

```
\l__zrefclever_setup_type_tl
         \l__zrefclever_setup_language_tl
         \l__zrefclever_lang_decl_case_tl
       \l__zrefclever_lang_declension_seq
           \l__zrefclever_lang_gender_seq
```
Store "current" type, language, and declension cases in different places for typespecific and language-specific options handling, notably in  $\angle$ \_zrefclever\_provide\_langfile:n, \zcRefTypeSetup, and \zcLanguageSetup, but also for language specific options retrieval.

```
403 \tl_new:N \l__zrefclever_setup_type_tl
404 \tl new:N \l zrefclever setup language tl
405 \tl_new:N \l__zrefclever_lang_decl_case_tl
406 \seq_new:N \l_zrefclever_lang_declension_seq
407 \seq_new:N \l_zrefclever_lang_gender_seq
```
(*End definition for* \l\_\_zrefclever\_setup\_type\_tl *and others.*)

Lists of reference format options in "categories". Since these options are set in different scopes, and at different places, storing the actual lists in centralized variables makes the job not only easier later on, but also keeps things consistent.

```
408 \seq_const_from_clist:Nn
409 \c__zrefclever_rf_opts_tl_not_type_specific_seq
410 \sim 5
411 tpairsep ,
412 tlistsep ,
413 tlastsep ,
414 notesep ,
415 }
416 \seq_const_from_clist:Nn
417 \c__zrefclever_rf_opts_tl_maybe_type_specific_seq
418 {
419 namesep ,
420 pairsep ,
421 listsep ,
422 lastsep ,
423 rangesep ,
424 namefont ,
425 reffont ,
426 }
427 \seq_const_from_clist:Nn
428 \c__zrefclever_rf_opts_seq_refbounds_seq
429 {
430 refbounds-first ,
431 refbounds-first-sg ,
432 refbounds-first-pb ,
```
zrefclever rf opts tl not type specific seq efclever rf opts tl maybe type specific seq \c\_\_zrefclever\_rf\_opts\_seq\_refbounds\_seq clever rf opts bool maybe type specific seq \c\_\_zrefclever\_rf\_opts\_tl\_type\_names\_seq \c\_\_zrefclever\_rf\_opts\_tl\_font\_seq \c\_\_zrefclever\_rf\_opts\_tl\_typesetup\_seq \c\_\_zrefclever\_rf\_opts\_tl\_reference\_seq

```
433 refbounds-first-rb ,
434 refbounds-mid ,
435 refbounds-mid-rb ,
436 refbounds-mid-re ,
437 refbounds-last ,
438 refbounds-last-pe ,
439 refbounds-last-re ,
440 }
441 \seq_const_from_clist:Nn
442 \c__zrefclever_rf_opts_bool_maybe_type_specific_seq
443 {
444 cap,
445 abbrev ,
446 rangetopair ,
447 }
```
Only "type names" are "necessarily type-specific", which makes them somewhat special on the retrieval side of things. In short, they don't have their values queried by \\_\_zrefclever\_get\_rf\_opt\_tl:nnnN, but by \\_\_zrefclever\_type\_name\_setup:.

```
448 \seq_const_from_clist:Nn
449 \c__zrefclever_rf_opts_tl_type_names_seq
450 {
451 Name-sg ,
452 name-sg ,
453 Name-pl ,
454 name-pl ,
455 Name-sg-ab ,
456 name-sg-ab ,
457 Name-pl-ab ,
458 name-pl-ab ,
459 }
```
And, finally, some combined groups of the above variables, for convenience.

```
460 \seq_new:N \c__zrefclever_rf_opts_tl_typesetup_seq
461 \seq_gconcat:NNN \c__zrefclever_rf_opts_tl_typesetup_seq
462 \c__zrefclever_rf_opts_tl_maybe_type_specific_seq
463 \c__zrefclever_rf_opts_tl_type_names_seq
464 \seq_new:N \c__zrefclever_rf_opts_tl_reference_seq
465 \seq_gconcat:NNN \c__zrefclever_rf_opts_tl_reference_seq
466 \c__zrefclever_rf_opts_tl_not_type_specific_seq
467 \c__zrefclever_rf_opts_tl_maybe_type_specific_seq
```
(*End definition for* \c\_\_zrefclever\_rf\_opts\_tl\_not\_type\_specific\_seq *and others.*)

We set here also the "derived" refbounds options, which are the same for every option scope.

```
468 \clist_map_inline:nn
469 {
470 reference ,
471 typesetup ,
472 langsetup ,
473 langfile ,
474 }
475 {
476 \keys_define:nn { zref-clever/ #1 }
```

```
477 {
478 +refbounds-first .meta:n =
479 \left\{ \begin{array}{ccc} 479 & & \end{array} \right.480 refbounds-first = {#41},
481 refbounds-first-sg = {#41}482 refbounds-first-pb = {4#1},
483 refbounds-first-rb = {#41},
484 },
485 +refbounds-first .default:x = \c_novalue_tl ,
486 +refbounds-mid .meta:n =
487 \left\{ \begin{array}{ccc} 4 & 4 & 4 \end{array} \right\}488 refbounds-mid = {#1},
489 refbounds-mid-rb = {#41}490 refbounds-mid-re = {##1} ,
491 } ,
492 +refbounds-mid .default:x = \c{ novalue_tl,
493 +refbounds-last .meta:n =
494 {
495 refbounds-last = {#1},
496 refbounds-last-pe = {#1}497 refbounds-last-re = {##1},
498 },
499 +refbounds-last .default:x = \c_{\text{novalue_tl}},
500 +refbounds-rb .meta:n =
501 \left\{ \begin{array}{c} \end{array} \right.502 refbounds-first-rb = {#41},
503 refbounds-mid-rb = {##1},
504 },
505 +refbounds-rb .default:x = \c_novalue_tl ,
506 +refbounds-re .meta:n =
507 \qquad \qquad \qquad508 refbounds-mid-re = {##1},
509 refbounds-last-re = {##1},
510 \, } ,
511 +refbounds-re .default:x = \c_novalue_tl,
512 +refbounds .meta:n =
513 \{514 +refbounds-first = {##1},
515 +refbounds-mid = {##1}
516 +refbounds-last = {4#1},
517 }
518 +refbounds .default:x = \c_novalue_tl ,
519 refbounds .meta:n = { +refbounds = {##1} } ,
\texttt{520} \qquad \qquad \texttt{refbounds} \ \ \texttt{default:x} \ = \ \ \texttt{\texttt{c}\_novalue\_tl} \ \ ,521 }
522 }
```
#### <span id="page-18-0"></span>**4.6 Languages**

\\_\_zrefclever\_language\_varname:n Defines, and leaves in the input stream, the csname of the variable used to store the ⟨*base language*⟩ (as the value of this variable) for a ⟨*language*⟩ declared for zref-clever.

\\_\_zrefclever\_language\_varname:n {⟨language⟩}

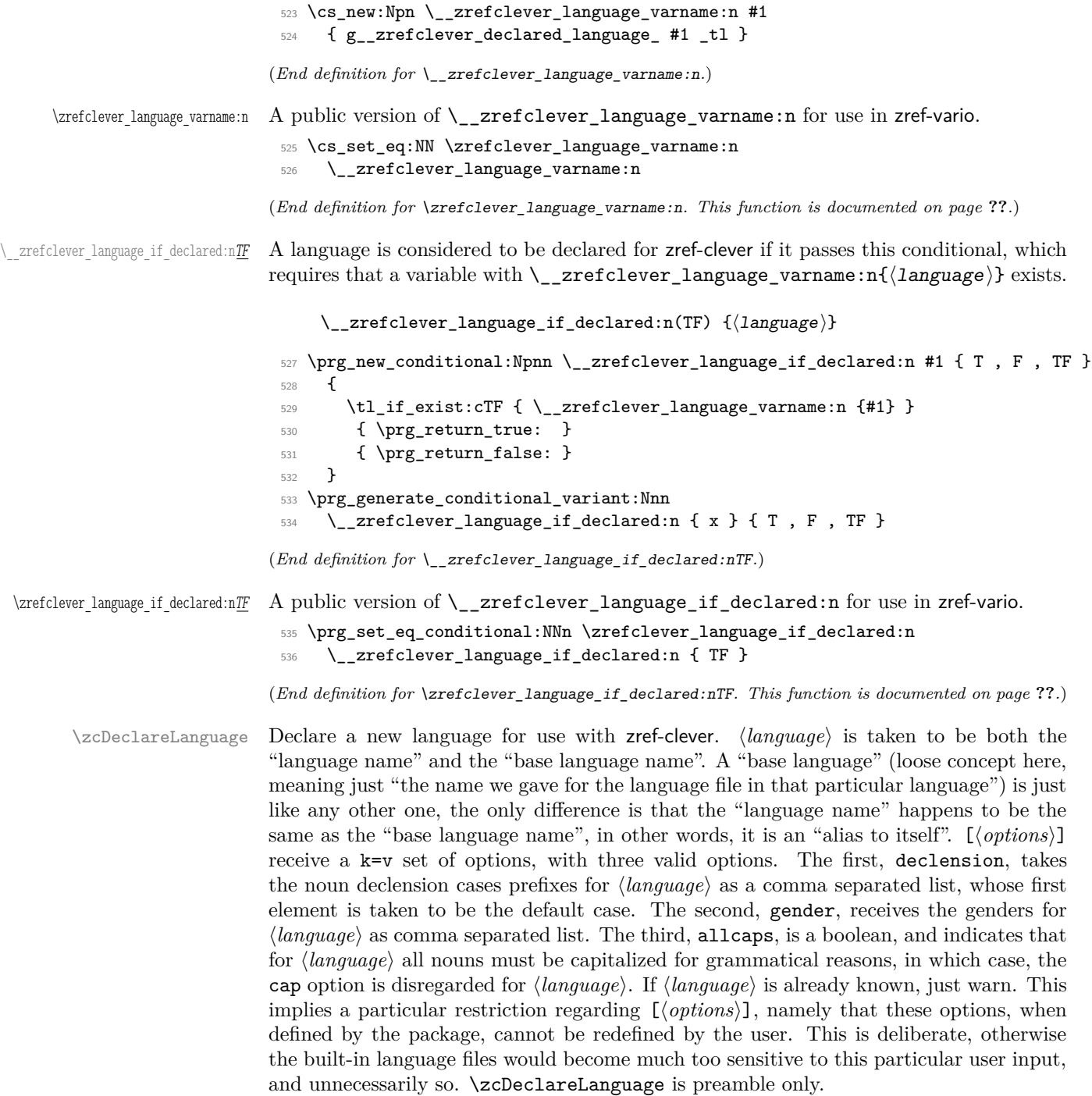

 $\verb|\zetaDeclareLanguage| {\langle options \rangle} ] { \langle language \rangle }$ 

```
537 \NewDocumentCommand \zcDeclareLanguage { O { } m }
 538 {
 539 \group_begin:
 540 \tl_if_empty:nF {#2}
 541 {
 542 \__zrefclever_language_if_declared:nTF {#2}
 543 { \msg_warning:nnn { zref-clever } { language-declared } {#2} }
 544 \left\{ \begin{array}{c} 544 & 544 \\ 544 & 546 \\ 566 & 566 \\ 566 & 566 \\ 566 & 566 \\ 566 & 566 \\ 566 & 566 \\ 566 & 566 \\ 566 & 566 \\ 566 & 566 \\ 566 & 566 \\ 566 & 566 \\ 566 & 566 \\ 566 & 566 \\ 566 & 566 \\ 566 & 566 \\ 566 & 566 \\ 566 & 566 \\ 566 & 566 \\ 566 & 566 \\ 56545 \tl_new:c { \__zrefclever_language_varname:n {#2} }
 546 \tl_gset:cn { \__zrefclever_language_varname:n {#2} } {#2}
 $^{547}$ \label{thm} \times \verb|tl_set:Nn \l_zrefclever_setup_language_tl \{#2\}548 \keys_set:nn { zref-clever/declarelang } {#1}
 549 }
 550 }
 551 \group_end:
 552 }
 553 \@onlypreamble \zcDeclareLanguage
(End definition for \zcDeclareLanguage.)
```
\zcDeclareLanguageAlias Declare ⟨*language alias*⟩ to be an alias of ⟨*aliased language*⟩ (or "base language"). ⟨*aliased language*) must be already known to zref-clever. \zcDeclareLanguageAlias is preamble only.

```
\zcDeclareLanguageAlias {⟨language alias⟩} {⟨aliased language⟩}
```

```
554 \NewDocumentCommand \zcDeclareLanguageAlias { m m }
  555 {
  556 \tl_if_empty:nF {#1}
  557 {
  558 \__zrefclever_language_if_declared:nTF {#2}
  559 \qquad \qquad \qquad \qquad \qquad \qquad \qquad \qquad \qquad \qquad \qquad \qquad \qquad \qquad \qquad \qquad \qquad \qquad \qquad \qquad \qquad \qquad \qquad \qquad \qquad \qquad \qquad \qquad \qquad \qquad \qquad \qquad \qquad \qquad \qquad \qquad \qquad560 \tl_gset:cx { \__zrefclever_language_varname:n {#1} }
  561 { \tl_use:c { \__zrefclever_language_varname:n {#2} } }
  562 }
  563 { \msg_warning:nnn { zref-clever } { unknown-language-alias } {#2} }
  \begin{array}{c} 564 \\ 565 \end{array} }
 565 }
 566 \@onlypreamble \zcDeclareLanguageAlias
(End definition for \zcDeclareLanguageAlias.)
  567 \keys_define:nn { zref-clever/declarelang }
 568 {
  569 declension .code:n =
  570 {
  571 \seq_gset_from_clist:cn
  572 \left\{ \begin{array}{c} \end{array} \right.573 \__zrefclever_opt_varname_language:enn
  \{ \lceil \cdot \rceil \leq \lceil \cdot \rceil \leq \lceil \cdot \rceil \575 }
  576 {#1}
  577 },
```
{

```
578 declension .value_required:n = true ,
579 gender .code:n =
```

```
581 \seq_gset_from_clist:cn
582 \left\{ \begin{array}{c} 582 \end{array} \right.583 \__zrefclever_opt_varname_language:enn
584 { \l__zrefclever_setup_language_tl } { gender } { seq }
585 }
586 {#1}
587 } ,
588 gender .value_required:n = true ,
589 allcaps .choices:nn =
590 { true , false }
591 {
592 \use:c { bool_gset_ \l_keys_choice_tl :c }
593 \qquad \qquad \qquad \qquad594 \ zrefclever opt varname language:enn
595 { \l__zrefclever_setup_language_tl } { allcaps } { bool }
596 }
597 } ,
598 allcaps .default:n = true ,
599 }
```
\ zrefclever process language settings: Auxiliary function for \\_\_zrefclever\_zcref:nnn, responsible for processing language related settings. It is necessary to separate them from the reference options machinery for two reasons. First, because their behavior is language dependent, but the language itself can also be set as an option (lang, value stored in  $\lceil \lceil \cdot \rceil \rceil$  \_ zrefclever\_ref\_language\_tl). Second, some of its tasks must be done regardless of any option being given (e.g. the default declension case, the allcaps option). Hence, we must validate the language settings after the reference options have been set. It is expected to be called right (or soon) after \keys\_set:nn in \\_zrefclever\_zcref:nnn, where current values for  $\lceil$  zrefclever\_ref\_language\_tl and \l\_\_zrefclever\_ref\_decl\_case\_tl are in place. \cs\_new\_protected:Npn \\_\_zrefclever\_process\_language\_settings:

```
601 \frac{f}{f}602 \__zrefclever_language_if_declared:xTF
603 { \l__zrefclever_ref_language_tl }
604 {
```
Validate the declension case (d) option against the declared cases for the reference language. If the user value for the latter does not match the declension cases declared for the former, the function sets an appropriate value for \l\_\_zrefclever\_ref\_decl\_case\_tl, either using the default case, or clearing the variable, depending on the language setup. And also issues a warning about it.

```
605 \__zrefclever_opt_seq_get:cNF
606 \qquad \qquad \qquad \qquad \qquad \qquad \qquad \qquad \qquad \qquad \qquad \qquad \qquad \qquad \qquad \qquad \qquad \qquad \qquad \qquad \qquad \qquad \qquad \qquad \qquad \qquad \qquad \qquad \qquad \qquad \qquad \qquad \qquad \qquad \qquad \qquad \qquad607 \__zrefclever_opt_varname_language:enn
608 { \l__zrefclever_ref_language_tl } { declension } { seq }
609 }
610 \l__zrefclever_lang_declension_seq
611 \{ \seq_clear:N \lq\_zrefclever\_lang\_declension\_seq \}612 \seq_if_empty:NTF \l__zrefclever_lang_declension_seq
613 \{\verb|\til_timpty:NF \ \lvert_2xrefclever_ref\_dec1\_case_t1|615 \left\{ \begin{array}{c} \end{array} \right.616 \msg_warning:nnxx { zref-clever }
617 { language-no-decl-ref }
```

```
618 \{ \lncap{1\_zrefclever\_ref\_language\_tl} \}\label{eq:3} \begin{array}{ll} \text{\rm (11)} & \text{\rm (12)} \\ \text{\rm (13)} & \text{\rm (14)} \\ \text{\rm (14)} & \text{\rm (15)} \\ \text{\rm (16)} & \text{\rm (17)} \\ \text{\rm (17)} & \text{\rm (18)} \\ \text{\rm (18)} & \text{\rm (19)} \\ \text{\rm (19)} & \text{\rm (19)} \\ \text{\rm (19)} & \text{\rm (19)} \\ \text{\rm (19)} & \text{\rm (19)} \\ \text{\rm (19)} & \text{\rm (19)} \\ \text{\rm (19)} & \text{\rm (19)} \\ \text{\rm (19)}620 \tl_clear:N \l__zrefclever_ref_decl_case_tl
621 }
622 }
623 \left\{ \begin{array}{c} 6 & 6 \end{array} \right\}624 \tl_if_empty:NTF \l__zrefclever_ref_decl_case_tl
625 \left\{ \begin{array}{c} 625 \end{array} \right.626 \seq_get_left:NN \l__zrefclever_lang_declension_seq
\text{M}_{\texttt{\_}zrefclever\_ref\_decl\_case\_tl}628 }629 \qquad \qquad \qquad \qquad630 \seq_if_in:NVF \l__zrefclever_lang_declension_seq
631 \l__zrefclever_ref_decl_case_tl
\overline{\mathbf{f}}633 \msg_warning:nnxx { zref-clever }
634 { unknown-decl-case }
635 \{ \lncap{\texttt{l\_zrefclever\_ref\_decl\_case\_tl}} \}636 { \l__zrefclever_ref_language_tl }
637 \seq_get_left:NN \l__zrefclever_lang_declension_seq
638 \l__zrefclever_ref_decl_case_tl
\left\{\begin{array}{ccc}639\end{array}\right\}640 }
641 }
```
Validate the gender (g) option against the declared genders for the reference language. If the user value for the latter does not match the genders declared for the former, clear \l\_\_zrefclever\_ref\_gender\_tl and warn.

```
642 \__zrefclever_opt_seq_get:cNF
643 \left\{ \begin{array}{c} \end{array} \right.644 \__zrefclever_opt_varname_language:enn
\{ \lceil \lambda \rceil \leq 1 \rceil \leq 1 \rceil \} anguage_tl } { gender } { seq }
646 }
647 \l__zrefclever_lang_gender_seq
648 { \seq_clear:N \l__zrefclever_lang_gender_seq }
649 \seq_if_empty:NTF \l__zrefclever_lang_gender_seq
650 \qquad \qquad \qquad \qquad \qquad \qquad \qquad \qquad \qquad \qquad \qquad \qquad \qquad \qquad \qquad \qquad \qquad \qquad \qquad \qquad \qquad \qquad \qquad \qquad \qquad \qquad \qquad \qquad \qquad \qquad \qquad \qquad \qquad \qquad \qquad \qquad \qquad651 \tl_if_empty:NF \l__zrefclever_ref_gender_tl
652 \left\{ \begin{array}{c} \end{array} \right.653 \msg_warning:nnxxx { zref-clever }
654 { language-no-gender }
655 \{ \lceil \log_2 x \rceil \leq 1 \rceil \leq 1 \rceil \}656 { g }
657 { \l__zrefclever_ref_gender_tl }
658 \tl_clear:N \l__zrefclever_ref_gender_tl
659 }
660 }<br>661 }
661 \left\{ \begin{array}{c} 661 \end{array} \right.662 \tl_if_empty:NF \l__zrefclever_ref_gender_tl
\overline{\mathbf{6}} 663
664 \seq_if_in:NVF \l_zrefclever_lang_gender_seq
665 \l__zrefclever_ref_gender_tl
\overline{\mathbf{f}}667 \msg_warning:nnxx { zref-clever }
```

```
668 {q} gender-not-declared }
669 { \l__zrefclever_ref_language_tl }
670 \{ \lncolumn{1}{}{2} 1 \rceil \leq 1 \rceil \leq 1 \rceil \}671 \tl_clear:N \l__zrefclever_ref_gender_tl
672 }
673 }
674 }
```
Ensure the general cap is set to true when the language was declared with allcaps option.

```
675 \__zrefclever_opt_bool_if:cT
676 \left\{ \begin{array}{ccc} \end{array} \right.\verb|\zpace| = \verb|\zpace| + \verb|\zspace| + \verb|\zspace| + \verb|\zspace| + \verb|\zspace| + \verb|\zspace| + \verb|\zspace| + \verb|\zspace| + \verb|\zspace| + \verb|\zspace| + \verb|\zspace| + \verb|\zspace| + \verb|\zspace| + \verb|\zspace| + \verb|\zspace| + \verb|\zspace| + \verb|\zspace| + \verb|\zspace| + \thinspace \verb|\zspace| + \thinspace \verb|\zspace| + \thinspace \verb|\zspace| + \thinspace \verb|\zspace| + \thinspace \verb|\zspace| + \thinspace \verb|\zspace| + \thinspace \verb|\zspace| + \thinspace \verb|\zspace| + \thinspace \verb|\z678 { \l__zrefclever_ref_language_tl } { allcaps } { bool }
679 }
680 \{ \keys_set:nn \{ zref-clever/reference \} \{ cap = true \} \}681 }
682 {
```
If the language itself is not declared, we still have to issue declension and gender warnings, if d or g options were used.

```
683 \tl_if_empty:NF \l__zrefclever_ref_decl_case_tl
684 \left\{ \begin{array}{c} 684 \end{array} \right.685 \msg_warning:nnxx { zref-clever } { unknown-language-decl }
686 \{ \lvert \ zrefclever ref decl case tl }
687 { \l__zrefclever_ref_language_tl }
688 \tl_clear:N \l__zrefclever_ref_decl_case_tl
689 }
690 \tl_if_empty:NF \l__zrefclever_ref_gender_tl
691 \left\{ \begin{array}{c} 691 \end{array} \right.692 \msg_warning:nnxxx { zref-clever }
693 { language-no-gender }
694 { \l__zrefclever_ref_language_tl }
695 { g }
696 { \l__zrefclever_ref_gender_tl }
\text{697} \tl_clear:N \l__zrefclever_ref_gender_tl
698 }
699 }
700 }
```
(*End definition for* \\_\_zrefclever\_process\_language\_settings:*.*)

#### <span id="page-23-0"></span>**4.7 Language files**

Contrary to general options and type options, which are always *local*, language-specific settings are always *global*. Hence, the loading of built-in language files, as well as settings done with \zcLanguageSetup, should set the relevant variables globally.

The built-in language files and their related infrastructure are designed to perform "on the fly" loading of the language files, "lazily" as needed. Much like babel does for languages not declared in the preamble, but used in the document. This offers some convenience, of course, and that's one reason to do it. But it also has the purpose of parsimony, of "loading the least possible". Therefore, we load at begindocument one single language (see lang [option\)](#page-49-0), as specified by the user in the preamble with the lang option or, failing any specification, the current language of the document, which is the default. Anything else is lazily loaded, on the fly, along the document.

This design decision has also implications to the *form* the language files assumed. As far as my somewhat impressionistic sampling goes, dictionary or localization files of the most common packages in this area of functionality, are usually a set of commands which perform the relevant definitions and assignments in the preamble or at begindocument. This includes translator, translations, but also babel's .1df files, and biblatex's .1bx files. I'm not really well acquainted with this machinery, but as far as I grasp, they all rely on some variation of \ProvidesFile and \input. And they can be safely \input without generating spurious content, because they rely on being loaded before the document has actually started. As far as I can tell, babel's "on the fly" functionality is not based on the .ldf files, but on the .ini files, and on \babelprovide. And the .ini files are not in this form, but actually resemble "configuration files" of sorts, which means they are read and processed somehow else than with just \input. So we do the more or less the same here. It seems a reasonable way to ensure we can load language files on the fly robustly mid-document, without getting paranoid with the last bit of white-space in them, and without introducing any undue content on the stream when we cannot afford to do it. Hence, zref-clever's built-in language files are a set of *key-value options* which are read from the file, and fed to \keys\_set:nn{zref-clever/langfile} by \\_\_zrefclever\_ provide\_langfile:n. And they use the same syntax and options as \zcLanguageSetup does. The language file itself is read with \ExplSyntaxOn with the usual implications for white-space and catcodes.

\\_\_zrefclever\_provide\_langfile:n is only meant to load the built-in language files. For languages declared by the user, or for any settings to a known language made with  $\zeta$ cLanguageSetup, values are populated directly to a corresponding variables. Hence, there is no need to "load" anything in this case: definitions and assignments made by the user are performed immediately.

\g\_\_zrefclever\_loaded\_langfiles\_seq Used to keep track of whether a language file has already been loaded or not.

<sup>701</sup> \seq\_new:N \g\_\_zrefclever\_loaded\_langfiles\_seq

(*End definition for* \g\_\_zrefclever\_loaded\_langfiles\_seq*.*)

\\_\_zrefclever\_provide\_langfile:n Load language file for known ⟨*language*⟩ if it is available and if it has not already been loaded.

```
\__zrefclever_provide_langfile:n {⟨language⟩}
702 \cs_new_protected:Npn \__zrefclever_provide_langfile:n #1
703 {
704 \group_begin:
705 \@bsphack
706 \__zrefclever_language_if_declared:nT {#1}
707 {
708 \seq_if_in:NxF
709 \g__zrefclever_loaded_langfiles_seq
_{710} { \tl_use:c { \__zrefclever_language_varname:n {#1} } }
711 \qquad \qquad \qquad712 \exp_args:Nx \file get:nnNTF
713 \{714 zref-clever-
715 \lt1 use:c { \lt2 zrefclever language varname:n {#1} }
```

```
716 .lang
717 }
718 { \ExplSyntaxOn }
719 \lceil \tfrac{tmpa_t}{l} \rceil720721 \tl_set:Nn \l__zrefclever_setup_language_tl {#1}
722 \tl_clear:N \l__zrefclever_setup_type_tl
723 \__zrefclever_opt_seq_get:cNF
724 \left\{ \begin{array}{c} \end{array} \right.725 \__zrefclever_opt_varname_language:nnn
726 {#1} { declension } { seq }
727 }
728 \l__zrefclever_lang_declension_seq
729 { \seq_clear:N \l__zrefclever_lang_declension_seq }
730 \seq_if_empty:NTF \l__zrefclever_lang_declension_seq
731 { \tilde{\ell}_x \}732 \left\{ \begin{array}{c} \end{array} \right.733 \seq_get_left:NN \l__zrefclever_lang_declension_seq
734 \lceil \cdot \rceil \l__zrefclever_lang_decl_case_tl
735 }
736 \__zrefclever_opt_seq_get:cNF
737 \qquad \qquad \qquad \qquad738 \__zrefclever_opt_varname_language:nnn
739 {#1} { gender } { seq }
740 }
741 \l__zrefclever_lang_gender_seq
{ \seq_clear:N \ l\_zrefclever\_lang\_gender\_seq } }743 \keys_set:nV { zref-clever/langfile } \l_tmpa_tl
744 \text{Seq\_gput\_right:Nx } \gtrsim_2refclever\_loaded\_langfiles\_seq745 { \t1_use:c {\ }_zrefclever\_language\_varname:n {\#1}} }746 \msg_info:nnx { zref-clever } { langfile-loaded }
747 \{ \tlambda \tlambda \ldots \t\ \{ \ltlambda : \ldots \lt \ldots \t\} \}748 }
749 \left\{ \begin{array}{c} \end{array} \right.
```
Even if we don't have the actual language file, we register it as "loaded". At this point, it is a known language, properly declared. There is no point in trying to load it multiple times, if it was not found the first time, it won't be the next.

```
750 \seq_gput_right:Nx \g__zrefclever_loaded_langfiles_seq
{ \tilde{\ } \tilde{ } \subset {\ } \quad \{ \tilde{ } \subset {\ } \quad \text{and} \quad \{ \# 1 \} \}752 }
753 }
754 }
755 \@esphack
756 \group_end:
757 }
758 \cs_generate_variant:Nn \__zrefclever_provide_langfile:n { x }
```
(*End definition for* \\_\_zrefclever\_provide\_langfile:n*.*)

The set of keys for zref-clever/langfile, which is used to process the language files in \\_\_zrefclever\_provide\_langfile:n. The no-op cases for each category have their messages sent to "info". These messages should not occur, as long as the language files are well formed, but they're placed there nevertheless, and can be leveraged in regression tests.

```
759 \keys_define:nn { zref-clever/langfile }
760 {
761 type .code:n =
762 {
763 \tl_if_empty:nTF {#1}
764 { \tl_clear:N \l__zrefclever_setup_type_tl }
765 { \tl_set:Nn \l__zrefclever_setup_type_tl {#1} }
766 } ,
767
768 case .code:n =
769 {
770 \seq_if_empty:NTF \l__zrefclever_lang_declension_seq
\overline{f} 771 \overline{f}772 \msg_info:nnxx { zref-clever } { language-no-decl-setup }
773 \{ \lceil \frac{1}{2} \rceil 2 \rceil 3 \rceil 4 \} \}774 }
775776 \seq_if_in:NnTF \l__zrefclever_lang_declension_seq {#1}
777 { \tl_set:Nn \l__zrefclever_lang_decl_case_tl {#1} }
778 \left\{ \begin{array}{c} \end{array} \right.779 \msg_info:nnxx { zref-clever } { unknown-decl-case }
780 {#1} { \l__zrefclever_setup_language_tl }
781 \seq_get_left:NN \l__zrefclever_lang_declension_seq
782 \l__zrefclever_lang_decl_case_tl
783 }
784 }
785 } ,
786 case .value_required:n = true ,
787
788 gender .default:x = \c_{\text{novalue\_tl}},
789 gender .code:n =
790 {
791 \seq_if_empty:NTF \l__zrefclever_lang_gender_seq
792 \qquad \qquad \qquad \qquad793 \msg_info:nnxxx { zref-clever } { language-no-gender }
794 { \l__zrefclever_setup_language_tl } { gender } {#1}
795 }
796 \qquad \qquad \qquad \qquad \qquad \qquad \qquad \qquad \qquad \qquad \qquad \qquad \qquad \qquad \qquad \qquad \qquad \qquad \qquad \qquad \qquad \qquad \qquad \qquad \qquad \qquad \qquad \qquad \qquad \qquad \qquad \qquad \qquad \qquad \qquad \qquad \qquad797 \tl_if_empty:NTF \l__zrefclever_setup_type_tl
798 \qquad \qquad \qquad \qquad \qquad \qquad799 \msg_info:nnn { zref-clever }
800 { option-only-type-specific } { gender }
801 }
802 \left\{ \begin{array}{c} 302 & 200 \\ 200 & 200 \end{array} \right\}803 \text{t1}_if\_novalue:nF \{ \#1 \}804 \left\{ \begin{array}{c} 1 \end{array} \right.805 \seq_clear:N \l_tmpa_seq
806 \clist_map_inline:nn {#1}
807 \left\{ \begin{array}{c} \end{array} \right.808 \seq_if_in:NnTF \l__zrefclever_lang_gender_seq {##1}
809 \{ \searrow\ \{ \searrow\ \{ \searrow\} \{ \searrow\}810811 \msg_info:nnxx { zref-clever }
812 and Separate 1 and Separate 1 and Separate 1 and Separate 1 and Separate 1 and Separate 1 and Separate 1 and Separate 1 and Separate 1 and Separate 1 and Separate 1 and Separate 1 and Separate 1 and Separate 1 and Sep
```

```
813 \{\lceil \lceil \cdot \rceil \rceil \cdot 2\rfloor \} {##1}
814 \}815 }
\verb|\_\zeta| = \verb|\varepsilon| + \verb|\varepsilon| + \verb|\varepsilon| + \verb|\varepsilon| + \verb|\varepsilon| + \verb|\varepsilon| + \verb|\varepsilon| + \verb|\varepsilon| + \verb|\varepsilon| + \verb|\varepsilon| + \verb|\varepsilon| + \verb|\varepsilon| + \verb|\varepsilon| + \verb|\varepsilon| + \verb|\varepsilon| + \verb|\varepsilon| + \verb|\varepsilon| + \verb|\varepsilon| + \verb|\varepsilon| + \verb|\varepsilon| + \verb|\varepsilon| + \verb|\varepsilon| + \verb|\varepsilon| + \verb|\varepsilon| + \verb|\varepsilon| + \verb|\varepsilon| + \verb|\v817 \left\{ \begin{array}{c} \end{array} \right.818 \angle_zrefclever_opt_varname_lang_type:eenn
819 819 ( \l__zrefclever_setup_language_tl }
820 { \l__zrefclever_setup_type_tl }
821 \{ gender \}822 \{seq\}823 }824 \left\{ \begin{array}{c} 24 & 24 \\ 32 & 42 \end{array} \right\}825 \text{Seq\_gset\_eq:} CN
826\verb|\_\zeta| = \verb|\zeta| + \verb|\zeta| + \verb|\zeta| + \verb|\zeta| + \verb|\zeta| + \verb|\zeta| + \verb|\zeta| + \verb|\zeta| + \verb|\zeta| + \verb|\zeta| + \verb|\zeta| + \verb|\zeta| + \verb|\zeta| + \verb|\zeta| + \verb|\zeta| + \verb|\zeta| + \verb|\zeta| + \verb|\zeta| + \verb|\zeta| + \verb|\zeta| + \verb|\zeta| + \verb|\zeta| + \verb|\zeta| + \verb|\zeta| + \verb|\zeta| + \verb|\zeta| + \verb|\zeta| + \verb|\zeta| + \verb|\zeta| + \verb|\zeta| + \verb828 828 \{ \lceil \lambda \rceil \text{zrefclever\_setup\_language\_tl} \rceil \}829 \{ \lvert \lvert \mathbf{1}\rvert \text{zrefclever\_setup\_type\_tl} \rvert830 { gender }
831 \{seq\}832 \}833 \l_tmpa_seq
834 \}835 }
836 }837 }
838 },
839 }
840 \seq_map_inline:Nn
841 \c__zrefclever_rf_opts_tl_not_type_specific_seq
842 {
843 \keys_define:nn { zref-clever/langfile }
844 {
845 #1 .default:x = \c_novalue_tl,
846 \#1 .code:n =
847 {
848 \tl_if_empty:NTF \l__zrefclever_setup_type_tl
849 \left\{ \begin{array}{c} 349 \end{array} \right.850 \tilde{\text{t}_1f}\text{novalue:nF }\{ \# \texttt{1} \}851 \{852 \__zrefclever_opt_tl_gset_if_new:cn
853 \left\{ \begin{array}{c} \end{array} \right.\verb|\__zrefclever_of__varname_lang_default:enn855 { \l__zrefclever_setup_language_tl }
856 {#1} { tl }
857 }858 {4#1}859 \}860 }
861 \{862 \msg_info:nnn { zref-clever }
863 {60} { option-not-type-specific } {#1}
864 }
865 } ,
866 }
```

```
867 }
868 \seq_map_inline:Nn
869 \c__zrefclever_rf_opts_tl_maybe_type_specific_seq
870 {
871 \keys_define:nn { zref-clever/langfile }
872 {
873 #1 .default:x = \c{1},
874 #1 .code:n =
875 {
876 \tl_if_empty:NTF \l__zrefclever_setup_type_tl
877 \left\{ \begin{array}{c} \end{array} \right.878 \text{t1}_if\_novalue:nF {\##1}879 \left\{ \begin{array}{c} \end{array} \right.880 \__zrefclever_opt_tl_gset_if_new:cn
881 \left\{ \begin{array}{c} 381 \end{array} \right.882 1982 1982 1983 1983 1984 1986 1986 1996 1997 1998 1999 1999 1999 1999 1999 1999 1999 1999 1999 1999 1999 1999 1999 1999 1999 1999 1999 1999 1999 1999 1999 
883 \{ \lceil \log_2 z \rceil \leq 1 \rceil \}884 {+1} {t1}885 }
\{ \{ \# 1}<br>
\} \}887 }
888 }
889 \qquad \qquad \qquad \qquad \qquad \qquad \qquad \qquad \qquad \qquad \qquad \qquad \qquad \qquad \qquad \qquad \qquad \qquad \qquad \qquad \qquad \qquad \qquad \qquad \qquad \qquad \qquad \qquad \qquad \qquad \qquad \qquad \qquad \qquad \qquad \qquad \qquad \qquad \qquad \890 \tilde{\text{L}_if\_novalue:nF }\{ \# \texttt{1} \}891 \left\{ \begin{array}{c} \\ \\ \end{array} \right.892 \qquad \qquad \searrow_zrefclever_opt_tl_gset_if_new:cn
893 \qquad \qquad \qquad \qquad \qquad \qquad \qquad \qquad \qquad \qquad \qquad \qquad \qquad \qquad \qquad \qquad \qquad \qquad \qquad \qquad \qquad \qquad \qquad \qquad \qquad \qquad \qquad \qquad \qquad \qquad \qquad \qquad \qquad \qquad \qquad \qquad \qquad \qquad \qquad \qquad \qquad \qquad894 \__zrefclever_opt_varname_lang_type:eenn
895 \{ \lceil \log_2 z \rceil \leq 1 \rceil \}896 { \l__zrefclever_setup_type_tl }
897 {41} {t1}898 }
\{ ##1}<br>
\}900 }
901 }
\begin{array}{ccc} \n\frac{902}{903} & & \n\end{array} } ,
903 }
904 }
905 \keys_define:nn { zref-clever/langfile }
906 {
907 endrange .code:n =
908 {
_{909} \str_case:nnF {#1}
910 \bigcup_{ }911 { ref }
912 \left\{ \begin{array}{c} 0 & \mathbf{1} & \mathbf{1}913 \tl_if_empty:NTF \l__zrefclever_setup_type_tl
914 \left\{ \begin{array}{c} 0 & \mathbf{1} & \mathbf{1}915 \qquad \qquad \setminus \_zrefclever_opt_tl_gset_if_new:cn
916 \qquad \qquad917 \__zrefclever_opt_varname_lang_default:enn
918 11_zrefclever_setup_language_tl }
919 41 and the function of \{ endrangefunc \} \{ tl \}920 }
```

```
921 \{ \}922 \__zrefclever_opt_tl_gset_if_new:cn
923 \qquad \qquad \textbf{1}\sum_{\mathbf{x}} \mathbf{z}_1 \sum_{\mathbf{x}} \mathbf{z}_2 \sum_{\mathbf{x}} \mathbf{z}_1 \sum_{\mathbf{x}} \mathbf{z}_2 \sum_{\mathbf{x}} \mathbf{z}_1 \sum_{\mathbf{x}} \mathbf{z}_2 \sum_{\mathbf{x}} \mathbf{z}_1 \sum_{\mathbf{x}} \mathbf{z}_2 \sum_{\mathbf{x}} \mathbf{z}_1 \sum_{\mathbf{x}} \mathbf{z}_2 \sum_{\mathbf{x}} \mathbf{z}_1 \sum_{\mathbf{x}} \mathbf{z}_2 \sum_{\925 \{ \lceil \lceil \log_2(1) \rceil \}926 { endrangeprop } { tl }
927 }928 \{ \}929 }
930 \qquad \qquad \textbf{1}931 \qquad \qquad \searrow_zrefclever_opt_tl_gset_if_new:cn
932 \qquad \qquad \textbf{1}933 \__zrefclever_opt_varname_lang_type:eenn
934 1__zrefclever_setup_language_tl }
935 { \l__zrefclever_setup_type_tl }
936 { endrangefunc } { tl }
937 }938 { }
939 \qquad \qquad \setminus \_zrefclever_opt_tl_gset_if_new:cn
940 \qquad \qquad941 \__zrefclever_opt_varname_lang_type:eenn
942 \{ \lceil \text{l\_zrefclever\_setup\_language\_tl} \rceil \}943 { \l__zrefclever_setup_type_tl }
944 { endrangeprop } { tl }
945 }
946 { }
947 }
948 }
Q_{\Delta}950 { stripprefix }
951 \{952 \tl_if_empty:NTF \l__zrefclever_setup_type_tl
953 \left\{ \begin{array}{c} \end{array} \right\}954 \__zrefclever_opt_tl_gset_if_new:cn
955 \qquad \qquad \bullet956 \__zrefclever_opt_varname_lang_default:enn
957 { \l__zrefclever_setup_language_tl }
958 { endrangefunc } { tl }
959 \}960 \{ __zrefclever_get_endrange_stripprefix }
961 \__zrefclever_opt_tl_gset_if_new:cn
962 \left\{ \begin{array}{c} \end{array} \right.963 \__zrefclever_opt_varname_lang_default:enn
964 1__zrefclever_setup_language_tl }
965 \{ endrangeprop \} { tl }
966 }967 { }
968 }
969 \qquad \qquad \qquad \qquad \qquad \qquad \qquad \qquad \qquad \qquad \qquad \qquad \qquad \qquad \qquad \qquad \qquad \qquad \qquad \qquad \qquad \qquad \qquad \qquad \qquad \qquad \qquad \qquad \qquad \qquad \qquad \qquad \qquad \qquad \qquad \qquad \qquad \970 \qquad \qquad \setminus \_zrefclever_opt_tl_gset_if_new:cn
971 \left\{ \begin{array}{c} 0 & \mathbf{1} \\ \mathbf{1} & \mathbf{1} \end{array} \right\}972 \big\backslash \_zrefclever_opt_varname_lang_type:eenn
\{ \ l_2 \text{zrefclever\_setup\_language\_tl } \}974 \{ \lncolumn{1}{1}zrefclever\_setup\_type\_tl \}
```

```
975 \{ endrangefunc } { tl }
976 }977 { __zrefclever_get_endrange_stripprefix }
978 \__zrefclever_opt_tl_gset_if_new:cn
\overline{979} \overline{5}980 \__zrefclever_opt_varname_lang_type:eenn
981 4 l \lq l\_zrefclever_setup_langue_tl982 { \l__zrefclever_setup_type_tl }
983 { endrangeprop } { tl }
984 }
985 { }
986 }
987 }
988
989 { pagecomp }
990 \qquad \qquad \text{ }991 \tl_if_empty:NTF \l__zrefclever_setup_type_tl
992 \left\{ \begin{array}{c} \end{array} \right.993 \__zrefclever_opt_tl_gset_if_new:cn
994 \qquad \qquad995 \__zrefclever_opt_varname_lang_default:enn
996 { \l__zrefclever_setup_language_tl }
997 { endrangefunc } { t1 }
998 }
999 {f\_zrefclever\_get\_endrange\_pagecomp}1000 \__zrefclever_opt_tl_gset_if_new:cn
1001 \left\{1002 \__zrefclever_opt_varname_lang_default:enn
1003 { \l__zrefclever_setup_language_tl }
1004 { endrangeprop } { tl }
1005 }
1006 { }
1007 }
1008 \{1009 \big\{\_z\} refclever_opt_tl_gset_if_new:cn
1010 \qquad \qquad1011 \__zrefclever_opt_varname_lang_type:eenn
1012 \{ \lncolumn{1}{2} {}1013 { \l__zrefclever_setup_type_tl }
1014 { endrangefunc } { tl }
1015 }
1016 \{ __zrefclever_get_endrange_pagecomp }
1017 \qquad \qquad \searrow \qquad \qquad \qquad \searrow \qquad \qquad \searrow \qquad \qquad \qquad \searrow \qquad \qquad \qquad \searrow \qquad \qquad \qquad \searrow \qquad \qquad \qquad \searrow \qquad \qquad \qquad \searrow \qquad \qquad \searrow1018 \qquad \qquad1019 \__zrefclever_opt_varname_lang_type:eenn
1020 { \l__zrefclever_setup_language_tl }
1021 \{ \lncap{-}zrefclever_setup_type_t1 \}1022 { endrangeprop } { tl }
1023 }
1024 \{ \}1025 }
1026 }
1027
1028 { pagecomp2 }
```

```
1029 \qquad \qquad1030 \tl_if_empty:NTF \l__zrefclever_setup_type_tl
1031 \{1032 \qquad \qquad \setminus \_zrefclever_opt_tl_gset_if_new:cn
\overline{\mathbf{1}} 1033
1034 \_zrefclever_opt_varname_lang_default:enn
1035 { \l__zrefclever_setup_language_tl }
1036 { endrangefunc } { tl }
1037 }
1038 \{ __zrefclever_get_endrange_pagecomptwo }
1039 \__zrefclever_opt_tl_gset_if_new:cn
1040 \left\{ \begin{array}{c} \end{array} \right.1041 \__zrefclever_opt_varname_lang_default:enn
1042 { \l__zrefclever_setup_language_tl }
1043 { endrangeprop } { tl }
1044 }
1045 { }
1046 }
1047 \left\{ \begin{array}{c} \end{array} \right.1048 \angle_zrefclever_opt_tl_gset_if_new:cn
1049 \left\{ \begin{array}{c} \end{array} \right.1050 \__zrefclever_opt_varname_lang_type:eenn
1051 { \l__zrefclever_setup_language_tl }
1052 { \l__zrefclever_setup_type_tl }
1053 { endrangefunc } { tl }
1054 }
1055 \{ __zrefclever_get_endrange_pagecomptwo }
1056 \__zrefclever_opt_tl_gset_if_new:cn
1057 \left\{1058 \__zrefclever_opt_varname_lang_type:eenn
1059 { \l__zrefclever_setup_language_tl }
1060 { \l__zrefclever_setup_type_tl }
\{ \text{endrangeprop } \} { tl } \{ \text{th } \}1062 }
1063 { }
1064 }
1065 }
1066
1067 { unset }
1068 { }
\frac{1069}{1070} }
1070 \{\verb|\til_t=empty: nTF {#1}|1072 \left\{ \begin{array}{c} \end{array} \right.1073 \msg_info:nnn { zref-clever }
1074 { endrange-property-undefined } {#1}
1075 }
1076 \{1077 \zref@ifpropundefined {#1}
1078 \{1079 \msg_info:nnn { zref-clever }
1080 { endrange-property-undefined { } {#1}
1081 }
1082 \qquad \qquad \qquad \qquad \qquad \qquad \qquad \qquad \qquad \qquad \qquad \qquad \qquad \qquad \qquad \qquad \qquad \qquad \qquad \qquad \qquad \qquad \qquad \qquad \qquad \qquad \qquad \qquad \qquad \qquad \qquad \qquad \qquad \qquad \qquad \qquad \qquad \qquad \qquad \qquad
```

```
1083 \tl_if_empty:NTF \l__zrefclever_setup_type_tl
1084 \left\{ \begin{array}{c} \end{array} \right.1085 \__zrefclever_opt_tl_gset_if_new:cn
10861087 \__zrefclever_opt_varname_lang_default:enn
1088 { \l__zrefclever_setup_language_tl }
1089 { endrangefunc } { tl }
1090 }
1091 <br>
1091 { __zrefclever_get_endrange_property }
1092 \big\{\underline{\hspace{1mm}}\} \Big\{ \underline{\hspace{1mm}}\} \Big\{ \underline{\hspace{1mm}}\} \Big\{ \underline{\hspace{1mm}}\} \Big\{ \underline{\hspace{1mm}}\} \Big\{ \underline{\hspace{1mm}}\} \Big\{ \underline{\hspace{1mm}}\} \Big\{ \underline{\hspace{1mm}}\} \Big\{ \underline{\hspace{1mm}}\} \Big\{ \underline{\hspace{1mm}}\} \Big\{ \underline{\hspace{1mm}}\} \Big\{ \underline{\hspace{1mm}}\} \10931094 \__zrefclever_opt_varname_lang_default:enn
1095 \{\lceil \text{ll\_zrefclever\_setup\_language\_tl} \rceil\}1096 { endrangeprop } { tl }
1097 }
1098 {+1}1099 }
1100 \qquad \qquad 1101 \qquad \qquad \setminus \_ \mathsf{zrefclever\_opt\_tl\_gset\_if\_new:cn}11021103 \__zrefclever_opt_varname_lang_type:eenn
1104 <br>1104 <br>1104 <br>1104 <br>1104 <br>1104 <br>1104 <br>1105 <br>1105 <br>1105 <br>1105 <br>1105 <br>1105 <br>1105 <br>1105 <br>1105 <br>1105 <br>1105 <br>1105 <br>1105 <br>1105 <br>1105 <br>1105 <br>1105 <br>1105 <br>1105 <br>1105 <br>1105 <br>1105 <br>1105 
1105 { \l__zrefclever_setup_type_tl }
1106 { endrangefunc } { tl }
1107 }
1108 1108 f __zrefclever_get_endrange_property }
1109 \qquad \qquad \setminus \_zrefclever_opt_tl_gset_if_new:cn
11101111 \__zrefclever_opt_varname_lang_type:eenn
1112 { \l__zrefclever_setup_language_tl }
1113 { \l__zrefclever_setup_type_tl }
1114 { endrangeprop } { tl }
1115 }1116 {41}1117 }
1118 }
1119 }
1120 }
1121 },
1122 endrange .value_required:n = true ,
1123 }
1124 \seq_map_inline:Nn
1125 \c__zrefclever_rf_opts_tl_type_names_seq
1126 {
1127 \keys_define:nn { zref-clever/langfile }
1128 {
\texttt{1129} \qquad \qquad \texttt{#1 } \texttt{.default:} x = \c_{\texttt{novalue\_tl}} \texttt{,}1130 #1 .code:n =
1131 \{1132 \tl_if_empty:NTF \l__zrefclever_setup_type_tl
1133 \{1134 \msg_info:nnn { zref-clever }
1135 { option-only-type-specific } {#1}
1136 }
```

```
1137 \{1138 \tl_if_empty:NTF \l__zrefclever_lang_decl_case_tl
1139 \{1140 \tl_if_novalue:nF {##1}
1141 \qquad \qquad \qquad \qquad \qquad \qquad \qquad \qquad \qquad \qquad \qquad \qquad \qquad \qquad \qquad \qquad \qquad \qquad \qquad \qquad \qquad \qquad \qquad \qquad \qquad \qquad \qquad \qquad \qquad \qquad \qquad \qquad \qquad \qquad \qquad \qquad \qquad \qquad \qquad \qquad1142 \qquad \qquad \setminus \_ \mathsf{zrefclever\_opt\_tl\_gset\_if\_new:cn}11431144 \__zrefclever_opt_varname_lang_type:eenn
1145 { \l__zrefclever_setup_language_tl }
1146 { \l__zrefclever_setup_type_tl }
1147 {41} {1143}1148 \}1149 \{ \# \# 1 \}1150 }1151 }
1152 \left\{1153 \tilde{\text{1153}}1154 \left\{1155 \qquad \qquad \setminus \_ \mathsf{zrefclever\_opt\_tl\_gset\_if\_new:cn}11561157 1157 1157 1157 2xefclever_opt_varname_lang_type:eeen
1158 { \l__zrefclever_setup_language_tl }
1159 { \l__zrefclever_setup_type_tl }
1160 \{\lceil \lceil \frac{1}{2}\rceil\} \rceil \{\lceil \frac{1}{2}\rceil\} \{\lceil \frac{1}{2}\rceil\} \{\lceil \frac{1}{2}\rceil\}1161 \}1162 {++1}1163 }
1164 }
1165 }
1166 } ,
1167 }
1168 }
1169 \seq_map_inline:Nn
1170 \c__zrefclever_rf_opts_seq_refbounds_seq
1171 {
1172 \keys_define:nn { zref-clever/langfile }
1173 {
1174 #1 .default:x = \c_novalue_tl,
1175 #1 .code:n =
1176 {
1177 \tl_if_empty:NTF \l__zrefclever_setup_type_tl
1178 \{1179 \text{tl}_if\_novalue:nF {\# \# 1}1180 \{1181 1181 \__zrefclever_opt_seq_if_set:cF
1182 \left\{1183 \__zrefclever_opt_varname_lang_default:enn
1184 { \l__zrefclever_setup_language_tl } {#1} { seq }
1185 }
11861187 \seq_gclear:N \g_tmpa_seq
1188 \big\backslash_zrefclever_opt_seq_gset_clist_split:Nn
\qquad \qquad \qquad \qquad \setminus g_{\texttt{tmpa\_seq}} \text{ {##1}}1190 \bool_lazy_or:nnTF
```

```
1191 <br>1191 { \tl_if_empty_p:n {##1} }
11921193 \int_compare_p:nNn
1194 { \seq_{count:N} \g_{tmpseq\_seq} } = { 4 }119511961197 \seq_gset_eq:cN
11981199 \angle_zrefclever_opt_varname_lang_default:enn
1200 { \l__zrefclever_setup_language_tl }
1201 {#1} { seq }
1202 }\gtrsim \frac{1203}{9}1204 \}12051206 \text{msg}\inf\text{0:nnxx} \{zref-clever}\}1207 { refbounds-must-be-four }
1208 {#1} { \seq_{count:N} \g_tmpa_seq }1209 \big\}1210 }1211 }1212 }
1213 \{1214 \text{t1}_i \text{t2}_i1215 \left\{1216 \angle_zrefclever_opt_seq_if_set:cF
1217 \left\{ \begin{array}{c} \end{array} \right.1218 \__zrefclever_opt_varname_lang_type:eenn
1219 \{\lceil \text{l}\rceil_2\right. \text{I}-\text{zrefclever\_setup\_language\_tl}1220 \{\lceil \mathcal{N}_1 \rceil \leq 1 \} \{\lceil \mathcal{N}_1 \rceil \leq 1 \} \{\lceil \mathcal{N}_1 \rceil \leq 1 \} \{\lceil \mathcal{N}_1 \rceil \leq 1 \}1221 }12221223 \seq_gclear:N \g_tmpa_seq
1224 \_zrefclever_opt_seq_gset_clist_split:Nn
\qquad \qquad \qquad \qquad \qquad \setminus g_{\texttt{tmpa\_seq}} \text{ {##1}}1226 \bool_lazy_or:nnTF
1227 \{ \tilde{\tilde{t}}_p: n \{ \#1 \} \}12281229 \int_compare_p:nNn
1230 \{ \seq_{count:N} \g_{tmp,seq\_seq} \} = \{ 4 \}1231 }12321233 \text{Seq\_gset\_eq: cN}12341235 \__zrefclever_opt_varname_lang_type:eenn
1236 \{\lvert \lvert \lvert \text{2} \rvert \text{2} \text{1} \rvert \text{2} \text{1} \rvert \}1237 { \l__zrefclever_setup_type_tl }
1238 {41} {seq}1239 }\qquad \qquad \qquad \qquad \setminus g_{\texttt{tmpa\_seq}}1241 \}12421243 \msg_info:nnxx { zref-clever }
1244 { refbounds-must-be-four }
```

```
{41} { \seq_{count:N} \g_tmpa_seq }
1246 \}1247 }1248 }
1249 }
\begin{array}{ccc} 1250 & & \text{ } \\ 1251 & & \text{ } \\ \end{array}1251 }
1252 }
1253 \seq_map_inline:Nn
1254 \c__zrefclever_rf_opts_bool_maybe_type_specific_seq
1255 {
1256 \keys_define:nn { zref-clever/langfile }
1257 \left\{ \begin{array}{ccc} 1 & 1 & 1 \\ 1 & 1 & 1 \end{array} \right\}1258 #1 .choice: ,
1259 #1 / true .code:n =
1260 {
1261 \tl_if_empty:NTF \l__zrefclever_setup_type_tl
1262 \qquad \qquad \qquad \qquad\sum_{\text{1263}} and \sum_{\text{2763}} arefclever_opt_bool_if_set:cF
1264 \left\{ \begin{array}{c} 1 \end{array} \right\}1265 \__zrefclever_opt_varname_lang_default:enn
1266 1266 {\l__zrefclever_setup_language_tl }
1267<br>1268 \{ \text{#1} \} { bool }
1268 }
1269 \left\{ \begin{array}{c} \\ 1 \end{array} \right.1270 \bool_gset_true:c
1271 \left\{ \begin{array}{c} \end{array} \right.1272 \big\{\_\_z\}refclever_opt_varname_lang_default:enn
1273 \{ \lncap{\text{1273}} \}1274 {#1} { bool }
1275 }
1276 }
1277 }
1278 \left\{ \begin{array}{c} \end{array} \right.1279 \qquad \qquad \setminus \_zrefclever_opt_bool_if_set:cF
1280 \left\{ \begin{array}{c} 1 \end{array} \right.1281 \__zrefclever_opt_varname_lang_type:eenn
1282 \{ \lceil \log_2 2 \rceil \leq 1 \rceil \}1283 { \l__zrefclever_setup_type_tl }
1284 {#1} { bool }
1285 }
1286 \left\{ \begin{array}{c} 1 \end{array} \right\}1287 \bool_gset_true:c
1288 \left\{ \begin{array}{c} \end{array} \right.1289 \__zrefclever_opt_varname_lang_type:eenn
1290 \{ \lncap{\text{1290}} \}1291 \{ \ l\_zrefclever\_setup\_type\_tl \}1292 {#1} { bool }
1293 \}1294 }
1295 }
1296 \qquad } \, ,
1297 #1 / false .code:n =
1298 {
```
```
1299 \tl_if_empty:NTF \l__zrefclever_setup_type_tl
1300 \{1301 \__zrefclever_opt_bool_if_set:cF
1302 \left\{1303 \__zrefclever_opt_varname_lang_default:enn
1304 { \l__zrefclever_setup_language_tl }
1305 {#1} { bool }
1306 }
1307 \left\{1308 \bool_gset_false:c
13091310 \angle_zrefclever_opt_varname_lang_default:enn
1311 { \l__zrefclever_setup_language_tl }
1312 {#1} { bool }
1313 }1314 }
1315 }
1316 \left\{ \begin{array}{c} \end{array} \right.1317 \__zrefclever_opt_bool_if_set:cF
1318 \{1319 \__zrefclever_opt_varname_lang_type:eenn
1320 { \l__zrefclever_setup_language_tl }
1321 { \l__zrefclever_setup_type_tl }
1322 {#1} { bool }
1323 }
1324 \{1325 \bool_gset_false:c
13261327 \__zrefclever_opt_varname_lang_type:eenn
1328 { \l__zrefclever_setup_language_tl }
1329 \{\lvert \lvert \mathbf{1}_{\_zrefclever\_setup\_type\_t1}\rvert\}1330 {#1} { bool }
\{1331\}1332 }
1333 }
\begin{array}{ccc} 1334 & & \textcolor{red}{\bullet} & \textcolor{red}{\bullet} \\ \end{array}1335 #1 / unset .code:n = { },
1336 #1 .default:n = true,
1337 no #1 .meta:n = { #1 = false },
1338 no #1 .value_forbidden:n = true ,
1339 }
1340 }
```
It is convenient for a number of language typesetting options (some basic separators) to have some "fallback" value available in case babel or polyglossia is loaded and sets a language which zref-clever does not know. On the other hand, "type names" are not looked for in "fallback", since it is indeed impossible to provide any reasonable value for them for a "specified but unknown language". Other typesetting options, for which it is not a problem being empty, need not be catered for with a fallback value.

```
1341 \cs_new_protected:Npn \__zrefclever_opt_tl_cset_fallback:nn #1#2
1342 \frac{1}{2}1343 \tl const:cn
\{ \ \_z \ \{ \ \_z \} \} \{ \ \_z \1345
```

```
1346 \keyval_parse:nnn
1347 { }
1348 { \_zrefclever_opt_tl_cset_fallback:nn }
1349 {
1350 tpairsep = {, ~} ,
1351 tlistsep = {,~} ,
1352 tlastsep = \{ , - \},
1353 notesep = \{ \cdot \},
1354 namesep = {\nobreakspace},
1355 pairsep = {,~} ,
1356 listsep = \{ , \cdot \},
1357 lastsep = {, ~},
1358 rangesep = {\textendash} ,
1359 }
```
## **4.8 Options**

### **Auxiliary**

\\_\_zrefclever\_prop\_put\_non\_empty:Nnn If ⟨*value*⟩ is empty, remove ⟨*key*⟩ from ⟨*property list*⟩. Otherwise, add ⟨*key*⟩ = ⟨*value*⟩ to ⟨*property list*⟩.

\\_\_zrefclever\_prop\_put\_non\_empty:Nnn ⟨property list⟩ {⟨key⟩} {⟨value⟩}

```
1360 \cs_new_protected:Npn \__zrefclever_prop_put_non_empty:Nnn #1#2#3
1361 {
1362 \tl_if_empty:nTF {#3}
1363 { \prop_remove:Nn #1 {#2} }
1364 { \prop_put:Nnn #1 {#2} {#3} }
1365 }
```
(*End definition for* \\_\_zrefclever\_prop\_put\_non\_empty:Nnn*.*)

#### **ref option**

\l\_\_zrefclever\_ref\_property\_tl stores the property to which the reference is being made. Note that one thing *must* be handled at this point: the existence of the property itself, as far as zref is concerned. This because typesetting relies on the check \zref@ifrefcontainsprop, which *presumes* the property is defined and silently expands the *true* branch if it is not (insightful comments by Ulrike Fischer at [https:](https://github.com/ho-tex/zref/issues/13) [//github.com/ho-tex/zref/issues/13](https://github.com/ho-tex/zref/issues/13)). Therefore, before adding anything to \l\_\_ zrefclever\_ref\_property\_tl, check if first here with \zref@ifpropundefined: close it at the door. We must also control for an empty value, since "empty" passes both \zref@ifpropundefined and \zref@ifrefcontainsprop.

```
1366 \tl new:N \l zrefclever ref property tl
1367 \keys_define:nn { zref-clever/reference }
1368 {
1369 ref .code:n =
1370 \{1371 \tl_if_empty:nTF {#1}
1372 \qquad \qquad \qquad1373 \msg_warning:nnn { zref-clever }
1374 { zref-property-undefined } {#1}
1375 \tl_set:Nn \l_zrefclever_ref_property_tl { default }
```

```
1376 }
1377 {
1378 \zref@ifpropundefined {#1}
1379 \left\{ \begin{array}{c} \end{array} \right.1380 \msg_warning:nnn { zref-clever }
1381 \{ \text{zref-property-undefined } \} {#1}
1382 \text{ltl\_set:} \text{ltl\_zrefclever\_ref\_property\_tl} { default }
1383 }
1384 \{ \tilde{\mathcal{L}}_z \text{ref} \text{clever}_ref\_property_t1 \text{#1} \}1385 }
1386 } ,
1387 ref .initial:n = default,
1388 ref .value_required:n = true ,
1389 page .meta:n = { ref = page },
1390 page .value_forbidden:n = true ,
1391 }
```
## **typeset option**

```
1392 \bool_new:N \l__zrefclever_typeset_ref_bool
1393 \bool_new:N \l__zrefclever_typeset_name_bool
1394 \keys_define:nn { zref-clever/reference }
1395 {
1396 typeset .choice: ,
1397 typeset / both .code:n =
1398 {
1399 \bool_set_true:N \l__zrefclever_typeset_ref_bool
1400 \bool_set_true:N \l__zrefclever_typeset_name_bool
1401 },
1402 typeset / ref .code:n =
1403 \frac{1}{2}1404 \bool_set_true:N \l__zrefclever_typeset_ref_bool
1405 \bool_set_false:N \l__zrefclever_typeset_name_bool
1406    } ,
1407 typeset / name .code:n =
1408 {
1409 \bool_set_false:N \l__zrefclever_typeset_ref_bool
1410 \bool_set_true:N \l__zrefclever_typeset_name_bool
1411 },
1412 typeset .initial:n = both,
1413 typeset .value_required:n = true ,
1414
1415 noname .meta:n = { typeset = ref } ,
1416 noname .value_forbidden:n = true,
1417 noref .meta:n = { typeset = name } ,
1418 noref .value_forbidden:n = true,
1419 }
```
#### **sort option**

```
1420 \bool_new:N \l__zrefclever_typeset_sort_bool
1421 \keys_define:nn { zref-clever/reference }
1422 {
1423 sort .bool_set:N = \l__zrefclever_typeset_sort_bool,
1424 sort .initial:n = true,
```

```
1425 sort .default:n = true,
1426 nosort .meta:n = { sort = false },
1427 nosort .value_forbidden:n = true ,
1428 }
```
### **typesort option**

\l\_\_zrefclever\_typesort\_seq is stored reversed, since the sort priorities are computed in the negative range in \\_\_zrefclever\_sort\_default\_different\_types:nn, so that we can implicitly rely on '0' being the "last value", and spare creating an integer variable using \seq\_map\_indexed\_inline:Nn.

```
1429 \seq_new:N \l__zrefclever_typesort_seq
1430 \keys_define:nn { zref-clever/reference }
1431 {
1432 typesort .code:n =
1433 \left\{ \begin{array}{ccc} 1 & 1 & 1 \\ 1 & 1 & 1 \end{array} \right\}1434 \seq_set_from_clist:Nn \l_zrefclever_typesort_seq {#1}
1435 \seq_reverse:N \l__zrefclever_typesort_seq
1436 },
1437 typesort .initial:n =
1438 { part , chapter , section , paragraph },
1439 typesort .value_required:n = true,
1440 notypesort .code:n =
1441 { \seq_clear:N \l__zrefclever_typesort_seq } ,
1442 notypesort .value_forbidden:n = true,
1443 }
```
#### **comp option**

```
1444 \bool_new:N \l__zrefclever_typeset_compress_bool
1445 \keys_define:nn { zref-clever/reference }
1446 {
1447 comp .bool_set:N = \l__zrefclever_typeset_compress_bool,
1448 comp .initial:n = true,
1449 comp .default:n = true,
1450 nocomp .meta:n = { comp = false },
1451 nocomp .value_forbidden:n = true,
1452 }
```
## **endrange option**

The working of endrange option depends on two underlying option values / variables: endrangefunc and endrangeprop. endrangefunc is the more general one, and endrangeprop is used when the first is set to \\_\_zrefclever\_get\_endrange\_ property:VVN, which is the case when the user is setting endrange to an arbitrary zref property, instead of one of the \str\_case:nn matches.

endrangefunc *must* receive three arguments and, more specifically, its signature *must* be VVN. For this reason, endrangefunc should be stored without the signature, which is added, and hard-coded, at the calling place. The first argument is ⟨*beg range label*⟩, the second ⟨*end range label*⟩, and the last ⟨*tl var to set*⟩. Of course, ⟨*tl var to set*⟩ must be set to a proper value, and that's the main task of the function. endrangefunc must also handle the case where \zref@ifrefcontainsprop is false, since \\_\_zrefclever\_get\_ref\_endrange:nnN cannot take care of that. For this purpose, it may set  $\langle tl \text{ var to set} \rangle$  to the special value zc@missingproperty, to signal a missing property for \\_\_zrefclever\_get\_ref\_endrange:nnN.

An empty endrangefunc signals that no processing is to be made to the end range reference, that is, that it should be treated like any other one, as defined by the ref option. This may happen either because endrange was never set for the reference type, and empty is the value "returned" by \\_\_zrefclever\_get\_rf\_opt\_tl:nnnN for options not set, or because endrange was set to ref at some scope which happens to get precedence.

One thing I was divided about in this functionality was whether to  $(x-)$ expand the references before processing them, when such processing is required. At first sight, it makes sense to do so, since we are aiming at "removing common parts" as close as possible to the printed representation of the references (cleveref does expand them in \crefstripprefix). On the other hand, this brings some new challenges: if a fragile command gets there, we are in trouble; also, if a protected one gets there, though things won't break as badly, we may "strip" the macro and stay with different arguments, which will then end up in the input stream. I think biblatex is a good reference here, and it offers \NumCheckSetup, \NumsCheckSetup, and \PagesCheckSetup aimed at locally redefining some commands which may interfere with the processing. This is a good idea, thus we offer a similar hook for the same purpose: endrange-setup.

```
1453 \NewHook { zref-clever/endrange-setup }
```

```
1454 \keys_define:nn { zref-clever/reference }
1455 {
1456 endrange .code:n =
1457 \left\{ \begin{array}{ccc} \end{array} \right\}1458 \str_case:nnF {#1}
1459 \{1460 f ref }
1461 \{1462 \text{tl\_clear:c}1463 \left\{ \begin{array}{c} \end{array} \right.1464 \__zrefclever_opt_varname_general:nn
1465 { endrangefunc } { tl }
1466 }1467 \tl clear: c
1468 \left\{ \begin{array}{c} \end{array} \right.1469 \__zrefclever_opt_varname_general:nn
1470 { endrangeprop } { tl }
1471 }
1472    }
1473
1474 { stripprefix }
1475 \left\{ \begin{array}{c} \end{array} \right.1476 \tl set:cn
1477 \left\{1478 \__zrefclever_opt_varname_general:nn
1479 { endrangefunc } { tl }
1480 }
1481 { __zrefclever_get_endrange_stripprefix }
1482 \tl_clear: c
1483 \left\{ \begin{array}{c} 1 \end{array} \right\}1484 \cdot \cdot \cdot \cdot \cdot \cdot \cdot \cdot \cdot \cdot \cdot \cdot \cdot \cdot \cdot \cdot \cdot \cdot \cdot \cdot \cdot \cdot \cdot \cdot \cdot \cdot \cdot \cdot \cdot \cdot \cdot \cdot \cdot \cdot \cdot \cdot \
1485 \left\{\begin{array}{c}\n\text{endrangeprop }{ } t \text{ } t1 \text{ }\right\}1486 }
```

```
1487 }
1489 { pagecomp }
1490 \left\{ \begin{array}{c} 1490 & 1 \end{array} \right\}1491 \tl_set:cn
1492 \left\{ \begin{array}{c} \end{array} \right.1493 \__zrefclever_opt_varname_general:nn
1494 { endrangefunc } { tl }
1495 }
1496 {f\_zrefclever\_get\_endrange\_pagecomp}1497 \text{tl\_clear:c}1498 \left\{ \begin{array}{c} \end{array} \right.1499 \__zrefclever_opt_varname_general:nn
1500 { endrangeprop } { tl }
1501 }
1502 }
1504 { pagecomp2 }
1505 {
1506 \tl_set:cn
1507 \left\{1508 \__zrefclever_opt_varname_general:nn
<sup>1509</sup> {endrangefunc } { ttl }<br>
<sup>1510</sup> }1510  }
1511 \{ __zrefclever_get_endrange_pagecomptwo }
1512 \text{tl}_\text{clean:c}1513 {
1514 \__zrefclever_opt_varname_general:nn
1515 { endrangeprop } { tl }
1516 }
1517 }
1519 { unset }
1520 \{1521 \__zrefclever_opt_tl_unset:c
1522 \left\{ \begin{array}{c} 1522 \end{array} \right.1523 \__zrefclever_opt_varname_general:nn
1524 { endrangefunc } { tl }
1525 }
1526 \__zrefclever_opt_tl_unset:c
1527 \left\{ \begin{array}{c} \end{array} \right.1528 \__zrefclever_opt_varname_general:nn
1529 { endrangeprop } { tl }
1530 }
1531 }
1532 }
1533 {
1534 \tilde{\text{1}} \tilde{\text{1}} \text{2}15351536 \msg_warning:nnn { zref-clever }
1537 { endrange-property-undefined } {#1}
1538 }
1539 \left\{ \begin{array}{c} \end{array} \right.1540 \zref@ifpropundefined {#1}
```

```
1541 \{1542 \msg_warning:nnn { zref-clever }
1543 { endrange-property-undefined } {#1}
1544 }
1545 \left\{1546 \tl_set:cn
15471548 \__zrefclever_opt_varname_general:nn
1549 { endrangefunc } { tl }
\overline{\phantom{a}} 1550 \overline{\phantom{a}}1551 { __zrefclever_get_endrange_property }
1552 \text{tl\_set:cn}15531554 \__zrefclever_opt_varname_general:nn
1555 { endrangeprop } { tl }
1556 }1557 {\#1}
1558 }
1559 }
1560 }
1561 },
1562 endrange .value_required:n = true ,
1563 }
1564 \cs_new_protected:Npn \__zrefclever_get_endrange_property:nnN #1#2#3
1565 {
1566 \tl_if_empty:NTF \l__zrefclever_endrangeprop_tl
1567 {
1568 \zref@ifrefcontainsprop {#2} { \l_zrefclever_ref_property_tl }
1569 {
1570 \cdot \cdot \cdot \cdot \cdot \cdot \cdot \cdot \cdot \cdot \cdot \cdot \cdot \cdot \cdot \cdot \cdot \cdot \cdot \cdot \cdot \cdot \cdot \cdot \cdot \cdot \cdot \cdot \cdot \cdot \cdot \cdot \cdot \cdot \cdot \cdot \
{42} { 1<sup>-xrefclever_ref_property_tl } { }</sup>
1572 }
1573 { \tl_set:Nn #3 { zc@missingproperty } }
1574 }
1575 {
1576 \zeta \zeta \zeta \zeta \{+2\} \zeta \zeta \zeta \zeta \zeta \zeta1577 {
```
If the range came about by normal compression, we already know the beginning and the end references share the same "form" and "prefix" (this is ensured at  $\_{z}$ zrefclever\_labels in sequence:nn), but the same is not true if the range option is being used, in which case, we have to check the replacement \l\_\_zrefclever\_ref\_property\_tl by \l\_\_zrefclever\_endrangeprop\_tl is really granted.

```
1578 \bool if:NTF \l zrefclever typeset range bool
1579 \left\{ \begin{array}{c} \end{array} \right.1580 \group_begin:
1581 \bool_set_false:N \l_tmpa_bool
1582 \exp_args:Nxx \tl_if_eq:nnT
1583 \{1584 \__zrefclever_extract_unexp:nnn
{+1} { externaldocument } { }
1586 }
1587 \left\{1588 1588 1588 1588
```

```
{+2} { *2} { externaldocument } { }
1590 }
1591 \left\{1592 \tilde{\text{1592}}15931594 \exp_args:Nxx \tl_if_eq:nnT
15951596 \angle_zrefclever_extract_unexp:nnn
1597 {41} {2c@pgfmt } {1}1598 }
1599\label{eq:1600} \texttt{\textbackslash\_zrefclever\_extract\_unexp:nnn}1601 {#2} { zc@pgfmt } { }
1602 }
1603 <br>1603 <br>1603 <br>1608 <br>1608 <br>1609 <br>1609 <br>1609 <br>1609 <br>1609 <br>1609 <br>1609 <br>1609 <br>1609 <br>1609 <br>1609 <br>1609 <br>1609 <br>1609 <br>1609 <br>1609 <br>1609 <br>1609 <br>1609 <br>1609 <br>1609 <br>1609 <br>160
1604 }
16051606 \exp_args:Nxx \tl_if_eq:nnT
16071608 \__zrefclever_extract_unexp:nnn
1609 {#1} { zc@counter } { }
1610 }
1611\sum_{\text{1612}} \sum_{\text{2} \text{ref}} clever_extract_unexp:nnn
1613 {#2} { zc@counter } { }
1614 \}1615 \left\{1616 \exp_args:Nxx \tl_if_eq:nnT
16171618 \angle_zrefclever_extract_unexp:nnn
1619 {41} { zc@enclval } { }
1620 }1621\sum_{1622} 1622
1623 {#2} { zc@enclval } { }
1624 \}1625 <br>1625 <br>1625 <br>1625 <br>1625 <br>1625 <br>1625 <br>1625 <br>1625 <br>1625 <br>1626 <br>1627 <br>1628 <br>1629 <br>1628 <br>1629 <br>1629 <br>1629 <br>1629 <br>1629 <br>1629 <br>1629 <br>1629 <br>1629 <br>1629 <br>1629 <br>1629 <br>1629 <br>1629 <br>1629 
1626 }1627 }
1628 }
1629 \bool_if:NTF \l_tmpa_bool
1630 \{1631 \__zrefclever_extract_default:Nnvn \l_tmpb_tl
1632 {42} { 1_zrefclever_endrangeprop_tl } { }
1633 }
1634 \{1635 \zref@ifrefcontainsprop
1636 {#2} { \lceil \cdot \rceil \lceil \cdot \rceil16371638 \__zrefclever_extract_default:Nnvn \l_tmpb_tl
{42} { 1<sup>-</sup> 2refclever_ref_property_tl } { }
1640 }1641 <br>
{ \t{ } \tt{1_set}: Nn \l{ } \tt{mpb_t1 } { zc@missiongproperty } }1642 }
```

```
1643 \exp_args:NNNV
1644 \group_end:
1645 \tl_set:Nn #3 \l_tmpb_tl
 1646 }
 1647 \left\{ \begin{array}{c} \end{array} \right.1648 \_zrefclever_extract_default:Nnvn #3
 {+2} { 1 _zrefclever_endrangeprop_tl } { }
 1650 }
 1651 }
 1652 \left\{ \begin{array}{c} \end{array} \right.1653 \zref@ifrefcontainsprop {#2} { \l__zrefclever_ref_property_tl }
 1654 \left\{ \begin{array}{c} \end{array} \right.1655 \__zrefclever_extract_default:Nnvn #3
1656 {#2} { 1 __ zrefclever_ref_property_tl } { }
 1657 }
 1658 { \tilde{L} = \{ \tilde{L} \text{ is } \tilde{L} \text{ is } \tilde{L} \text1659 }
1660 }
 1661 }
 1662 \cs_generate_variant:Nn \__zrefclever_get_endrange_property:nnN { VVN }
     For the technique for smuggling the assignment out of the group, see Enrico Grego-
rio's answer at https://tex.stackexchange.com/a/56314.
1663 \cs_new_protected:Npn \__zrefclever_get_endrange_stripprefix:nnN #1#2#3
1664 {
 1665 \zref@ifrefcontainsprop {#2} { \l__zrefclever_ref_property_tl }
 1666 \left\{ \begin{array}{c} 1666 \end{array} \right.1667 \group_begin:
 1668 \UseHook { zref-clever/endrange-setup }
 1669 \tl_set:Nx \l_tmpa_tl
 1670 \left\{ \begin{array}{c} 1670 & 1 \end{array} \right\}1671 \__zrefclever_extract:nnn
1672 {#1} { \lceil \frac{1}{2} \rceil {#1} { \lceil \frac{1}{2} \rceil {#1} {#1} {#1} {#1} {#1} {#1} {#1} {#1} {#1} {#1} {#1} {#1} {#1} {#1} {#1} {#1} {#1} {#1} {#1} {#1} {#1} {#1} {#1} {#1673 }
1674 \tl_set:Nx \l_tmpb_tl
 1675 \left\{ \begin{array}{c} \end{array} \right.1676 \__zrefclever_extract:nnn
 {42} { \lceil \_zrefclever_ref_property_tl } { }
 1678 }
 1679 \bool_set_false:N \l_tmpa_bool
1680 \bool_until_do:Nn \l_tmpa_bool
1681 \overline{f}1682 \exp_args:Nxx \tl_if_eq:nnTF
 1683 { \tl_head:V \l_tmpa_tl } { \tl_head:V \l_tmpb_tl }
 1684 \left\{ \begin{array}{c} \end{array} \right.1685 \tl_set:Nx \l_tmpa_tl { \tl_tail:V \l_tmpa_tl }
 1686 \tl_set:Nx \l_tmpb_tl { \tl_tail:V \l_tmpb_tl }
 1687 \tl_if_empty:NT \l_tmpb_tl
1688 <br>1688 <br>1688 <br>1688 <br>1688 <br>1688 <br>1688 <br>1688 <br>1688 <br>1688 <br>1688 <br>1688 <br>1688 <br>1688 <br>1689 <br>1688 <br>1688 <br>1688 <br>1688 <br>1688 <br>1688 <br>1688 <br>1688 <br>1688 <br>1688 <br>1688 <br>1688 <br>1688 <br>1688 <br>1688 
 1689 }
1690 { \boldsymbol{\delta} }1691 }
1692 \exp_args:NNNV
1693 \group_end:
```

```
45
```

```
1694 \tl_set:Nn #3 \l_tmpb_tl
1695 }
1696 { \tl_set:Nn #3 { zc@missingproperty } }
1697 }
1698 \cs_generate_variant:Nn \__zrefclever_get_endrange_stripprefix:nnN { VVN }
```

```
https://tex.stackexchange.
       com/a/427559).
```

```
1699 \prg_new_protected_conditional:Npnn
1700 \__zrefclever_is_integer_rgx:n #1 { F , TF }
1701 {
1702 \regex_match:nnTF { \A\d+\Z } {#1}
1703 { \prg_return_true: }
1704 { \prg_return_false: }
1705 }
1706 \prg_generate_conditional_variant:Nnn
1707 \__zrefclever_is_integer_rgx:n { V } { F , TF }
(End definition for \__zrefclever_is_integer_rgx:n.)
1708 \cs_new_protected:Npn \__zrefclever_get_endrange_pagecomp:nnN #1#2#3
1709 {
1710 \Zref@ifrefcontainsprop {#2} { \l zrefclever ref property tl }
1711 \{1712 \group_begin:
1713 \UseHook { zref-clever/endrange-setup }
1714 \tl_set:Nx \l_tmpa_tl
1715 \overline{f}1716 \__zrefclever_extract:nnn
1717 {#1} { \lceil \cdot \rceil zrefclever ref_property_tl } { }
1718 }
1719 \tl_set:Nx \l_tmpb_tl
1720 {
1721 \ zrefclever extract:nnn
1722 {#2} { \l_zrefclever_ref_property_tl } { }
1723 }
1724 \bool_set_false:N \l_tmpa_bool
1725 \cdot \cdot \cdot \cdot \cdot \cdot \cdot \cdot \cdot \cdot \cdot \cdot \cdot \cdot \cdot \cdot \cdot \cdot \cdot \cdot \cdot \cdot \cdot \cdot \cdot \cdot \cdot \cdot \cdot \cdot \cdot \cdot \cdot \cdot \cdot \cdot \
1726 \left\{ \begin{array}{c} 1726 & 1726 \\ 1 & 1726 \end{array} \right\}1727 \dots \__zrefclever_is_integer_rgx:VF \l_tmpb_tl
1728 { \bool set true:N \l tmpa bool }
1729 }
1730 \{ \boldsymbol{\delta} \} \{ \boldsymbol{\delta} \}1731 \bool until do:Nn \l tmpa bool
1732 {
1733 \exp_args:Nxx \tl_if_eq:nnTF
1734 { \tl_head:V \l_tmpa_tl } { \tl_head:V \l_tmpb_tl }
1735 \{1736 \tilde{\text{1}}1737 \tlots \tlots \lt1 set:Nx \lt1 tmpb_tl { \lt1 tail:V \lt1 tmpb_tl }
1738 \tl_if_empty:NT \l_tmpb_tl
1739 \{ \bool\_set\_true:N \ ll\_tmpa\_bool \}1740 }
1741 { \bool_set_true:N \l_tmpa_bool }
1742 }
```

```
1743 \exp_args:NNNV
1744 \group_end:
1745 \tl_set:Nn #3 \l_tmpb_tl
1746 }
1747 { \tl_set:Nn #3 { zc@missingproperty } }
1748 }
1749 \cs_generate_variant:Nn \__zrefclever_get_endrange_pagecomp:nnN { VVN }
1750 \cs_new_protected:Npn \__zrefclever_get_endrange_pagecomptwo:nnN #1#2#3
1751 \, \text{f}1752 \zref@ifrefcontainsprop {#2} { \l_zrefclever_ref_property_tl }
1753 {
1754 \group_begin:
1755 \UseHook { zref-clever/endrange-setup }
1756 \tl_set:Nx \l_tmpa_tl
1757 \qquad \qquad \qquad \qquad \qquad \qquad \qquad \qquad \qquad \qquad \qquad \qquad \qquad \qquad \qquad \qquad \qquad \qquad \qquad \qquad \qquad \qquad \qquad \qquad \qquad \qquad \qquad \qquad \qquad \qquad \qquad \qquad \qquad \qquad \qquad \qquad 1758 \__zrefclever_extract:nnn
1759 {#1} { \lceil \_zrefclever_ref\_property_t1 \rceil { }
1760 }
1761 \tl_set:Nx \l_tmpb_tl
1762 \qquad \qquad \qquad \qquad1763 \ zrefclever extract:nnn
{42} { \lceil \frac{1}{2} \rceil { \lceil \frac{1}{2} \rceil { \lceil \frac{1}{2} \rceil { \lceil \frac{1}{2} \rceil } { }
1765 }
1766 \bool set false:N \l tmpa bool
1767 \displaystylefology_integer_rgx:VTF \l_tmpa_tl
1768 \qquad \qquad \qquad \qquad \qquad \qquad \qquad \qquad \qquad \qquad \qquad \qquad \qquad \qquad \qquad \qquad \qquad \qquad \qquad \qquad \qquad \qquad \qquad \qquad \qquad \qquad \qquad \qquad \qquad \qquad \qquad \qquad \qquad \qquad \qquad \qquad \qquad1769 \__zrefclever_is_integer_rgx:VF \l_tmpb_tl
1770 { \bool_set_true:N \l_tmpa_bool }
1771 }
1772 { \bool_set_true:N \l_tmpa_bool }
1773 \bool_until_do:Nn \l_tmpa_bool
1774 \left\{ \begin{array}{ccc} 1774 & & & \end{array} \right\}1775 \exp_args:Nxx \tl_if_eq:nnTF
1776 { \tl head:V \l tmpa tl } { \tl head:V \l tmpb tl }
1777 \left\{ \begin{array}{c} \end{array} \right.1778 \bool_lazy_or:nnTF
1779 \{ \int_{\Omega} f \ln t_{\Omega} p: nNn \{ \l_{\tmpb_t1} \} > { 99 } \}1780 \{ \int_{compare_p:nNn} {\t1_{head}:V \l1_{tmp_t1} } = { 0 } \}1781 \{1782 \tl_set:Nx \l_tmpa_tl { \tl_tail:V \l_tmpa_tl }
1783 \tl_set:Nx \l_tmpb_tl { \tl_tail:V \l_tmpb_tl }
1784    }
1785 { \bool_set_true:N \l_tmpa_bool }
1786 }
1787 \{ \bool\_set\_true:N \ \l1\_tmpa\_bool \}1788 }
1789 \exp_args:NNNV
1790 \group_end:
1791 \tl_set:Nn #3 \l_tmpb_tl
1792 }
1793 { \tl_set:Nn #3 { zc@missingproperty } }
1794 }
1795 \cs_generate_variant:Nn \__zrefclever_get_endrange_pagecomptwo:nnN { VVN }
```
#### **range and rangetopair options**

The rangetopair option is being handled with other reference format option booleans at \c\_\_zrefclever\_rf\_opts\_bool\_maybe\_type\_specific\_seq.

```
1796 \bool_new:N \l__zrefclever_typeset_range_bool
1797 \keys_define:nn { zref-clever/reference }
1798 {
1799 range .bool_set:N = \l__zrefclever_typeset_range_bool ,
1800 range .initial:n = false,
1801 range .default:n = true ,
1802 }
```
### **cap and capfirst options**

The cap option is currently being handled with other reference format option booleans at \c\_\_zrefclever\_rf\_opts\_bool\_maybe\_type\_specific\_seq.

```
1803 \bool_new:N \l_zrefclever_capfirst_bool
1804 \keys_define:nn { zref-clever/reference }
1805 {
1806 capfirst .bool_set:N = \lceil \cdot \rceil /l_zrefclever_capfirst_bool,
1807 capfirst .initial:n = false,
1808 capfirst .default:n = true,
1900
```
#### **abbrev and noabbrevfirst options**

The abbrev option is currently being handled with other reference format option booleans at \c\_\_zrefclever\_rf\_opts\_bool\_maybe\_type\_specific\_seq.

```
1810 \bool_new:N \l_zrefclever_noabbrev_first_bool
1811 \keys_define:nn { zref-clever/reference }
1812 {
1813 noabbrevfirst .bool_set: N = \lceil 1 \rceil zrefclever_noabbrev_first_bool ,
1814 noabbrevfirst .initial:n = false,
1815 noabbrevfirst .default:n = true,
1816 }
```
#### **S option**

```
1817 \keys_define:nn { zref-clever/reference }
1818 {
1819 S .meta:n =
1820 { capfirst = {#1}, noabbrevfirst = {#1}},
1821 S .default:n = true,
1822 }
```
### **hyperref option**

```
1823 \bool_new:N \l__zrefclever_hyperlink_bool
1824 \bool_new:N \l__zrefclever_hyperref_warn_bool
1825 \keys_define:nn { zref-clever/reference }
1826 {
1827 hyperref .choice:
1828 hyperref / auto .code:n =
1829 \frac{1}{2}
```

```
1830 \bool_set_true:N \l__zrefclever_hyperlink_bool
\verb|1831| \verb|1831| \verb|1831| \verb|1831| \verb|1831| \verb|1831| \verb|1831| \verb|1831| \verb|1831| \verb|1831| \verb|1831| \verb|1831| \verb|1831| \verb|1831| \verb|1831| \verb|1831| \verb|1831| \verb|1831| \verb|1831| \verb|1831| \verb|1831| \verb|1831| \verb|1831| \verb|1831| \verb|1831| \verb|1831| \verb|1831| \verb|11832 } ,
1833 hyperref / true .code:n =
1834 \left\{ \begin{array}{ccc} 1 & 1 & 1 \end{array} \right\}1835 \bool_set_true:N \l__zrefclever_hyperlink_bool
1836 \bool_set_true:N \l__zrefclever_hyperref_warn_bool
1837 }
1838 hyperref / false .code:n =
1839 {
1840 \bool_set_false:N \l__zrefclever_hyperlink_bool
1841 \bool_set_false:N \l__zrefclever_hyperref_warn_bool
1842 } ,
1843 hyperref .initial:n = auto,
1844 hyperref .default:n = true,
```
nohyperref is provided mainly as a means to inhibit hyperlinking locally in zref-vario's commands without the need to be setting zref-clever's internal variables directly. What limits setting hyperref out of the preamble is that enabling hyperlinks requires loading packages. But nohyperref can only disable them, so we can use it in the document body too.

```
1845 nohyperref .meta:n = { hyperref = false },
1846 nohyperref .value_forbidden:n = true,
1847 }
1848 \AddToHook { begindocument }
1849 {
1850 \__zrefclever_if_package_loaded:nTF { hyperref }
10511852 \bool_if:NT \l__zrefclever_hyperlink_bool
1853 { \RequirePackage { zref-hyperref } }
1854 }
1855 \left\{ \begin{array}{ccc} 1 & 1 & 1 \\ 1 & 1 & 1 \end{array} \right\}1856 \bool_if:NT \l__zrefclever_hyperref_warn_bool
1857 { \msg_warning:nn { zref-clever } { missing-hyperref } }
1858 \bool_set_false:N \l__zrefclever_hyperlink_bool
1859 }
1860 \keys_define:nn { zref-clever/reference }
1861 {
1862 hyperref .code:n =
1863 { \msg_warning:nn { zref-clever } { hyperref-preamble-only } } ,
1864 nohyperref .code:n =
1865 { \bool_set_false:N \l__zrefclever_hyperlink_bool } ,
1866 }
1867 }
```
### **nameinlink option**

```
1868 \str_new:N \l__zrefclever_nameinlink_str
1869 \keys_define:nn { zref-clever/reference }
1870 {
1871 nameinlink .choice:
1872 nameinlink / true .code:n =
1873 { \str_set:Nn \l__zrefclever_nameinlink_str { true } },
1874 nameinlink / false .code:n =
1875 { \str_set:Nn \l_zrefclever_nameinlink_str { false } },
```

```
1876 nameinlink / single .code:n =
\label{thm:1} $$ \strut\left\ \star\set:\mathbb{R} \lvert\tau_n\arcsin\tau_n\arcsin\pi\xi \arctan\frac{1}{\mathbb R} \rvert\tau_n\,1878 nameinlink / tsingle .code:n =
1879 { \str_set:Nn \l__zrefclever_nameinlink_str { tsingle } },
1880 nameinlink .initial:n = tsingle,
1881 nameinlink .default:n = true,
1882 }
```
### **preposinlink option (deprecated)**

```
1883 \keys_define:nn { zref-clever/reference }
1884 {
1885 preposinlink .code:n =
1886 {
1887 WOTE Option deprecated in 2022-01-12 for v0.2.0-alpha.
1888 \msg_warning:nnnn { zref-clever }{ option-deprecated }
1889 { preposinlink } { refbounds }
1890 }
1891 }
```
#### **lang option**

\l\_\_zrefclever\_current\_language\_tl is an internal alias for babel's \languagename or polyglossia's \mainbabelname and, if none of them is loaded, we set it to english. \l\_\_zrefclever\_main\_language\_tl is an internal alias for babel's \bbl@main@language or for polyglossia's \mainbabelname, as the case may be. Note that for polyglossia we get babel's language names, so that we only need to handle those internally.  $\lvert 1 \rvert$ zrefclever\_ref\_language\_tl is the internal variable which stores the language in which the reference is to be made.

The overall setup here seems a little roundabout, but this is actually required. In the preamble, we (potentially) don't yet have values for the "current" and "main" document languages, this must be retrieved at a begindocument hook. The begindocument hook is responsible to get values for \l\_\_zrefclever\_current\_language\_tl and \l\_\_ zrefclever\_main\_language\_tl, and to set the default for  $\lceil \cdot \rceil$ \_zrefclever\_ref\_language tl. Package options, or preamble calls to **\zcsetup** are also hooked at begindocument, but come after the first hook, so that the pertinent variables have been set when they are executed. Finally, we set a third begindocument hook, at begindocument/before, so that it runs after any options set in the preamble. This hook redefines the lang option for immediate execution in the document body, and ensures the current language's language file gets loaded, if it hadn't been already.

For the babel and polyglossia variables which store the "current" and "main" languages, see <https://tex.stackexchange.com/a/233178>, including comments, particularly the one by Javier Bezos. For the babel and polyglossia variables which store the list of loaded languages, see <https://tex.stackexchange.com/a/281220>, including comments, particularly PLK's. Note, however, that languages loaded by \babelprovide, either directly, "on the fly", or with the provide option, do not get included in \bbl@loaded.

```
1892 \tl_new:N \l__zrefclever_ref_language_tl
1893 \tl_new:N \l__zrefclever_current_language_tl
1894 \tl_new:N \l__zrefclever_main_language_tl
1895 \AddToHook { begindocument }
1896 {
1897 \__zrefclever_if_package_loaded:nTF { babel }
```

```
1898 {
                         1899 \tl_set:Nn \l__zrefclever_current_language_tl { \languagename }
                         1900 \tl_set:Nn \l__zrefclever_main_language_tl { \bbl@main@language }
                         1901 }
                         1902 {
                         1903 \__zrefclever_if_package_loaded:nTF { polyglossia }
                         1904 \left\{ \begin{array}{ccc} 1 & 0 & 0 \\ 0 & 0 & 0 \\ 0 & 0 & 0 \\ 0 & 0 & 0 \\ 0 & 0 & 0 \\ 0 & 0 & 0 \\ 0 & 0 & 0 \\ 0 & 0 & 0 \\ 0 & 0 & 0 \\ 0 & 0 & 0 \\ 0 & 0 & 0 \\ 0 & 0 & 0 \\ 0 & 0 & 0 & 0 \\ 0 & 0 & 0 & 0 \\ 0 & 0 & 0 & 0 \\ 0 & 0 & 0 & 0 & 0 \\ 0 & 0 & 0 & 0 & 0 \\ 0 & 0 & 0 & 0 & 0 \\ 0 & 0 & 0 & 0 & 1905 \tl_set:Nn \l__zrefclever_current_language_tl { \babelname }
                         1906 \tl_set:Nn \l__zrefclever_main_language_tl { \mainbabelname }
                         1907 }
                         1908 \left\{ \begin{array}{c} \end{array} \right.1909 \tl_set:Nn \l__zrefclever_current_language_tl { english }
                         1910 \tl_set:Nn \l__zrefclever_main_language_tl { english }
                         1911 }
                         1912 }
                         1913 }
\l zrefclever ref language tl A public version of \l zrefclever ref language tl for use in zref-vario.
                         1914 \tl_set:Nn \l_zrefclever_ref_language_tl { \l__zrefclever_ref_language_tl }
                        (End definition for \l_zrefclever_ref_language_tl. This function is documented on page ??.)
                         1915 \keys_define:nn { zref-clever/reference }
                         1916 {
                         1917 lang .code:n =
                         1918 \sim1919 \AddToHook { begindocument }
                         1920 f
                         1921 \str_case:nnF {#1}
                         1922 \left\{ \begin{array}{c} 1 \end{array} \right\}1923 { current }
                         1924 \left\{ \begin{array}{c} \end{array} \right.1925 \tl_set:Nn \l__zrefclever_ref_language_tl
                         1926 { \l__zrefclever_current_language_tl }
                         1927 }
                         1928
                         1929 f main }
                         1930 \left\{ \begin{array}{c} 1 \end{array} \right\}1931 \tl_set:Nn \l__zrefclever_ref_language_tl
                         1932 \{ \lceil \log_2 \rceil \leq 1 \}1933 }
                         1934 }
                         1935 \{1936 \tl_set:Nn \l__zrefclever_ref_language_tl {#1}
                         1937 \cdot \cdot \cdot \cdot \cdot \cdot \cdot \cdot \cdot \cdot \cdot \cdot \cdot \cdot \cdot \cdot \cdot \cdot \cdot \cdot \cdot \cdot \cdot \cdot \cdot \cdot \cdot \cdot \cdot \cdot \cdot \cdot \cdot \cdot \cdot \cdot \
                         1938 \qquad \qquad1939 \msg_warning:nnn { zref-clever }
                         1940 { unknown-language-opt } {#1}
                         1941 }
                         1942 }
                         1943 \__zrefclever_provide_langfile:x
                         1944 { \l__zrefclever_ref_language_tl }
                         1945 }
                         1946 },
                         1947 lang .initial:n = current,
```

```
1948 lang .value_required:n = true,
1949 }
1950 \AddToHook { begindocument / before }
1951 {
1952 \AddToHook { begindocument }
1953 {
```
Redefinition of the lang key option for the document body. Also, drop the language file loading in the document body, it is somewhat redundant, since  $\angle$  zrefclever zcref:nnn already ensures it.

```
1954 \keys_define:nn { zref-clever/reference }
1955 \qquad \qquad \qquad \qquad \qquad \qquad \qquad \qquad \qquad \qquad \qquad \qquad \qquad \qquad \qquad \qquad \qquad \qquad \qquad \qquad \qquad \qquad \qquad \qquad \qquad \qquad \qquad \qquad \qquad \qquad \qquad \qquad \qquad \qquad \qquad \qquad 1956 lang .code:n =
1957 {
1958 \str_case:nnF {#1}
1959 \left\{1960 { current }
1961 \left\{1962 \tl_set:Nn \l__zrefclever_ref_language_tl
1963 \{\lvert \mathcal{L}\rvert\ zrefclever_current_language_tl }
1964 \}1965
1966 f main }
1967 \left\{1968 \tl_set:Nn \l__zrefclever_ref_language_tl
1969 { \l__zrefclever_main_language_tl }
1970 }1971 }
1972 \left\{ \begin{array}{c} \end{array} \right.1973 \tl_set:Nn \l__zrefclever_ref_language_tl {#1}
1974 \qquad \qquad \setminus \_zrefclever_language_if_declared:nF {#1}
19751976 \msg_warning:nnn { zref-clever }
1977 \{ \text{unknown-language-opt } \} \{ \#1 \}1978 \big\}1979 }
\begin{matrix} \text{{\small 1980}} \qquad \qquad & \text{{\small 1981}} \qquad \qquad & \text{{\small 1981}} \qquad \qquad & \text{{\small 1981}} \qquad \qquad & \text{{\small 1981}} \qquad \qquad & \text{{\small 1981}} \qquad \qquad & \text{{\small 1981}} \qquad \qquad & \text{{\small 1981}} \qquad \qquad & \text{{\small 1981}} \qquad \qquad & \text{{\small 1981}} \qquad \qquad & \text{{\small 1981}} \qquad \qquad & \text{{\small 1981}} \qquad \qquad1981 }
1982 }
1983 }
```
### **d option**

For setting the declension case. Short for convenience and for not polluting the markup too much given that, for languages that need it, it may get to be used frequently.

@samcarter and Alan Munn provided useful comments about declension on the TeX.SX chat. Also, Florent Rougon's efforts in this area, with the xcref package ([https:](https://github.com/frougon/xcref) [//github.com/frougon/xcref](https://github.com/frougon/xcref)), have been an insightful source to frame the problem in general terms.

```
1984 \tl_new:N \l__zrefclever_ref_decl_case_tl
1985 \keys_define:nn { zref-clever/reference }
1986 {
1987 d .code:n =
```

```
1988 { \msg_warning:nnn { zref-clever } { option-document-only } { d } } ,
1989 }
1990 \AddToHook { begindocument }
1991 {
1992 \keys_define:nn { zref-clever/reference }
1993 {
```
We just store the value at this point, which is validated by  $\angle$  zrefclever process language\_settings: after \keys\_set:nn.

```
1994 d .tl_set:N = \l__zrefclever_ref_decl_case_tl ,
1995 d .value_required:n = true,
1996 }
1997 }
```
#### **nudge & co. options**

```
1998 \bool_new:N \l__zrefclever_nudge_enabled_bool
1999 \bool_new:N \l__zrefclever_nudge_multitype_bool
2000 \bool_new:N \l__zrefclever_nudge_comptosing_bool
2001 \bool_new:N \l__zrefclever_nudge_singular_bool
2002 \bool_new:N \l__zrefclever_nudge_gender_bool
2003 \tl_new:N \l__zrefclever_ref_gender_tl
2004 \keys_define:nn { zref-clever/reference }
2005 {
2006 nudge .choice: ,
2007 nudge / true .code:n =
2008 { \bool_set_true:N \l__zrefclever_nudge_enabled_bool } ,
2009 nudge / false .code:n =
2010 { \bool_set_false:N \l_zrefclever_nudge_enabled_bool },
2011 nudge / ifdraft .code:n =
2012 \left\{ \begin{array}{ccc} 2 & 2 & 1 \end{array} \right\}2013 \ifdraft
2014 { \bool_set_false:N \l__zrefclever_nudge_enabled_bool }
2015 { \bool_set_true:N \l__zrefclever_nudge_enabled_bool }
2016 } ,
2017 nudge / iffinal .code:n =
2018 \qquad \qquad2019 \ifoptionfinal
2020 {\bool_set_true:N \l__zrefclever_nudge_enabled_bool }
2021 { \bool_set_false:N \l__zrefclever_nudge_enabled_bool }
2022 } ,
2023 nudge .initial:n = false ,
2024 nudge .default:n = true ,
2025 nonudge .meta:n = { nudge = false },
2026 nonudge .value_forbidden:n = true ,
2027 nudgeif .code:n =
2028 {
2029 \bool_set_false:N \l__zrefclever_nudge_multitype_bool
\verb|\bool_set_false:N \l_zrefclever_nudge\_computosing\_bool|2031 \bool_set_false:N \l__zrefclever_nudge_gender_bool
2032 \clist_map_inline:nn {#1}
2033 \sim \sim2034 \str_case:nnF {##1}
2035 \left\{ \begin{array}{c} 2 \end{array} \right\}
```

```
2036 { multitype }
2037 \{ \boldsymbol{\lambda} \mathbf{1}_z \text{zrefclever\_nudge\_multitype\_bool } \}2038 { comptosing }
2039 \{ \boldsymbol{\lambda} \in \mathbb{Z} \mid \mathcal{A} \text{ } \lambda \}2040 { gender }
2041 \{ \boldsymbol{\lambda} \in \mathbb{N} \backslash 1 _ zrefclever_nudge_gender_bool }
2042 { all }
2043 \left\{ \begin{array}{c} 2 \end{array} \right\}2044 \bool_set_true:N \l__zrefclever_nudge_multitype_bool
2045 \bool_set_true:N \l__zrefclever_nudge_comptosing_bool
2046 \bool_set_true:N \l__zrefclever_nudge_gender_bool
2047 }
2048 }
2049 \qquad \qquad \textbf{1}2050 \msg_warning:nnn { zref-clever }
2051 { nudgeif-unknown-value } {##1}
2052 }
2053 }
2054 } ,
2055 nudgeif .value_required:n = true ,
2056 nudgeif .initial:n = all ,
2057 sg .bool_set:N = \l__zrefclever_nudge_singular_bool,
2058 sg .initial:n = false ,
2059 sg .default:n = true,
2060 g .code:n =
2061 { \msg_warning:nnn { zref-clever } { option-document-only } { g } } ,
2062 }
2063 \AddToHook { begindocument }
2064 {
2065 \keys_define:nn { zref-clever/reference }
2066 {
```
We just store the value at this point, which is validated by  $\angle$ \_zrefclever\_process\_language\_settings: after \keys\_set:nn.

```
2067 g .tl_set:N = \l__zrefclever_ref_gender_tl ,
2068 g .value_required:n = true ,
2069 \frac{1}{2}2070 }
```
#### **font option**

font *can't be used as a package option*, since the options get expanded by L<sup>AT</sup>EX before being passed to the package (see <https://tex.stackexchange.com/a/489570>). It can be set in \zcref and, for global settings, with \zcsetup. Note that, technically, the "raw" options are already available as \@raw@opt@⟨package⟩.sty (helpful comment by David Carlisle at <https://tex.stackexchange.com/a/618439>).

```
2071 \tl_new:N \l_zrefclever_ref_typeset_font_tl
2072 \keys define:nn { zref-clever/reference }
2073 { font .tl_set:N = \l_zrefclever_ref_typeset_font_tl }
```
### **titleref option**

```
2074 \keys define:nn { zref-clever/reference }
2075 {
2076 titleref .code:n = { \RequirePackage { zref-titleref } } .
```

```
2077 titleref .value_forbidden:n = true ,
2078 }
2079 \AddToHook { begindocument }
2080 {
2081 \keys_define:nn { zref-clever/reference }
2082 {
2083 titleref .code:n =
2084 { \msg_warning:nn { zref-clever } { titleref-preamble-only } }
2085 }
2086 }
```
### **vario option**

```
2087 \keys_define:nn { zref-clever/reference }
2088 {
2089 vario .code:n = { \RequirePackage { zref-vario } } ,
2090 vario .value_forbidden:n = true ,
2001 }
2092 \AddToHook { begindocument }
2093 {
2094 \keys_define:nn { zref-clever/reference }
2095 {
2096 vario .code:n =
2097 {
2098 \msg_warning:nnn { zref-clever }
2099 { option-preamble-only } { vario }<br>2100 }
2100 }
2101 }
2102 }
```
### **note option**

```
2103 \tl_new:N \l__zrefclever_zcref_note_tl
2104 \keys_define:nn { zref-clever/reference }
2105 \bigg\{2106 note .tl_set:N = \l_zrefclever_zcref_note_tl ,
2107 note .value_required:n = true,<br>2108 }
2108 }
```
### **check option**

Integration with zref-check.

```
2109 \bool_new:N \l__zrefclever_zrefcheck_available_bool
2110 \bool_new:N \l__zrefclever_zcref_with_check_bool
2111 \keys_define:nn { zref-clever/reference }
2112 {
2113 check .code:n = \{\ \ \Re\2114 check .value_forbidden:n = true ,
2115 }
2116 \AddToHook { begindocument }
2117 \{2118 \__zrefclever_if_package_loaded:nTF { zref-check }
2110 \frac{1}{2}2120 \bool_set_true:N \l__zrefclever_zrefcheck_available_bool
2121 \keys_define:nn { zref-clever/reference }
2122 {
```

```
2123 check .code:n =
2124 \left\{ \begin{array}{ccc} 2 & 2 & 2 \end{array} \right\}2125 \bool set true:N \l zrefclever zcref with check bool
2126 \keys_set:nn { zref-check / zcheck } {#1}
2127 },
2128 check .value_required:n = true ,
2129 }
2130 }
2131 \left\{ \begin{array}{c} 2 & 2 \end{array} \right\}_{2132} \bool_set_false:N \l__zrefclever_zrefcheck_available_bool
2133 \keys_define:nn { zref-clever/reference }
2134 \left\{ \begin{array}{c} 2 & 2 \end{array} \right\}2135 check .value_forbidden:n = false ,
2136 check .code:n =
2137 \{ \hspace{0.5mm} \{ \begin{array}{c} \text{using-zero} \end{array} \},
2138 }
2139 }
2140 }
```
#### **countertype option**

\l\_\_zrefclever\_counter\_type\_prop is used by zc@type property, and stores a mapping from "counter" to "reference type". Only those counters whose type name is different from that of the counter need to be specified, since zc@type presumes the counter as the type if the counter is not found in \l\_\_zrefclever\_counter\_type\_prop.

```
2141 \prop_new:N \l__zrefclever_counter_type_prop
2142 \keys_define:nn { zref-clever/label }
2143 {
2144 countertype .code:n =
2145 {
2146 \keyval_parse:nnn
2147 {
2148 \msg_warning:nnnn { zref-clever }
2149 \{ key-requires-value \} \{ countertype \}2150 }
2151 \left\{ \begin{array}{c} 2 & 2 \end{array} \right\}2152 \__zrefclever_prop_put_non_empty:Nnn
2153 \l__zrefclever_counter_type_prop
2154 }
2155 {#1}
2156 } ,
2157 countertype .value_required:n = true ,
2158 countertype .initial:n =
2159 {
2160 subsection = section ,
2161 subsubsection = section
2162 subparagraph = paragraph ,
2163 enumi = item,
2164 enumii = item
2165 enumiii = item ,
2166 enumiv = item,
2167 mpfootnote = footnote,
2168 },
```
<sup>2169</sup> }

One interesting comment I received (by Denis Bitouzé, at issue  $\#1$ ) about the most appropriate type for paragraph and subparagraph counters was that the reader of the document does not care whether that particular document structure element has been introduced by \paragraph or, e.g. by the \subsubsection command. This is a difference the author knows, as they're using LAT<sub>EX</sub>, but to the reader the difference between them is not really relevant, and it may be just confusing to refer to them by different names. In this case the type for paragraph and subparagraph should just be section. I don't have a strong opinion about this, and the matter was not pursued further. Besides, I presume not many people would set secnumdepth so high to start with. But, for the time being, I left the paragraph type for them, since there is actually a visual difference to the reader between the **\subsubsection** and **\paragraph** in the standard classes: up to the former, the sectioning commands break a line before the following text, while, from the later on, the sectioning commands and the following text are part of the same line. So, \paragraph is actually different from "just a shorter way to write \subsubsubsection".

#### **counterresetters option**

\l\_\_zrefclever\_counter\_resetters\_seq is used by \\_\_zrefclever\_counter\_reset\_ by:n to populate the zc@enclval property, and stores the list of counters which are potential "enclosing counters" for other counters. This option is constructed such that users can only *add* items to the variable. There would be little gain and some risk in allowing removal, and the syntax of the option would become unnecessarily more complicated. Besides, users can already override, for any particular counter, the search done from the set in \l\_\_zrefclever\_counter\_resetters\_seq with the counterresetby option.

```
2170 \seq_new:N \l__zrefclever_counter_resetters_seq
2171 \keys_define:nn { zref-clever/label }
2172 \{2173 counterresetters .code:n =
2174 {
2175 \clots \clist_map_inline:nn {#1}
2176 \left\{ \begin{array}{ccc} 2 & 2 & 2 \end{array} \right\}2177 \seq_if_in:NnF \l_zrefclever_counter_resetters_seq {##1}
2178 \{2179 \seq\put\_\right:\!\!\mathsf{Nn}\quad2180 \lceil \frac{27}{2} \rceil and \lceil \frac{2}{2} \rceil and \lceil \frac{2}{2} \rceil and \lceil \frac{2}{2} \rceil and \lceil \frac{2}{2} \rceil and \lceil \frac{2}{2} \rceil and \lceil \frac{2}{2} \rceil and \lceil \frac{2}{2} \rceil and \lceil \frac{2}{2} \rceil and \lceil \frac{2}{2} \rceil and \lceil \frac{2}{2} \rceil 
2181 }
2182 }
2183 } ,
2184 counterresetters .initial:n =
2185 {
2186 part,
2187 chapter ,
2188 section ,
2189 subsection ,
2190 subsubsection ,
2191 paragraph ,
2192 subparagraph ,
2193 },
2194 counterresetters .value_required:n = true ,<br>21952105
```
#### **counterresetby option**

\l\_\_zrefclever\_counter\_resetby\_prop is used by \\_\_zrefclever\_counter\_reset\_ by:n to populate the zc@enclval property, and stores a mapping from counters to the counter which resets each of them. This mapping has precedence in  $\_{z}$ refclever counter\_reset\_by:n over the search through \l\_\_zrefclever\_counter\_resetters\_ seq.

```
2196 \prop_new:N \l__zrefclever_counter_resetby_prop
2197 \keys_define:nn { zref-clever/label }
2198 {
2199 counterresetby .code:n =
2200 f
2201 \keyval_parse:nnn
2202 \sim f
2203 \msg_warning:nnn { zref-clever }
2204 { key-requires-value } { counterresetby }
2205 }
2206 {
2207 \__zrefclever_prop_put_non_empty:Nnn
2208 \l__zrefclever_counter_resetby_prop
2209 }
2210 \{41\}2211 },
2212 counterresetby .value_required:n = true ,
2213 counterresetby .initial:n =
2214 {
```
The counters for the enumerate environment do not use the regular counter machinery for resetting on each level, but are nested nevertheless by other means, treat them as exception.

```
2215 enumii = enumi
2216 enumiii = enumii
2217 enumiv = enumiii,
\frac{2218}{2219} },
2219
```
#### **currentcounter option**

\l\_\_zrefclever\_current\_counter\_tl is pretty much the starting point of all of the data specification for label setting done by zref with our setup for it. It exists because we must provide some "handle" to specify the current counter for packages/features that do not set \@currentcounter appropriately.

```
2220 \tl_new:N \l__zrefclever_current_counter_tl
2221 \keys_define:nn { zref-clever/label }
2222 {
2223 currentcounter .tl_set:N = \lceil \cdot \rceil arefclever_current_counter_tl ,
2224 currentcounter .value_required:n = true,
2225 currentcounter .initial:n = \& Currentcounter ,
2226 }
```
#### **nocompat option**

```
2227 \bool_new:N \g__zrefclever_nocompat_bool
2228 \seq_new:N \g__zrefclever_nocompat_modules_seq
2229 \keys_define:nn { zref-clever/reference }
2230 \epsilon2231 nocompat .code:n =
2232 {
2233 \tl if empty:nTF {#1}
2234 { \bool_gset_true:N \g__zrefclever_nocompat_bool }
2235 \left\{ \begin{array}{c} 2235 & 2235 \\ 2235 & 2235 \end{array} \right\}2236 \clist_map_inline:nn {#1}
2237 {
2238 \text{Seq}_i f_in: NnF \gtrsim zrefclever_pocompat_modules_seq {##1}2239 \qquad \qquad \{2240 2240
\chi_{g\_zrefclever\_no\texttt{compact\_modules\_seq}} {##1}
2242 }
2243 }
2244 }
2245 } ,
2246 }
2247 \AddToHook { begindocument }
2248 {
2249 \keys_define:nn { zref-clever/reference }
2250 \sim2251 nocompat .code:n =
2252 \left\{ \begin{array}{c} 2 \end{array} \right\}2253 \msg_warning:nnn { zref-clever }
2254 { option-preamble-only } { nocompat }
2255 }
2256 }
2257 }
2258 \AtEndOfPackage
2259 {
2260 \AddToHook { begindocument }
2261 \sqrt{2}2262 \seq_map_inline:Nn \g__zrefclever_nocompat_modules_seq
\verb|2263| \qquad \quad \{ \hspace{0.05cm} \text{Imsg\_warming:} \} \ \{ \text{unknown-compatible } \} \ \{ \#1 \} \ \}2264 }
2265 }
```
\ zrefclever compat\_module:nn Function to be used for compatibility modules loading. It should load the module as long as \l\_zrefclever nocompat bool is false and  $\langle module \rangle$  is not in \l\_zrefclever nocompat\_modules\_seq. The begindocument hook is needed so that we can have the option functional along the whole preamble, not just at package load time. This requirement might be relaxed if we made the option only available at load time, but this would not buy us much leeway anyway, since for most compatibility modules, we must test for the presence of packages at begindocument, only kernel features and document classes could be checked reliably before that. Besides, since we are using the new hook management system, there is always its functionality to deal with potential loading order issues.

\\_\_zrefclever\_compat\_module:nn {⟨module⟩} {⟨code⟩}

```
2266 \cs_new_protected:Npn \__zrefclever_compat_module:nn #1#2
2267 {
2268 \AddToHook { begindocument }
2269 {
{\tt 2270} \hbox{\tt \bf boolean\_if:NF \lg\_zrefclever\_nocompat\_bool}2271 { \seq_if_in:NnF \g__zrefclever_nocompat_modules_seq {#1} {#2} }
2272 \seq_gremove_all:Nn \g__zrefclever_nocompat_modules_seq {#1}
2273 }
2274 }
```
(*End definition for* \\_\_zrefclever\_compat\_module:nn*.*)

#### **Reference options**

This is a set of options related to reference typesetting which receive equal treatment and, hence, are handled in batch. Since we are dealing with options to be passed to \zcref or to \zcsetup or at load time, only "not necessarily type-specific" options are pertinent here.

```
2275 \seq_map_inline:Nn
2276 \c_zrefclever_rf_opts_tl_reference_seq
2277 {
2278 \keys_define:nn { zref-clever/reference }
2279 {
2280 #1 .default:x = \c novalue tl ,
2281 #1 .code:n =
2282 {
\verb|\til_if_newalue:nTF {##1}|2284 \qquad \qquad \textbf{1}2285 \__zrefclever_opt_tl_unset:c
2286 { \__zrefclever_opt_varname_general:nn {#1} { tl } }
2287 }
2288 \qquad \qquad \textbf{1}2289 \text{ltl} set:cn
\{\ \ \ z\text{refclever opt varname general:}\n\ { \{ t1 } \} }
2291 {##1}
2292 }
2293 },
2294 }
2295 }
2296 \keys_define:nn { zref-clever/reference }
2297 {
2298 refpre .code:n =
2299 \sim2300 % NOTE Option deprecated in 2022-01-10 for v0.1.2-alpha.
2301 \msg_warning:nnnn { zref-clever }{ option-deprecated }
2302 { refpre } { refbounds }
2303 } ,
2304 refpos .code:n =
2305 \uparrow2306 % NOTE Option deprecated in 2022-01-10 for v0.1.2-alpha.
2307 \msg_warning:nnnn { zref-clever }{ option-deprecated }
2308 { refpos } { refbounds }
2309 }
2310 preref .code:n =
```

```
2311 {
2312 % NOTE Option deprecated in 2022-01-14 for v0.2.0-alpha.
2313 \msg_warning:nnnn { zref-clever }{ option-deprecated }
2314 { preref } { refbounds }
2315 } ,
2316 postref .code:n =
2317 {
2318 % NOTE Option deprecated in 2022-01-14 for v0.2.0-alpha.
2319 \msg_warning:nnnn { zref-clever }{ option-deprecated }
2320 { postref } { refbounds }
2321 } ,
2322 }
2323 \seq_map_inline:Nn
2324 \c__zrefclever_rf_opts_seq_refbounds_seq
2325 {
2326 \keys_define:nn { zref-clever/reference }
2327 {
2328 #1 .default:x = \c_novalue_tl ,
2329 #1 .code:n =
2330 {
\verb|\til_inowalue:nTF {##1}|2332 \left\{ \begin{array}{c} \end{array} \right.2333 \__zrefclever_opt_seq_unset:c
\{\ \setminus \_\_zrefclever_opt_varname_general:nn {#1} { seq } }
2335 }
2336 \left\{ \begin{array}{c} \end{array} \right.2337 \seq_clear:N \l_tmpa_seq
2338 \__zrefclever_opt_seq_set_clist_split:Nn
2339 \l_tmpa_seq {##1}
2340 \bool_lazy_or:nnTF
\label{eq:z341} \mbox{ 2341} \qquad \qquad \mbox{ \qquad \qquad } \mbox{ \qquad \qquad } \mbox{ \qquad2342 \{ \int_{\text{compare}_p: nNn } \seq count:N \l_{tmp, seq\_seq} = \{ 4 \} }2343 \left\{ \begin{array}{c} \end{array} \right.2344 \text{Seq}\text{-}set\text{-}eq: cN2345 \{\ \_z \text{zrefclever\_opt\_varname\_general:nn } \{ \#1 \} \ \{ \ \text{seq } \} \ \}2346 \lceil \frac{tmpa\_seq}{\rceil} \rceil2347 }
2348 \qquad \qquad \{2349 \msg_warning:nnxx { zref-clever }
2350 { refbounds-must-be-four }
{#1} { \seq_count:N \l_tmpa_seq }<br>2352
2352 }
2353 }
2354 } ,
2355 }
2356 }
2357 \seq_map_inline:Nn
2358 \c__zrefclever_rf_opts_bool_maybe_type_specific_seq
2359 {
2360 \keys_define:nn { zref-clever/reference }
2361 {
2362 #1 .choice: ,
2363 #1 / true .code:n =
2364 {
```

```
2365 \bool_set_true:c
2366 { \__zrefclever_opt_varname_general:nn {#1} { bool } }
2367 },
2368 #1 / false .code:n =
2369 {
2370 \bool_set_false:c
\{ \ \_z \text{zrc} \neq \ \ \{ \ \_z \text{zrefclever\_opt\_varname\_general:nn } \{ \#1 \} \ \{ \ \text{bool } \} \ \}2372 }
2373 #1 / unset .code:n =
2374 {
2375 \__zrefclever_opt_bool_unset:c
2376 { \__zrefclever_opt_varname_general:nn {#1} { bool } }
2377 } ,
2378 #1 .default:n = true,
2379 no #1 .meta:n = { #1 = false },
2380 no #1 .value_forbidden:n = true ,
2381 }
2382 }
```
### **Package options**

The options have been separated in two different groups, so that we can potentially apply them selectively to different contexts: label and reference. Currently, the only use of this selection is the ability to exclude label related options from  $\zeta$ cref's options. Anyway, for load-time package options and for \zcsetup we want the whole set, so we aggregate the two into zref-clever/zcsetup, and use that here.

```
2383 \keys_define:nn { }
2384 {
2385 zref-clever/zcsetup .inherit:n =
2386 {
2387 zref-clever/label ,
2388 zref-clever/reference ,
2389 }
2390 }
```
Process load-time package options (<https://tex.stackexchange.com/a/15840>). <sup>2391</sup> \ProcessKeysOptions { zref-clever/zcsetup }

# **5 Configuration**

### **5.1** \zcsetup

\zcsetup Provide \zcsetup.

\zcsetup{⟨options⟩}

```
2392 \NewDocumentCommand \zcsetup { m }
2393 { \__zrefclever_zcsetup:n {#1} }
(End definition for \zcsetup.)
```
\\_\_zrefclever\_zcsetup:n A version of \zcsetup for internal use with variant.

\\_\_zrefclever\_zcsetup:n{⟨options⟩}

```
2394 \cs_new_protected:Npn \__zrefclever_zcsetup:n #1
2395 { \keys_set:nn { zref-clever/zcsetup } {#1} }
2396 \cs_generate_variant:Nn \_zrefclever_zcsetup:n { x }
```
(*End definition for* \\_\_zrefclever\_zcsetup:n*.*)

## **5.2** \zcRefTypeSetup

\zcRefTypeSetup is the main user interface for "type-specific" reference formatting. Settings done by this command have a higher precedence than any language-specific setting, either done at  $\zeta$ zcLanguageSetup or by the package's language files. On the other hand, they have a lower precedence than non type-specific general options. The ⟨*options*⟩ should be given in the usual key=val format. The ⟨*type*⟩ does not need to pre-exist, the property list variable to store the properties for the type gets created if need be.

```
\zcRefTypeSetup \zcRefTypeSetup {⟨type⟩} {⟨options⟩}
                  2397 \NewDocumentCommand \zcRefTypeSetup { m m }
                  2398 {
                  2399 \tl_set:Nn \l_zrefclever_setup_type_tl {#1}
                  2400 \keys_set:nn { zref-clever/typesetup } {#2}
                  2401 \tl_clear:N \l__zrefclever_setup_type_tl
                  2402 }
                  (End definition for \zcRefTypeSetup.)
                  2403 \seq_map_inline:Nn
                  2404 \c__zrefclever_rf_opts_tl_not_type_specific_seq
                  2405 {
                  2406 \keys_define:nn { zref-clever/typesetup }
                  2407 {
                  2408 #1 .code:n =
                   2409 \left\{ \right.2410 \msg_warning:nnn { zref-clever }
                  2411 \{ option-not-type-specific } \{ #1}
                  2412 },
                  2413 }
                  2414 }
                  2415 \seq_map_inline:Nn
                  2416 \c__zrefclever_rf_opts_tl_typesetup_seq
                  2417 \{2418 \keys_define:nn { zref-clever/typesetup }
                  2419 {
                  \begin{minipage}[c]{0.9\linewidth} 2420 & #1 .default: x = \c_{novalue_t1}\end{minipage}2421 #1 .code:n =
                  2422 {
                  2423 \text{t1}_if\_novalue:nTF _{\# \# 1}2424 \qquad \qquad \textbf{1}2425 \__zrefclever_opt_tl_unset:c
                   2426 \left\{ \begin{array}{c} 2 \end{array} \right\}2427 \__zrefclever_opt_varname_type:enn
                  2428 \{ \lceil \_z \rceil \{ \lceil \_z \rceil \leq 1 \rceil \} \{ \lceil \frac{1}{z} \rceil \} \{ \lceil \frac{1}{z} \rceil \}2429 }
                   2430 }
                   2431 \left\{ \begin{array}{c} 2 \end{array} \right\}
```

```
2432 \text{t1_set:}\text{cn}2433 \left\{ \begin{array}{c} \end{array} \right\}2434 \__zrefclever_opt_varname_type:enn
\label{eq:35} \mbox{\{ } \verb|\l_zrefclever_setup_type_tll }\mbox{\{ } \verb|#1} \mbox{\{ } tll }\mbox{\}2436 }
2437 {##1}
2438 }
\begin{array}{ccc} 2439 & & & \ \end{array} } ,
2440 }
2441 }
2442 \keys_define:nn { zref-clever/typesetup }
2443 {
2444 endrange .code:n =
2445 {
\verb|7|2446@{\texttt{str\_case:nnF \{#1}}|2447 {
2448 { ref }
2449 {
2450 \tl_clear:c
2451 \{2452 \__zrefclever_opt_varname_type:enn
2453 { \l__zrefclever_setup_type_tl } { endrangefunc } { tl }
2454 }
2455 \text{tl}_\text{clean:c}2456 \left\{ \begin{array}{c} 2 \end{array} \right\}2457 \__zrefclever_opt_varname_type:enn
2458 { \l__zrefclever_setup_type_tl } { endrangeprop } { tl }
2459 }
2460 }
2461
2462 { stripprefix }
2463 \left\{ \begin{array}{ccc} 2 & 4 & 6 \end{array} \right\}2464 \tl_set:cn
2465 \{\lambda_zrefclever_opt_varname_type:enn
2467 { \l__zrefclever_setup_type_tl } { endrangefunc } { tl }
2468 }
2469 <br>
{ 2<b>refclever_set_endrange_stringprefix  }
2470 \tl_clear: c
2471 \left\{ \begin{array}{c} \end{array} \right.2472 \__zrefclever_opt_varname_type:enn
2473 { \l_zrefclever_setup_type_tl } { endrangeprop } { tl }
2474 }
2475 }
2476
2477 { pagecomp }
2478 \sim2479 \tl_set:cn
2480 \left\{ \begin{array}{ccc} 2 & 2 & 3 \\ 3 & 4 & 5 \end{array} \right\}2481 \__zrefclever_opt_varname_type:enn
2482 \{ \lceil \cdot \rceil \cdot 2 \rceil \leq \lceil \cdot \rceil \cdot 2 \rceil \} { endrangefunc } { tl }
2483 }
2484 \{ __zrefclever_get_endrange_pagecomp }
$\texttt{tl\_clear:c}$
```

```
2486 \left\{ \begin{array}{ccc} 2 & 2 & 3 \\ 3 & 4 & 5 \end{array} \right\}2487 \__zrefclever_opt_varname_type:enn
2488 \{ \lceil \cdot \rceil \cdot 2488 \rceil \} {  \lceil \cdot \rceil \cdot 2488 \rceil {  \lceil \cdot \rceil \cdot 2488 \rceil } {  \lceil \cdot \rceil \cdot 2488 \rceil2489 }
2490 }
2492 { pagecomp2 }
2493 \left\{ \begin{array}{c} \end{array} \right.2494 \tl_set:cn
2495 \left\{ \right.2496 \__zrefclever_opt_varname_type:enn
2497 { \l__zrefclever_setup_type_tl } { endrangefunc } { tl }
2498 }
2499 {f\_zrefclever\_get\_endrange\_pagecomptwo}2500 \tl_clear:c
2501 \{2502 \__zrefclever_opt_varname_type:enn
2503 \{\lceil \lceil \text{2003} \rceil \} \rceil \{\lceil \text{2003} \rceil \} \{\lceil \text{2003} \rceil \} \{\lceil \text{2003} \rceil \} \{\lceil \text{2003} \rceil \}2504 }
2505 }
2507 { unset }
2508 \left\{ \begin{array}{ccc} 2508 & & & \end{array} \right\}2509 \__zrefclever_opt_tl_unset:c
2510 \{2511 \__zrefclever_opt_varname_type:enn
2512 \{\lceil \lceil \text{22E12} \rceil \} \rceil and \lceil \lceil \text{22E12} \rceil2513 }
2514 \__zrefclever_opt_tl_unset:c
2515 {
2516 \big\{\_z\} refclever_opt_varname_type:enn
2517 \{\lceil \lceil \cdot \rceil \rceil \leq 4 \rceil \} and \lceil \cdot \rceil \leq 4 and \lceil \cdot \rceil \leq 4 and \lceil \cdot \rceil \leq 4 and \lceil \cdot \rceil \leq 4 and \lceil \cdot \rceil \leq 4 and \lceil \cdot \rceil \leq 4 and \lceil \cdot \rceil \leq 4 and \lceil \cdot \rceil \leq 4 and \lceil \cdot \rceil \leq 4 and \lceil \2518 }
2519 }
2520 }
2521 {
2522 \tilde{\text{Lif\_empty: nTF }} \{ \#1 \}2523 \left\{ \begin{array}{c} 2 \end{array} \right\}2524 \msg_warning:nnn { zref-clever }
2525 { endrange-property-undefined } {#1}
2526 }2527 \{2528 \zref@ifpropundefined {#1}
2529 \qquad \qquad \{2530 \msg_warning:nnn { zref-clever }
2531 { endrange-property-undefined } {#1}
2532 }
2533 \left\{ \begin{array}{c} \end{array} \right\}2534 \tl_set:cn
2535 \left\{ \right.2536 \__zrefclever_opt_varname_type:enn
{ \lceil \ \mathcal{L}_\text{2F} \rceil } { \lceil \ \mathcal{L}_\text{2F} \rceil } at { \lceil \ \mathcal{L}_\text{2F} \rceil } at { \lceil \ \mathcal{L}_\text{2F} \rceil } and { \lceil \ \mathcal{L}_\text{2F} \rceil } and { \lceil \ \mathcal{L}_\text{2F} \rceil } and { \lceil \ \mathcal{L}_\text{2F} \rceil } and { \lceil \ \mathcal{L}_\text{2F} \rceil } and { \2538 { endrangefunc } { tl }
2539 }
```

```
2540 \{ __zrefclever_get_endrange_property }
2541 \text{t1_set:}\text{cn}2542 \left\{ \begin{array}{c} \end{array} \right.2543 \__zrefclever_opt_varname_type:enn
2544 { \l__zrefclever_setup_type_tl }
2545 { endrangeprop } { tl }
2546 \}2547 {#1}
2548 }
2549 }
2550 }
2551 } ,
2552 endrange .value_required:n = true ,
2553 }
2554 \keys_define:nn { zref-clever/typesetup }
2555 {
2556 refpre .code:n =
2557 {
2558 % NOTE Option deprecated in 2022-01-10 for v0.1.2-alpha.
2559 \msg_warning:nnnn { zref-clever }{ option-deprecated }
2560 { refpre } { refbounds }
2561 } ,
2562 refpos .code:n =
2563 {
2564 % NOTE Option deprecated in 2022-01-10 for v0.1.2-alpha.
2565 \msg_warning:nnnn { zref-clever }{ option-deprecated }
2566 { refpos } { refbounds }
2567 } ,
2568 preref .code:n =
2569 {
2570 % NOTE Option deprecated in 2022-01-14 for v0.2.0-alpha.
2571 \msg_warning:nnnn { zref-clever }{ option-deprecated }
2572 { preref } { refbounds }
2573 } ,
2574 postref .code:n =
2575 \left\{ \begin{array}{ccc} 2575 & & & \end{array} \right\}2576 % NOTE Option deprecated in 2022-01-14 for v0.2.0-alpha.
2577 \msg_warning:nnnn { zref-clever }{ option-deprecated }
2578 { postref } { refbounds }
2579 },
2580 }
2581 \seq_map_inline:Nn
2582 \c__zrefclever_rf_opts_seq_refbounds_seq
2583 \{2584 \keys_define:nn { zref-clever/typesetup }
2585 {
2586 #1 .default:x = \c_novalue_tl ,
2587 #1 .code:n =
2588 {
2589 \text{t1}_if\_novalue:nTF {\##1}2590 \left\{ \begin{array}{c} 2590 \end{array} \right.2591 \__zrefclever_opt_seq_unset:c
2592 \qquad \qquad \text{ }2593 \big\{\_z\
```

```
{}_{2594} { \lceil \_zrefclever\_setup\_type\_t1 \rceil } {#1} { seq }
2595 }
2596 }2597 \{2598 \seq_clear:N \l_tmpa_seq
2599 \__zrefclever_opt_seq_set_clist_split:Nn
2600 2600 \l_tmpa_seq {##1}
2601 \bool_lazy_or:nnTF
2602 { \tl_if_empty_p:n {##1} }
2603 \{ \int_{\text{compare}_p: nNn } {\text{sq}_count: N \l_\tmp_seq} \} = \{ 4 \} \}2604 \qquad \qquad \{2605 \text{seq_set_eq: cN}2606 \qquad \qquad2607 \__zrefclever_opt_varname_type:enn
2608 {\lceil \lambda_1 \rfloor_2} 2refclever_setup_type_tl } {#1} { seq }
2609 \qquad \qquad2610 \l_tmpa_seq
2611 }2612 \left\{ \begin{array}{c} 2 \end{array} \right\}2613 \msg_warning:nnxx { zref-clever }
2614 { refbounds-must-be-four }
2615 {#1} { \seq_count:N \l_tmpa_seq }
2616 }2617 }
2618 } ,
2619 }
2620 }
2621 \seq_map_inline:Nn
2622 \c__zrefclever_rf_opts_bool_maybe_type_specific_seq
2623 {
2624 \keys_define:nn { zref-clever/typesetup }
2625 {
2626 #1 .choice: ,
2627 #1 / true .code:n =
2628 {
2629 \bool_set_true:c
2630 \left\{ \begin{array}{ccc} 2 & 2 & 0 \\ 0 & 0 & 0 \\ 0 & 0 & 0 \\ 0 & 0 & 0 \\ 0 & 0 & 0 \\ 0 & 0 & 0 \\ 0 & 0 & 0 \\ 0 & 0 & 0 \\ 0 & 0 & 0 \\ 0 & 0 & 0 \\ 0 & 0 & 0 \\ 0 & 0 & 0 \\ 0 & 0 & 0 \\ 0 & 0 & 0 & 0 \\ 0 & 0 & 0 & 0 \\ 0 & 0 & 0 & 0 \\ 0 & 0 & 0 & 0 & 0 \\ 0 & 0 & 0 & 0 & 0 \\ 0 & 0 & 0 & 0 & 0 \\ 0 & 0 &2631 \__zrefclever_opt_varname_type:enn
2632 \{ \lceil \log_2 z \rceil \leq 1 \}2633 {#1} { bool }
2634 }
2635 } ,
2636 #1 / false .code:n =
2637 {
2638 \boldsymbol{\delta} \boldsymbol{\delta} \boldsymbol{\delta} \boldsymbol{\delta} \boldsymbol{\delta}2639 \left\{ \begin{array}{c} 2 \end{array} \right\}2640 \__zrefclever_opt_varname_type:enn
2641 { \l__zrefclever_setup_type_tl }
2642 {#1} { bool }
2643 }
2644 } ,
2645 #1 / unset .code:n =
2646 {
2647 \__zrefclever_opt_bool_unset:c
```

```
2648 \left\{ \begin{array}{ccc} 2 & 2 & 3 \\ 3 & 4 & 5 \end{array} \right\}2649 \__zrefclever_opt_varname_type:enn
2650 \{ \lvert \underline{\text{2ref}} \rvert \text{2ref} \text{2ref} \text{2ref} \rvert \}2651 {#1} { bool }
2652 }
2653 },
2654 #1 .default:n = true,
2655 no #1 .meta:n = { #1 = false }
2656 no #1 .value_forbidden:n = true ,
2657 }
2658
```
## **5.3** \zcLanguageSetup

\zcLanguageSetup is the main user interface for "language-specific" reference formatting, be it "type-specific" or not. The difference between the two cases is captured by the type key, which works as a sort of a "switch". Inside the ⟨*options*⟩ argument of \zcLanguageSetup, any options made before the first type key declare "default" (non type-specific) language options. When the type key is given with a value, the options following it will set "type-specific" language options for that type. The current type can be switched off by an empty type key. \zcLanguageSetup is preamble only.

```
\zcLanguageSetup \zcLanguageSetup{⟨language⟩}{⟨options⟩}
                2659 \NewDocumentCommand \zcLanguageSetup { m m }
                2660 {
                2661 \group_begin:
                2662 \__zrefclever_language_if_declared:nTF {#1}
                2663 {
                2664 \tl_clear:N \l__zrefclever_setup_type_tl
                2665 \tl_set:Nn \l__zrefclever_setup_language_tl {#1}
                2666 \__zrefclever_opt_seq_get:cNF
                2667 {
                2668 \__zrefclever_opt_varname_language:nnn
                2669 {#1} { declension } { seq }
                2670 }
                2671 \l__zrefclever_lang_declension_seq
                2672 { \seq_clear:N \l__zrefclever_lang_declension_seq }
                2673 \seq_if_empty:NTF \l__zrefclever_lang_declension_seq
                2674 { \tl_clear:N \l__zrefclever_lang_decl_case_tl }
                2675 {
                2676 \seq_get_left:NN \l__zrefclever_lang_declension_seq
                2677 \l__zrefclever_lang_decl_case_tl
                2678 }
                2679 \__zrefclever_opt_seq_get:cNF
                2680 {
                2681 \__zrefclever_opt_varname_language:nnn
                2682 {#1} { gender } { seq }
                2683 }
                            \l__zrefclever_lang_gender_seq
                2685 \{ \text{Seq\_clear:N \l}_z \ref{clever\_lang\_gender\_seq} \}2686 \keys_set:nn { zref-clever/langsetup } {#2}
                2687 }
                2688 { \msg_warning:nnn { zref-clever } { unknown-language-setup } {#1} }
```
2689 \group\_end: } \@onlypreamble \zcLanguageSetup

#### (*End definition for* \zcLanguageSetup*.*)

The set of keys for zref-clever/langsetup, which is used to set language-specific options in \zcLanguageSetup.

```
2692 \keys_define:nn { zref-clever/langsetup }
2693 {
2694 type .code:n =
2695 {
2696 \tl_if_empty:nTF {#1}
2697 { \tl_clear:N \l__zrefclever_setup_type_tl }
2698 { \tl_set:Nn \l__zrefclever_setup_type_tl {#1} }
2699 } ,
2700
2701 case .code:n =
2702 {
2703 \seq_if_empty:NTF \l__zrefclever_lang_declension_seq
2704 \uparrow2705 \msg_warning:nnxx { zref-clever } { language-no-decl-setup }
2706 { \l__zrefclever_setup_language_tl } {#1}
2707
2708 {
2709 \seq_if_in:NnTF \l__zrefclever_lang_declension_seq {#1}
2710 { \tl_set:Nn \l__zrefclever_lang_decl_case_tl {#1} }
2711 \{2712 \msg_warning:nnxx { zref-clever } { unknown-decl-case }
2713 {#1} { \lceil \cdot \rceil {1} {2}refclever_setup_language_tl }
2714 \seq_get_left:NN \l__zrefclever_lang_declension_seq
2715 \l__zrefclever_lang_decl_case_tl
2716 }
2717 }
2718 } ,
2719 case .value_required:n = true ,
2720
2721 gender .default:x = \c_novalue_tl,
2722 gender .code:n =
2723 {
2724 \seq_if_empty:NTF \l__zrefclever_lang_gender_seq
2725 {
2726 \msg_warning:nnxxx { zref-clever } { language-no-gender }
2727 { \l__zrefclever_setup_language_tl } { gender } {#1}
2728 }<br>2729 {
2729
2730 \tl_if_empty:NTF \l__zrefclever_setup_type_tl
2731 \{2732 \msg_warning:nnn { zref-clever }
2733 { option-only-type-specific } { gender }
2734 }
2735 \left\{ \begin{array}{c} \end{array} \right.2736 \tilde{t}_novalue:nTF {\#1}2737 \{2738 \big\backslash __zrefclever_opt_seq_gunset:c
```

```
2739 \sim2740 \__zrefclever_opt_varname_lang_type:eenn
2741 \{ \ l\_zrefclever\_setup\_language\_tl \}2742 { \l__zrefclever_setup_type_tl }
2743 { gender }
2744 { seq }
2745 \}2746 }
2747 \qquad \qquad \{2748 \text{Seq\_clear:N }\l_{tmp\_seq}2749 \clist_map\_inline:nn {#1}
2750 \sim\text{Seq\_if\_in:NnTF } \l-refclever_lang_gender_seq {##1}
2752 \{ \seq{\texttt{\#t:}Nn \l\{\texttt{tmpa\_seq } \l{#1}} \} \}27532754 \msg_warning:nnxx { zref-clever }
2755 2755 { gender-not-declared }
2756 { \l__zrefclever_setup_language_tl } {##1}
2757 \uparrow2758 \}2759 \seq_gset_eq:cN
2760 \epsilon2761 \__zrefclever_opt_varname_lang_type:eenn
2762 <br>
2762 { \l__zrefclever_setup_language_tl }
2763 \{ \ l_\_zrefclever\_setup\_type\_tl \}2764 { gender }
2765 { seq }
2766 \qquad \qquad2767 \lceil \frac{\text{tmpa\_seq}}{2767} \rceil2768 }
2769 }
2770 }
2771 },
2772 }
2773 \seq_map_inline:Nn
2774 \c__zrefclever_rf_opts_tl_not_type_specific_seq
2775 {
2776 \keys_define:nn { zref-clever/langsetup }
2777 {
2778 #1 .default:x = \c_novalue_tl ,
2779 #1 .code:n =<br>2780 {
2780 \left\{ \right.2781 \tl_if_empty:NTF \l__zrefclever_setup_type_tl
2782 \qquad \qquad \textbf{1}2783 \text{tl}_if\_novalue:nTF {\##1}2784 \qquad \qquad \{\sum_{\text{zrefclever\_opt\_tl\_gunset:c}}2786 \left\{2787 \__zrefclever_opt_varname_lang_default:enn
2788 \{\lceil \lceil \text{2} \rceil \rceil \leq 1 \rceil \leq 2788 \}2789 \big\}2790 }
2791 \left\{ \begin{array}{c} \end{array} \right.2792 \tl_gset:cn
```

```
2793 \qquad \qquad \textbf{1}2794 \__zrefclever_opt_varname_lang_default:enn
2795 { \l__zrefclever_setup_language_tl } {#1} { tl }
2796 \}2797 {##1}
2798 }
2799 }
2800 \qquad \qquad \textbf{1}2801 \msg_warning:nnn { zref-clever }
2802 { option-not-type-specific } {#1}
2803 }
\begin{array}{ccc} 2804 & & \textcolor{red}{\bullet} & \textcolor{red}{\bullet} & \textcolor{red}{\bullet} \textcolor{red}{\bullet} \textcolor{red}{\bullet} \textcolor{red}{\bullet} & \textcolor{red}{\bullet} \textcolor{red}{\bullet} \textcolor{red}{\bullet} \textcolor{red}{\bullet} \textcolor{red}{\bullet} \textcolor{red}{\bullet} & \textcolor{red}{\bullet} \textcolor{red}{\bullet} \textcolor{red}{\bullet} \textcolor{red}{\bullet} \textcolor{red}{\bullet} \textcolor{red}{\bullet} \textcolor{red}{\bullet} \textcolor{red}{\bullet} \textcolor{red}{\bullet} \textcolor{red}{\bullet} \textcolor{2805 }
2806 }
2807 \seq_map_inline:Nn
2808 \c__zrefclever_rf_opts_tl_maybe_type_specific_seq
2809 {
2810 \keys_define:nn { zref-clever/langsetup }
2811 {
2812 #1 .value_required:n = true,
2813 #1 .code:n =
2814 {
2815 \tl_if_empty:NTF \l__zrefclever_setup_type_tl
2816 \{2817 \lt l_i f_novalue:nTF {\#+1}2818 \qquad \qquad \{2819 2819 \qquad \qquad \qquad \setminus \_zrefclever_opt_tl_gunset:c
2820 \qquad \qquad \textbf{1}2821 \__zrefclever_opt_varname_lang_default:enn
2822 \{ \lceil \lceil \text{12refclever\_setup\_language\_tl} \rceil \} { tl }
2823 }
2824 }
2825 \qquad \qquad \textbf{1}2826 \tl_gset:cn
2827 \qquad \qquad \bullet2828 \__zrefclever_opt_varname_lang_default:enn
2829 { \lceil \cdot \rceil } { \lceil \cdot \rceil } { \lceil \cdot \2830 }
2831 {#1}<br>2832 }
2832 }
2833 }<br>2834 {
2834 \qquad \qquad \{2835 \tilde{\text{Lif\_novalue:nTF }} \{ \# \# \}2836 \qquad \qquad \text{ }\sum_{\text{2837}} and \sum_{\text{2837}}2838 \qquad \qquad \textbf{1}2839 \__zrefclever_opt_varname_lang_type:eenn
2840 { \l__zrefclever_setup_language_tl }
2841 { \l__zrefclever_setup_type_tl }
2842 {#1} { tl }
2843 }
2844 }
2845 \{2846 \tl_gset:cn
```

```
2847 \{2848 \__zrefclever_opt_varname_lang_type:eenn
2849 { \l__zrefclever_setup_language_tl }
2850 { \l__zrefclever_setup_type_tl }
2851 {#1} { tl }
2852 \}2853 {4#1}<br>2854 }
2854 }
2855 }
2856 },
20572858 }
2859 \keys_define:nn { zref-clever/langsetup }
2860 {
2861 endrange .code:n =
2862 {
2863 \str_case:nnF {#1}
2864 {
2865 { ref }
2866 {
2867 \tl_if_empty:NTF \l__zrefclever_setup_type_tl
2868 \qquad \qquad \textbf{1}2869 \tl_gclear:c
2870 \{\sum_{\text{2871}} arefclever_opt_varname_lang_default:enn
2872 { \l__zrefclever_setup_language_tl }
2873 { endrangefunc } { tl }
2874 }
2875 \tl_gclear: c
2876 \epsilon2877 \__zrefclever_opt_varname_lang_default:enn
2878 { \l__zrefclever_setup_language_tl }
2879 {1} {1} {2}<br>2880 {1}2880 }
2881 }
2882 \qquad \qquad \{2883 \tl_gclear:c
2884 \qquad \qquad \{2885 \__zrefclever_opt_varname_lang_type:eenn
2886 { \l__zrefclever_setup_language_tl }
2887 x \{ \lncolumn{1}{1}zrefclever_setup_type_t1 \}2888 { endrangefunc } { tl }
2889 }
\verb|\til_gclear:c|2891 \qquad \qquad \textbf{1}2892 \__zrefclever_opt_varname_lang_type:eenn
2893 \{ \lncolumn{1}{1}zrefclever\_setup\_language\_tl \}2894 { \l__zrefclever_setup_type_tl }
\{ \text{endrangeprop } \} { tl } \{ \text{endrangeprop } \}2896 \qquad \qquad \}2897 }
2898 }
2899
2900 { stripprefix }
```
```
2901 \left\{ \begin{array}{ccc} 2 & 2 & 3 \\ 3 & 4 & 5 \\ 4 & 5 & 6 \\ 5 & 6 & 7 \end{array} \right.2902 \tl_if_empty:NTF \l__zrefclever_setup_type_tl
2903 \qquad \qquad \{$\tilde{\texttt{t1}_\mathsf{gset:cn}}$2905 \qquad \qquad \textbf{1}2906 \__zrefclever_opt_varname_lang_default:enn
2907 { \l__zrefclever_setup_language_tl }
2908 { endrangefunc } { tl }
2909 }
2910 \{ __zrefclever_get_endrange_stripprefix }
\verb|\til_gclear:c|2912 \qquad \qquad \textbf{1}2913 \__zrefclever_opt_varname_lang_default:enn
{ \lceil \ \lambda \rceil_ \_z} refclever_setup_language_tl }
2915 { endrangeprop } { tl }
2916 }
2917 }
2918 \{2919 \tl_gset:cn
2920 \qquad \qquad \textbf{1}2921 \__zrefclever_opt_varname_lang_type:eenn
2922 \{ \lceil \lambda \rceil \leq 2 \rceil \leq 1 \}2923 { \l__zrefclever_setup_type_tl }
2924 { endrangefunc } { tl }
2925 }
2926 \{ __zrefclever_get_endrange_stripprefix }
2927 \tl_gclear:c
2928 \qquad \qquad \textbf{1}2929 \__zrefclever_opt_varname_lang_type:eenn
2930 { \l__zrefclever_setup_language_tl }
2931 { \l__zrefclever_setup_type_tl }
2932 { endrangeprop } { tl }
2933 }
2934 }
2935 }
2936
2937 { pagecomp }
2938 {
2939 \tl_if_empty:NTF \l__zrefclever_setup_type_tl
2940 \left\{ \begin{array}{ccc} 2 & 2 & 0 \\ 0 & 0 & 0 \\ 0 & 0 & 0 \\ 0 & 0 & 0 \\ 0 & 0 & 0 \\ 0 & 0 & 0 \\ 0 & 0 & 0 \\ 0 & 0 & 0 \\ 0 & 0 & 0 \\ 0 & 0 & 0 \\ 0 & 0 & 0 \\ 0 & 0 & 0 \\ 0 & 0 & 0 & 0 \\ 0 & 0 & 0 & 0 \\ 0 & 0 & 0 & 0 \\ 0 & 0 & 0 & 0 & 0 \\ 0 & 0 & 0 & 0 & 0 \\ 0 & 0 & 0 & 0 & 0 \\ 0 & 0 & 0 & 0 & 0 \\^{2941} \text{val}_gset:cn
2942 \qquad \qquad \textbf{1}2943 \__zrefclever_opt_varname_lang_default:enn
2944 { \l__zrefclever_setup_language_tl }
2945 { endrangefunc } { tl }
2946 \qquad \qquad \}2947 \{ __zrefclever_get_endrange_pagecomp }
2948 \tl_gclear:c
2949 \qquad \qquad \bullet2950 \__zrefclever_opt_varname_lang_default:enn
2951 { \l__zrefclever_setup_language_tl }
2952 { endrangeprop } { tl }
2953 }
2954 }
```

```
2955 \sim2956 \tl_gset:cn
2957 \qquad \qquad \bullet2958 \__zrefclever_opt_varname_lang_type:eenn
2959 { \lceil \ \mathcal{L}_z \rceil }2960 \{ \lncap{\text{1\_zrefclever\_setup\_type\_tl}} \}2961 { endrangefunc } { tl }
2962 }
2963 \{ __zrefclever_get_endrange_pagecomp }
2964 \text{tl}_\text{gclear:c}2965 \qquad \qquad \textbf{1}2966 \__zrefclever_opt_varname_lang_type:eenn
2967 <br/>
\label{eq:zrefl} \qquad \qquad \{ \ \texttt{$\lambda_1$_zreflever\_setup\_language_t1$ } \}2968 { \l__zrefclever_setup_type_tl }
2969 { endrangeprop } { tl }
2970 }
2971 }
2972 }
2974 { pagecomp2 }
2975 \left\{ \right.2976 \tl_if_empty:NTF \l__zrefclever_setup_type_tl
2977 \{$\texttt{tl\_gset:cn}$2979 \qquad \qquad \textbf{ }\sum_{\text{2980}} and \sum_{\text{2980}}2981 { \l__zrefclever_setup_language_tl }
2982 { endrangefunc } { tl }
2983 }
2984 \{ __zrefclever_get_endrange_pagecomptwo }
2985 \tl_gclear: c
2986 \qquad \qquad \bullet2987 \__zrefclever_opt_varname_lang_default:enn
2988 { \l__zrefclever_setup_language_tl }
2989 { endrangeprop } { tl }
2990 \qquad \qquad \}2991 }
2992 \qquad \qquad \textbf{1}2993 \tl_gset:cn
2994 \qquad \qquad \textbf{1}2995 \__zrefclever_opt_varname_lang_type:eenn
2996 {\{\lceil \sum zrefclever\_setup\_language_t1 \rceil }2997 \{ \lncolumn{1}{2} 212998 { endrangefunc } { tl }
2999 }
3000 \{ __zrefclever_get_endrange_pagecomptwo }
3001 \text{tl\_gclear:c}3002 \qquad \qquad3003 \__zrefclever_opt_varname_lang_type:eenn
3004 1__zrefclever_setup_language_tl }
3005 <br>
\{ \ l\_zrefclever\_setup\_type\_tl \}3006 { endrangeprop } { tl }
3007 }
3008 }
```

```
74
```

```
3009 }
3010
3011 f unset }
3012 \{3013 \tl_if_empty:NTF \l__zrefclever_setup_type_tl
3014 \left\{ \begin{array}{c} \end{array} \right.3015 \__zrefclever_opt_tl_gunset:c
3016 \qquad \qquad3017 \__zrefclever_opt_varname_lang_default:enn
3018 { \l__zrefclever_setup_language_tl }
3019 { endrangefunc } { tl }
3020 }3021 \__zrefclever_opt_tl_gunset:c
30223023 \__zrefclever_opt_varname_lang_default:enn
3024 \{ \lvert \lvert \mathbf{1} \rvert \text{zrefclever\_setup\_language\_tl} \rvert \}3025 { endrangeprop } { tl }
3026 }3027 }
3028 \left\{ \begin{array}{c} \end{array} \right.3029 \__zrefclever_opt_tl_gunset:c
\overline{\mathbf{S}} 3030 \overline{\mathbf{S}} 3030 \overline{\mathbf{S}} 3030 \overline{\mathbf{S}} 3030 \overline{\mathbf{S}} 3030 \overline{\mathbf{S}} 3030 \overline{\mathbf{S}} 3031 \overline{\mathbf{S}} 3031 \overline{\mathbf{S}} 3031 \overline{\mathbf{S}} 3031 \overline{\mathbf{S}} 3031 \overline{\mathbf{S}} 3031 \overline{\mathbf{S}} 3031 
3031 \__zrefclever_opt_varname_lang_type:eenn
3032 \{ \lceil \log_2 2 \rceil \leq 1 \rceil \}3033 \{ \lceil \log_2 z \rceil \leq 1 \rceil \}3034 { endrangefunc } { tl }
3035 }
3036 \__zrefclever_opt_tl_gunset:c
\overline{\mathbf{S}} 3037
3038 \__zrefclever_opt_varname_lang_type:eenn
3039 { \l__zrefclever_setup_language_tl }
3040 { \l__zrefclever_setup_type_tl }
\{ \text{endrangeprop } \} { tl }<br>3042
3042 }3043 }
3044 }
3045 }
3046 \bigg\{3047 \text{tl\_if\_empty: nTF } {#1}3048 \{3049 \msg_warning:nnn { zref-clever }
3050 { endrange-property-undefined } {#1}
3051 }
3052 \{3053 \zref@ifpropundefined {#1}
3054 \{3055 \msg_warning:nnn { zref-clever }
3056 { endrange-property-undefined } {#1}
3057 }
3058 \{3059 \tl_if_empty:NTF \l__zrefclever_setup_type_tl
30603061 \text{t1}_\text{gset:cn}3062
```

```
3063 \__zrefclever_opt_varname_lang_default:enn
3064 { \l__zrefclever_setup_language_tl }
3065 { endrangefunc } { tl }
3066 \}3067 <br>
{ 1   _{zrefclever\_get\_endrange\_property  }
3068 \tl_gset:cn
30693070 \__zrefclever_opt_varname_lang_default:enn
3071 \{ \lncap{\text{1} \llbracket \lncap{\text{2} \llbracket \lncap{\text{2} \llbracket \lncap{\text{3} \llbracket \lncap{\text{4} \llbracket \lncap{\text{4} \llbracket \lncap{\text{5} \llbracket \lncap{\text{4} \llbracket \lncap{\text{5} \llbracket \lncap{\text{6} \llbracket \lncap{\text{6} \llbracket \lncap{\text{6} \llbracket \lncap{\text{6} \llbracket \lncap{\text{6} \llbracket \lncap{\text{6} \llbracket \lncap{\text{6} \llbracket \lncap{\text3072 { endrangeprop } { tl }
3073 }
3074 \{ \text{#1} \}3075 }
30763077 \tl_gset:cn
30783079 \sum_{\text{z} \text{ref}} clever_opt_varname_lang_type:eenn
3080 { \l__zrefclever_setup_language_tl }
3081 { \l__zrefclever_setup_type_tl }
\{ endrangefunc } { tl }<br>\}3083 }
3084 \{ __zrefclever_get_endrange_property }
3085 \tl_gset:cn
30863087 \__zrefclever_opt_varname_lang_type:eenn
3088 { \l__zrefclever_setup_language_tl }
3089 { \l__zrefclever_setup_type_tl }
3090 { endrangeprop } { tl }
3091 \}3092 {+1}\overline{\phantom{a}}3093 }
3094 }
3095 }
3096 }
3097 } ,
3098 endrange .value_required:n = true ,
3099 }
3100 \keys_define:nn { zref-clever/langsetup }
3101 {
3102 refpre .code:n =
3103 {
3104 % NOTE Option deprecated in 2022-01-10 for v0.1.2-alpha.
3105 \msg_warning:nnnn { zref-clever }{ option-deprecated }
3106 { refpre } { refbounds }
3107 },
3108 refpos .code:n =
3109 {
3110 % NOTE Option deprecated in 2022-01-10 for v0.1.2-alpha.
3111 \msg_warning:nnnn { zref-clever }{ option-deprecated }
3112 { refpos } { refbounds }
3113 },
3114 preref .code:n =
3115 \{3116 % NOTE Option deprecated in 2022-01-14 for v0.2.0-alpha.
```

```
3117 \msg_warning:nnnn { zref-clever }{ option-deprecated }
3118 { {green} } { {green} } }  {green} }   {green} }   {red} } }3119 } ,
3120 postref .code:n =
3121 \{3122 % NOTE Option deprecated in 2022-01-14 for v0.2.0-alpha.
3123 \msg_warning:nnnn { zref-clever }{ option-deprecated }
3124 { postref } { refbounds }
3125 },
3126 }
3127 \seq_map_inline:Nn
3128 \c__zrefclever_rf_opts_tl_type_names_seq
3129 {
3130 \keys_define:nn { zref-clever/langsetup }
3131 \{3132 #1 .value_required:n = true,
3133 #1 .code:n =
3134 \{3135 \tl_if_empty:NTF \l__zrefclever_setup_type_tl
3136 \{3137 \msg_warning:nnn { zref-clever }
3138 { option-only-type-specific } {#1}
3139 }
3140 \{3141 \tilde{\tilde{t}}_novalue:nTF {\#}\3142 \left\{ \begin{array}{c} 3142 \end{array} \right.3143 \__zrefclever_opt_tl_gunset:c
3144 \left\{ \begin{array}{c} \end{array} \right.3145 \__zrefclever_opt_varname_lang_type:eenn
3146 { \l__zrefclever_setup_language_tl }
3147 { \l__zrefclever_setup_type_tl }
3148 {#1} {t1}3149 \}3150 }
3151 \{3152 \tl_if_empty:NTF \l__zrefclever_lang_decl_case_tl
31533154 \tl_gset:cn
31553156 \__zrefclever_opt_varname_lang_type:eenn
3157 \{ \lncap{\text{1} } \lncap{\text{2} }3158 { \l__zrefclever_setup_type_tl }
3159 {#1} {t1}3160 \}3161 \{ \# \# 1 \}3162 }3163 \left\{3164 \tl_gset:cn
31653166 \__zrefclever_opt_varname_lang_type:eeen
3167 { \l__zrefclever_setup_language_tl }
3168 { \l__zrefclever_setup_type_tl }
3169 \{\lceil \frac{1}{2} \rceil \text{erfclever\_lang\_decl\_case\_tl - #1} \rceil \}3170 \{ t1 \}
```

```
3171 }3172 \{ \#1\}<br>3173 \}3173 }
3174 }
3175 }
\frac{3176}{3177} },
3177 }
3178 }
3179 \seq_map_inline:Nn
3180 \c__zrefclever_rf_opts_seq_refbounds_seq
3181 {
3182 \keys_define:nn { zref-clever/langsetup }
3183 {
3184 \text{#1}.default:x = \c_{\text{novalue\_t1}}3185 #1 .code:n =
3186 {
3187 \tl_if_empty:NTF \l__zrefclever_setup_type_tl
3188 \{\texttt{3189} \quad \texttt{\textbf{1}}3190 \qquad \qquad \qquad \qquad3191 \__zrefclever_opt_seq_gunset:c
31923193 \__zrefclever_opt_varname_lang_default:enn
3194 \{ \lncap{\bf 1}\_z\3195 {#1} { seq }
3196 \}3197 }
3198 \left\{ \begin{array}{c} \end{array} \right.3199 \seq_gclear:N \g_tmpa_seq
3200 \__zrefclever_opt_seq_gset_clist_split:Nn
3201 \g_tmpa_seq {##1}
3202 \bool_lazy_or:nnTF
3203<br>3204<br>4<br>4<br>4<br>5<br>32043204 \left\{ \begin{array}{c} \end{array} \right.3205 \int_compare_p:nNn
\{\ \ \texttt{seq\_count}: N \ \ \texttt{tempa\_seq} \ } = \{ \ 4 \ \}3207 }32083209 \seq_gset_eq:cN
3210 \left\{ \begin{array}{c} 1 \end{array} \right.3211 \__zrefclever_opt_varname_lang_default:enn
3212 \{ \lncap{\text{1} \underline{z} \text{refclever\_setup\_language\_tl}} \}3213 {41} {seq}3214 \}\chi_{g{\texttt{\_tmpa\_seq}}}3216 }3217 \left\{ \begin{array}{c} \end{array} \right.3218 \msg_warning:nnxx { zref-clever }
3219 { refbounds-must-be-four }
3220 {#1} { \seq_{count:N} \g_tmpa_seq }
3221 }3222 }3223 }
3224 \left\{ \begin{array}{c} 3224 & 2224 \\ 3224 & 2224 \end{array} \right.
```

```
3225 \tilde{\text{t}_1} \text{t}_2 \text{t}_33226 \left\{ \begin{array}{c} \end{array} \right.3227 \__zrefclever_opt_seq_gunset:c
3228 \left\{ \begin{array}{c} \end{array} \right.3229 \__zrefclever_opt_varname_lang_type:eenn
3230 { \l__zrefclever_setup_language_tl }
\{\lceil \mathcal{A}_2 \rceil\} \text{ setup_type_tl } \} {#1} { seq }
\left\{\right\} }
\overline{\phantom{a}} 3233 \overline{\phantom{a}}3234 \left\{ \begin{array}{c} 1 \end{array} \right\}3235 \text{Seq\_gclear:N} \gtrsim \text{Impa\_seq}3236 \__zrefclever_opt_seq_gset_clist_split:Nn
\gtrsim \sqrt{g_t}tmpa_seq {##1}
3238 \bool_lazy_or:nnTF
3239 \{ \tilde{\tilde{\theta}} \32403241 \int_compare_p:nNn
3242 \{ \seq_{count:N} \g_{tmp\_seq} \} = \{ 4 \}3243 }3244 \left\{ \begin{array}{c} \end{array} \right.3245 \seq_gset_eq:cN
32463247 \__zrefclever_opt_varname_lang_type:eenn
3248 { \l__zrefclever_setup_language_tl }
{1 \ 2749} { \lceil \lceil \frac{1}{27} \rceil and \lceil \frac{1}{27} \rceil { \lceil \frac{1}{27} \rceil { \lceil \frac{1}{27} \rceil } { \lceil \frac{1}{27} \rceil } { \lceil \frac{1}{27} \rceil } { \lceil \frac{1}{27} \rceil } { \lceil \frac{1}{27} \rceil } { \lceil \frac{1}{27} \rceil } { \lceil \frac{1}{27} \rceil } 
3250 }3251 \g_tmpa_seq
3252 }32533254 \msg_warning:nnxx { zref-clever }
3255 { refbounds-must-be-four }
3256 {#1} { \seq count:N \gq tmpa_seq }
3257 }3258 }3259 }\begin{array}{ccc} 3260 & & \\\end{array} } ,
3261 }
3262 }
3263 \seq_map_inline:Nn
3264 \c__zrefclever_rf_opts_bool_maybe_type_specific_seq
3265 {
3266 \keys_define:nn { zref-clever/langsetup }
3267 {
3268 #1 .choice: ,
3269 #1 / true .code:n =
3270 {
3271 \tl_if_empty:NTF \l__zrefclever_setup_type_tl
3272 \left\{ \begin{array}{c} \end{array} \right.3273 \bool_gset_true:c
3274 \left\{ \begin{array}{c} \end{array} \right.3275 \__zrefclever_opt_varname_lang_default:enn
3276 \{\lceil \lambda_1 \rceil \leq 1 \}3277 {#1} { bool }
3278 }
```

```
3279 }
3280 \{3281 \bool_gset_true:c
3282 \left\{ \begin{array}{c} \end{array} \right.3283 \__zrefclever_opt_varname_lang_type:eenn
3284 \{ \lceil \lambda \rceil \leq 1 \}3285 \{ \lncap{\text{1\_zrefclever\_setup\_type\_t1}} \}3286 {#1} { bool }
3287 }
3288 }3289 },
3290 #1 / false .code:n =
3291 \left\{ \begin{array}{c} 3291 \end{array} \right.3292 \tl_if_empty:NTF \l__zrefclever_setup_type_tl
3293 \left\{ \begin{array}{c} \end{array} \right.3294 \bool_gset_false:c
3295 \left\{3296 \__zrefclever_opt_varname_lang_default:enn
3297 \{ \lceil \log_2 z \rceil \leq 1 \rceil \}\{ \text{#1} \} { bool }
3299 \}3300 }
3301 \{3302 \bool_gset_false:c
3303 \qquad \qquad3304 \__zrefclever_opt_varname_lang_type:eenn
3305 \{ \lceil \text{ll\_zrefclever\_setup\_language\_tl} \rceil \}3306 { \l__zrefclever_setup_type_tl }
3307 {#1} { bool }
3308 }
3309 }
3310 },
3311 #1 / unset .code:n =
3312 \left\{ \begin{array}{ccc} 3312 & & & \end{array} \right\}3313 \tl_if_empty:NTF \l__zrefclever_setup_type_tl
3314 \{3315 \__zrefclever_opt_bool_gunset:c
3316 \{3317 \__zrefclever_opt_varname_lang_default:enn
3318 { \l__zrefclever_setup_language_tl }
\{ \text{#1} \} { bool }<br>3320 }
3320 }3321 }
3322 \left\{ \begin{array}{c} 3322 \end{array} \right.3323 \__zrefclever_opt_bool_gunset:c
3324 \{3325 \__zrefclever_opt_varname_lang_type:eenn
3326 {\lceil \ \{ \ l\_zrefclever\_setup\_language\_tl \ \} }3327 \{ \lncolumn{1}{1}zrefclever\_setup\_type\_tl \}3328 {#1} { bool }
3329 }3330 }
3331 },
3332 #1 .default:n = true,
```

```
3333 no #1 .meta:n = { #1 = false },
3334 no #1 .value_forbidden:n = true ,
3335 }
3336 }
```
## **6 User interface**

### **6.1** \zcref

\zcref The main user command of the package.

```
\zcref⟨*⟩[⟨options⟩]{⟨labels⟩}
3337 \NewDocumentCommand \zcref { s 0 { } m }
3338 { \zref@wrapper@babel \__zrefclever_zcref:nnn {#3} {#1} {#2} }
```

```
(End definition for \zcref.)
```
\\_\_zrefclever\_zcref:nnnn An intermediate internal function, which does the actual heavy lifting, and places {⟨*labels*⟩} as first argument, so that it can be protected by \zref@wrapper@babel in \zcref.

```
\__zrefclever_zcref:nnnn {⟨labels⟩} {⟨*⟩} {⟨options⟩}
3339 \cs_new_protected:Npn \__zrefclever_zcref:nnn #1#2#3
3340 {
3341 \group_begin:
Set options.
3342 \keys_set:nn { zref-clever/reference } {#3}
```
Store arguments values.

```
3343 \seq_set_from_clist:Nn \l__zrefclever_zcref_labels_seq {#1}
3344 \bool_set:Nn \l__zrefclever_link_star_bool {#2}
```
Ensure language file for reference language is loaded, if available. We cannot rely on \keys\_set:nn for the task, since if the lang option is set for current, the actual language may have changed outside our control. \\_\_zrefclever\_provide\_langfile:x does nothing if the language file is already loaded.

```
3345 \__zrefclever_provide_langfile:x { \l__zrefclever_ref_language_tl }
```
Process language settings.

3346 \\_\_zrefclever\_process\_language\_settings:

```
Integration with zref-check.
```

```
3347 \bool_lazy_and:nnT
3348 { \l__zrefclever_zrefcheck_available_bool }
```
3349 { \l\_zrefclever\_zcref\_with\_check\_bool }

3350 { \zrefcheck\_zcref\_beg\_label: }

Sort the labels.

```
3351 \bool_lazy_or:nnT
3352 { \l__zrefclever_typeset_sort_bool }
3353 { \l zrefclever typeset range bool }
3354 { \ zrefclever sort labels: }
```
Typeset the references. Also, set the reference font, and group it, so that it does not leak to the note.

```
3355 \group_begin:
3356 \l__zrefclever_ref_typeset_font_tl
3357 \__zrefclever_typeset_refs:
3358 \group_end:
Typeset note.
3359 \tl_if_empty:NF \l__zrefclever_zcref_note_tl
3360 {
```

```
3361 \__zrefclever_get_rf_opt_tl:nxxN { notesep }
3362 \{ \lceil \log_2 2 \rceil \leq 1 \rceil \leq 2 \rceil \}3363 \{ \lceil \log_2 x \rceil \leq 1 \}3364 \l_tmpa_tl
3365 \l_tmpa_tl
3366 \l_zrefclever_zcref_note_tl
```
Integration with zref-check.

<sup>3367</sup> }

```
3368 \bool_lazy_and:nnT
3369 { \l__zrefclever_zrefcheck_available_bool }
3370 { \l__zrefclever_zcref_with_check_bool }
3371 \overline{f}3372 \zrefcheck_zcref_end_label_maybe:
3373 \zrefcheck_zcref_run_checks_on_labels:n
3374 { \l__zrefclever_zcref_labels_seq }
3375 }
```
Integration with mathtools.

```
3376 \bool_if:NT \l__zrefclever_mathtools_showonlyrefs_bool
3377 {
3378 \__zrefclever_mathtools_showonlyrefs:n
3379 { \l__zrefclever_zcref_labels_seq }
3380 }
3381 \group_end:
3382 }
```
(*End definition for* \\_\_zrefclever\_zcref:nnnn*.*)

\l\_\_zrefclever\_zcref\_labels\_seq

```
\l__zrefclever_link_star_bool 3383 \seq_new:N \l__zrefclever_zcref_labels_seq
                        3384 \bool_new:N \l__zrefclever_link_star_bool
```
(*End definition for* \l\_\_zrefclever\_zcref\_labels\_seq *and* \l\_\_zrefclever\_link\_star\_bool*.*)

## **6.2** \zcpageref

\zcpageref A \pageref equivalent of \zcref.

```
\zcpageref⟨*⟩[⟨options⟩]{⟨labels⟩}
3385 \NewDocumentCommand \zcpageref { s 0 { } m }
3386 {
3387 \group_begin:
3388 \IfBooleanT {#1}
```

```
3389 { \bool_set_false:N \l__zrefclever_hyperlink_bool }
3390 \zcref [#2, ref = page] {#3}
3391 \group_end:
3392 }
```
(*End definition for* \zcpageref*.*)

# **7 Sorting**

Sorting is certainly a "big task" for zref-clever but, in the end, it boils down to "carefully done branching", and quite some of it. The sorting of "page" references is very much lightened by the availability of abspage, from the zref-abspage module, which offers "just what we need" for our purposes. The sorting of "default" references falls on two main cases: i) labels of the same type; ii) labels of different types. The first case is sorted according to the priorities set by the typesort option or, if that is silent for the case, by the order in which labels were given by the user in  $\zeta$ zcref. The second case is the most involved one, since it is possible for multiple counters to be bundled together in a single reference type. Because of this, sorting must take into account the whole chain of "enclosing counters" for the counters of the labels at hand.

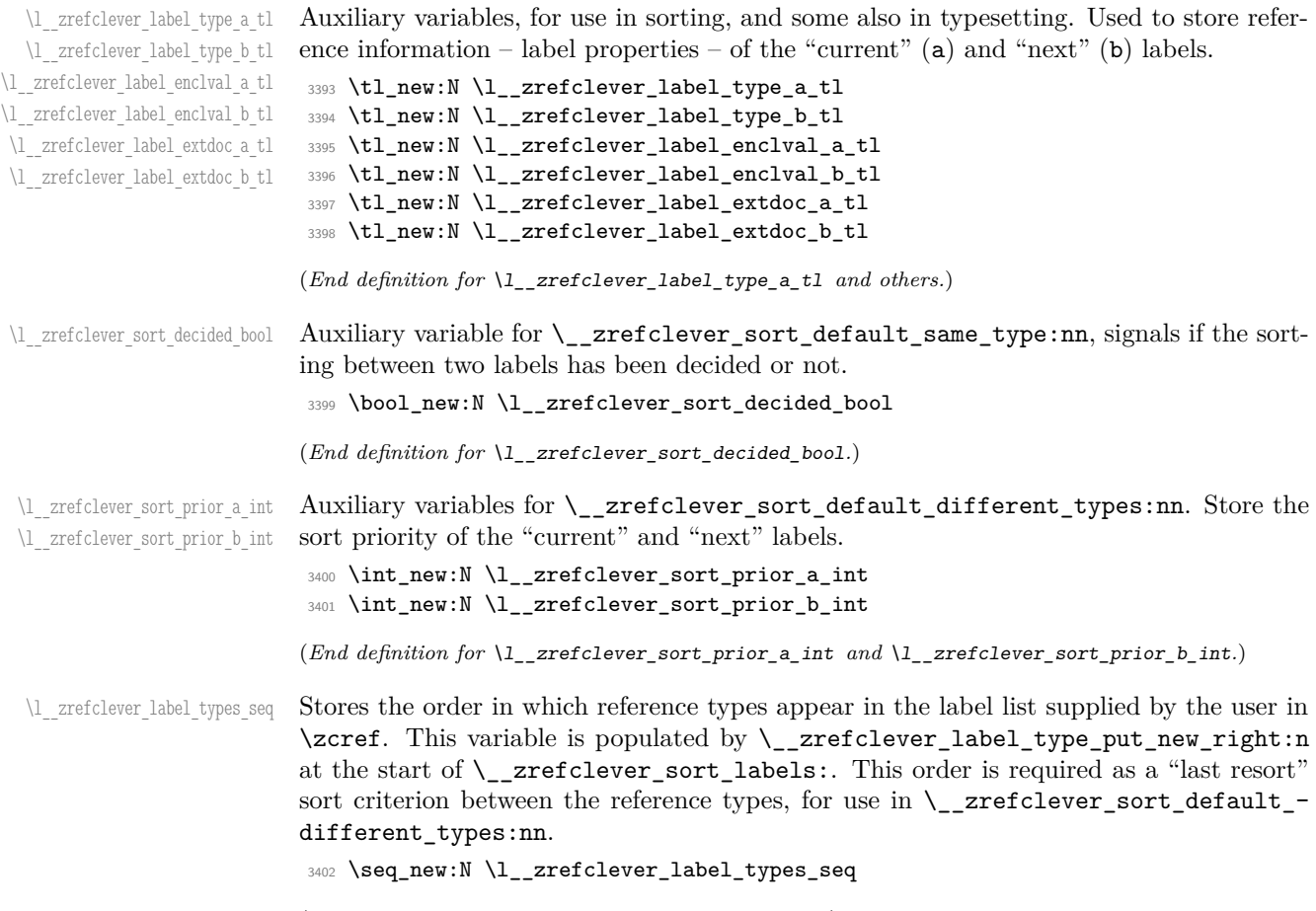

(*End definition for* \l\_\_zrefclever\_label\_types\_seq*.*)

\\_\_zrefclever\_sort\_labels: The main sorting function. It does not receive arguments, but it is expected to be run inside \\_\_zrefclever\_zcref:nnnn where a number of environment variables are to be set appropriately. In particular, \l\_\_zrefclever\_zcref\_labels\_seq should contain the labels received as argument to  $\zeta$ cref, and the function performs its task by sorting this variable.

```
3403 \cs_new_protected:Npn \__zrefclever_sort_labels:
3404 {
```
Store label types sequence.

```
3405 \seq_clear:N \l__zrefclever_label_types_seq
3406 \tl_if_eq:NnF \l__zrefclever_ref_propserty_tl { page }
3407 {
3408 \seq_map_function:NN \l__zrefclever_zcref_labels_seq
3409 \__zrefclever_label_type_put_new_right:n
3410 }
Sort.
3411 \seq_sort:Nn \l__zrefclever_zcref_labels_seq
3412 \left\{ \begin{array}{ccc} 3412 & & & \end{array} \right\}3413 \{zref@ifrefundefined f#1\}3414 \left\{ \begin{array}{c} 3414 & 3414 \\ 3414 & 3414 \\ 3414 & 3414 \\ 3414 & 3414 \\ 3414 & 3414 \\ 3414 & 3414 \\ 3414 & 34144 \\ 3414 & 34144 \\ 3414 & 34144 \\ 3414 & 34144 \\ 3414 & 34144 \\ 3414 & 34144 \\ 3414 & 34144 \\ 3414 & 34144 \\ 3414 & 34144 \\ 3414 & 34144 \\3415 \zref@ifrefundefined {##2}
 3416 \{3417 % Neither label is defined.
3418 \sort_return_same:
 3419 }
 3420 \left\{ \begin{array}{c} 3420 \end{array} \right.3421 % The second label is defined, but the first isn't, leave the
3422 % undefined first (to be more visible).
3423 \sort_return_same:
 3424 }
 3425 }
34263427 \zref@ifrefundefined {##2}
 3428 \left\{ \begin{array}{c} \end{array} \right.3429 % The first label is defined, but the second isn't, bring the
 3430 % second forward.
 3431 \sort_return_swapped:
 3432 }
 3433 \{3434 % The interesting case: both labels are defined. References
3435 % to the "default" property or to the "page" are quite
3436 % different with regard to sorting, so we branch them here to
3437 % specialized functions.
3438 \tilde{\text{Lif\_eq:NnTF \l}_z} arefclever_ref_property_tl { page }
 3439 \{\ \setminus \_z \text{refclever\_sort\_page:nn \ \{ \# \# 1 \} \ \{ \# \# 2 \} \ \}\{ \ \setminus \_zrefclever_sort_default:nn {##1} {##2} }
 3441 }
 3442 }
3443 }
3444 }
```
(*End definition for* \\_\_zrefclever\_sort\_labels:*.*)

\\_zrefclever\_label\_type\_put\_new\_right:n Auxiliary function used to store the order in which reference types appear in the label list supplied by the user in  $\zeta$  is expected to be run inside  $\zeta$  zrefclever\_sort\_ labels:, and stores the types sequence in \l\_\_zrefclever\_label\_types\_seq. I have tried to handle the same task inside \seq\_sort:Nn in \\_\_zrefclever\_sort\_labels: to spare mapping over \l\_zrefclever\_zcref\_labels\_seq, but it turned out it not to be easy to rely on the order the labels get processed at that point, since the variable is being sorted there. Besides, the mapping is simple, not a particularly expensive operation. Anyway, this keeps things clean.

```
\__zrefclever_label_type_put_new_right:n {⟨label⟩}
3445 \cs_new_protected:Npn \__zrefclever_label_type_put_new_right:n #1
3446 {
3447 \__zrefclever_extract_default:Nnnn
3448 \l__zrefclever_label_type_a_tl {#1} { zc@type } { }
3449 \seq_if_in:NVF \l__zrefclever_label_types_seq
3450 \l__zrefclever_label_type_a_tl
3451 \left\{ \begin{array}{ccc} 3 & 4 & 5 \\ 1 & 3 & 5 \end{array} \right\}3452 \seq_put_right:NV \l__zrefclever_label_types_seq
3453 \l__zrefclever_label_type_a_tl
3454 }
3455 }
```

```
(End definition for \__zrefclever_label_type_put_new_right:n.)
```
\ zrefclever sort default:nn The heavy-lifting function for sorting of defined labels for "default" references (that is, a standard reference, not to "page"). This function is expected to be called within the sorting loop of  $\angle$ \_zrefclever\_sort\_labels: and receives the pair of labels being considered for a change of order or not. It should *always* "return" either **\sort\_return\_**same: or \sort\_return\_swapped:.

```
\__zrefclever_sort_default:nn {⟨label a⟩} {⟨label b⟩}
3456 \cs_new_protected:Npn \__zrefclever_sort_default:nn #1#2
3457 {
3458 \__zrefclever_extract_default:Nnnn
3459 \l__zrefclever_label_type_a_tl {#1} { zc@type } { zc@missingtype }
3460 \__zrefclever_extract_default:Nnnn
3461 \l__zrefclever_label_type_b_tl {#2} { zc@type } { zc@missingtype }
3462
3463 \tl_if_eq:NNTF
3464 \l__zrefclever_label_type_a_tl
3465 \l__zrefclever_label_type_b_tl
3466 { \_zrefclever_sort_default_same_type:nn {#1} {#2} }
3467 { \__zrefclever_sort_default_different_types:nn {#1} {#2} }
3468 }
```
(*End definition for* \\_\_zrefclever\_sort\_default:nn*.*)

```
\__zrefclever_sort_default_same_type:nn \__zrefclever_sort_default_same_type:nn {⟨label a⟩} {⟨label b⟩}
```

```
3469 \cs_new_protected:Npn \__zrefclever_sort_default_same_type:nn #1#2
3470 {
3471 \__zrefclever_extract_default:Nnnn \l__zrefclever_label_enclval_a_tl
3472 {#1} { zc@enclval } { }
```

```
3473 \tl_reverse:N \l__zrefclever_label_enclval_a_tl
3474 \__zrefclever_extract_default:Nnnn \l__zrefclever_label_enclval_b_tl
3475 {42} {2c0enclval} {1}3476 \tl_reverse:N \l__zrefclever_label_enclval_b_tl
3477 \__zrefclever_extract_default:Nnnn \l__zrefclever_label_extdoc_a_tl
3478 {41} { externaldocument } { }
3479 \__zrefclever_extract_default:Nnnn \l__zrefclever_label_extdoc_b_tl
3480 {#2} { externaldocument } { }
3481
3482 \bool_set_false:N \l__zrefclever_sort_decided_bool
3483
3484 % First we check if there's any "external document" difference (coming
3485 % from 'zref-xr') and, if so, sort based on that.
3486 \tl_if_eq:NNF
3487 \l__zrefclever_label_extdoc_a_tl
3488 \l_zrefclever_label_extdoc_b_tl
3489 {
3490 \bool_if:nTF
3491 \left\{ \begin{array}{c} 3491 \end{array} \right.3492 \tl_if_empty_p:V \l__zrefclever_label_extdoc_a_tl &&
3493 ! \tl_if_empty_p:V \l__zrefclever_label_extdoc_b_tl
3494 }
3495 {
3496 \bool_set_true:N \l__zrefclever_sort_decided_bool
3497 \sort_return_same:
3498 }
3499 {
3500 \bool_if:nTF
3501 \{3502 ! \tl_if_empty_p:V \l__zrefclever_label_extdoc_a_tl &&
3503 \tl_if_empty_p:V \l__zrefclever_label_extdoc_b_tl
3504 }
3505 \{3506 \bool_set_true:N \l__zrefclever_sort_decided_bool
3507 \sort_return_swapped:
3508 }
3509 \{3510 \bool_set_true:N \l__zrefclever_sort_decided_bool
3511 % Two different "external documents": last resort, sort by the
3512 % document name itself.
3513 \str_compare:eNeTF
3514 \{ \lncap{-}zrefclever\_label\_extdoc\_b_t1 } \prec3515 \{ \lceil \log_2 x \rceil \leq 1 \rceil \leq 1 \rceil \}3516 { \sort_return_swapped: }
3517 { \sort_return_same: }
3518 }
3519 }
3520 }
3521
3522 \bool_until_do:Nn \l__zrefclever_sort_decided_bool
3523 {
3524 \bool_if:nTF
3525 \left\{ \begin{array}{c} \end{array} \right.3526 % Both are empty: neither label has any (further) "enclosing
```

```
\frac{3527}{96} counters" (left).
3528 \tl_if_empty_p:V \l__zrefclever_label_enclval_a_tl &&
3529 \tl_if_empty_p:V \l__zrefclever_label_enclval_b_tl
3530 }
3531 {
3532 \bool_set_true:N \l__zrefclever_sort_decided_bool
3533 \int_compare:nNnTF
\{ \ \_z \in \{ \ \_z \in \mathbb{C} \} { \{ \ \_z \in \mathbb{C} \} { \{ \ \_z \in \mathbb{C} \} { \{ \ -1 \ \} \}3535 >\{ \ \_z \in \{ \ \_z \in \mathbb{C} \} { \{ \ \_z \in \mathbb{C} \} { \{ z \in \mathbb{C} \} { \{ -1 \} }
3537 { \sort_return_swapped: }
3538 { \sort_return_same: }
3539 }
3540 {
3541 \bool_if:nTF
3542 \left\{ \begin{array}{c} 3542 \end{array} \right.3543 % 'a' is empty (and 'b' is not): 'b' may be nested in 'a'.
3544 \tl_if_empty_p:V \l__zrefclever_label_enclval_a_tl
3545 }
3546 \{3547 \bool_set_true:N \l__zrefclever_sort_decided_bool
3548 \int_compare:nNnTF
3549 \{\ \setminus \_z \text{refclever\_extract:nnn } \{ \#1 \} \ \{ \ \text{zc@cntval } \} \ \}3550 >3551 \{ \tilde{L}_\text{2} \leq \tilde{L}_\text{2} \leq \tilde{L}_\text{2} \}3552 { \sort_return_swapped: }
3553 { \sort_return_same: }
3554 }
3555 \left\{3556 \bool_if:nTF
3557 \left\{3558 % 'b' is empty (and 'a' is not): 'a' may be nested in 'b'.
\times 3559 \times \text{t1_if\_empty_p:V \l1\_zrefclever\_label\_enclval_b_t1}3560 }
3561 \{3562 \bool_set_true:N \l__zrefclever_sort_decided_bool
3563 \int_compare:nNnTF
3564 { \tl_head:N \l__zrefclever_label_enclval_a_tl }
35653566 { \__zrefclever_extract:nnn {#2} { zc@cntval } { } }
3567 \{ \text{sort\_return\_same: } \}3568 <br>
3568 { \sort_return_swapped: }
3569 \}3570 \{3571 % Neither is empty: we can compare the values of the
3572 % current enclosing counter in the loop, if they are
3573 % equal, we are still in the loop, if they are not, a
3574 % sorting decision can be made directly.
3575 \int_compare:nNnTF
3576 \{ \tilde{\ll} \lceil \frac{m}{2} \rceil \\frac{1}{2} = 3577
\{ \tilde{u}_1, \tilde{u}_2 \in \mathbb{Z} \} }
35793580 \tl_set:Nx \l__zrefclever_label_enclval_a_tl
```

```
{ \tt \tlambda\_zrefclever\_label\_enclval\_a_tl }3582 \tl_set:Nx \l__zrefclever_label_enclval_b_tl
\{ \tilde{\lambda}_1, \tilde{\lambda}_2, \tilde{\lambda}_3, \tilde{\lambda}_4, \tilde{\lambda}_5, \tilde{\lambda}_6, \tilde{\lambda}_7, \tilde{\lambda}_8, \tilde{\lambda}_8, \tilde{\lambda}_9, \tilde{\lambda}_9, \tilde{\lambda}_8, \tilde{\lambda}_9, \tilde{\lambda}_9, \tilde{\lambda}_9, \tilde{\lambda}_9, \tilde{\lambda}_9, \tilde{\lambda}_9, \tilde{\lambda}_9, \tilde{\lambda}_9, \tilde{\lambda}_9, \tilde{\lambda}_9, \tilde{\lambda}_9, \tilde{\lambda}_9, \tilde{\lambda}_9, \tilde{\lambda}_9, \tilde{\lambda}_9, \til3584 }
35853586 \bool_set_true:N \l__zrefclever_sort_decided_bool
3587 \int_compare:nNnTF
3588 \{ \tilde{\mathcal{N}}_z \leq \tilde{\mathcal{N}}_z \leq \tilde{\mathcal{N}}_z \}3589 \rightarrow3590 \{ \tilde{\tilde{L}_\text{head}: N \l_{\text{zrefclever}\_label\_enclval_b_t} \}3591 { \sort_return_swapped: }
3592 { \sort_return_same: }
\overline{\phantom{a}} 3593 \overline{\phantom{a}}3594 }
3595 }
3596 }
3597 }
3598 }
```
(*End definition for* \\_\_zrefclever\_sort\_default\_same\_type:nn*.*)

```
\__zrefclever_sort_default_different_types:nn \__zrefclever_sort_default_different_types:nn {⟨label a⟩} {⟨label b⟩}
```

```
3599 \cs_new_protected:Npn \__zrefclever_sort_default_different_types:nn #1#2
3600 {
```
Retrieve sort priorities for  $\langle \text{label } a \rangle$  and  $\langle \text{label } b \rangle$ . \l\_zrefclever\_typesort\_seq was stored in reverse sequence, and we compute the sort priorities in the negative range, so that we can implicitly rely on '0' being the "last value".

```
3601 \int_zero:N \l__zrefclever_sort_prior_a_int
3602 \int_zero:N \l__zrefclever_sort_prior_b_int
3603 \seq_map_indexed_inline:Nn \l__zrefclever_typesort_seq
3604 {
3605 \tl_if_eq:nnTF {##2} {{othertypes}}
3606 {
3607 \int_compare:nNnT { \l__zrefclever_sort_prior_a_int } = { 0 }
3608 { \int_set:Nn \l__zrefclever_sort_prior_a_int { - ##1 } }
3609 \int_compare:nNnT { \l__zrefclever_sort_prior_b_int } = { 0 }
3610 \{ \int_0^{\infty} I_2 \, \text{set:} \, N_1 \, \text{zrefclever\_sort\_prior\_b\_int } \, \text{f + 1} \}3611 }
3612 \qquad \qquad \qquad3613 \tl_if_eq:NnTF \l__zrefclever_label_type_a_tl {##2}
3614 { \int_set:Nn \l__zrefclever_sort_prior_a_int { - ##1 } }
3615 \{3616 \tl_if_eq:NnT \l__zrefclever_label_type_b_tl {##2}
3617 \{ \int_{z}refclever_sort_prior_b_int { - ##1 } }
3618 }
3619 }
3620 }
```
Then do the actual sorting.

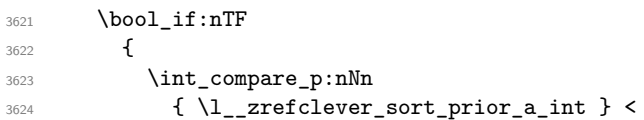

```
3625 { \l__zrefclever_sort_prior_b_int }
3626 }
3627 { \sort_return_same: }
3628 \{3629 \bool_if:nTF
3630 \{3631 \int_compare_p:nNn
3632 { \l__zrefclever_sort_prior_a_int } >
3633 { \l__zrefclever_sort_prior_b_int }
3634 }
3635 { \sort_return_swapped: }
3636 \{3637 3637 % Sort priorities are equal: the type that occurs first in
3638 % 'labels', as given by the user, is kept (or brought) forward.
3639 \seq_map_inline:Nn \l__zrefclever_label_types_seq
3640 \left\{ \begin{array}{c} \end{array} \right.3641 \tl_if_eq:NnTF \l__zrefclever_label_type_a_tl {##1}
3642 \{ \seq_map\_break:n {\ }sort\_return\_same: \}3643 \left\{ \begin{array}{c} \end{array} \right.3644 \tl_if_eq:NnT \l__zrefclever_label_type_b_tl {##1}
3645 \{ \seq_map\_break:n {\ }sort_return\_swapped: } \}3646 }
3647 }
3648 }
3649 }
3650 }
```
(*End definition for* \\_\_zrefclever\_sort\_default\_different\_types:nn*.*)

zrefclever sort page:nn The sorting function for sorting of defined labels for references to "page". This function is expected to be called within the sorting loop of \\_\_zrefclever\_sort\_labels: and receives the pair of labels being considered for a change of order or not. It should *always* "return" either \sort\_return\_same: or \sort\_return\_swapped:. Compared to the sorting of default labels, this is a piece of cake (thanks to abspage).

```
\__zrefclever_sort_page:nn {⟨label a⟩} {⟨label b⟩}
3651 \cs_new_protected:Npn \__zrefclever_sort_page:nn #1#2
3652 {
3653 \int_compare:nNnTF
3654 { \__zrefclever_extract:nnn {#1} { abspage } { -1 } }
3655 >
3656 \{ \ \_z \in \{ \ \_z \in \mathbb{C} \mid \exists z \in \{ z \} \ \} \ \} \3657 { \sort return swapped: }
3658 { \sort return same: }
3659 }
```
(*End definition for* \\_\_zrefclever\_sort\_page:nn*.*)

# **8 Typesetting**

"Typesetting" the reference, which here includes the parsing of the labels and eventual compression of labels in sequence into ranges, is definitely the "crux" of zref-clever. This because we process the label set as a stack, in a single pass, and hence "parsing", "compressing", and "typesetting" must be decided upon at the same time, making it difficult to slice the job into more specific and self-contained tasks. So, do bear this in mind before you curse me for the length of some of the functions below, or before a more orthodox "docstripper" complains about me not sticking to code commenting conventions to keep the code more readable in the .dtx file.

While processing the label stack (kept in  $\lceil \cdot \rceil$  zrefclever typeset labels seq), \ zrefclever typeset refs: "sees" two labels, and two labels only, the "current" one (kept in \l\_\_zrefclever\_label\_a\_tl), and the "next" one (kept in \l\_\_zrefclever\_ **label** b  $t$ l). However, the typesetting needs (a lot) more information than just these two immediate labels to make a number of critical decisions. Some examples: i) We cannot know if labels "current" and "next" of the same type are a "pair", or just "elements in a list", until we examine the label after "next"; ii) If the "next" label is of the same type as the "current", and it is in immediate sequence to it, it potentially forms a "range", but we cannot know if "next" is actually the end of the range until we examined an arbitrary number of labels, and found one which is not in sequence from the previous one; iii) When processing a type block, the "name" comes first, however, we only know if that name should be plural, or if it should be included in the hyperlink, after processing an arbitrary number of labels and find one of a different type. One could naively assume that just examining "next" would be enough for this, since we can know if it is of the same type or not. Alas, "there be ranges", and a compression operation may boil down to a single element, so we have to process the whole type block to know how its name should be typeset; iv) Similar issues apply to lists of type blocks, each of which is of arbitrary length: we can only know if two type blocks form a "pair" or are "elements in a list" when we finish the block. Etc. etc. etc.

We handle this by storing the reference "pieces" in "queues", instead of typesetting them immediately upon processing. The "queues" get typeset at the point where all the information needed is available, which usually happens when a type block finishes (we see something of a different type in "next", signaled by \l\_\_zrefclever\_last\_of\_type\_ bool), or the stack itself finishes (has no more elements, signaled by  $\lvert \lvert \lvert$  zrefclever\_ typeset last bool). And, in processing a type block, the type "name" gets added last (on the left) of the queue. The very first reference of its type always follows the name, since it may form a hyperlink with it (so we keep it stored separately, in  $\lceil \cdot \rceil$ zrefclever\_type\_first\_label\_tl, with \l\_\_zrefclever\_type\_first\_label\_type\_ tl being its type). And, since we may need up to two type blocks in storage before typesetting, we have two of these "queues": \l\_\_zrefclever\_typeset\_queue\_curr\_tl and \l\_zrefclever\_typeset\_queue\_prev\_tl.

Some of the relevant cases (e.g., distinguishing "pair" from "list") are handled by counters, the main ones are: one for the "type"  $(\lambda)$  zrefclever type count int) and one for the "label in the current type block" (\l\_\_zrefclever\_label\_count\_int).

Range compression, in particular, relies heavily on counting to be able do distinguish relevant cases. \l\_\_zrefclever\_range\_count\_int counts the number of elements in the current sequential "streak", and \l\_\_zrefclever\_range\_same\_count\_int counts the number of *equal* elements in that same "streak". The difference between the two allows us to distinguish the cases in which a range actually "skips" a number in the sequence, in which case we should use a range separator, from when they are after all just contiguous, in which case a pair separator is called for. Since, as usual, we can only know this when a arbitrary long "streak" finishes, we have to store the label which (potentially) begins a range (kept in  $\lceil \cdot \rceil$  zrefclever range beg\_label\_tl).  $\lceil \cdot \rceil$  zrefclever next maybe range bool signals when "next" is potentially a range with "current", and \l\_\_zrefclever\_next\_is\_same\_bool when their values are actually equal.

One further thing to discuss here – to keep this "on record" – is inhibition of compression for individual labels. It is not difficult to handle it at the infrastructure side, what gets sloppy is the user facing syntax to signal such inhibition. For some possible alternatives for this, suggested by Enrico Gregorio, Phelype Oleinik, and Steven B. Segletes (and good ones at that) see <https://tex.stackexchange.com/q/611370>. Yet another alternative would be an option receiving the label(s) not to be compressed, this would be a repetition, but would keep the syntax clean. All in all, probably the best is simply not to allow individual inhibition of compression. We can already control compression of each \zcref call with existing options, this should be enough. I don't think the small extra flexibility individual label control for this would grant is worth the syntax disruption it would entail. Anyway, it would be easy to deal with this in case the need arose, by just adding another condition (coming from whatever the chosen syntax was) when we check for \\_\_zrefclever\_labels\_in\_sequence:nn in \\_\_zrefclever\_typeset\_refs\_not\_ last\_of\_type:. But I remain unconvinced of the pertinence of doing so.

## **Variables**

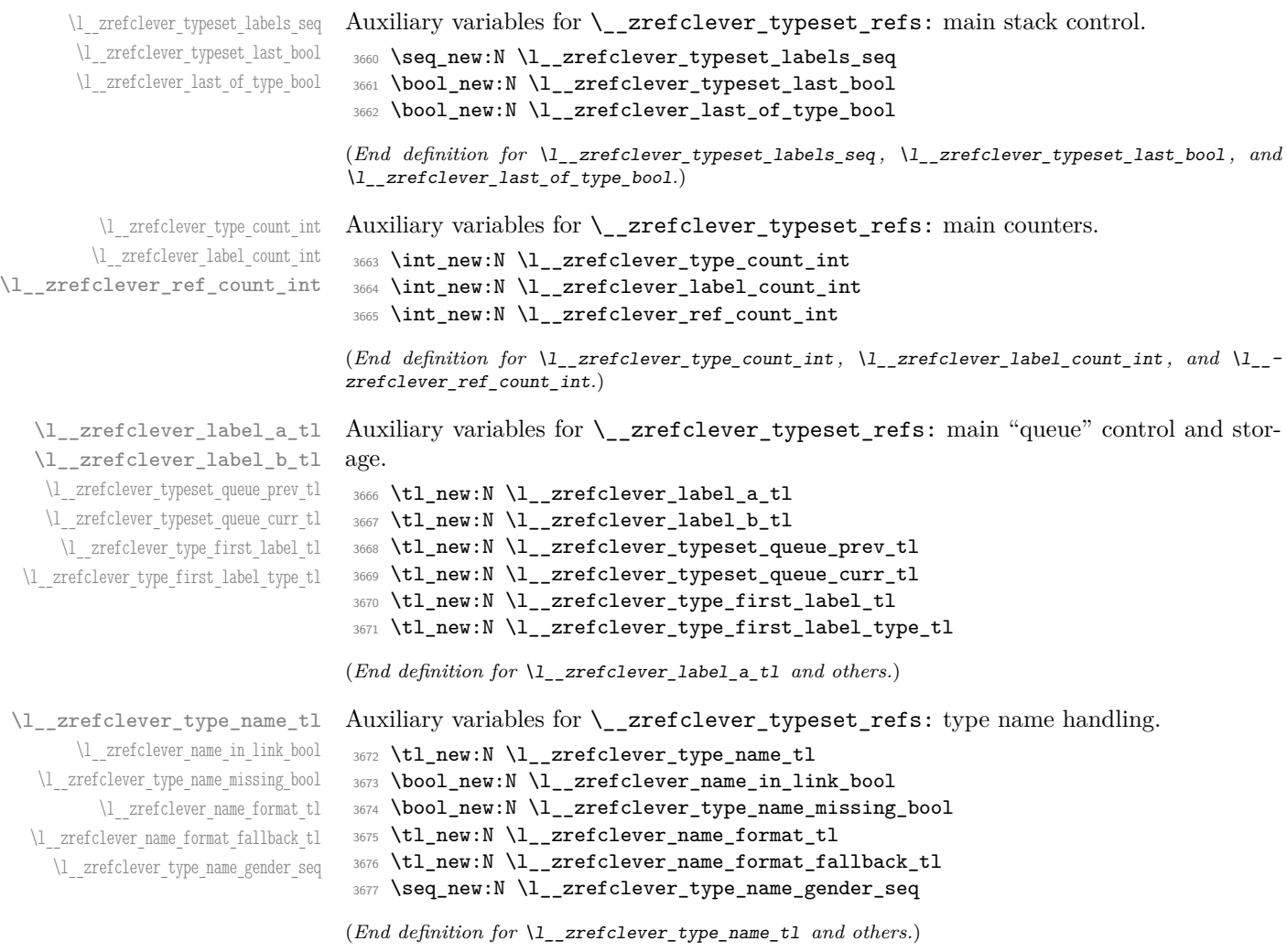

```
\l__zrefclever_range_count_int
  \l__zrefclever_range_same_count_int
   \l__zrefclever_range_beg_label_tl
\l__zrefclever_range_beg_is_first_bool
     \l__zrefclever_range_end_ref_tl
 \l__zrefclever_next_maybe_range_bool
    \l__zrefclever_next_is_same_bool
                                Auxiliary variables for \__zrefclever_typeset_refs: range handling.
                                 3678 \int_new:N \l__zrefclever_range_count_int
                                 3679 \int_new:N \l__zrefclever_range_same_count_int
                                 3680 \tl_new:N \l__zrefclever_range_beg_label_tl
                                 3681 \bool_new:N \l__zrefclever_range_beg_is_first_bool
                                 3682 \tl_new:N \l__zrefclever_range_end_ref_tl
                                 3683 \bool_new:N \l__zrefclever_next_maybe_range_bool
```

```
3684 \bool_new:N \l__zrefclever_next_is_same_bool
```

```
(End definition for \l__zrefclever_range_count_int and others.)
```
Auxiliary variables for \\_\_zrefclever\_typeset\_refs: separators, and font and other options.

```
3685 \tl_new:N \l_zrefclever_tpairsep_tl
3686 \tl_new:N \l__zrefclever_tlistsep_tl
3687 \tl_new:N \l__zrefclever_tlastsep_tl
3688 \tl_new:N \l__zrefclever_namesep_tl
3689 \tl_new:N \l__zrefclever_pairsep_tl
3690 \tl_new:N \l__zrefclever_listsep_tl
3691 \tl_new:N \l__zrefclever_lastsep_tl
3692 \tl_new:N \l__zrefclever_rangesep_tl
3693 \tl_new:N \l__zrefclever_namefont_tl
3694 \tl_new:N \l__zrefclever_reffont_tl
3695 \tl_new:N \l__zrefclever_endrangefunc_tl
3696 \tl_new:N \l__zrefclever_endrangeprop_tl
3697 \bool_new:N \l__zrefclever_cap_bool
3698 \bool_new:N \l__zrefclever_abbrev_bool
3699 \bool_new:N \l__zrefclever_rangetopair_bool
```

```
(End definition for \l__zrefclever_tpairsep_tl and others.)
```
Auxiliary variables for \\_\_zrefclever\_typeset\_refs:: advanced reference format options.

```
3700 \seq_new:N \l__zrefclever_refbounds_first_seq
3701 \seq_new:N \l__zrefclever_refbounds_first_sg_seq
3702 \seq_new:N \l__zrefclever_refbounds_first_pb_seq
3703 \seq_new:N \l__zrefclever_refbounds_first_rb_seq
3704 \seq_new:N \l__zrefclever_refbounds_mid_seq
3705 \seq_new:N \l__zrefclever_refbounds_mid_rb_seq
3706 \seq_new:N \l__zrefclever_refbounds_mid_re_seq
3707 \seq_new:N \l__zrefclever_refbounds_last_seq
3708 \seq_new:N \l__zrefclever_refbounds_last_pe_seq
3709 \seq_new:N \l__zrefclever_refbounds_last_re_seq
3710 \seq_new:N \l__zrefclever_type_first_refbounds_seq
3711 \bool_new:N \l__zrefclever_type_first_refbounds_set_bool
```
(*End definition for* \l\_\_zrefclever\_refbounds\_first\_seq *and others.*)

\l\_\_zrefclever\_refbounds\_first\_seq \l\_\_zrefclever\_refbounds\_first\_sg\_seq \l\_\_zrefclever\_refbounds\_first\_pb\_seq \l\_\_zrefclever\_refbounds\_first\_rb\_seq \l\_\_zrefclever\_refbounds\_mid\_seq \l\_\_zrefclever\_refbounds\_mid\_rb\_seq \l\_\_zrefclever\_refbounds\_mid\_re\_seq \l\_\_zrefclever\_refbounds\_last\_seq \l\_\_zrefclever\_refbounds\_last\_pe\_seq \l\_\_zrefclever\_refbounds\_last\_re\_seq \l\_\_zrefclever\_type\_first\_refbounds\_seq \l\_\_zrefclever\_type\_first\_refbounds\_set\_bool

\l\_\_zrefclever\_tpairsep\_tl \l\_\_zrefclever\_tlistsep\_tl \l\_\_zrefclever\_tlastsep\_tl \l\_\_zrefclever\_namesep\_tl \l\_\_zrefclever\_pairsep\_tl \l\_\_zrefclever\_listsep\_tl \l\_\_zrefclever\_lastsep\_tl \l\_\_zrefclever\_rangesep\_tl \l\_\_zrefclever\_namefont\_tl \l\_\_zrefclever\_reffont\_tl \l\_\_zrefclever\_endrangefunc\_tl \l\_\_zrefclever\_endrangeprop\_tl \l\_\_zrefclever\_cap\_bool \l\_\_zrefclever\_abbrev\_bool \l\_\_zrefclever\_rangetopair\_bool

\l\_zrefclever\_verbose\_testing\_bool Internal variable which enables extra log messaging at points of interest in the code for purposes of regression testing. Particularly relevant to keep track of expansion control in \l\_\_zrefclever\_typeset\_queue\_curr\_tl.

<sup>3712</sup> \bool\_new:N \l\_\_zrefclever\_verbose\_testing\_bool

(*End definition for* \l\_\_zrefclever\_verbose\_testing\_bool*.*)

### **Main functions**

```
\__zrefclever_typeset_refs: Main typesetting function for \zcref.
                            3713 \cs_new_protected:Npn \__zrefclever_typeset_refs:
                            3714 {
                            3715 \seq_set_eq:NN \l_zrefclever_typeset_labels_seq
                            3716 \l__zrefclever_zcref_labels_seq
                            3717 \tl_clear:N \l__zrefclever_typeset_queue_prev_tl
                            _{3718} \tl_clear:N \l__zrefclever_typeset_queue_curr_tl
                            3719 \tl_clear:N \l__zrefclever_type_first_label_tl
                            3720 \tl_clear:N \l__zrefclever_type_first_label_type_tl
                            3721 \tl_clear:N \l__zrefclever_range_beg_label_tl
                            3722 \tl_clear:N \l__zrefclever_range_end_ref_tl
                            3723 \int_zero:N \l_zrefclever_label_count_int
                            3724 \int_zero:N \l__zrefclever_type_count_int
                            3725 \int_zero:N \l__zrefclever_ref_count_int
                            3726 \int_zero:N \l__zrefclever_range_count_int
                            3727 \int_zero:N \l__zrefclever_range_same_count_int
                            3728 \bool_set_false:N \l__zrefclever_range_beg_is_first_bool
                            3729 \bool_set_false:N \l__zrefclever_type_first_refbounds_set_bool
                            3730
                            3731 % Get type block options (not type-specific).
                            3732 \__zrefclever_get_rf_opt_tl:nxxN { tpairsep }
                            3733 { \l__zrefclever_label_type_a_tl }
                            3734 { \l__zrefclever_ref_language_tl }
                            3735 \l__zrefclever_tpairsep_tl
                            3736 \__zrefclever_get_rf_opt_tl:nxxN { tlistsep }
                            3737 { \l__zrefclever_label_type_a_tl }
                            3738 { \l__zrefclever_ref_language_tl }
                            3739 \l__zrefclever_tlistsep_tl
                            3740 \__zrefclever_get_rf_opt_tl:nxxN { tlastsep }
                            3741 { \l__zrefclever_label_type_a_tl }
                            3742 { \l__zrefclever_ref_language_tl }
                            3743 \l__zrefclever_tlastsep_tl
                            3744
                            3745 % Process label stack.
                            3746 \bool_set_false:N \l__zrefclever_typeset_last_bool
                            3747 \bool_until_do:Nn \l__zrefclever_typeset_last_bool
                            3748 {
                            3749 \seq_pop_left:NN \l__zrefclever_typeset_labels_seq
                            3750 \l__zrefclever_label_a_tl
                            3751 \seq_if_empty:NTF \l__zrefclever_typeset_labels_seq
                            3752 \qquad \qquad3753 \tl clear:N \l zrefclever label b tl
                            3754 \bool_set_true:N \l__zrefclever_typeset_last_bool
                            3755 }
                            3756 \left\{ \begin{array}{ccc} 3756 & & & \end{array} \right\}3757 \seq_get_left:NN \l__zrefclever_typeset_labels_seq
                            3758 \l__zrefclever_label_b_tl
                            3759 }
                            3760
                            3761 \tl_if_eq:NnTF \l__zrefclever_ref_property_tl { page }
                            3762 f
                            3763 \tl_set:Nn \l__zrefclever_label_type_a_tl { page }
```

```
3764 \tl_set:Nn \l__zrefclever_label_type_b_tl { page }
3765 }
3766 \left\{ \begin{array}{c} \end{array} \right.3767 \__zrefclever_extract_default:NVnn
3768 \l__zrefclever_label_type_a_tl
3769 \l__zrefclever_label_a_tl { zc@type } { zc@missingtype }
3770 \__zrefclever_extract_default:NVnn
3771 \l__zrefclever_label_type_b_tl
3772 \l__zrefclever_label_b_tl { zc@type } { zc@missingtype }
3773 }
3774
3775 % First, we establish whether the "current label" (i.e. 'a') is the
3776 % last one of its type. This can happen because the "next label"
3777 \% (i.e. 'b') is of a different type (or different definition status),
3778 % or because we are at the end of the list.
3779 \bool_if:NTF \l_zrefclever_typeset_last_bool
3780 { \bool_set_true:N \l__zrefclever_last_of_type_bool }
3781 \left\{ \begin{array}{ccc} 3781 & & & \end{array} \right\}3782 \zref@ifrefundefined { \l__zrefclever_label_a_tl }
3783 \{\verb|\xref@ifrefundefined { \l \l_zrefclever_labels_b_t1 }|3785 \{ \boldsymbol{\delta}: \mathbb{Z}_2\} \subset \{ \boldsymbol{\delta} \}3786 \{ \book\_set\_true:N \ l\_zrefclever\_last_of\_type\_bool \}3787 }
3788 \left\{ \begin{array}{c} \end{array} \right.3789 \zref@ifrefundefined { \l__zrefclever_label_b_tl }
3790 \{ \boldsymbol{\lambda} \lrcorner \text{clever}\lrcorner \text{claver}\lrcorner \text{cl}\lncor \text{cl}\lncor \text{cl}\lnc3791 \{3792 % Neither is undefined, we must check the types.
3793 \text{t1}_\text{1}eq:NNTF
3794 \l__zrefclever_label_type_a_tl
3795 \l__zrefclever_label_type_b_tl
3796 { \bool_set_false:N \l__zrefclever_last_of_type_bool }
3797 { \bool_set_true:N \l__zrefclever_last_of_type_bool }
3798 }
3799 }
3800 }
3801
3802 X Handle warnings in case of reference or type undefined.
3803 % Test: 'zc-typeset01.lvt': "Typeset refs: warn ref undefined"
3804 \quad \begin{array}{c} \verb|Xref@refused|{ \lule{1.5cm} \verb|Xref@refused|} \verb|Xref@refused|{ \lule{1.5cm} \verb|Xref@refused|} \verb|Xref@refused|} \verb|Xref@refused|{ \lule{1.5cm} \verb|Xref@refused|} \verb|Xref@refused| \verb|Xref@refused|} \verb|Xref@refused| \verb|Xref@refused|} \verb|Xref@refused| \verb|Xref@refused| \verb|Xref@refused| \verb|Xref@refused|} \verb|Xref@refused| \verb|Xref@refused|3805 % Test: 'zc-typeset01.lvt': "Typeset refs: warn missing type"
3806 \zref@ifrefundefined { \l__zrefclever_label_a_tl }
3807 {}
3808 {
3809 \tl_if_eq:NnT \l__zrefclever_label_type_a_tl { zc@missingtype }
3810 \{3811 \msg_warning:nnx { zref-clever } { missing-type }
3812 { \l__zrefclever_label_a_tl }
3813 }
3814 \zref@ifrefcontainsprop
3815 \{ \lceil \text{ln} \rceil \text{ln} \rceil \}3816 { \l__zrefclever_ref_property_tl }
3817 \{ \}
```

```
3818 \{3819 \msg_warning:nnxx { zref-clever } { missing-property }
3820 \{ \lceil \log_2 r \rceil \leq 1 \rceil \}3821 \{ \lceil \frac{1}{2} \rceil \leq 1 \rceil \}3822 }
3823 }
3824
3825 % Get possibly type-specific separators, refbounds, font and other
3826 % options, once per type.
3827 \int_{\infty}^{\infty} \int_{\infty}^{\infty} \int_{\infty}^{\infty} \int_{\infty}^{\infty} \int_{\infty}^{\infty} \int_{\infty}^{\infty} \int_{\infty}^{\infty} \int_{\infty}^{\infty} \int_{\infty}^{\infty} \int_{\infty}^{\infty} \int_{\infty}^{\infty} \int_{\infty}^{\infty} \int_{\infty}^{\infty} \int_{\infty}^{\infty} \int_{3828 \qquad \qquad \text{ }3829 \__zrefclever_get_rf_opt_tl:nxxN { namesep }
3830 \{ \lceil \log_2 z \rceil \leq 1 \rceil \leq 1 \rceil \}3831 \{ \lceil \log_2 r \rceil \leq 1 \}3832 \l__zrefclever_namesep_tl
3833 \_zrefclever_get_rf_opt_tl:nxxN { pairsep }
3834 \{ \lceil \log_2 z \rceil \leq 1 \rceil \leq 1 \}3835 \{ \lceil \log_2 x \rceil \leq 1 \rceil \leq 1 \rceil \}3836 \l__zrefclever_pairsep_tl
3837 \__zrefclever_get_rf_opt_tl:nxxN { listsep }
3838 \{ \lceil \log_2 z \rceil \leq 1 \rceil \leq 1 \rceil \}3839 \{ \lceil \log_2 z \rceil \leq 1 \}3840 \l__zrefclever_listsep_tl
3841 \__zrefclever_get_rf_opt_tl:nxxN { lastsep }
3842 \{ \lceil \log_2 \rceil \leq 1 \}3843 \{ \lceil \log_2 x \rceil \leq 1 \}3844 \l_zrefclever_lastsep_tl
3845 \__zrefclever_get_rf_opt_tl:nxxN { rangesep }
3846 \{ \lceil \log_2 z \rceil \leq 1 \rceil \leq 1 \}3847 \{ \lceil \log_2 z \rceil \leq 1 \rceil \leq 1 \rceil \}3848 \l__zrefclever_rangesep_tl
3849 \__zrefclever_get_rf_opt_tl:nxxN { namefont }
3850 \{ \lceil \log_2 z \rceil \leq 1 \rceil \}3851 { \l__zrefclever_ref_language_tl }
3852 \l__zrefclever_namefont_tl
3853 \__zrefclever_get_rf_opt_tl:nxxN { reffont }
3854 \{ \lceil \log_2 x \rceil \leq 1 \rceil \leq 1 \rceil \}3855 \{ \lceil \log_2 x \rceil \leq 1 \rceil \leq 1 \rceil \}3856 \l__zrefclever_reffont_tl
3857 \__zrefclever_get_rf_opt_tl:nxxN { endrangefunc }
                    3858 { \l__zrefclever_label_type_a_tl }
3859 { \lceil \ \cdot \rceil } { \lceil \ \cdot \rceil } anguage_tl }3860 \l__zrefclever_endrangefunc_tl
3861 \__zrefclever_get_rf_opt_tl:nxxN { endrangeprop }
3862 \{ \lceil \log_2 2 \rceil \leq 1 \rceil \}3863 \{ \lceil \log_2 x \rceil \leq 1 \rceil \leq 1 \rceil \}3864 \l__zrefclever_endrangeprop_tl
3865 \__zrefclever_get_rf_opt_bool:nnxxN { cap } { false }
3866 \{ \lceil \log_2 x \rceil \leq 1 \rceil \leq 1 \rceil \}3867 \{ \lceil \log_2 z \rceil \leq 1 \rceil \leq 1 \rceil \}\l__zrefclever_cap_bool
3869 \__zrefclever_get_rf_opt_bool:nnxxN { abbrev } { false }
3870 \{ \lceil \log_2 x \rceil \leq 1 \rceil \leq 1 \}3871 \{ \lncap{\text{1} \llbracket \ldots \rrbracket } { \lncap{\text{1} \llbracket \ldots \rrbracket } { \lncap{\text{1} \llbracket \ldots \rrbracket } { \lncap{\text{1} \llbracket \ldots \rrbracket } { \lncap{\text{1} \llbracket \ldots \rrbracket } { \lncap{\text{1} \llbracket \ldots \rrbracket } { \lncap{\text{1} \llbracket \ldots \rrbracket } { \lncap{\text{1} \llbracket \ldots \rrbracket } { \lncap{\text
```
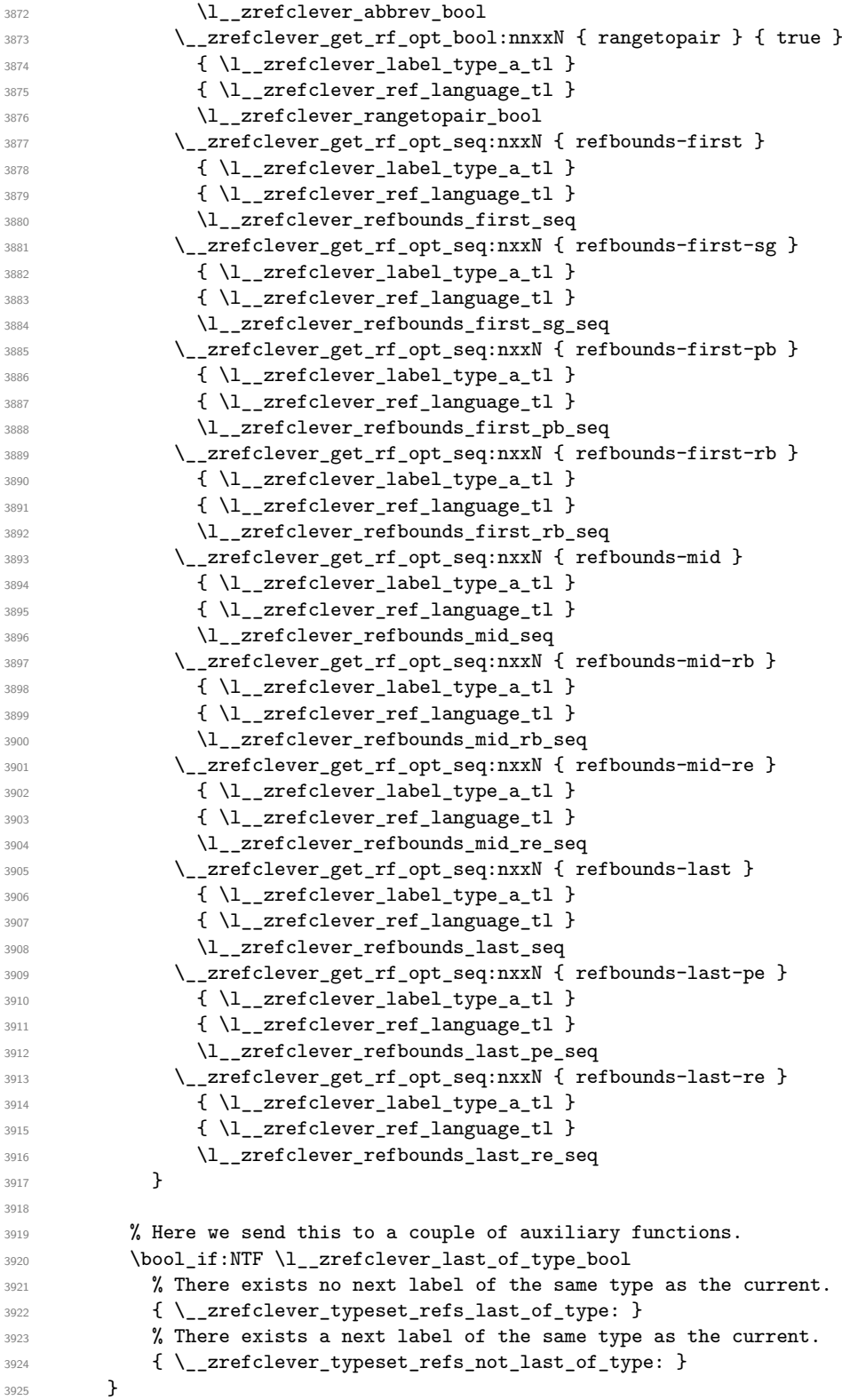

}

(*End definition for* \\_\_zrefclever\_typeset\_refs:*.*)

This is actually the one meaningful "big branching" we can do while processing the label stack: i) the "current" label is the last of its type block; or ii) the "current" label is *not* the last of its type block. Indeed, as mentioned above, quite a number of things can only be decided when the type block ends, and we only know this when we look at the "next" label and find something of a different "type" (loose here, maybe different definition status, maybe end of stack). So, though this is not very strict,  $\setminus$  zrefclever typeset\_refs\_last\_of\_type: is more of a "wrapping up" function, and it is indeed the one which does the actual typesetting, while \\_\_zrefclever\_typeset\_refs\_not\_ last\_of\_type: is more of an "accumulation" function.

\ zrefclever typeset refs last of type: Handles typesetting when the current label is the last of its type.

```
3927 \cs_new_protected:Npn \__zrefclever_typeset_refs_last_of_type:
3928 {
3929 % Process the current label to the current queue.
3930 \int_case:nnF { \l__zrefclever_label_count_int }
3931 \{3932 % It is the last label of its type, but also the first one, and that's
3933 % what matters here: just store it.
3934 % Test: 'zc-typeset01.lvt': "Last of type: single"
3935 { 0 }
3936 {
3937 \tl_set:NV \l_zrefclever_type_first_label_tl
3938 \l__zrefclever_label_a_tl
3939 \tl_set:NV \l__zrefclever_type_first_label_type_tl
3940 \l_zrefclever_label_type_a_tl
3941 \seq_set_eq:NN \l__zrefclever_type_first_refbounds_seq
3942 \l__zrefclever_refbounds_first_sg_seq
3943 \bool_set_true:N \l__zrefclever_type_first_refbounds_set_bool
3944 }
3945
3946 % The last is the second: we have a pair (if not repeated).
3947 % Test: 'zc-typeset01.lvt': "Last of type: pair"
3948 { 1 }
3949 \qquad \qquad \qquad3950 \int \int \text{compare: nNnTF } \{\lceil \frac{2}{\lceil \frac{2}{\lceil \frac{1}{\lceil \frac{1}{\lceil \frac{3951 \{3952 \seq_set_eq:NN \l__zrefclever_type_first_refbounds_seq
3953 \l zrefclever refbounds first sg seq
3954 \bool_set_true:N \l__zrefclever_type_first_refbounds_set_bool
3955 }
3956 \qquad \qquad3957 \tl put right:Nx \l zrefclever typeset queue curr tl
3958 \left\{ \begin{array}{c} \end{array} \right.3959 \exp_not:V \l__zrefclever_pairsep_tl
3960 \__zrefclever_get_ref:VN \l__zrefclever_label_a_tl
3961 \l_zrefclever_refbounds_last_pe_seq
3962 }
3963 \seq_set_eq:NN \l__zrefclever_type_first_refbounds_seq
3964 \l__zrefclever_refbounds_first_pb_seq
3965 \bool_set_true:N \l__zrefclever_type_first_refbounds_set_bool
3966 }
```

```
3967 }
3968 }
3969 % Last is third or more of its type: without repetition, we'd have the
3970 % last element on a list, but control for possible repetition.
3971 \uparrow3972 \int_case:nnF { \l__zrefclever_range_count_int }
3973 \{3974 % There was no range going on.
3975 % Test: 'zc-typeset01.lvt': "Last of type: not range"
3976 { 0 }
3977 \qquad \qquad \textbf{1}3978 \int_compare:nNnTF { \l__zrefclever_ref_count_int } < { 2 }
3979 \left\{ \begin{array}{c} \end{array} \right.3980 \tl_put_right:Nx \l__zrefclever_typeset_queue_curr_tl
3981 \left\{ \begin{array}{c} \end{array} \right.3982 \exp_not:V \l__zrefclever_pairsep_tl
3983 \__zrefclever_get_ref:VN \l__zrefclever_label_a_tl
3984 \l__zrefclever_refbounds_last_pe_seq
3985 }
3986 }3987 \left\{ \begin{array}{c} \end{array} \right.3988 \tl_put_right:Nx \l__zrefclever_typeset_queue_curr_tl
\overline{\mathbf{S}}3990 \exp_not:V \l__zrefclever_lastsep_tl
3991 \__zrefclever_get_ref:VN \l__zrefclever_label_a_tl
3992 \l__zrefclever_refbounds_last_seq
\overline{\phantom{a}}3993 }
3994 }
3995 }
3996 % Last in the range is also the second in it.
3997 % Test: 'zc-typeset01.lvt': "Last of type: pair in sequence"
3998 { 1 }
39994000 \int_compare:nNnTF
4001 { \l__zrefclever_range_same_count_int } = { 1 }
4002 \left\{ \begin{array}{c} 4002 \end{array} \right.4003 % We know 'range_beg_is_first_bool' is false, since this is
4004 % the second element in the range, but the third or more in
4005 % the type list.
4006 \tl_put_right:Nx \l__zrefclever_typeset_queue_curr_tl
4007 \qquad \qquad4008 \exp_not:V \l__zrefclever_pairsep_tl
4009 \angle_zrefclever_get_ref:VN
4010 \l__zrefclever_range_beg_label_tl
4011 \l__zrefclever_refbounds_last_pe_seq
4012 }
4013 \seq_set_eq:NN \l__zrefclever_type_first_refbounds_seq
4014 l_{2z}refclever_refbounds_first_pb_seq
4015 \bool_set_true:N
4016 \l__zrefclever_type_first_refbounds_set_bool
4017 }
4018 \left\{ \begin{array}{c} 1 \end{array} \right\}4019 \tl_put_right:Nx \l__zrefclever_typeset_queue_curr_tl
4020
```

```
4021 \exp_not:V \l__zrefclever_listsep_tl
4022 \big\{\_\_z\right. \big\{\_\_z\} \qquad \qquad \big\{\_\_z\}4023 \l_zrefclever_range_beg_label_tl
4024 \lvert \text{1\_zrefclever\_refbounds\_mid\_seq} \rvert4025 \exp_not:V \l__zrefclever_lastsep_tl
4026 \__zrefclever_get_ref:VN \l__zrefclever_label_a_tl
\mathcal{A}_{\mathcal{A}^{127}} \mathcal{A}_{\mathcal{A}^{128}} \mathcal{A}^{128}4028 }
4029 }
4030 }
4031 }
4032 % Last in the range is third or more in it.
4033 \left\{ \begin{array}{c} 4 & 3 \\ 4 & 3 \end{array} \right\}4034 \int_case:nnF
4035 \left\{ \begin{array}{c} 1 \end{array} \right\}4036 \l_zrefclever_range_count_int -
4037 \l__zrefclever_range_same_count_int
4038 }
4039 \left\{ \begin{array}{c} 1 \end{array} \right\}4040 % Repetition, not a range.
4041 % Test: 'zc-typeset01.lvt': "Last of type: range to one"
4042 { 0 }
4043 \left\{ \begin{array}{c} 4043 \end{array} \right.4044 % If 'range_beg_is_first_bool' is true, it means it was also
4045 % the first of the type, and hence its typesetting was
4046 % already handled, and we just have to set refbounds.
4047 \bool_if:NTF \l__zrefclever_range_beg_is_first_bool
4048 \qquad \qquad \{4049 \seq_set_eq:NN \l__zrefclever_type_first_refbounds_seq
4050 \lvert \text{1\_zrefclever\_ref}bounds_first_sg_seq
4051 \bool_set_true:N
4052 \l__zrefclever_type_first_refbounds_set_bool
4053 }
4054 \left\{ \begin{array}{c} 1 \end{array} \right\}4055 \int compare:nNnTF
4056 \{ \lncolumn{1}{1}zrefclever_ref_count(int ) < { 2 } }40574058 \tl_put_right:Nx \l__zrefclever_typeset_queue_curr_tl
40594060 \exp_not:V \l__zrefclever_pairsep_tl
4061 \angle_zrefclever_get_ref:VN
4062 \lvert \text{1\_zrefclever\_range\_beg\_label\_tl}4063 \l__zrefclever_refbounds_last_pe_seq
4064 }
4065 }
40664067 \tl_put_right:Nx \l__zrefclever_typeset_queue_curr_tl
4068 \left\{ \begin{array}{c} 1 \end{array} \right.4069 \exp_not:V \l__zrefclever_lastsep_tl
4070 \angle_zrefclever_get_ref:VN
4071 \l__zrefclever_range_beg_label_tl
\texttt{\textbackslash}1\_zrefclever_refbounds\_last\_seq4073 \}4074 }
```

```
4075 }
4076 }
4077 % A 'range', but with no skipped value, treat as pair if range
4078 % started with first of type, otherwise as list.
4079 % Test: 'zc-typeset01.lvt': "Last of type: range to pair"
4080 { 1 }
4081 \left\{ \begin{array}{c} 1 \end{array} \right.4082 % Ditto.
4083 \bool_if:NTF \l__zrefclever_range_beg_is_first_bool
4084 \qquad \qquad \textbf{\textcolor{red}{\big\{}}4085 \seq_set_eq:NN \l__zrefclever_type_first_refbounds_seq
4086 \l__zrefclever_refbounds_first_pb_seq
4087 \bool_set_true:N
4088 \l__zrefclever_type_first_refbounds_set_bool
4089 \tl_put_right:Nx \l__zrefclever_typeset_queue_curr_tl
40904091 \exp_not:V \l__zrefclever_pairsep_tl
4092 \qquad \qquad \qquad \setminus \_zrefclever_get_ref:VN \setminus \_zrefclever_label_a_tl
4093 \l__zrefclever_refbounds_last_pe_seq
4094 }
4095 }
4096 \qquad \qquad4097 \tl_put_right:Nx \l__zrefclever_typeset_queue_curr_tl
40984099 \exp_not:V \l_{zrefclever\_listsep_tl}4100 \angle_zrefclever_get_ref:VN
4101 \l__zrefclever_range_beg_label_tl
4102 \Upsilon<sub>__</sub>zrefclever_refbounds_mid_seq
4103 }
4104 \tl_put_right:Nx \l__zrefclever_typeset_queue_curr_tl
41054106 \exp_not:V \l__zrefclever_lastsep_tl
\setminus \_zrefclever_get_ref:VN \setminus \_zrefclever_label_a_tl
4108 4108 1 zrefclever refbounds last seq
4109 }
4110 }4111 }4112 }
4113 {
4114 % An actual range.
4115 % Test: 'zc-typeset01.lvt': "Last of type: range"
4116 % Ditto.
4117 \bool_if:NTF \l__zrefclever_range_beg_is_first_bool
4118 \left\{ \begin{array}{c} 1 & 1 \\ 1 & 1 \end{array} \right\}4119 \seq_set_eq:NN \l__zrefclever_type_first_refbounds_seq
4120 \lvert \text{1\_zrefclever_refbounds_first_rb\_seq} \rvert4121 \bool_set_true:N
4122 \l__zrefclever_type_first_refbounds_set_bool
4123 }
4124 \qquad \qquad \{4125 \int_compare:nNnTF
4126 { \l__zrefclever_ref_count_int } < { 2 }
4127 \qquad \qquad \textbf{1}4128 \tl_put_right:Nx \l__zrefclever_typeset_queue_curr_tl
```

```
41294130 \exp_not:V \l__zrefclever_pairsep_tl
4131 \qquad \qquad \searrow __zrefclever_get_ref:VN
4132 \lvert \text{1\_zrefclever\_range\_beg\_label\_tl}4133 \l__zrefclever_refbounds_mid_rb_seq
4134 \left\{ \frac{1}{2} \right\}4135 \seq_set_eq:NN
4136 \l__zrefclever_type_first_refbounds_seq
4137 \l__zrefclever_refbounds_first_pb_seq
4138 \bool_set_true:N
4139 \l__zrefclever_type_first_refbounds_set_bool
4140 \,4141 \left\{ \begin{array}{ccc} 4 & 4 & 4 \end{array} \right\}4142 \tl_put_right:Nx \l__zrefclever_typeset_queue_curr_tl
4143 \left\{ \begin{array}{c} 1 & 0 \\ 0 & 1 \end{array} \right\}4144 4144 \text{V} \lvert \text{zrefclever} lastsep_tl
4145 \__zrefclever_get_ref:VN
4146 \lvert \text{1\_zrefclever\_range\_beg\_label\_tl}4147 \l__zrefclever_refbounds_mid_rb_seq
4148 }
4149 \,4150 }4151 \boldsymbol{\bullet} \boldsymbol{\bullet}4152 { ! \tl_if_empty_p:N \l__zrefclever_endrangefunc_tl }
4153 \{ \c{ s_f\_exist\_p: c { l_\_zrefclever\_endrangefunc\_tl : VWN } }4154 \left\{ \begin{array}{c} 4 & 4 \end{array} \right\}4155 \use:c { \l__zrefclever_endrangefunc_tl :VVN }
4156 \l__zrefclever_range_beg_label_tl
\texttt{\textbackslash}l\_zrefclever\_label\_a\_tl}4158 \lvert \text{1\_zrefclever\_range\_end\_ref\_tl}4159 \tl_put_right:Nx \l__zrefclever_typeset_queue_curr_tl
41604161 \exp_not:V \l__zrefclever_rangesep_tl
4162 \big\backslash __zrefclever_get_ref_endrange:VVN
4163 \lvert \text{1\_zrefclever\_label\_a\_tl}4164 l_{2z}refclever_range_end_ref_tl
4165 \l__zrefclever_refbounds_last_re_seq
4166 \qquad \qquad \}4167 }
4168 \{4169 \tl_put_right:Nx \l__zrefclever_typeset_queue_curr_tl
4170 \{4171 \exp_not:V \l__zrefclever_rangesep_tl
\verb|{}|_zzrefclever_get_ref:VN \l__zrefclever_label_a_tl
4173 \lvert \text{1\_zrefclever\_refbounds\_last\_re\_seq} \rvert4174 \qquad \qquad \}4175 }
4176 }
4177 }
4178 }
4179
4180 % Handle "range" option. The idea is simple: if the queue is not empty,
4181 % we replace it with the end of the range (or pair). We can still
4182 % retrieve the end of the range from 'label_a' since we know to be
```

```
4183 % processing the last label of its type at this point.
{\small \texttt{4184}} \qquad \texttt{\texttt{1} \texttt{1} \texttt{2} \texttt{refclever\_typeset\_range\_bool}}4185 \frac{1}{2}4186 \tl_if_empty:NTF \l__zrefclever_typeset_queue_curr_tl
4187 \uparrow4188 \zref@ifrefundefined { \1_zrefclever_type_first_label_tl }
4189 { }
4190 \left\{ \begin{array}{ccc} 4 & 4 \end{array} \right\}4191 \msg_warning:nnx { zref-clever } { single-element-range }
4192 \{ \lceil \text{l\_zrefclever\_type\_first\_label\_type\_tl} \rceil \}4193 }
4194 }
4195 \left\{ \begin{array}{c} 4 & 4 \end{array} \right\}4196 \bool_set_false:N \l__zrefclever_next_maybe_range_bool
4197 \bool_if:NT \l_zrefclever_rangetopair_bool
4198 \left\{ \begin{array}{c} 1 \end{array} \right\}4199 \zeta \zref@ifrefundefined { \l__zrefclever_type_first_label_tl }
4200 \{ \}4201 \left\{ \begin{array}{ccc} 4 & 4 & 4 \end{array} \right\}4202 \__zrefclever_labels_in_sequence:nn
4203 \{ \lceil \text{l\_zrefclever\_type\_first\_label\_tl} \rceil \}4204 { \l__zrefclever_label_a_tl }
4205 }
4206 }4207 % Test: 'zc-typeset01.lvt': "Last of type: option range"
4208 % Test: 'zc-typeset01.lvt': "Last of type: option range to pair"
4209 \bool_if:NTF \l__zrefclever_next_maybe_range_bool
4210 \left\{ \begin{array}{c} 1 \end{array} \right\}4211 \text{let:Nx} \lvert zrefclever_typeset_queue_curr_tl
4212 \left\{ \begin{array}{c} 1 \end{array} \right.4213 \exp_not:V \l__zrefclever_pairsep_tl
4214 \qquad \qquad \qquad \sum_{\text{zrefclever\_get\_ref}:\text{VN} \setminus l_{\text{z}} \text{zrefclever\_label\_a_tl}}\text{1}\text{--}zrefclever_refbounds\_last_pe\_seq4216 }4217 \seq_set_eq:NN \l__zrefclever_type_first_refbounds_seq
4218 \lvert 2refclever_refbounds_first_pb_seq
4219 \bool_set_true:N \l__zrefclever_type_first_refbounds_set_bool
4220 }4221 \left\{ \begin{array}{c} 1 \end{array} \right.4222 \bool_lazy_and:nnTF
4223 { ! \tl_if_empty_p:N \l__zrefclever_endrangefunc_tl }
4224 \{ \csc_if\_exist\_p:c \{ \l}_\_zrefclever\_endrangefunc\_tl : VVN \}4225 \left\{ \begin{array}{c} 1 \end{array} \right\}4226 % We must get 'type_first_label_tl' instead of
4227 % 'range_beg_label_tl' here, since it is not necessary
4228 % that the first of type was actually starting a range for
4229 % the 'range' option to be used.
\text{4230} \text{4230} : \text{4230} : VVN }
4231 \l__zrefclever_type_first_label_tl
\texttt{\textbackslash}l\_zrefclever\_label\_a\_tl}4233 \lambda<sup>4233</sup>
4234 \tl_set:Nx \l__zrefclever_typeset_queue_curr_tl
42354236 \exp_not:V \l__zrefclever_rangesep_tl
```

```
4237 \angle_zrefclever_get_ref_endrange:VVN
4238 \lambdal_zrefclever_label_a_tl
4239 \lvert 2refclever_range_end_ref_tl
4240 l_{240}4241 \}4242 }4243 \left\{ \begin{array}{c} 1 \end{array} \right\}4244 \tl_set:Nx \l__zrefclever_typeset_queue_curr_tl
4245\texttt{key\_not:V} \lq\_zrefclever\_rangesep\_tl4247 \__zrefclever_get_ref:VN \l__zrefclever_label_a_tl
4248 l_{248}4249 \}4250 }4251 \seq_set_eq:NN \l__zrefclever_type_first_refbounds_seq
4252 \l_zrefclever_refbounds_first_rb_seq
4253 \bool_set_true:N \l__zrefclever_type_first_refbounds_set_bool
4254 }
4255 }
4256 }
4257
4258 % If none of the special cases for the first of type refbounds have been
4259 % set, do it.
4260 \bool_if:NF \l__zrefclever_type_first_refbounds_set_bool
4261 {
4262 \text{Seq\_set\_eq:NN} \lq_lzrefclever_type_first_refbounds\_seq4263 \l__zrefclever_refbounds_first_seq
4264 }
4265
4266 % Now that the type block is finished, we can add the name and the first
4267 % ref to the queue. Also, if "typeset" option is not "both", handle it
4268 % here as well.
4269 \__zrefclever_type_name_setup:
4270 \bool if:nTF
4271 { \l__zrefclever_typeset_ref_bool && \l__zrefclever_typeset_name_bool }
4272 \left\{ \begin{array}{ccc} 4272 & & & \end{array} \right\}4273 \tl_put_left:Nx \l__zrefclever_typeset_queue_curr_tl
4274 \{\ \setminus \_\_z \text{refclever\_get\_ref\_first: } \}4275 }
4276 {
4277 \bool_if:NTF \l__zrefclever_typeset_ref_bool
4278 \left\{ \right.4279 % Test: 'zc-typeset01.lvt': "Last of type: option typeset ref"
4280 \tl_put_left:Nx \l__zrefclever_typeset_queue_curr_tl
4281 \left\{ \begin{array}{c} 1 \end{array} \right.4282 \__zrefclever_get_ref:VN \l__zrefclever_type_first_label_tl
4283 \l__zrefclever_type_first_refbounds_seq
4284 \}4285 }
4286 {
4287 \bool_if:NTF \l__zrefclever_typeset_name_bool
4288 \qquad \qquad \textbf{\{}4289 % Test: 'zc-typeset01.lvt': "Last of type: option typeset name"
4290 \tl_set:Nx \l__zrefclever_typeset_queue_curr_tl
```

```
4291 \left\{ \begin{array}{c} 1 \end{array} \right.4292 \bool_if:NTF \l__zrefclever_name_in_link_bool
42934294 \exp_not: N \qquad \text{begin}:
4295 \exp_not:V \l__zrefclever_namefont_tl
4296 % It's two '@s', but escaped for DocStrip.
4297 \exp_not:N \hyper@@link
42984299 \angle_zrefclever_extract_url_unexp:V
4300 \l__zrefclever_type_first_label_tl
4301 }
43024303 \big\backslash _ zrefclever_extract_unexp:Vnn
4304 \l__zrefclever_type_first_label_tl
4305 { anchor } { }
4306 \}4307 \{ \exp_{\texttt{U}}_z \ref{ clever_type_name_t} \}4308 \exp_not:N \group_end:
4309 \}43104311 \exp_not:N \group_begin:
\text{exp\_not:V} \lq\_zrefclever\_namefont\_tl4313 \exp_not:V \l__zrefclever_type_name_tl
\exp_not: N \qquad \text{array\_end:}4315 }4316 }4317 }
4318 \{4319 % Logically, this case would correspond to "typeset=none", but
4320 % it should not occur, given that the options are set up to
4321 % typeset either "ref" or "name". Still, leave here a
4322 % sensible fallback, equal to the behavior of "both".
4323 % Test: 'zc-typeset01.lvt': "Last of type: option typeset none"
4324 \tl_put_left:Nx \l__zrefclever_typeset_queue_curr_tl
4325 \{ \ \ \angle \_z \nvert \4326 }4327 }
4328 }
4329
4330 % Typeset the previous type block, if there is one.
4331 \int_compare:nNnT { \l__zrefclever_type_count_int } > { 0 }
4332 {
4333 \int \int \text{compare: nNnT } {\l_1\_zrefclever_type_count-int } > { 1 }4334 { \lceil \cdot \rceil { \lceil \cdot \cdot \rceil 2refclever_tlistsep_tl }
4335 \l__zrefclever_typeset_queue_prev_tl
4336 }
4337
4338 % Extra log for testing.
4339 \bool_if:NT \l__zrefclever_verbose_testing_bool
4340 { \tl_show:N \l__zrefclever_typeset_queue_curr_tl }
4341
4342 % Wrap up loop, or prepare for next iteration.
4343 \bool_if:NTF \l__zrefclever_typeset_last_bool
4344 {
```

```
4345 % We are finishing, typeset the current queue.
4346 \int_case:nnF { \l__zrefclever_type_count_int }
4347 \left\{ \right.4348 % Single type.
4349 % Test: 'zc-typeset01.lvt': "Last of type: single type"
4350 f 0 }
4351 \{ \lceil \log_2 x \rceil \leq 1 \rceil \leq 1 \}4352 % Pair of types.
4353 % Test: 'zc-typeset01.lvt': "Last of type: pair of types"
4354 { 1 }
4355 {
4356 \l__zrefclever_tpairsep_tl
4357 \l__zrefclever_typeset_queue_curr_tl
4358 }
4359 }
4360 {
4361 % Last in list of types.
4362 % Test: 'zc-typeset01.lvt': "Last of type: list of types"
4363 \l__zrefclever_tlastsep_tl
4364 \l__zrefclever_typeset_queue_curr_tl
4365 }
4366 % And nudge in case of multitype reference.
4367 \bool_lazy_all:nT
4368 {
4369 { \l__zrefclever_nudge_enabled_bool }
4370 { \l__zrefclever_nudge_multitype_bool }
4371 { \int_compare_p:nNn { \l__zrefclever_type_count_int } > { 0 } }
4372 }
4373 { \msg_warning:nn { zref-clever } { nudge-multitype } }
4374 }
4375 {
4376 % There are further labels, set variables for next iteration.
4377 \tl_set_eq:NN \l__zrefclever_typeset_queue_prev_tl
4378 \l__zrefclever_typeset_queue_curr_tl
4379 \tl_clear:N \l__zrefclever_typeset_queue_curr_tl
4380 \tl_clear:N \l__zrefclever_type_first_label_tl
4381 \tl_clear:N \l__zrefclever_type_first_label_type_tl
4382 \tl_clear:N \l__zrefclever_range_beg_label_tl
4383 \tl_clear:N \l__zrefclever_range_end_ref_tl
4384 \int_zero:N \l__zrefclever_label_count_int
4385 \int_zero:N \l__zrefclever_ref_count_int
4386 \int_incr:N \l__zrefclever_type_count_int
4387 \int_zero:N \l__zrefclever_range_count_int
\verb|4388| \label{thm:2}4389 \bool_set_false:N \l__zrefclever_range_beg_is_first_bool
4390 \bool_set_false:N \l__zrefclever_type_first_refbounds_set_bool
4391 }
4392 }
(End definition for \__zrefclever_typeset_refs_last_of_type:.)
```
zrefclever typeset refs not last of type: Handles typesetting when the current label is not the last of its type. \cs\_new\_protected:Npn \\_\_zrefclever\_typeset\_refs\_not\_last\_of\_type: {

```
4395 % Signal if next label may form a range with the current one (only
4396 % considered if compression is enabled in the first place).
4397 \bool_set_false:N \l__zrefclever_next_maybe_range_bool
4398 \bool_set_false:N \l__zrefclever_next_is_same_bool
4399 \bool_if:NT \l__zrefclever_typeset_compress_bool
4400 f
4401 \zref@ifrefundefined { \l__zrefclever_label_a_tl }
4402 { }
4403 \left\{ \begin{array}{ccc} 4 & 4 & 4 \end{array} \right\}4404 \__zrefclever_labels_in_sequence:nn
4405 \{ \lvert \_z\right. \{ \lvert \_z\right. \{ \lvert \_z\right.4406 }
4407 }
4408
4409 % Process the current label to the current queue.
4410 \int_{4410} \int_{compare: nNnTF {\l_1zrefclever\_label\_count int } } = { 0 }4411 {
4412 % Current label is the first of its type (also not the last, but it
4413 % doesn't matter here): just store the label.
4414 \tl_set:NV \l__zrefclever_type_first_label_tl
4415 \l__zrefclever_label_a_tl
\verb|4416| \label{thm:1416} \verb|t1_set:NV \l_zrefclever_type_first_labels_type_t14417 \l__zrefclever_label_type_a_tl
4418 \int_incr:N \l__zrefclever_ref_count_int
4419
4420 % If the next label may be part of a range, signal it (we deal with it
4421 % as the "first", and must do it there, to handle hyperlinking), but
4422 % also step the range counters.
4423 % Test: 'zc-typeset01.lvt': "Not last of type: first is range"
4424 \bool_if:NT \l__zrefclever_next_maybe_range_bool
4425 \left\{ \begin{array}{c} 1 \end{array} \right\}4426 \bool_set_true:N \l__zrefclever_range_beg_is_first_bool
4427 \tl_set:NV \l__zrefclever_range_beg_label_tl
4428 \lvert \lvert 1 \rvert zrefclever label a tl
\verb|\tl_lclear:N \ \lvert_l{\_}zrefclever\_range\_end_ref_t14430 \int_incr:N \l__zrefclever_range_count_int
4431 \bool_if:NT \l__zrefclever_next_is_same_bool
4432 { \int_incr:N \l__zrefclever_range_same_count_int }
4433 }
4434 }
4435 {
4436 % Current label is neither the first (nor the last) of its type.
4437 \bool_if:NTF \l__zrefclever_next_maybe_range_bool
4438 \left\{ \begin{array}{c} 1 \end{array} \right\}4439 % Starting, or continuing a range.
4440 \int compare:nNnTF
4441 \{ \lceil \frac{1}{2} \rceil \leq \lceil \frac{1}{2} \rceil \leq \lceil \frac{1}{2} \rceil \leq \lceil \frac{1}{2} \rceil \leq \lceil \frac{1}{2} \rceil \leq \lceil \frac{1}{2} \rceil \leq \lceil \frac{1}{2} \rceil \leq \lceil \frac{1}{2} \rceil \leq \lceil \frac{1}{2} \rceil \leq \lceil \frac{1}{2} \rceil \leq \lceil \frac{1}{2} \rceil \leq \lceil \frac{1}{2} \rceil \leq \lceil \frac{1}{2} \rceil \leq \lceil44424443 % There was no range going, we are starting one.
4444 \tl_set:NV \l__zrefclever_range_beg_label_tl
4445 \l__zrefclever_label_a_tl
4446 \tl_clear:N \l__zrefclever_range_end_ref_tl
\verb|\init_incr:N \l_zrefclever_range_count_int4448 \bool_if:NT \l__zrefclever_next_is_same_bool
```

```
4449 \{ \int_{\text{inc}} \ll \frac{1}{\text{inc}} \ll \frac{1}{\text{inc}}4450 }
4451 \left\{ \begin{array}{c} 1 \end{array} \right.4452 % Second or more in the range, but not the last.
4453 \int_incr:N \l__zrefclever_range_count_int
4454 \bool_if:NT \l__zrefclever_next_is_same_bool
4455 { \int_incr:N \l__zrefclever_range_same_count_int }
4456 }
4457 }
4458 {
4459 % Next element is not in sequence: there was no range, or we are
4460 % closing one.
4461 \int \int_{case:nnF {\l_1}_zrefclever_range_count-int}4462 \left\{ \begin{array}{c} 1 \end{array} \right.4463 % There was no range going on.
4464 % Test: 'zc-typeset01.lvt': "Not last of type: no range"
4465 { 0 }
4466 \left\{ \begin{array}{c} 1 \end{array} \right.4467 \int_incr:N \l__zrefclever_ref_count_int
4468 \tl_put_right:Nx \l__zrefclever_typeset_queue_curr_tl
44694470 \exp_not:V \l__zrefclever_listsep_tl
\verb|{}|_z\verb|refclever_get_ref:VN \verb|{}|_z\verb|refclever_label_a_t|1 zrefclever refbounds mid seq
4473 }
4474 }
4475 % Last is second in the range: if 'range_same_count' is also
4476 % '1', it's a repetition (drop it), otherwise, it's a "pair
4477 % within a list", treat as list.
4478 % Test: 'zc-typeset01.lvt': "Not last of type: range pair to one"
4479 % Test: 'zc-typeset01.lvt': "Not last of type: range pair"
4480 { 1 }
4481 \left\{ \begin{array}{c} 1 \end{array} \right.4482 \bool_if:NTF \l__zrefclever_range_beg_is_first_bool
44834484 \seq_set_eq:NN \l__zrefclever_type_first_refbounds_seq
4485 \l__zrefclever_refbounds_first_seq
4486 \bool_set_true:N
4487 \l__zrefclever_type_first_refbounds_set_bool
4488 }
4489\verb|\init_incr:N \l_zrefclever_ref_count_int_int|4491 \tl_put_right:Nx \l__zrefclever_typeset_queue_curr_tl
44924493 \exp_not:V \l__zrefclever_listsep_tl
4494 \angle_zrefclever_get_ref:VN
4495 \lvert \text{1\_zrefclever\_range\_beg\_label\_tl}4496 \lvert \text{1\_zrefclever\_refbounds\_mid\_seq} \rvert4497 }
4498 }
4499 \int_compare:nNnF
4500 \{ \lceil \lceil \frac{z}{r} \rceil \leq 44501 \left\{4502 \int_1ncr:N \l_zrefclever_ref_count-int
```

```
4503 \tl_put_right:Nx \l__zrefclever_typeset_queue_curr_tl
45044505 \exp_not:V \l__zrefclever_listsep_tl
4506 \angle_zrefclever_get_ref:VN
4507 \lvert \text{1\_zrefclever\_label\_a\_tl}4508 \lvert \ __ zrefclever_refbounds_mid_seq
4509 }
4510 }4511 }4512 }
4513 \{4514 % Last is third or more in the range: if 'range_count' and
4515 % 'range_same_count' are the same, its a repetition (drop it),
4516 % if they differ by '1', its a list, if they differ by more,
4517 % it is a real range.
4518 \int_case:nnF
4519 \{4520 \lvert \text{1\_zrefclever\_range\_count\_int} \rvert4521 \l__zrefclever_range_same_count_int
4522 }
4523 \{4524 % Test: 'zc-typeset01.lvt': "Not last of type: range to one"
4525 { 0 }
45264527 \bool_if:NTF \l__zrefclever_range_beg_is_first_bool
45284529 \seq_set_eq:NN
4530 l_{2z}refclever_type_first_refbounds_seq
4531 \l__zrefclever_refbounds_first_seq
4532 \bool_set_true:N
4533 \l__zrefclever_type_first_refbounds_set_bool
4534 }
45354536 \int_incr:N \l__zrefclever_ref_count_int
4537 \tl_put_right:Nx \l__zrefclever_typeset_queue_curr_tl
4538 \left\{ \begin{array}{c} 1 \end{array} \right\}4539 \exp_not:V \l__zrefclever_listsep_tl
4540 \angle_zrefclever_get_ref:VN
4541 \lvert \text{1\_zrefclever\_range\_beg\_label\_tl}\setminus 1\_zrefclever\_refbounds\_mid\_seq4543 \}4544 }
4545 }
4546 % Test: 'zc-typeset01.lvt': "Not last of type: range to pair"
4547 { 1 }
4548 \left\{ \begin{array}{c} \end{array} \right.4549 \bool_if:NTF \l__zrefclever_range_beg_is_first_bool
45504551 \text{Seq\_set\_eq:NN}4552 \lvert \cdot \rvert and \lvert \cdot \rvert arefclever_type_first_refbounds_seq
4553 \lvert \text{1\_zrefclever\_refbounds\_first\_seq} \rvert4554 \bool_set_true:N
\texttt{\textbackslash}1\_zrefclever\_type\_first\_refbounds\_set\_bool4556 \}
```
```
4557$\int_4558$4559 \tl_put_right:Nx \l__zrefclever_typeset_queue_curr_tl
45604561 \exp_not:V \l__zrefclever_listsep_tl
4562 \angle _zrefclever_get_ref:VN
4563 \lvert \cdot \rvert and \lvert \cdot \rvert areformed the set of \lvert \cdot \rvert and \lvert \cdot \rvert and \lvert \cdot \rvert and \lvert \cdot \rvert and \lvert \cdot \rvert and \lvert \cdot \rvert and \lvert \cdot \rvert and \lvert \cdot \rvert and \lvert \cdot \rvert and \lvert \cdot \rvert and \lvert \cdot \rvert and \lvert \4564 \lvert \cdot \rvert and \lvert \cdot \rvert arefclever_refbounds_mid_seq
4565 \}4566 \qquad \qquad \}$\int_{-2}^{4567}$4568 \tl_put_right:Nx \l__zrefclever_typeset_queue_curr_tl
45694570 \exp_not:V \l__zrefclever_listsep_tl
\sum_{\text{0}} as \sum_{\text{0}} and \sum_{\text{0}} arefclever_get_ref:VN \sum_{\text{0}} zrefclever_label_a_tl
4572 \lvert \cdot \rvert zrefclever_refbounds_mid_seq
4573 }
4574 }4575 }
4576 \left\{ \begin{array}{c} \end{array} \right.4577 % Test: 'zc-typeset01.lvt': "Not last of type: range"
\text{4578} \bool_if:NTF \l__zrefclever_range_beg_is_first_bool
45794580 \searrow \searrow4581 \l__zrefclever_type_first_refbounds_seq
4582 \lvert \text{1\_zrefclever\_refbounds\_first\_rb\_seq} \rvert4583 \bool_set_true:N
4584 \l__zrefclever_type_first_refbounds_set_bool
4585 }
4586\verb|\init_incr:N \l_zrefclever_ref_count_int4588 \tl_put_right:Nx \l__zrefclever_typeset_queue_curr_tl
45894590 \exp_not:V \l__zrefclever_listsep_tl
4591 \__zrefclever_get_ref:VN
4592 \lvert \text{1\_zrefclever\_range\_beg\_label\_tl}4593 \l__zrefclever_refbounds_mid_rb_seq
4594 }
4595 }
4596 \% For the purposes of the serial comma, and thus for the
4597 % distinction of 'lastsep' and 'pairsep', a "range" counts
4598 % as one. Since 'range_beg' has already been counted
4599 % (here or with the first of type), we refrain from
4600 % incrementing 'ref_count_int'.
4601 \bool_lazy_and:nnTF
4602 \{ ! \tilde{\text{empty\_p:N \l_zrefclever\_endrangefunc\_tl } }4603 { \cs_if_exist_p:c { \l__zrefclever_endrangefunc_tl :VVN } }
4604 \left\{ \begin{array}{c} 4604 & 1 \end{array} \right\}4605 \use:c { \l__zrefclever_endrangefunc_tl :VVN }
4606 \l__zrefclever_range_beg_label_tl
\texttt{\textbackslash}1\_zrefclever\_label\_a\_tl}\text{1}\text{-}zrefclever_range_end_ref_tl
4609 \tilde{\text{Lput\_right}:Nx \l_zrefclever\_typeset_queue\_curr_tl4610
```

```
4611 \exp_not:V \l__zrefclever_rangesep_tl
4612 \big\{\_\_z\, \text{refclever\_get\_ref\_endrange: VVN\}4613 \l_zrefclever_label_a_tl
4614 \l__zrefclever_range_end_ref_tl
4615 \l__zrefclever_refbounds_mid_re_seq
4616 }4617 }
46184619 \tl_put_right:Nx \l__zrefclever_typeset_queue_curr_tl
4620\text{4621} \text{4621} \text{4621} \text{4621} \text{4621} \text{4621} \text{4621} \text{4621} \text{4621} \text{4621} \text{4621} \text{4621} \text{4621} \text{4621} \text{4721} \text{4821} \text{4921} \text{4921} \text{4921} \text{4921} 4622 \big\{ \_\_z\} \qquad \qquad \Big\} \qquad \qquad \Big4623 \lvert\text{1\_zrefclever_refbounds\_mid_re-seq}4624 \}4625 }4626 }4627 }
4628 % Reset counters.
4629 \int_zero:N \l__zrefclever_range_count_int
4630 \int_zero:N \l__zrefclever_range_same_count_int<br>}
4631 }
4632 }
4633 % Step label counter for next iteration.
4634 \int_incr:N \l__zrefclever_label_count_int
4635 }
```
(*End definition for* \\_\_zrefclever\_typeset\_refs\_not\_last\_of\_type:*.*)

#### **Auxiliary functions**

\\_\_zrefclever\_get\_ref:nN and \\_\_zrefclever\_get\_ref\_first: are the two functions which actually build the reference blocks for typesetting. \\_\_zrefclever\_get\_ ref:nN handles all references but the first of its type, and \\_\_zrefclever\_get\_ref\_ first: deals with the first reference of a type. Saying they do "typesetting" is imprecise though, they actually prepare material to be accumulated in \l\_\_zrefclever\_typeset\_ queue\_curr\_tl inside \\_\_zrefclever\_typeset\_refs\_last\_of\_type: and \\_\_zrefclever\_ typeset refs not last of type:. And this difference results quite crucial for the TEXnical requirements of these functions. This because, as we are processing the label stack and accumulating content in the queue, we are using a number of variables which are transient to the current label, the label properties among them, but not only. Hence, these variables *must* be expanded to their current values to be stored in the queue. Indeed, \\_\_zrefclever\_get\_ref:nN and \\_\_zrefclever\_get\_ref\_first: get called, as they must, in the context of x type expansions. But we don't want to expand the values of the variables themselves, so we need to get current values, but stop expansion after that. In particular, reference options given by the user should reach the stream for its final typesetting (when the queue itself gets typeset) *unmodified* ("no manipulation", to use the n signature jargon). We also need to prevent premature expansion of material that can't be expanded at this point (e.g. grouping, \zref@default or \hyper@@link). In a nutshell, the job of these two functions is putting the pieces in place, but with proper expansion control.

zrefclever\_ref\_default: \\_\_zrefclever\_name\_default:

Default values for undefined references and undefined type names, respectively. We are ultimately using \zref@default, but calls to it should be made through these internal functions, according to the case. As a bonus, we don't need to protect them with  $\exp_-\$ not:N, as \zref@default would require, since we already define them protected.

```
4636 \cs_new_protected:Npn \__zrefclever_ref_default:
4637 { \zref@default }
4638 \cs_new_protected:Npn \__zrefclever_name_default:
4639 { \zref@default }
```

```
(End definition for \__zrefclever_ref_default: and \__zrefclever_name_default:.)
```
\\_\_zrefclever\_get\_ref:nN Handles a complete reference block to be accumulated in the "queue", including refbounds, and hyperlinking. For use with all labels, except the first of its type, which is done by \\_\_zrefclever\_get\_ref\_first:, and the last of a range, which is done by \\_\_zrefclever\_get\_ref\_endrange:nnN.

```
\__zrefclever_get_ref:nN {⟨label⟩} {⟨refbounds⟩}
```

```
4640 \cs_new:Npn \__zrefclever_get_ref:nN #1#2
4641 {
4642 \zref@ifrefcontainsprop {#1} { \l__zrefclever_ref_property_tl }
4643 \left\{ \begin{array}{ccc} 4643 & & & \end{array} \right\}4644 \bool_if:nTF
4645 \uparrow4646 \l__zrefclever_hyperlink_bool &&
4647 <br> ! \l__zrefclever_link_star_bool
4648 }
4649 {
4650 \exp_not:N \group_begin:
4651 \exp_not:V \l__zrefclever_reffont_tl
4652 \seq_item:Nn #2 { 1 }
4653 % It's two '@s', but escaped for DocStrip.
4654 \exp_not:N \hyper@@link
4655 { \__zrefclever_extract_url_unexp:n {#1} }
4656 \{\ \ \}_2zrefclever_extract_unexp:nnn \{ #1\} { anchor } { } }
4657 {
^{4658} \seq_item:Nn #2 { 2 }
4659 \__zrefclever_extract_unexp:nvn {#1}
^{4660} { l__zrefclever_ref_property_tl } { }
4661 \seq_item:Nn #2 { 3 }
4662 }
4663 \seq_item:Nn #2 { 4 }
4664 \text{exp\_not:N} \qquad \text{group\_end:}4665 }
4666 \left\{ \begin{array}{ccc} 4666 & 1 \\ 1 & 1 \end{array} \right\}4667 \exp_not:N \group_begin:
4668 \exp_not:V \l__zrefclever_reffont_tl
4669 \seq_item:Nn #2 { 1 }
4670 \text{Seq\_item}: \text{Nn } #2 \{ 2 \}4671 \__zrefclever_extract_unexp:nvn {#1}
4672 \{ 1\_zrefclever\_ref\_property\_t1 \}4673 \seq_item:Nn #2 { 3 }
4674 \text{seq} item:Nn #2 { 4 }
4675 \exp_not:N \group_end:
4676 }
4677 }
```

```
4678 { \__zrefclever_ref_default: }
4679 }
4680 \cs_generate_variant:Nn \_zrefclever_get_ref:nN { VN }
```
(*End definition for* \\_\_zrefclever\_get\_ref:nN*.*)

```
\__zrefclever_get_ref_endrange:nnN \__zrefclever_get_ref_endrange:nnN {⟨label⟩} {⟨reference⟩} {⟨refbounds⟩}
                       4681 \cs_new:Npn \__zrefclever_get_ref_endrange:nnN #1#2#3
                       4682 \frac{1}{2}4683 \str_if_eq:nnTF {#2} { zc@missingproperty }
                       4684 \{ \ \_z \in \{ \ \_z \in \mathcal{A} \}4685 {
                       4686 \bool_if:nTF
                       4687 {
                       4688 \l__zrefclever_hyperlink_bool &&
                       4689 ! \l__zrefclever_link_star_bool
                       4690 }
                       4691 \bigcup4692 \exp_not:N \group_begin:
                       4693 \exp_not:V \l__zrefclever_reffont_tl
                       4694 \seq_item:Nn #3 { 1 }
                       4695 % It's two '@s', but escaped for DocStrip.
                       4696 \exp_not:N \hyper@@link
                       4697 { \__zrefclever_extract_url_unexp:n {#1} }
                                       \{ \setminus \_zrefclever_extract_unexp:nnn {#1} { anchor } { } }
                       4699 \left\{ \begin{array}{c} 4699 \end{array} \right.4700 \text{Seq\_item:} Mn #3 { 2 }
                       4701 \exp_not:n {#2}
                       4702 \longrightarrow \text{Seq\_item:} \text{Nn #3 { 3 } }4703 }
                       4704 \text{seq} \text{item}: Nn #3 { 4 }
                       4705 \text{exp\_not:N} \qquad \text{group\_end:}4706 }
                       4707 {
                       4708 \exp_not:N \group_begin:
                       4709 \exp_not:V \l__zrefclever_reffont_tl
                       4710 \seq_item:Nn #3 { 1 }
                       4711 \seq_item:Nn #3 { 2 }
                       4712 \exp_not:n {#2}
                       4713 \seq_titem: Nn #3 { 3 }4714 \text{seq\_item:} \text{Nn } #3 { 4 } }4715 \exp_not:N \group_end:
                       4716 }
                       4717 }
                       4718 }
                       4719 \cs_generate_variant:Nn \__zrefclever_get_ref_endrange:nnN { VVN }
```

```
(End definition for \__zrefclever_get_ref_endrange:nnN.)
```
\\_\_zrefclever\_get\_ref\_first: Handles a complete reference block for the first label of its type to be accumulated in the "queue", including "pre" and "pos" elements, hyperlinking, and the reference type "name". It does not receive arguments, but relies on being called in the appropriate place in \\_\_zrefclever\_typeset\_refs\_last\_of\_type: where a number of variables are expected to be appropriately set for it to consume. Prominently among those

```
is \l__zrefclever_type_first_label_tl, but it also expected to be called right af-
ter \__zrefclever_type_name_setup: which sets \l__zrefclever_type_name_tl and
\l__zrefclever_name_in_link_bool which it uses.
```

```
4720 \cs_new:Npn \_zrefclever_get_ref_first:
4721 {
4722 \zref@ifrefundefined { \l__zrefclever_type_first_label_tl }
4723 { \ _ zrefclever_ref_default: }
4724 \uparrow4725 \bool_if:NTF \l__zrefclever_name_in_link_bool
47264727 \zref@ifrefcontainsprop
4728 { \lceil \cdot \rceil { \lceil \cdot \cdot \rceil \lceil \cdot \cdot \rceil \lceil \cdot \cdot \rceil { \lceil \cdot \cdot \rceil \lceil \cdot \cdot \rceil \lceil \cdot \rceil \lceil \cdot \rceil \lceil \cdot \rceil \lceil \cdot \rceil \lceil \cdot \rceil \lceil \cdot \rceil \lceil \cdot \rceil \lceil \cdot \rceil \lceil \cdot \rceil \lceil \cdot \rceil \lceil \cdot \rceil \lceil \cdot \rceil 
4729 \{ \lvert \mathbf{1} \rvert zrefclever ref property tl \}4730 \left\{ \begin{array}{c} 1 \end{array} \right\}4731 \text{exp\_not:N} \qquad \text{begin\_begin}4732 % It's two '@s', but escaped for DocStrip.
4733 \exp_not:N \hyper@@link
4734 \qquad \qquad \{4735 \big\backslash _zrefclever_extract_url_unexp:V
4736 \lvert \text{1\_zrefclever\_type\_first\_label\_tl}4737 }
4738 \left\{ \begin{array}{c} 1 \end{array} \right\}4739 \angle zrefclever extract unexp: Vnn
4740 \lceil \frac{1}{2}\rceil anchor } { }
4741 }4742 \qquad \qquad \{4743 \text{exp\_not:N} \qquad \text{arg} \qquad \text{arg}4744 \exp_not:V \l__zrefclever_namefont_tl
4745 \exp_not:V \l__zrefclever_type_name_tl
4746 \text{exp\_not:N} \qquad \text{group\_end:}4747 \exp_not:V \l__zrefclever_namesep_tl
\verb|\expnot:N \gtrsim\verb|begin:|4749 \text{exp\_not:V} \lvert zrefclever_reffont_tl
\texttt{A750} \texttt{Seq}_item: Nn \l_zrefclever_type_first_refbounds\_seq { 1 }\frac{4751}{4751} \seq_item:Nn \l_ zrefclever type first refbounds seq { 2 }
4752 \big\{ \_z\} \qquad \qquad \qquad \qquad \qquad \qquad \qquad \qquad \qquad \qquad \qquad \qquad \qquad \qquad \qquad \qquad \qquad \qquad \qquad \qquad \qquad \qquad \qquad \qquad \qquad \qquad \qquad \qquad \qquad \qquad \qquad \qquad \qquad \qquad \qquad \qquad \qquad \qquad \qquad4753 \lvert \text{1\_zrefclever\_type\_first\_label\_tl}4754 \{ 1_zrefclever_ref_property_tl \} { }
4755 \seq_item:Nn \l__zrefclever_type_first_refbounds_seq { 3 }
4756 \exp_not:N \group_end:
4757 }
4758 \exp_not:V \l__zrefclever_reffont_tl
4759 \text{Seq}_item: Nn \l_zrefclever_type_first_refbounds_seq { 4 }4760 \text{exp}_\text{not:N} \qquad \text{end}:4761 }
4762 \left\{ \begin{array}{c} 4762 \end{array} \right.4763 \exp_not:N \group_begin:
4764 \exp_not:V \l__zrefclever_namefont_tl
4765 \exp_not:V \l__zrefclever_type_name_tl
4766 \text{exp\_not:N} \qquad \text{group\_end}:4767 \exp_not:V \l__zrefclever_namesep_tl
4768 \qquad \qquad zrefclever_ref_default:
4769 }4770 }
```

```
4771 \left\{ \begin{array}{c} 4 & 4 \\ 4 & 4 \end{array} \right\}4772 \bool_if:nTF \l__zrefclever_type_name_missing_bool
4773\sum_{\text{error}} and \sum_{\text{error}} and \sum_{\text{error}}4775 \text{exp\_not:V} \l_{\_zrefclever\_namesep\_tl}4776 }
4777 \left\{ \begin{array}{c} \end{array} \right.4778 \exp_not:N \group_begin:
4779 \exp_not:V \l__zrefclever_namefont_tl
4780 \exp_not:V \l__zrefclever_type_name_tl
4781 \text{exp\_not:N} \qquad \text{group\_end:}4782 \tl_if_empty:NF \l__zrefclever_type_name_tl
4783 \{ \exp\_not:V \l_{zrefclever\_namesep\_tl} \}4784 }
4785 \zref@ifrefcontainsprop
4786 \{ \lvert \underline{\text{2ref}} \rvert \text{type\_first\_label\_tl} \rvert \}4787 \{ \lceil \log_2 x \rceil \leq 1 \}4788 \left\{ \begin{array}{c} 1 \end{array} \right.4789 \bool_if:nTF
4790 \{\lambda_{1} and \lambda_{2} arefolever_hyperlink_bool &&
4792 ! \l__zrefclever_link_star_bool
4793 }
4794 \left\{ \begin{array}{c} 1 \end{array} \right\}4795 \text{exp\_not:N} \qquad \text{pero}\texttt{key\_not:V \l}_zrefclever\_reffont\_tl}4797 \seq_item:Nn
4798 \l__zrefclever_type_first_refbounds_seq { 1 }
4799 % It's two '@s', but escaped for DocStrip.
4800 \exp_not:N \hyper@@link
48014802 \big\backslash \_zrefclever_extract_url_unexp:V
\begin{array}{c}\n\lambda_1 \text{--} z \text{refclever\_type\_first\_label\_tl} \\
\lambda_4804\n\end{array}4804 }
4805\label{eq:1} \verb|{}|_2\verb|refclever_extract_unexp:Vnn|4807 l_2zrefclever_type_first_label_tl { anchor } { }
4808 }
48094810 \seq_item:Nn
4811 \l__zrefclever_type_first_refbounds_seq { 2 }
4812 \big\setminus \_zrefclever_extract_unexp:Vvn
4813 \Upsilon<sub>__</sub>zrefclever_type_first_label_tl
4814 \{l\_zrefclever\_ref\_property\_tl\} { }
4815 \seq_item:Nn
4816 \lceil \frac{1}{2}\rceil and \lceil \frac{1}{2}\rceil arefoldever_type_first_refbounds_seq { 3 }
4817 }
4818 \seq_item:Nn
4819 \lvert \cdot \rvert /1_zrefclever_type_first_refbounds_seq { 4 }
4820 \exp_not:N \group_end:
4821 }4822 \left\{ \begin{array}{c} \end{array} \right.4823 \text{key not:N \qquad} \begin{array}{c} \text{4823} \\ \text{key not:N \qquad} \end{array}4824 \exp_not:V \l__zrefclever_reffont_tl
```

```
4825 \seq_item:Nn \l__zrefclever_type_first_refbounds_seq { 1 }
4826 \seq_item:Nn \l__zrefclever_type_first_refbounds_seq { 2 }
4827 absolute 2 arefclever_extract_unexp:Vvn
4828 \lvert \text{1\_zrefclever\_type\_first\_label\_tl}4829 \{ 1_zrefclever_ref_property_tl \} { }
4830 \seq_item:Nn \l__zrefclever_type_first_refbounds_seq { 3 }
4831 \seq_item:Nn \l__zrefclever_type_first_refbounds_seq { 4 }
4832 \exp_not:N \group_end:
4833 }
4834 }
4835 \{ \ \ \angle \ zrefclever_ref_default: }
4836 }
4837 }
4838 }
```

```
(End definition for \__zrefclever_get_ref_first:.)
```
\\_\_zrefclever\_type\_name\_setup: Auxiliary function to \\_\_zrefclever\_typeset\_refs\_last\_of\_type:. It is responsible for setting the type name variable  $\lceil \cdot \cdot \rceil$  zrefclever\_type\_name\_tl and  $\lceil \cdot \cdot \rceil$ zrefclever\_name\_in\_link\_bool. If a type name can't be found, \l\_\_zrefclever\_ type name tl is cleared. The function takes no arguments, but is expected to be called in  $\setminus$  zrefclever typeset refs last of type: right before  $\setminus$  zrefclever get ref\_first:, which is the main consumer of the variables it sets, though not the only one (and hence this cannot be moved into \\_\_zrefclever\_get\_ref\_first: itself). It also expects a number of relevant variables to have been appropriately set, and which it uses, prominently \l\_\_zrefclever\_type\_first\_label\_type\_tl, but also the queue itself in \l\_\_zrefclever\_typeset\_queue\_curr\_tl, which should be "ready except for the first label", and the type counter \l\_\_zrefclever\_type\_count\_int.

```
4839 \cs_new_protected:Npn \__zrefclever_type_name_setup:
4840 {
4841 \zref@ifrefundefined { \l__zrefclever_type_first_label_tl }
4842 {
4843 \tl_clear:N \l__zrefclever_type_name_tl
4844 \bool_set_true:N \l__zrefclever_type_name_missing_bool
4845 }
4846 \uparrow4847 \tl_if_eq:NnTF
4848 \l_zrefclever_type_first_label_type_tl { zc@missingtype }
4849 \qquad \qquad \qquad \qquad \qquad \qquad \qquad \qquad \qquad \qquad \qquad \qquad \qquad \qquad \qquad \qquad \qquad \qquad \qquad \qquad \qquad \qquad \qquad \qquad \qquad \qquad \qquad \qquad \qquad \qquad \qquad \qquad \qquad \qquad \qquad \qquad 4850 \tl_clear:N \l__zrefclever_type_name_tl
4851 \bool_set_true:N \l__zrefclever_type_name_missing_bool
<sup>4852</sup> }
4853 \left\{ \begin{array}{c} 4 & 4 \\ 4 & 4 \end{array} \right\}4854 % Determine whether we should use capitalization, abbreviation,
4855 \% and plural.
4856 \bool_lazy_or:nnTF
4857 \{ \lncap\_zrefclever\_cap\_bool \}4858 \left\{ \begin{array}{ccc} 4 & 4 & 4 & 4 \end{array} \right\}4859 \l__zrefclever_capfirst_bool &&
4860 \int \int \text{compare } p: nNn \{ \lvert z \rvert = 1 \text{ where } z \rvert = 1 \text{ and } z \rvert = 1 \text{ and } z \4861 }
4862 \{\ \t\t\t\t\t{t_set: Nn \ l_zrefclever_name_format_t1 \ {Name} \ \}4863 \{\ \tilde{\} \
```

```
4864 % If the queue is empty, we have a singular, otherwise, plural.
4865 \tl_if_empty:NTF \l__zrefclever_typeset_queue_curr_tl
4866 { \tl_put_right:Nn \l_zrefclever_name_format_tl { -sg } }
4867 { \tl_put_right:Nn \l__zrefclever_name_format_tl { -pl } }
4868 \bool_lazy_and:nnTF
4869 \{ \lceil \log_2 x \rceil \leq 1 \rceil \leq 2 \rceil \leq 2 \rceil \}4870 \left\{ \begin{array}{ccc} 4 & 4 & 4 & 4 \end{array} \right\}4871 ! \int_compare_p:nNn
4872 \{ \lceil \frac{1}{2} \rceil \cdot 4872 \rceil \cdot 4872 \4873 ! \l__zrefclever_noabbrev_first_bool
4874 }
4875 \left\{ \right.\verb|\til_cset:NV \l_zrefclever_name\_format_fallback_t1|4877 \lvert \cdot \rvert /1_zrefclever_name_format_tl
4878 \tl_put_right:Nn \l__zrefclever_name_format_tl { -ab }
4879 }
4880 { \tilde{\text{l}}_zrefclever_name_function}4882 % Handle number and gender nudges.
4883 \bool_if:NT \l__zrefclever_nudge_enabled_bool
4884 \left\{ \begin{array}{c} 1 \end{array} \right.4885 \bool_if:NTF \l__zrefclever_nudge_singular_bool
4886 \left\{ \begin{array}{ccc} 4 & 4 & 4 & 4 \end{array} \right\}4887 \tl_if_empty:NF \l_zrefclever_typeset_queue_curr_tl
4888 \qquad \qquad4889 \msg_warning:nnx { zref-clever }
4890 { nudge-plural-when-sg }4891 { \l__zrefclever_type_first_label_type_tl }
4892 }
4893 }
4894 \left\{ \begin{array}{c} 1 \end{array} \right.4895 \bool_lazy_all:nT
48964897 4897 { \l_zrefclever_nudge_comptosing_bool }
4898 \{\ \tilde{\text{t}_\_if\_empty\_p:N \ l\_zrefclever\_typeset\_queue\_curr\_tl } \}48994900 \int_compare_p:nNn
4901 { \l__zrefclever_label_count_int } > { 0 }
4902 }
4903 }
49044905 \msg_warning:nnx { zref-clever }
4906 { nudge-comptosing }
4907 \{ \lceil \log_2 | \cdot \rceil \leq 1 \leq 1 \leq 1 \}4908 }
4909 }
4910 \bool_lazy_and:nnT
4911 \{ \lceil \log_2 x \rceil \leq 1 \rceil \leq 1 \rceil \leq 2 \rceil \right\}4912 \{ ! \tilde{\text{empty\_p:N \l_zrrefclever\_ref\_gender\_tl } }4913 \left\{ \begin{array}{c} 1 \end{array} \right\}4914 \angle_zrefclever_get_rf_opt_seq:nxxN { gender }
4915 \{ \lceil \text{l\_zrefclever\_type\_first\_label\_type\_tl} \rceil \}4916 { \l__zrefclever_ref_language_tl }
4917 \l__zrefclever_type_name_gender_seq
```

```
4918 \text{seq\_if\_in:NVF}4919 \l__zrefclever_type_name_gender_seq
4920 \lvert \text{1\_zrefclever\_ref\_gender\_tl} \rvert4921 \left\{ \begin{array}{c} 1 \end{array} \right.\texttt{\texttt{Wseq} \texttt{4922}}49234924 \msg_warning:nnxxx { zref-clever }
4925 { nudge-gender-not-declared-for-type }
4926 { \l__zrefclever_ref_gender_tl }
4927 4927 \{\lceil \lceil \cdot \rceil \cdot \rceil + 4927 \}4928 \{ \lceil \log_2 z \rceil \leq 1 \}4929 }
49304931 \msg_warning:nnxxxx { zref-clever }
4932 { nudge-gender-mismatch }
4933 \{\lvert\} zrefclever_type_first_label_type_tl }
4934 { \l__zrefclever_ref_gender_tl }
49354936 \searrow \searrow\mathcal{A}_{\text{4937}} \mathcal{A}_{\text{4938}} \mathcal{A}_{\text{4938}}4938 \big\}4939 \{ \lncolumn{1}{1}{2} 14940 }
4941 }
4942 }
4943 }
4944
4945 \tl_if_empty:NTF \l__zrefclever_name_format_fallback_tl
4946 \left\{ \begin{array}{c} 1 \end{array} \right.4947 \__zrefclever_opt_tl_get:cNF
4948 \qquad \qquad \{4949 \big\{ \_z\}refclever_opt_varname_type:een
4950 \{ \lvert \lvert \text{2refclever_type\_first\_label_type\_t1 \rvert } \}4951 { \l__zrefclever_name_format_tl }
4952 { tl }
4953 }
4954 \l__zrefclever_type_name_tl
4955 \left\{ \right.4956 \tl_if_empty:NF \l__zrefclever_ref_decl_case_tl
4957\text{4958} \text{1}\text{-} \text{1}\text{-} \text{2}\text{-} \text{2}\text{-} \text{2}\text{-} \text{2}\text{-} \text{2}\text{-} \text{2}\text{-} \text{3}\text{-} \text{-} \text{-} \text{-} \text{-} \text{-} \text{-} \text{-} \text{-} \text{-} \text{-} \text{-} \text{-} \text{-} \text{-} \text{-} \text{-}4959 \tl_put_left:NV \l__zrefclever_name_format_tl
4960 l_{2}zrefclever_ref\_decl\_case_tl4961 \}4962 \angle_zrefclever_opt_tl_get:cNF
49634964 \__zrefclever_opt_varname_lang_type:eeen
4965 \{ \lncap{\text{1} \llbracket \cdot \rbracket \cdot \text{1} \mid \text{1} \text{1} \text{1} \mid \text{2} \text{1} \mid \text{3} \}4966 { \l__zrefclever_type_first_label_type_tl }
4967 \{ \lncolumn{1}{4}{\lncolumn{1}{4}{\lncolumn{1}{4}{\lncolumn{1}{4}{\lncolumn{1}{4}{\lncolumn{1}{4}{\lncolumn{1}{4}{\lncolumn{1}{\lncolumn{1}{\lncolumn{1}{\lncolumn{1}{\lncolumn{1}{\lncolumn{1}{\lncolumn{1}{\lncolumn{1}{\lncolumn{1}{\lncolumn{1}{\lncolumn{1}{\lncolumn{1}{\lncolumn{1}{\lncolumn{1}{\lncolumn{1}{\lncolumn{1}{\lncolumn{1}{\lncolumn{1}{\lncolumn{1}{\lncolumn{1}{\lncolumn{1}{\4968 { tl }
4969 \}4970 \lvert \text{1\_zrefclever\_type\_name\_tl} \rvert4971 \left\{ \begin{array}{c} 1 \end{array} \right.
```

```
4972 \text{tl\_clear:N} \lq_lzrretclever_type_name_tl4973 \bool_set_true:N \l__zrefclever_type_name_missing_bool
4974 \hspace{1em}\text{Im} \mathbf{x} \text{ are real numbers } \{ \text{ missing-name } \}4975 \{ \lncap{\text{1} \ldots} \text{1} \ldots \text{1} \}4976 { \l__zrefclever_type_first_label_type_tl }
4977 }4978 }
4979 }
4980 \qquad \qquad \text{ }4981 \__zrefclever_opt_tl_get:cNF
4982 \left\{ \begin{array}{c} 1 \end{array} \right\}4983 \__zrefclever_opt_varname_type:een
4984 { \l__zrefclever_type_first_label_type_tl }
4985 \{\lceil \text{l\_zrefclever\_name\_format\_tl}\rceil\}4986 { tl }
4987 }
4988 \lvert \text{1\_zrefclever\_type\_name\_tl} \rvert4989 \qquad \qquad \text{ }4990 \angle_zrefclever_opt_tl_get:cNF
49914992 \__zrefclever_opt_varname_type:een
4993 \{ \lceil \text{l\_zrefclever\_type\_first\_label\_type\_tl} \rceil \}\label{eq:zrefl} \quad \{ \ \backslash {\tt l\_zreflever\_name\_format\_fallback\_tl } \ \}4995 { tl }
4996 \}4997 \lvert \text{1\_zrefclever\_type\_name\_tl} \rvert49984999 \tilde{\text{Impy:NF \l}_zrefclever_ref_decl\_case_tl}\overline{\mathbf{S}}5001 \tl_put_left:Nn
5002 \lvert \lvert \lvert 1 \rvert = 2refclever_name_format_tl { - }
5003 \tl_put_left:NV \l__zrefclever_name_format_tl
5004 l_{z} arefclever_ref_decl_case_tl
5005 \tl_put_left:Nn
\lceil \frac{1}{2} \rceil and \lceil \frac{1}{2} \rceil and \lceil \frac{1}{2} \rceil and \lceil \frac{1}{2} \rceil and \lceil \frac{1}{2} \rceil and \lceil \frac{1}{2} \rceil and \lceil \frac{1}{2} \rceil and \lceil \frac{1}{2} \rceil and \lceil \frac{1}{2} \rceil and \lceil \frac{1}{2} \rceil and \lceil \frac{1}{2} \rceil and 5007 \tl_put_left:NV
5008 \l__zrefclever_name_format_fallback_tl
5009 l_{z} refclever_ref_decl_case_tl
5010 }5011 \qquad \qquad \searrow_zrefclever_opt_tl_get:cNF
5012 \left\{ \begin{array}{c} \end{array} \right.5013 \__zrefclever_opt_varname_lang_type:eeen
5014 \{ \lncolumn{1em}{3em} \verb|{+1_2refclever_ref_languages_t1 |}5015 { \l__zrefclever_type_first_label_type_tl }
5016 { \l__zrefclever_name_format_tl }
5017 { tl }
5018 }
5019 \lvert \ __zrefclever_type_name_tl
50205021 \__zrefclever_opt_tl_get:cNF
50225023 \__zrefclever_opt_varname_lang_type:eeen
5024 { \l__zrefclever_ref_language_tl }
5025 5025 { \l__zrefclever_type_first_label_type_tl }
```

```
5026 \{\lnot\lrcorner\zeta\ \lnot\lrcorner\zeta\5027 \{ t1 \}5028 \big\}5029 \lambda<sup>1</sup>__zrefclever_type_name_tl
\overline{\mathbf{S}}5031 \tl_clear:N \l__zrefclever_type_name_tl
5032 \bool_set_true:N
5033 \l__zrefclever_type_name_missing_bool
5034 \msg_warning:nnxx { zref-clever }
5035 { missing-name }
5036 { \l__zrefclever_name_format_tl }
5037 6037 { \l__zrefclever_type_first_label_type_tl }
5038 }
5039 }
5040 }
5041 }
5042 }
5043 }
5044 }
5045
5046 % Signal whether the type name is to be included in the hyperlink or not.
5047 \bool_lazy_any:nTF
5048 {
5049 { ! \l__zrefclever_hyperlink_bool }
5050 { \lceil \cdot \rceil { \lceil \cdot \cdot \rceil arefclever_link_star_bool }
5051 { \tl_if_empty_p:N \l__zrefclever_type_name_tl }
5052 { \str_if_eq_p:Vn \l__zrefclever_nameinlink_str { false } }
5053 }
5054 { \bool_set_false:N \l__zrefclever_name_in_link_bool }
5055 {
5056 \bool_lazy_any:nTF
5057 \qquad \qquad5058 \{ \strut \text{et}_eq_p: \text{Un }l\_zrefclever\_nameinlink\_str \{ true } }5059 \{5060 \str_if_eq_p:Vn \l__zrefclever_nameinlink_str { tsingle } &&
5061 \tl_if_empty_p:N \l__zrefclever_typeset_queue_curr_tl
5062 }
5063 {
5064 \str_if_eq_p:Vn \l__zrefclever_nameinlink_str { single } &&
5065 \tl_if_empty_p:N \l__zrefclever_typeset_queue_curr_tl &&
5066 \l__zrefclever_typeset_last_bool &&
5067 \int \int \text{compare_p: } M_n \{ \lceil \frac{1}{2} \rceil \} \int P_n and \int P_n5068 }
5069 }
5070 { \bool_set_true:N \l__zrefclever_name_in_link_bool }
5071 { \bool_set_false:N \l__zrefclever_name_in_link_bool }
5072 }
5073 }
```
(*End definition for* \\_\_zrefclever\_type\_name\_setup:*.*)

 $\langle$  zrefclever extract url unexp:n A convenience auxiliary function for extraction of the url / urluse property, provided by the zref-xr module. Ensure that, in the context of an x expansion,  $\zeta$ ref@extractdefault is expanded exactly twice, but no further to retrieve the proper value. See documentation

```
for \__zrefclever_extract_unexp:nnn.
5074 \cs_new:Npn \__zrefclever_extract_url_unexp:n #1
5075 {
5076 \zref@ifpropundefined { urluse }
5077 { \__zrefclever_extract_unexp:nnn {#1} { url } { } }
5078 {
5079 \zref@ifrefcontainsprop {#1} { urluse }
5080 { \_zrefclever_extract_unexp:nnn {#1} { urluse } { } }
5081 { \__zrefclever_extract_unexp:nnn {#1} { url } { } }
5082 }
5083 }
5084 \cs_generate_variant:Nn \__zrefclever_extract_url_unexp:n { V }
```

```
(End definition for \__zrefclever_extract_url_unexp:n.)
```
\ zrefclever labels in sequence:nn Auxiliary function to \\_\_zrefclever\_typeset\_refs\_not\_last\_of\_type:. Sets \l\_\_zrefclever next maybe range bool to true if  $\langle label b \rangle$  comes in immediate sequence from  $\langle label \t a \rangle$ . And sets both \l\_zrefclever next maybe range bool and \l zrefclever\_next\_is\_same\_bool to true if the two labels are the "same" (that is, have the same counter value). These two boolean variables are the basis for all range and compression handling inside \\_zrefclever\_typeset\_refs\_not\_last\_of\_type:, so this function is expected to be called at its beginning, if compression is enabled.

```
\__zrefclever_labels_in_sequence:nn {⟨label a⟩} {⟨label b⟩}
```

```
5085 \cs_new_protected:Npn \__zrefclever_labels_in_sequence:nn #1#2
5086 {
5087 \exp_args:Nxx \tl_if_eq:nnT
5088 { \__zrefclever_extract_unexp:nnn {#1} { externaldocument } { } }
_{5089} { \__zrefclever_extract_unexp:nnn {#2} { externaldocument } { } }
5090 {
5091 \tl_if_eq:NnTF \l__zrefclever_ref_property_tl { page }
5092 {
5093 \exp_args:Nxx \tl_if_eq:nnT
5094 { {\ }{\ } { {\ }_{z}zrefclever_extract_unexp:nnn {#1} { zc@pgfmt } { } }
5095 \{ \ \_zrefclever\_extract\_unexp:nnn \ \{ #2 \} \ \{ \ zc@pgfmt \ \} \ \}5096 \qquad \qquad \qquad \qquad \qquad \qquad \qquad \qquad \qquad \qquad \qquad \qquad \qquad \qquad \qquad \qquad \qquad \qquad \qquad \qquad \qquad \qquad \qquad \qquad \qquad \qquad \qquad \qquad \qquad \qquad \qquad \qquad \qquad \qquad \qquad \qquad \qquad5097 \int_compare:nNnTF
5098 \{\ \ \}_{\_2refclever_extract:nnn {#1} { zc@pgval } { -2 } + 1 }
5099 =5100 \{\ \ \_z\ = \{ \ \_z\} \{ = \{ \ \_z\} \{ = \{ \ \}_z \{ = \} \} \{ = \{ \} \} \{ = \{ \} \{ = \{ \} \} \{ = \{ \} \{ = \{ \} \{ = \{ \} \{ =5101 { \bool_set_true:N \l__zrefclever_next_maybe_range_bool }
5102 \{5103 \int_compare:nNnT
5104 \{\ \_{z}\\frac{1}{2} 5105
5106 <br>
\{\ \sum_{x} x \in \text{clever\_extract:nnn} \ \{\ \#2\} \ \{ \ \ z \in \text{Copyval} \ \} \ \{-1 \ \} \ \}51075108 \bool_set_true:N \l__zrefclever_next_maybe_range_bool
5109 \bool_set_true:N \l__zrefclever_next_is_same_bool
5110 }5111 }5112 }
5113 }
```

```
5114 \left\{ \begin{array}{c} 5 & 1 & 1 \end{array} \right\}5115 \exp_args:Nxx \tl_if_eq:nnT
5116 { \__zrefclever_extract_unexp:nnn {#1} { zc@counter } { } }
5117 \{\ \mathcal{L}_zrefclever_extract_unexp:nnn {#2} { zc@counter } { } }
5118 \{5119 \exp_args:Nxx \tl_if_eq:nnT
5120 \{\ \ \}_zrefclever_extract_unexp:nnn {#1} { zc@enclval } { } }
5121 \{\ \mathcal{L}_zrefclever_extract_unexp:nnn {#2} { zc@enclval } { } }
5122 \left\{ \begin{array}{c} \end{array} \right.5123 \int_compare:nNnTF
5124 \{\ \_z \text{refclever\_extract:nnn \ \{ #1\} \ \{ \ \ zc@cntval \ \} \ \{-2\} + 1 \ \}51255126 \{\ \ \_z \text{refclever\_extract:nnn } \{ #2 \} \ \{ \ \ z \text{c@critval } \} \ \{-1 \ \} \}5127 { \boldsymbol{\delta} } { \boldsymbol{\delta} }5128 \left\{ \begin{array}{c} \end{array} \right.5129 \int_compare:nNnT
5130 \{\ \_z\ \{\ \_z\ \{\ \_z\} \{\ \_z\} \{\ \_1\} \{\ \_z\ \{\ \_z\} \{\ \_1\} \{\ \_1\} \{\ \_1\}\frac{1}{2} = 5131
5132 \{\ \ \_z \text{refclever\_extract:nnn } \{ #2 \} \ \{ \ \ z \text{c@critval } \} \ \{-1 \ \} \ \}5133 \left\{
```
If zc@counters are equal, zc@enclvals are equal, and zc@enclvals are equal, but the references themselves are different, this means that \@currentlabel has somehow been set manually (e.g. by an amsmath's  $\tau$ ), in which case we have no idea what's in there, and we should not even consider this is still a range. If they are equal, though, of course it is a range, and it is the same.

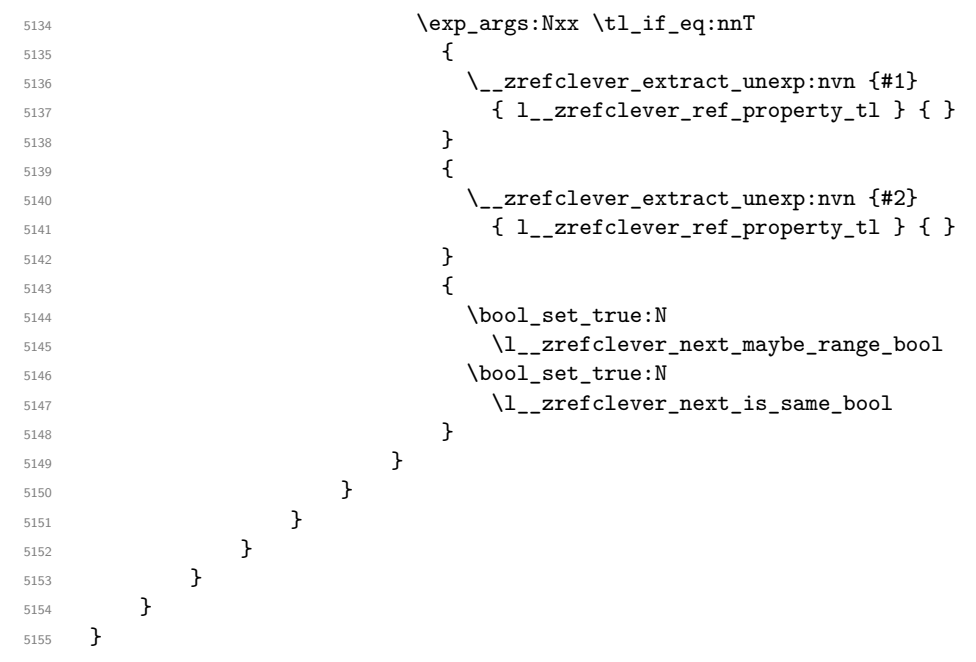

(*End definition for* \\_\_zrefclever\_labels\_in\_sequence:nn*.*)

Finally, some functions for retrieving reference options values, according to the relevant precedence rules. They receive an ⟨*option*⟩ as argument, and store the retrieved value in an appropriate ⟨*variable*⟩. The difference between each of these functions is the data type of the option each should be used for.

```
\ zrefclever get rf opt tl:nnnN \__zrefclever_get_rf_opt_tl:nnnN {\langleoption}}
                                    {⟨ref type⟩} {⟨language⟩} {⟨tl variable⟩}
                            5156 \cs_new_protected:Npn \__zrefclever_get_rf_opt_tl:nnnN #1#2#3#4
                            5157 {
                            5158 % First attempt: general options.
                            5159 \__zrefclever_opt_tl_get:cNF
                            5160 { \__zrefclever_opt_varname_general:nn {#1} { tl } }
                            5161 #4
                            5162 {
                            5163 % If not found, try type specific options.
                            5164 \__zrefclever_opt_tl_get:cNF
                            5165 { \_zrefclever_opt_varname_type:nnn {#2} {#1} { tl } }
                            5166 #4
                            5167 \{5168 % If not found, try type- and language-specific.
                            5169 \cdot \cdot \cdot \cdot \cdot \cdot \cdot \cdot \cdot \cdot \cdot \cdot \cdot \cdot \cdot \cdot \cdot \cdot \cdot \cdot \cdot \cdot \cdot \cdot \cdot \cdot \cdot \cdot \cdot \cdot \cdot \cdot \cdot \cdot \cdot \cdot \
                            \{ \ \_z \in \{ \ \_z \in \mathbb{C} \} \{ \ \ \frac{1}{z} \in \mathbb{C} \} \{ \ \frac{1}{z} \in \mathbb{C} \} \{ \ \frac{1}{z} \} \{ \ \frac{1}{z} \} \{ \ \frac{1}{z} \} \{ \ \frac{1}{z} \} \{ \ \frac{1}{z} \} \{ \ \frac{1}{z} \} \{ \ \frac{1}{z} \} \{ \ \frac{1}{z} \} \{ \ \frac{1}{z} \} \{ \ \frac{1}{z} \\frac{1}{4}5172 \left\{ \begin{array}{c} \end{array} \right.5173 % If not found, try language-specific default.
                            5174 \qquad \qquad \searrow_zrefclever_opt_tl_get:cNF
                            5175 \{\ \setminus \_z \text{refclever\_opt\_varname\_lang\_default:nnn \ {\{\{\pm 3\}, \{\{\pm 1\}\ \}} \}5176 \textbf{\#4}5177 \left\{5178 % If not found, try fallback.
                            5179 \angle_zrefclever_opt_tl_get:cNF
                            \label{eq:3.13} \begin{array}{l} \text{5180} \\ \text{5180} \end{array} \qquad \qquad \begin{array}{l} \text{5180} \\ \text{521} \end{array}\frac{1}{4}45182 { \tl clear:N #4 }
                            5183 }
                            5184 }
                            5185 }
                            5186 }
                            5187 }
                            5188 \cs_generate_variant:Nn \__zrefclever_get_rf_opt_tl:nnnN { nxxN }
                           (End definition for \__zrefclever_get_rf_opt_tl:nnnN.)
\ zrefclever get rf opt seq:nnnN \__zrefclever_get_rf_opt_seq:nnnN {\langleoption}}
                                   {⟨ref type⟩} {⟨language⟩} {⟨seq variable⟩}
                            5189 \cs_new_protected:Npn \__zrefclever_get_rf_opt_seq:nnnN #1#2#3#4
                            5190 {
                            5191 % First attempt: general options.
                            5192 \ zrefclever opt seq get:cNF
                            5193 { \__zrefclever_opt_varname_general:nn {#1} { seq } }
                            5194 #4
                            5195 {
                            5196 % If not found, try type specific options.
                            5197 \__zrefclever_opt_seq_get:cNF
                            5198 { \__zrefclever_opt_varname_type:nnn {#2} {#1} { seq } }
                            5199 \frac{44}{10}52005201 % If not found, try type- and language-specific.
                            5202 \__zrefclever_opt_seq_get:cNF
```

```
5203 { \__zrefclever_opt_varname_lang_type:nnnn {#3} {#2} {#1} { seq } }
                     \frac{1}{4}5205 \{5206 % If not found, try language-specific default.
                     5207 \__zrefclever_opt_seq_get:cNF
                     5208 { \__zrefclever_opt_varname_lang_default:nnn {#3} {#1} { seq } }
                     \frac{44}{44}5210 \{5211 % If not found, try fallback.
                     5212 \big\{ \_\_z\} \qquad \qquad \Big\}\{ \ \_z \ \{ \ \_z \} \{ \ \_z \ \} \{ \ \_z \} \{ \ \_z \} \{ \ \}\frac{1}{4}45215 \{ \text{Seq\_clear:N #4 } \}5216 }5217 }
                     5218 }
                     5219 }
                     5220 }
                     5221 \cs_generate_variant:Nn \__zrefclever_get_rf_opt_seq:nnnN { nxxN }
                    (End definition for \__zrefclever_get_rf_opt_seq:nnnN.)
\ zrefclever get rf opt bool:nnnnN \__zrefclever_get_rf_opt_bool:nN {\option\} {\default\}
                          {⟨ref type⟩} {⟨language⟩} {⟨bool variable⟩}
                     5222 \cs_new_protected:Npn \__zrefclever_get_rf_opt_bool:nnnnN #1#2#3#4#5
                     5223 {
                     5224 % First attempt: general options.
                     5225 \__zrefclever_opt_bool_get:cNF
                     5226 { \__zrefclever_opt_varname_general:nn {#1} { bool } }
                     5227 #5
                     5228 {
                     5229 % If not found, try type specific options.
                     5230 \__zrefclever_opt_bool_get:cNF
                     5231 {\{\ } \__zrefclever_opt_varname_type:nnn {#3} {#1} { bool } }
                     5232 #5
                     5233 \left\{ \begin{array}{ccc} 5 & 233 \\ 1 & 1 \end{array} \right\}5234 % If not found, try type- and language-specific.
                     5235 \__zrefclever_opt_bool_get:cNF
                     5236 { \__zrefclever_opt_varname_lang_type:nnnn {#4} {#3} {#1} { bool } }
                     5237 #5
                     5238 \left\{ \begin{array}{c} \end{array} \right.5239 % If not found, try language-specific default.
                     5240 \__zrefclever_opt_bool_get:cNF
                     5241 \{\ \setminus \_zrefclever_opt_varname_lang_default:nnn {#4} {#1} { bool } }
                     \frac{1}{15} 5242
                     5243 \{5244 % If not found, try fallback.
                     5245 \__zrefclever_opt_bool_get:cNF
                     5246 \{\ \_z\\frac{1}{15} 5247
                     5248 \{ \use:c \{ boolean\_set\_ #2 : N \} #5 \}5249 }5250 }
                     5251 }
```

```
5252 }
5253 }
5254 \cs_generate_variant:Nn \__zrefclever_get_rf_opt_bool:nnnnN { nnxxN }
```
(*End definition for* \\_\_zrefclever\_get\_rf\_opt\_bool:nnnnN*.*)

# **9 Compatibility**

This section is meant to aggregate any "special handling" needed for LATEX kernel features, document classes, and packages, needed for zref-clever to work properly with them.

#### **9.1 appendix**

One relevant case of different reference types sharing the same counter is the \appendix which in some document classes, including the standard ones, change the sectioning commands looks but, of course, keep using the same counter. book.cls and report.cls reset counters chapter and section to 0, change \@chapapp to use \appendixname and use \@Alph for \thechapter. article.cls resets counters section and subsection to 0, and uses \@Alph for \thesection. memoir.cls, scrbook.cls and scrarticle.cls do the same as their corresponding standard classes, and sometimes a little more, but what interests us here is pretty much the same. See also the appendix package.

The standard \appendix command is a one way switch, in other words, it cannot be reverted (see <https://tex.stackexchange.com/a/444057>). So, even if the fact that it is a "switch" rather than an environment complicates things, because we have to make ungrouped settings to correspond to its effects, in practice this is not a big deal, since these settings are never really reverted (by default, at least). Hence, hooking into **\appendix** is a viable and natural alternative. The memoir class and the appendix package define the appendices and subappendices environments, which provide for a way for the appendix to "end", but in this case, of course, we can hook into the environment instead.

```
5255 \__zrefclever_compat_module:nn { appendix }
5256 {
5257 \AddToHook { cmd / appendix / before }
5258 {
5259 \__zrefclever_zcsetup:n
5260 \qquad \qquad \textbf{\textlarge{}}5261 countertype =
5262 \left\{ \begin{array}{c} \end{array} \right.5263 chapter = appendix ,
5264 section = appendix
5265 subsection = appendix
5266 subsubsection = appendix ,
5267 paragraph = appendix
5268 subparagraph = appendix ,
5269 }5270 }
5271 }
5272 }
```
Depending on the definition of \appendix, using the hook may lead to trouble with the first released version of ltcmdhooks (the one released with the 2021-06-01 kernel). Particularly, if the definition of the command being hooked at contains a double hash mark  $(\# \#)$  the patch to add the hook, if it needs to be done with the **\scantokens**  method, may fail noisily (see <https://tex.stackexchange.com/q/617905>, with a detailed explanation and possible workaround by Phelype Oleinik). The 2021-11-15 kernel release already handles this gracefully, thanks to fix by Phelype Oleinik at [https:](https://github.com/latex3/latex2e/pull/699) [//github.com/latex3/latex2e/pull/699](https://github.com/latex3/latex2e/pull/699).

## **9.2 appendices**

This module applies both to the appendix package, and to the memoir class, since it "emulates" the package.

```
5273 \__zrefclever_compat_module:nn { appendices }
5274 {
5275 \__zrefclever_if_package_loaded:nT { appendix }
5276 \left\{ \begin{array}{ccc} 5276 & & & \end{array} \right\}5277 \newcounter { zc@appendix }
5278 \newcounter { zc@save@appendix }
5279 \setcounter { zc@appendix } { 0 }
5280 \setcounter { zc@save@appendix } { 0 }
5281 \cs_if_exist:cTF { chapter }
5282 {
5283 \__zrefclever_zcsetup:n
5284 { counterresetby = { chapter = zc@appendix } }
5285 }
5286 {
5287 \cs_if_exist:cT { section }
5288 \left\{ \begin{array}{c} \end{array} \right.5289 \__zrefclever_zcsetup:n
5290 { counterresetby = { section = zc@appendix } }
5291 }
5292 }
5293 \AddToHook { env / appendices / begin }
5294 \left\{ \begin{array}{c} 5294 & 5294 \\ 5294 & 5294 \\ 5294 & 5294 \\ 5294 & 5294 \\ 5294 & 5294 \\ 5294 & 5294 \\ 5294 & 5294 \\ 5294 & 5294 \\ 5294 & 5294 \\ 5294 & 5294 \\ 5294 & 5294 \\ 5294 & 5294 \\ 5294 & 5294 \\ 5294 & 5294 \\ 5294 & 5294 \\ 5294 & 5294 \\ 5294 & 5295295 \stepcounter { zc@save@appendix }
5296 \setcounter { zc@appendix } { \value { zc@save@appendix } }
5297 \__zrefclever_zcsetup:n
5298 \left\{ \begin{array}{c} \end{array} \right.5299 countertype =
5300 \qquad \qquad \qquad \qquad5301 chapter = appendix ,
5302 section = appendix,
5303 subsection = appendix ,
5304 subsubsection = appendix ,
5305 paragraph = appendix
5306 subparagraph = appendix ,
5307 }
5308 }
5309 }
5310 \AddToHook { env / appendices / end }
5311 { \setcounter { zc@appendix } { 0 } }
5312 \AddToHook { cmd / appendix / before }
5313 {
5314 \stepcounter { zc@save@appendix }
5315 \setcounter { zc@appendix } { \value { zc@save@appendix } } }
5316 }
```

```
5317 \AddToHook { env / subappendices / begin }
5318 \bigcup5319 \sqrt{2}refclever zcsetup:n
5320 \{5321 countertype =
5322 \left\{ \begin{array}{c} 5322 \end{array} \right.5323 section = appendix ,
5324 subsection = appendix ,
5325 subsubsection = appendix,
5326 paragraph = appendix
5327 subparagraph = appendix ,
5328 },
5329 }
5330 }
5331 \msg_info:nnn { zref-clever } { compat-package } { appendix }
5332 }
5333 }
```
### **9.3 memoir**

The memoir document class has quite a number of cross-referencing related features, mostly dealing with captions, subfloats, and notes. Some of them are implemented in ways which make difficult the use of zref, particularly \zlabel, short of redefining the whole stuff ourselves. Hopefully, these features are specialized enough to make zref-clever useful enough with memoir without much friction, but unless some support is added upstream, it is difficult not to be a little intrusive here.

- 1. Caption functionality which receives ⟨*label*⟩ as optional argument, namely:
	- (a) The sidecaption and sidecontcaption environments. These environments *store* the label in an internal macro,  $\mathbb{Im} \mathbb{Im} \$ environment code (more precisely in \@@sidecaption), but both the call to \refstepcounter and the expansion of \m@mscaplabel take place at \endsidecaption. For this reason, hooks are not particularly helpful, and there is not any easy way to grab the ⟨*label*⟩ argument to start with. I can see two ways to deal with these environments, none of which I really like. First, map through \m@mscaplabel until \label is found, then grab the next token which is the  $\langle label \rangle$ . This can be used to set a **\zlabel** either with a kernel environment hook, or with \@mem@scap@afterhook (the former requires running \refstepcounter on our own, since the env/.../end hook comes before this is done by \endsidecaption). Second, locally redefine \label to set both labels inside the environments.
	- (b) The bilingual caption commands: \bitwonumcaption, \bionenumcaption, and \bicaption. These commands do not support setting the label in their arguments (the labels do get set, but they end up included in the title property of the label too). So we do the same for them as for sidecaption, just taking care of grouping, since we can't count on the convenience of the environment hook (luckily for us, they are scoped themselves, so we can add an extra group there).
- 2. The \subcaptionref command, which makes a reference to the subcaption without the number of the main caption (e.g. " $(b)$ ", instead of "2.3 $(b)$ "), for labels set inside

the ⟨*subtitle*⟩ argument of the subcaptioning commands, namely: \subcaption, \contsubcaption, \subbottom, \contsubbottom, \subtop. This functionality is implemented by memoir by setting a *second label* with prefix sub@⟨label⟩, and storing there just that part of interest. With zref this part is easier, since we can just add an extra property and retrieve it later on. The thing is that it is hard to find a place to hook into to add the property to the main list, since memoir does not really consider the possibility of some other command setting labels. \@memsubcaption is the best place to hook I could find. It is used by subcaptioning commands, and only those. And there is no hope for an environment hook in this case anyway.

- 3. memoir's \footnote, \verbfootnote, \sidefootnote and \pagenote, just as the regular \footnote until recently in the kernel, do not set \@currentcounter alongside **\@currentlabel**, proper referencing to them requires setting the type for it.
- 4. Note that memoir's appendix features "emulates" the appendix package, hence the corresponding compatibility module is loaded for memoir even if that package is not itself loaded. The same is true for the \appendix command module, since it is also defined.

```
5334 \__zrefclever_compat_module:nn { memoir }
5335 {
5336 \__zrefclever_if_class_loaded:nT { memoir }
5337 {
```
Add subfigure and subtable support out of the box. Technically, this is not "default" behavior for memoir, users have to enable it with \newsubfloat, but let this be smooth. Still, this does not cover any other floats created with \newfloat. Also include setup for verse.

```
5338 \__zrefclever_zcsetup:n
5339 {
5340 countertype =
5341 \{5342 subfigure = figure ,
5343 subtable = table.
5344 poemline = line,
5345 },
5346 counterresetby =
5347 \left\{ \begin{array}{c} \end{array} \right.5348 subfigure = figure ,
5349 subtable = table,
5350 },
5351 }
```
Support for caption memoir features that require that ⟨*label*⟩ be supplied as an optional argument.

```
5352 \cs_new_protected:Npn \__zrefclever_memoir_both_labels:
5353 {
5354 \cs_set_eq:NN \__zrefclever_memoir_orig_label:n \label
5355 \cs_set:Npn \ _ zrefclever_memoir_label_and_zlabel:n ##1
5356 \{5357 \__zrefclever_memoir_orig_label:n {##1}
5358 \sqrt{2}abel{##1}
5359 }
5360 \cs_set_eq:NN \label \__zrefclever_memoir_label_and_zlabel:n
```

```
5361 }
5362 \AddToHook { env / sidecaption / begin }
5363 { \__zrefclever_memoir_both_labels: }
5364 \AddToHook { env / sidecontcaption / begin }
5365 \{\ \} zrefclever memoir both labels: }
5366 \AddToHook{ cmd / bitwonumcaption / before }
5367 { \group_begin: \__zrefclever_memoir_both_labels: }
5368 \AddToHook{ cmd / bitwonumcaption / after }
5369 { \qquad \qquad }5370 \AddToHook{ cmd / bionenumcaption / before }
5371 { \group_begin: \__zrefclever_memoir_both_labels: }
5372 \AddToHook{ cmd / bionenumcaption / after }
5373 { \group_end: }
5374 \AddToHook{ cmd / bicaption / before }
5375 { \group_begin: \__zrefclever_memoir_both_labels: }
5376 \AddToHook{ cmd / bicaption / after }
5377 { \group_end: }
Support for subcaption reference.
5378 \zref@newprop { subcaption }
5379 { \cs_if_exist_use:c { @@thesub \@captype } }
5380 \AddToHook{ cmd / @memsubcaption / before }
5381 { \zref@localaddprop \ZREF@mainlist { subcaption } }
Support for \footnote, \verbfootnote, \sidefootnote, and \pagenote.
5382 \tl_new:N \l__zrefclever_memoir_footnote_type_tl
5383 \tl_set:Nn \l__zrefclever_memoir_footnote_type_tl { footnote }
5384 \AddToHook { env / minipage / begin }
5385 { \tl_set:Nn \l__zrefclever_memoir_footnote_type_tl { mpfootnote } }
5386 \AddToHook { cmd / @makefntext / before }
5387 {
5388 \__zrefclever_zcsetup:x
5389 { currentcounter = \l__zrefclever_memoir_footnote_type_tl }
5390 \uparrow5391 \AddToHook { cmd / @makesidefntext / before }
5392 { \__zrefclever_zcsetup:n { currentcounter = sidefootnote } }
5393 \__zrefclever_zcsetup:n
5394 \left\{ \begin{array}{c} 5394 & 5394 \\ 5394 & 5394 \end{array} \right.5395 countertype =
5396 \left\{ \begin{array}{c} \end{array} \right.5397 sidefootnote = footnote ,
5398 pagenote = endnote,
5399 },
5400 }
5401 \AddToHook { file / \jobname.ent / before }
5402 \{\ \setminus \_zrefclever_zcsetup:x { currentcounter = pagenote } }
5403 \msg_info:nnn { zref-clever } { compat-class } { memoir }
5404 }
5405 }
```
# **9.4 KOMA**

Support for KOMA-Script document classes.

<sup>5406</sup> \\_\_zrefclever\_compat\_module:nn { KOMA }

```
5407 {
5408 \cs_if_exist:NT \KOMAClassName
5409 {
```
Add support for captionbeside and captionofbeside environments. These environments *do* run some variation of \caption and hence \refstepcounter. However, this happens inside a parbox inside the environment, thus grouped, such that we cannot see the variables set by \refstepcounter when we are setting the label. \@currentlabel is smuggled out of the group by KOMA, but the same care is not granted for \@currentcounter. So we have to rely on \@captype, which the underlying caption infrastructure feeds to \refstepcounter. Since we must use env/.../after hooks, care should be taken not to set the currentcounter option unscoped, which would be quite disastrous. For this reason, though more "invasive", we set \@currentcounter instead, which at least will be set straight the next time \refstepcounter runs. It sounds reasonable, it is the same treatment \@currentlabel is receiving in this case.

```
5410 \AddToHook { env / captionbeside / after }
5411 \left\{ \begin{array}{ccc} 5411 & & & \end{array} \right\}5412 \tl_if_exist:NT \@captype
5413 { \tilde{\text{C}}_5413} { \tilde{\text{C}}_5413}5414 }
5415 \tl_new:N \g__zrefclever_koma_captionofbeside_captype_tl
5416 \AddToHook { env / captionofbeside / end }
5417 { \t{ \tl{sgset_eq: NM \lg_zrrefclever_koma_captype_t1 \l@captype } }5418 \AddToHook { env / captionofbeside / after }
5419 \left\{ \right.5420 \tl_if_eq:NnF \@currenvir { document }
5421 \left\{ \begin{array}{c} \end{array} \right.\text{Lif\_empty:NF} \qquad \qquad \text{where} \qquad \text{if\_empty:NF} \qquad \text{if\_empty:NF} \qquad \text{if\_empty:NF} \qquad \text{if\_empty:TN} \qquad \text{if\_empty:TN} \qquad \text{if\_empty:TN} \qquad \text{if\_empty:TN} \qquad \text{if\_empty:TN} \qquad \text{if\_empty:TN} \qquad \text{if\_empty:TN} \qquad \text{if\_empty:TN} \qquad \text{if\_empty:TN} \qquad \text{if\_empty:TN} \qquad \text{if\_empty:TN} \qquad \text{if\_empty:TN} \qquad \text{if\_empty:TN} \qquad \text{if5423 \{5424 \text{t1_set_eq:NN}5425 \@currentcounter \g__zrefclever_koma_captype_tl
5426 }5427 }
5428 \tl_gclear:N \g__zrefclever_koma_captype_tl
5429 }
5430 \msg_info:nnx { zref-clever } { compat-class } { \KOMAClassName }
5431 }
5432 }
```
## **9.5 amsmath**

About this, see <https://tex.stackexchange.com/a/402297>.

```
5433 \__zrefclever_compat_module:nn { amsmath }
5434 {
5435 \__zrefclever_if_package_loaded:nT { amsmath }
5436 {
```
First, we define a function for label setting inside amsmath math environments, we want it to set both \zlabel and \label. We may "get a ride", but not steal the place altogether. This makes for potentially redundant labels, but seems a good compromise. We *must* use the lower level **\zref@label** in this context, and hence also handle protection with \zref@wrapper@babel, because \zlabel makes itself no-op when \label is equal to \ltx@gobble, and that's precisely the case inside the multline environment (and, damn!, I took a beating of this detail... $)$ .

```
\verb|5437| ~~\csc\_set\_nopar: Npn \ \_zrefclever\_txlabel:n  #15438 {
5439 \__zrefclever_orig_ltxlabel:n {#1}
5440<br>5441<br>7<br>7<br>7<br>7<br>75441 }
```
Then we must store the original value of  $\text{ltx@label}$ , which is the macro actually responsible for setting the labels inside amsmath's math environments. And, after that, redefine it to be  $\setminus$ \_zrefclever\_ltxlabel:n instead. We must handle hyperref here, which comes very late in the preamble, and which loads nameref at begindocument, which in turn, lets \ltx@label be \label. This has to come after nameref. Other classes packages also redefine \ltx@label, which may cause some trouble. A grep on texmf-dist returns hits for: thm-restate.sty, smartref.sty, jmlrbook.cls, cleveref.sty, cryptocode.sty, nameref.sty, easyeqn.sty, empheq.sty, ntheorem.sty, nccmath.sty, nwejm.cls, nwejmart.cls, aguplus.sty, aguplus.cls, agupp.sty, amsmath.hyp, amsmath.sty (surprise!), amsmath.4ht, nameref.4ht, frenchle.sty, french.sty, plus corresponding documentations and different versions of the same packages. That's not too many, but not "just a few" either. The critical ones are explicitly handled here (amsmath itself, and nameref). A number of those I'm really not acquainted with. For cleveref, in particular, this procedure is not compatible with it. If we happen to come later than it and override its definition, this may be a substantial problem for cleveref, since it will find the label, but it won't contain the data it is expecting. However, this should normally not occur, if the user has followed the documented recommendation for cleveref to load it last, or at least very late, and besides I don't see much of an use case for using both cleveref and zref-clever together. I have documented in the user manual that this module may cause potential issues, and how to work around them. And I have made an upstream feature request for a hook, so that this could be made more cleanly at <https://github.com/latex3/hyperref/issues/212>.

```
5442 \__zrefclever_if_package_loaded:nTF { hyperref }
5443 {
5444 \AddToHook { package / nameref / after }
5445 \left\{ \begin{array}{c} \end{array} \right.\cs_new_eq:NN \__zrefclever_orig_ltxlabel:n \ltx@label
5447 \cs_set_eq:NN \ltx@label \__zrefclever_ltxlabel:n
5448 }
5449 }
5450 \left\{ \begin{array}{c} \end{array} \right.5451 \cs_new_eq:NN \__zrefclever_orig_ltxlabel:n \ltx@label
5452 \cs_set_eq:NN \ltx@label \__zrefclever_ltxlabel:n
5453 }
```
The subequations environment uses parentequation and equation as counters, but only the later is subject to \refstepcounter. What happens is: at the start, equation is refstepped, it is then stored in parentequation and set to '0' and, at the end of the environment it is restored to the value of parentequation. We cannot even set \@currentcounter at env/.../begin, since the call to \refstepcounter{equation} done by subequations will override that in sequence. Unfortunately, the suggestion to set \@currentcounter to parentequation here was not accepted, see [https://](https://github.com/latex3/latex2e/issues/687#issuecomment-951451024) [github.com/latex3/latex2e/issues/687#issuecomment-951451024](https://github.com/latex3/latex2e/issues/687#issuecomment-951451024) and subsequent discussion. So, for subequations, we really must specify manually currentcounter

and the resetting. Note that, for subequations, \zlabel works just fine (that is, if given immediately after \begin{subequations}, to refer to the parent equation).

```
5454 \bool_new:N \l__zrefclever_amsmath_subequations_bool
5455 \AddToHook { env / subequations / begin }
5456 {
5457 \__zrefclever_zcsetup:x
5458 \left\{ \begin{array}{c} \end{array} \right.5459 counterresetby =
5460 \{5461 parentequation =
5462 \__zrefclever_counter_reset_by:n { equation } ,
5463 equation = parentequation ,
5464 },
5465 currentcounter = parentequation,
5466 countertype = { parentequation = equation } ,
5467 }
5468 \bool_set_true:N \l_zrefclever_amsmath_subequations_bool
5469 }
```
amsmath does use \refstepcounter for the equation counter throughout and does set \@currentcounter for \tags. But we still have to manually reset currentcounter to default because, since we had to manually set currentcounter to parentequation in subequations, we also have to manually set it to equation in environments which may be used within it. The xxalignat environment is not included, because it is "starred" by default (i.e. unnumbered), and does not display or accepts labels or tags anyway. The -ed (gathered, aligned, and alignedat) and cases environments "must appear within an enclosing math environment". Same logic applies to other environments defined or redefined by the package, like array, matrix and variations. Finally, split too can only be used as part of another environment. We also arrange, at this point, for the provision of the subeq property, for the convenience of referring to them directly or to build terse ranges with the endrange option.

```
5470 \zref@newprop { subeq } { \alph { equation } }
5471 \clist_map_inline:nn
5472 \uparrow5473 equation ,
5474 equation* ,
5475 align,
5476 align*
5477 alignat
5478 alignat*,
5479 flalign ,
5480 flalign* ,
5481 xalignat,
5482 xalignat* ,
5483 gather ,
5484 gather* ,
5485 multline ,
5486 multline*,
5487 }
5488 {
5489 \AddToHook { env / #1 / begin }
5490 \left\{ \begin{array}{c} \end{array} \right.5491 \__zrefclever_zcsetup:n { currentcounter = equation }
```

```
$^{5492}$ \bool\_if:NT \l1\_zrefclever\_amsmath\_subequations\_bool5493 { \zref@localaddprop \ZREF@mainlist { subeq } }
5494 }
5495 }
```
And a last touch of care for amsmath's refinements: make the equation references \textup.

```
5496 \zcRefTypeSetup { equation }
5497 { reffont = \upshape }
5498 \text{msg}\inf\circ:\text{nnn} \text{zref-clever } \text{compat-package } \text{amsmath }\}5499 }
5500 }
```
## **9.6 mathtools**

All math environments defined by mathtools, extending the amsmath set, are meant to be used within enclosing math environments, hence we don't need to handle them specially, since the numbering and the counting is being done on the side of amsmath. This includes the new cases and matrix variants, and also multlined.

Hence, as far as I can tell, the only cross-reference related feature to deal with is the showonlyrefs option, whose machinery involves writing an extra internal label to the .aux file to track for labels which get actually referred to. This is a little more involved, and implies in doing special handling inside \zcref, but the feature is very cool, so it's worth it.

```
5501 \bool_new:N \l__zrefclever_mathtools_showonlyrefs_bool
5502 \__zrefclever_compat_module:nn { mathtools }
5503 {
5504 \__zrefclever_if_package_loaded:nT { mathtools }
5505 {
5506 \MH_if_boolean:nT { show_only_refs }
5507 {
5508 \bool_set_true:N \l__zrefclever_mathtools_showonlyrefs_bool
5509 \cs_new_protected:Npn \__zrefclever_mathtools_showonlyrefs:n #1
5510 \{5511 \@bsphack
5512 \text{seq-map}_inline:Nn #15513 \{5514 \exp_{args:Nx} \tlap {\#1_if_eq}5515 \{\ \ \}_{\_zrefclever\_extract\_unexp:nnn \ \{ #t1\} \ \{ \ zc@type \ \} \ \{ \ \ \}5516 { equation }
5517 \left\{5518 \protected@write \@auxout { }
5519 { \string \MT@newlabel {##1} }
5520 }5521 \left\{ \begin{array}{c} \end{array} \right.5522 \exp_args:Nx \tl_if_eq:nnT
5523 \{\ \ \}_2refclever_extract_unexp:nnn {##1} { zc@type } { } }
5524 { parentequation }
55255526 \protected@write \@auxout { }
5527 { \string \MT@newlabel {##1} }
5528 }
5529 }
```

```
5530 }
\begin{array}{c}\n5531 \\
5532\n\end{array}5532 }
5533 \msg_info:nnn { zref-clever } { compat-package } { mathtools }
5534 }
5535 }
5536 }
```
#### **9.7 breqn**

From the breqn documentation: "Use of the normal \label command instead of the label option works, I think, most of the time (untested)". Indeed, light testing suggests it does work for \zlabel just as well. However, if it happens not to work, there was no easy alternative handle I could find. In particular, it does not seem viable to leverage the label= option without hacking the package internals, even if the case of doing so would not be specially tricky, just "not very civil".

```
5537 \__zrefclever_compat_module:nn { breqn }
5538 {
$\verb|__zrefclever_if_package_loaded:nT { breqn }5540 {
```
Contrary to the practice in amsmath, which prints \tag even in unnumbered environments, the starred environments from breqn don't typeset any tag/number at all, even for a manually given number= as an option. So, even if one can actually set a label in them, it is not really meaningful to make a reference to them. Also contrary to amsmath's practice, breqn uses \stepcounter instead of \refstepcounter for incrementing the equation counters (see <https://tex.stackexchange.com/a/241150>).

```
5541 \bool new:N \l zrefclever breqn dgroup bool
5542 \AddToHook { env / dgroup / begin }
5543 \{5544 \_zrefclever_zcsetup:x
5545 \left\{ \begin{array}{c} \end{array} \right.5546 counterresetby =
5547 \left\{5548 parentequation =
5549 \__zrefclever_counter_reset_by:n { equation } ,
5550 equation = parentequation ,
5551 },
5552 currentcounter = parentequation ,
5553 countertype = { parentequation = equation } ,
5554 }
5555 \bool_set_true:N \l__zrefclever_breqn_dgroup_bool
5556 }
5557 \zref@ifpropundefined { subeq }
5558 { \zref@newprop { subeq } { \alph { equation } } }
5559 { }
5560 \clist_map_inline:nn
5561 \left\{ \begin{array}{ccc} 5561 & 5561 & 5561 \end{array} \right\}5562 dmath ,
5563 dseries ,
5564 darray ,
5565 }
5566 {
```

```
5567 \AddToHook { env / #1 / begin }
5568 \left\{ \begin{array}{c} \end{array} \right.5569 \angle zrefclever zcsetup:n { currentcounter = equation }
5570 \bool_if:NT \l__zrefclever_breqn_dgroup_bool
5571 \{ \zref@localhost { \displaned \ZREF@mainlist { subeq } }
5572 }
5573 }
5574 \msg_info:nnn { zref-clever } { compat-package } { breqn }
5575 }
5576 }
```
## **9.8 listings**

```
5577 \__zrefclever_compat_module:nn { listings }
5578 {
5579 \__zrefclever_if_package_loaded:nT { listings }
5580 {
5581 \sqrt{7} zrefclever zcsetup:n
5582 {
5583 countertype =
5584 \left\{ \begin{array}{c} \end{array} \right.5585 lstlisting = listing ,
5586 lstnumber = line ,
5587 },
5588 counterresetby = { lstnumber = lstlisting } ,
5589 }
```
Set (also) a \zlabel with the label received in the label= option from the lstlisting environment. The *only* place to set this label is the PreInit hook. This hook, comes right after \lst@MakeCaption in \lst@Init, which runs \refstepcounter on lstlisting, so we must come after it. Also listings itself sets **\@currentlabel** to **\thelstnumber** in the Init hook, which comes right after the PreInit one in \lst@Init. Since, if we add to Init here, we go to the end of it, we'd be seeing the wrong \@currentlabel at that point.

<sup>5590</sup> \lst@AddToHook { PreInit } <sup>5591</sup> { \tl\_if\_empty:NF \lst@label { \zlabel { \lst@label } } }

Set current counter to 1stnumber in the Init hook, since listings itself sets \@currentlabel to \thelstnumber here. Note that listings *does use* \refstepcounter on lstnumber, but does so in the EveryPar hook, and there must be some grouping involved such that \@currentcounter ends up not being visible to the label. See section "Line numbers" of 'texdoc listings-devel' (the .dtx), and search for the definition of macro \c@lstnumber. Indeed, the fact that listings manually sets \@currentlabel to \thelstnumber is a signal that the work of \refstepcounter is being restrained somehow.

```
5592 \lst@AddToHook { Init }
5593 { \__zrefclever_zcsetup:n { currentcounter = lstnumber } }
5594 \msg_info:nnn { zref-clever } { compat-package } { listings }
5595 }
5596 }
```
## **9.9 enumitem**

The procedure below will "see" any changes made to the enumerate environment (made with enumitem's **\renewlist**) as long as it is done in the preamble. Though, technically,

\renewlist can be issued anywhere in the document, this should be more than enough for the purpose at hand. Besides, trying to retrieve this information "on the fly" would be much overkill.

The only real reason to "renew" enumerate itself is to change  $\{\langle max\text{-}depth \rangle\}.$ \renewlist *hard-codes* max-depth in the environment's definition (well, just as the kernel does), so we cannot retrieve this information from any sort of variable. But \renewlist also creates any needed missing counters, so we can use their existence to make the appropriate settings. In the end, the existence of the counters is indeed what matters from zref-clever's perspective. Since the first four are defined by the kernel and already setup for zref-clever by default, we start from 5, and stop at the first non-existent \c@enumN counter.

```
5597 \__zrefclever_compat_module:nn { enumitem }
5598 {
5599 \__zrefclever_if_package_loaded:nT { enumitem }
5600 {
5601 \int_56015602 \bool_while_do:nn
5603 {
5604 \cs_if_exist_p:c
5605 { c@ enum \int_to_roman:n { \l_tmpa_int } }
5606 }
5607 \left\{5608 \__zrefclever_zcsetup:x
5609 \left\{5610 counterresetby =
5611 \{5612 enum \int_to_roman:n { \l_tmpa_int } =
5613 enum \int_to_roman:n { \l_tmpa_int - 1 }
5614 },
5615 countertype =
5616 \{ enum \int_to_roman:n \{ \l_tmpa_int } = item },
5617 }
\int_{5618} \int_incr:N \l_tmpa_int
5619 }
5620 \int \int \text{compare:} \n\ln T \{ \l \l \tmtext{map} \} > { 5 } \}5621 { \msg_info:nnn { zref-clever } { compat-package } { enumitem } }
\begin{array}{ccc}\n 5622 & & & \text{\bf{}} \\
 5623 & & & \text{\bf{}}\n \end{array}5623 }
```
#### **9.10 subcaption**

```
5624 \__zrefclever_compat_module:nn { subcaption }
5625 {
5626 \__zrefclever_if_package_loaded:nT { subcaption }
5627 {
5628 \__zrefclever_zcsetup:n
5629 {
5630 countertype =
5631 \{5632 subfigure = figure ,
5633 subtable = table ,
5634 },
5635 counterresetby =
```

```
5636 \left\{ \begin{array}{c} \end{array} \right.5637 subfigure = figure ,
5638 subtable = table,
5639 },
5640 }
Support for subref reference.
5641 \zref@newprop { subref }
5642 { \cs_if_exist_use:c { thesub \@captype } }
5643 \tl_put_right:Nn \caption@subtypehook
5644 { \zref@localaddprop \ZREF@mainlist { subref } }
5645 }
5646 }
```
# **9.11 subfig**

Though subfig offers \subref (as subcaption), I could not find any reasonable place to add the subref property to zref's main list.

```
5647 \__zrefclever_compat_module:nn { subfig }
5648 {
5649 \__zrefclever_if_package_loaded:nT { subfig }
5650 {
5651 \__zrefclever_zcsetup:n
5652 {
5653 countertype =
5654 \left\{ \begin{array}{c} \end{array} \right.5655 subfigure = figure ,
5656 subtable = table,<br>5657 \qquad },
5657 },
5658 counterresetby =
5659 \left\{ \begin{array}{c} \end{array} \right.5660 subfigure = figure,
5661 subtable = table,
5662 },
5663 }
5664 }
5665 }
5666 ⟨/package⟩
```
# **10 Language files**

Initial values for the English, German, French, Portuguese, and Spanish language files have been provided by the author. Translations available for document elements' names in other packages have been an useful reference for the purpose, namely: babel, cleveref, translator, and translations.

# **10.1 English**

English language file has been initially provided by the author.

```
5667 ⟨∗package⟩
5668 \zcDeclareLanguage { english }
5669 \zcDeclareLanguageAlias { american } { english }
```

```
5670 \zcDeclareLanguageAlias { australian } { english }
5671 \zcDeclareLanguageAlias { british } { english }
5672 \zcDeclareLanguageAlias { canadian } { english }
5673 \zcDeclareLanguageAlias { newzealand } { english }
5674 \zcDeclareLanguageAlias { UKenglish } { english }
5675 \zcDeclareLanguageAlias { USenglish } { english }
5676 ⟨/package⟩
5677 ⟨∗lang-english⟩
5678 namesep = {\nobreakspace},
5679 pairsep = {~and\nobreakspace},
5680 listsep = {,~} ,
5681 lastsep = {~and\nobreakspace},
5682 tpairsep = {~and\nobreakspace},
5683 tlistsep = {, ~},
5684 tlastsep = {,~and\nobreakspace} ,
5685 notesep = \{ \sim \},
5686 rangesep = {~to\nobreakspace} ,
5687
5688 type = book ,
5689 Name-sg = Book,
5690 name-sg = book,
5691 Name-pl = Books,
5692 name-pl = books ,
5693
5694 type = part ,
5695 Name-sg = Part ,
5696 name-sg = part,
5697 Name-pl = Parts ,
5698 name-pl = parts ,
5699
5700 type = chapter ,
5701 Name-sg = Chapter ,
5702 name-sg = chapter ,
5703 Name-pl = Chapters ,
5704 name-pl = chapters ,
5705
5706 type = section ,
5707 Name-sg = Section ,
5708 name-sg = section,
5709 Name-pl = Sections,
5710 name-pl = sections,
5711
5712 type = paragraph,
5713 Name-sg = Paragraph ,
5714 name-sg = paragraph,
5715 Name-pl = Paragraphs ,
5716 name-pl = paragraphs ,
5717 Name-sg-ab = Par. ,
5718 name-sg-ab = par. ,
5719 Name-pl-ab = Par. ,
5720 name-pl-ab = par.,
5721
```

```
5722 type = appendix ,
```

```
5723 Name-sg = Appendix ,
5724 name-sg = appendix ,
5725 Name-pl = Appendices ,
5726 name-pl = appendices ,
5727
5728 type = page ,
5729 Name-sg = Page ,
5730 name-sg = page ,
5731 Name-pl = Pages ,
5732 name-pl = pages ,
5733 rangesep = {\textendash} ,
5734 rangetopair = false ,
5735
5736 type = line ,
5737 Name-sg = Line ,
5738 name-sg = line ,
5739 Name-pl = Lines ,
5740 name-pl = lines,
5741
5742 type = figure ,
5743 Name-sg = Figure ,
5744 name-sg = figure,
5745 Name-pl = Figures ,
5746 name-pl = figures,
5747 Name-sg-ab = Fig. ,
5748 name-sg-ab = fig. ,
5749 Name-pl-ab = Figs.,
5750 name-pl-ab = figs. ,
5751
5752 type = table,
5753 Name-sg = Table ,
5754 name-sg = table,
5755 Name-pl = Tables,
5756 name-pl = tables,
5757
5758 type = item ,
5759 Name-sg = Item ,
5760 name-sg = item ,
5761 Name-pl = Items,
5762 name-pl = items,
5763
5764 type = footnote ,
5765 Name-sg = Footnote ,
5766 name-sg = footnote ,
5767 Name-pl = Footnotes ,
5768 name-pl = footnotes ,
5769
5770 type = endnote ,
5771 Name-sg = Note,
5772 name-sg = note,
5773 Name-pl = Notes,
5774 name-pl = notes ,
5775
5776 type = note ,
```

```
5777 Name-sg = Note ,
5778 name-sg = note ,
5779 Name-pl = Notes,
5780 name-pl = notes ,
5781
5782 type = equation ,
5783 Name-sg = Equation ,
5784 name-sg = equation ,
5785 Name-pl = Equations ,
5786 name-pl = equations ,
5787 Name-sg-ab = Eq. ,
5788 name-sg-ab = eq. ,
5789 Name-pl-ab = Eqs. ,
5790 name-pl-ab = eqs. ,
5791 refbounds-first-sg = {,(,),},
5792 refbounds = {( , , , )},
5793
5794 type = theorem ,
5795 Name-sg = Theorem ,
5796 name-sg = theorem ,
5797 Name-pl = Theorems,
5798 name-pl = theorems ,
5799
5800 type = lemma ,
5801 Name-sg = Lemma ,
5802 name-sg = lemma ,
5803 Name-pl = Lemmas,
5804 name-pl = lemmas,
5805
5806 type = corollary ,
5807 Name-sg = Corollary ,
5808 name-sg = corollary ,
5809 Name-pl = Corollaries ,
5810 name-pl = corollaries ,
5811
5812 type = proposition ,
5813 Name-sg = Proposition ,
5814 name-sg = proposition ,
5815 Name-pl = Propositions ,
5816 name-pl = propositions ,
5817
5818 type = definition ,
5819 Name-sg = Definition ,
5820 name-sg = definition ,
5821 Name-pl = Definitions ,
5822 name-pl = definitions ,
5823
5824 type = proof ,
5825 Name-sg = Proof ,
5826 name-sg = proof ,
5827 Name-pl = Proofs ,
5828 name-pl = proofs ,
5829
5830 type = result ,
```

```
5831 Name-sg = Result,
5832 name-sg = result,
5833 Name-pl = Results,
5834 name-pl = results,
5835
5836 type = remark ,
5837 Name-sg = Remark ,
5838 name-sg = remark ,
5839 Name-pl = Remarks,
5840 name-pl = remarks ,
5841
5842 type = example ,
5843 Name-sg = Example ,
5844 name-sg = example ,
5845 Name-pl = Examples ,
5846 name-pl = examples,
5847
5848 type = algorithm ,
5849 Name-sg = Algorithm ,
5850 name-sg = algorithm ,
5851 Name-pl = Algorithms,
5852 name-pl = algorithms ,
5853
5854 type = listing,
5855 Name-sg = Listing ,
5856 name-sg = listing ,
5857 Name-pl = Listings,
5858 name-pl = listings ,
5859
5860 type = exercise ,
5861 Name-sg = Exercise ,
5862 name-sg = exercise ,
5863 Name-pl = Exercises ,
5864 name-pl = exercises ,
5865
5866 type = solution ,
5867 Name-sg = Solution ,
5868 name-sg = solution ,
5869 Name-pl = Solutions
5870 name-pl = solutions ,
5871 ⟨/lang-english⟩
```
### **10.2 German**

German language file has been initially provided by the author.

```
5872 ⟨∗package⟩
5873 \zcDeclareLanguage
5874 [ declension = { N , A , D , G } , gender = { f , m , n } , allcaps ]
5875 { german }
5876 \zcDeclareLanguageAlias { austrian } { german }
5877 \zcDeclareLanguageAlias { germanb } { german }
5878 \zcDeclareLanguageAlias { ngerman } { german }
5879 \zcDeclareLanguageAlias { naustrian } { german }
```

```
5880 \zcDeclareLanguageAlias { nswissgerman } { german }
5881 \zcDeclareLanguageAlias { swissgerman } { german }
5882 ⟨/package⟩
5883 ⟨∗lang-german⟩
5884 namesep = {\nobreakspace} ,
5885 pairsep = {\text{-}und\nobreakspace},
5886 listsep = {,~} ,
5887 lastsep = {~und\nobreakspace} ,
5888 tpairsep = {\text{-und}\nobreakspace},
5889 tlistsep = {, ~} ,
5890 tlastsep = {~und\nobreakspace} ,
5891 notesep = {~} ,
5892 rangesep = {\nightharpoonupbis\nobreakspace},
5893
5894 type = book ,
5895 gender = n ,
5896 case = N ,
5897 Name-sg = Buch ,
5898 Name-pl = Bücher ,
5899 case = A,
5900 Name-sg = Buch ,
5901 Name-pl = Bücher ,
5902 case = D ,
5903 Name-sg = Buch ,
5904 Name-pl = Büchern ,
5905 case = G,
5906 Name-sg = Buches ,
5907 Name-pl = Bücher ,
5908
5909 type = part ,
5910 gender = m ,
5911 case = N ,
5912 Name-sg = Teil ,
5913 Name-pl = Teile ,
5914 case = A,
5915 Name-sg = Teil ,
5916 Name-pl = Teile ,
5917 case = D ,
5918 Name-sg = Teil ,
5919 Name-pl = Teilen,
5920 case = G,
5921 Name-sg = Teiles ,
5922 Name-pl = Teile,
5923
5924 type = chapter ,
5925 gender = n ,
5926 case = N ,
5927 Name-sg = Kapitel ,
5928 Name-pl = Kapitel ,
5929 case = A ,
5930 Name-sg = Kapitel ,
5931 Name-pl = Kapitel ,
5932 case = D,
```

```
5933 Name-sg = Kapitel ,
5934 Name-pl = Kapiteln ,
5935 case = G,
5936 Name-sg = Kapitels ,
5937 Name-pl = Kapitel ,
5938
5939 type = section ,
5940 gender = m ,
5941 case = N ,
5942 Name-sg = Abschnitt ,
5943 Name-pl = Abschnitte ,
5944 case = A,
5945 Name-sg = Abschnitt ,
5946 Name-pl = Abschnitte ,
5947 case = D ,
5948 Name-sg = Abschnitt ,
5949 Name-pl = Abschnitten ,
5950 case = G ,
5951 Name-sg = Abschnitts ,
5952 Name-pl = Abschnitte ,
5953
5954 type = paragraph ,
5955 gender = m ,
5956 case = N,
5957 Name-sg = Absatz,
5958 Name-pl = Absätze ,
5959 case = A,
5960 Name-sg = Absatz ,
5961 Name-pl = Absätze ,
5962 case = D,
5963 Name-sg = Absatz ,
5964 Name-pl = Absätzen ,
5965 case = G ,
5966 Name-sg = Absatzes ,
5967 Name-pl = Absätze,
5968
5969 type = appendix ,
5970 gender = m ,
5971 case = N ,
5972 Name-sg = Anhang ,
5973 Name-pl = Anhänge ,
5974 case = A ,
5975 Name-sg = Anhang ,
5976 Name-pl = Anhänge ,
5977 case = D,
5978 Name-sg = Anhang ,
5979 Name-pl = Anhängen ,
5980 case = G,
5981 Name-sg = Anhangs ,
5982 Name-pl = Anhänge ,
5983
5984 type = page ,
5985 gender = f ,
5986 case = N ,
```

```
5987 Name-sg = Seite ,
5988 Name-pl = Seiten ,
5989 case = A,
5990 Name-sg = Seite ,
5991 Name-pl = Seiten ,
5992 case = D,
5993 Name-sg = Seite ,
5994 Name-pl = Seiten ,
5995 case = G ,
5996 Name-sg = Seite ,
5997 Name-pl = Seiten ,
5998 rangesep = {\textendash} ,
5999 rangetopair = false ,
6000
6001 type = line ,
6002 gender = f,
6003 case = N,
6004 Name-sg = Zeile ,
6005 Name-pl = Zeilen ,
6006 case = A ,
6007 Name-sg = Zeile ,
6008 Name-pl = Zeilen ,
6009 case = D ,
6010 Name-sg = Zeile ,
6011 Name-pl = Zeilen ,
6012 case = G ,
6013 Name-sg = Zeile ,
6014 Name-pl = Zeilen ,
6015
6016 type = figure ,
6017 gender = f ,
6018 case = N ,
6019 Name-sg = Abbildung ,
6020 Name-pl = Abbildungen ,
6021 Name-sg-ab = Abb. ,
6022 Name-pl-ab = Abb.,
6023 case = A ,
6024 Name-sg = Abbildung ,
6025 Name-pl = Abbildungen ,
6026 Name-sg-ab = Abb. ,
6027 Name-pl-ab = Abb. ,
6028 case = D ,
6029 Name-sg = Abbildung ,
6030 Name-pl = Abbildungen ,
6031 Name-sg-ab = Abb.,
6032 Name-pl-ab = Abb.,
6033 case = G,
6034 Name-sg = Abbildung,
6035 Name-pl = Abbildungen ,
6036 Name-sg-ab = Abb. ,
6037 Name-pl-ab = Abb.,
6038
6039 type = table ,
6040 gender = f ,
```

```
6041 case = N ,
6042 Name-sg = Tabelle ,
6043 Name-pl = Tabellen ,
6044 case = A,
6045 Name-sg = Tabelle ,
6046 Name-pl = Tabellen ,
6047 case = D,
6048 Name-sg = Tabelle ,
6049 Name-pl = Tabellen ,
6050 case = G ,
6051 Name-sg = Tabelle ,
6052 Name-pl = Tabellen ,
6053
6054 type = item ,
6055 gender = m ,
6056 case = N ,
6057 Name-sg = Punkt ,
6058 Name-pl = Punkte ,
6059 case = A ,
6060 Name-sg = Punkt ,
6061 Name-pl = Punkte,
6062 case = D ,
6063 Name-sg = Punkt ,
6064 Name-pl = Punkten,
6065 case = \ddot{G},
6066 Name-sg = Punktes ,
6067 Name-pl = Punkte ,
6068
6069 type = footnote ,
6070 gender = f ,
6071 case = N ,
6072 Name-sg = Fußnote ,
6073 Name-pl = Fußnoten ,
6074 case = A,
6075 Name-sg = Fußnote ,
6076 Name-pl = Fußnoten ,
6077 case = D ,
6078 Name-sg = Fußnote ,
6079 Name-pl = Fußnoten ,
6080 case = G ,
6081 Name-sg = Fußnote ,
6082 Name-pl = Fußnoten ,
6083
6084 type = endnote ,
6085 gender = f ,
6086 case = N ,
6087 Name-sg = Endnote ,
6088 Name-pl = Endnoten ,
6089 case = A ,
6090 Name-sg = Endnote ,
6091 Name-pl = Endnoten ,
6092 case = D ,
6093 Name-sg = Endnote ,
6094 Name-pl = Endnoten ,
```
```
6095 case = G ,
6096 Name-sg = Endnote ,
6097 Name-pl = Endnoten ,
6098
6099 type = note ,
6100 gender = f,
6101 case = N,
6102 Name-sg = Anmerkung ,
6103 Name-pl = Anmerkungen ,
6104 case = A,
6105 Name-sg = Anmerkung ,
6106 Name-pl = Anmerkungen ,
6107 case = D ,
6108 Name-sg = Anmerkung ,
6109 Name-pl = Anmerkungen ,
6110 case = G,
6111 Name-sg = Anmerkung ,
6112 Name-pl = Anmerkungen ,
6113
6114 type = equation ,
6115 gender = f,
6116 case = N ,
6117 Name-sg = Gleichung ,
6118 Name-pl = Gleichungen ,
6119 case = A ,
6120 Name-sg = Gleichung ,
6121 Name-pl = Gleichungen ,
6122 case = D ,
6123 Name-sg = Gleichung ,
6124 Name-pl = Gleichungen ,
6125 case = G,
6126 Name-sg = Gleichung ,
6127 Name-pl = Gleichungen ,
6128 refbounds-first-sg = {,(,),},
6129 refbounds = {( , , , )},
6130
6131 type = theorem ,
6132 gender = n,
6133 case = N ,
6134 Name-sg = Theorem ,
6135 Name-pl = Theoreme ,
6136 case = A ,
6137 Name-sg = Theorem ,
6138 Name-pl = Theoreme ,
6139 case = D,
6140 Name-sg = Theorem,
6141 Name-pl = Theoremen ,
6142 case = G,
6143 Name-sg = Theorems ,
6144 Name-pl = Theoreme ,
6145
6146 type = lemma ,
6147 gender = n ,
6148 case = N ,
```

```
6149 Name-sg = Lemma ,
6150 Name-pl = Lemmata,
6151 case = A,
6152 Name-sg = Lemma,
6153 Name-pl = Lemmata,
6154 case = D,
6155 Name-sg = Lemma,
6156 Name-pl = Lemmata,
6157 case = G ,
6158 Name-sg = Lemmas ,
6159 Name-pl = Lemmata,
6160
6161 type = corollary ,
6162 gender = n,
6163 case = N ,
6164 Name-sg = Korollar ,
6165 Name-pl = Korollare ,
6166 case = A ,
6167 Name-sg = Korollar ,
6168 Name-pl = Korollare ,
6169 case = D,
6170 Name-sg = Korollar ,
6171 Name-pl = Korollaren ,
6172 case = G,
6173 Name-sg = Korollars ,
6174 Name-pl = Korollare ,
6175
6176 type = proposition ,
6177 gender = m ,
6178 case = N ,
6179 Name-sg = Satz ,
6180 Name-pl = Sätze ,
6181 case = A ,
6182 Name-sg = Satz,
6183 Name-pl = Sätze ,
6184 case = D ,
6185 Name-sg = Satz,
6186 Name-pl = Sätzen,
6187 case = G ,
6188 Name-sg = Satzes ,
6189 Name-pl = Sätze ,
6190
6191 type = definition ,
6192 gender = f ,
6193 case = N,
6194 Name-sg = Definition ,
6195 Name-pl = Definitionen ,
6196 case = A ,
6197 Name-sg = Definition ,
6198 Name-pl = Definitionen ,
6199 case = D ,
6200 Name-sg = Definition ,
6201 Name-pl = Definitionen ,
6202 case = G ,
```

```
6203 Name-sg = Definition ,
6204 Name-pl = Definitionen ,
6205
6206 type = proof ,
6207 gender = m ,
6208 case = N,
6209 Name-sg = Beweis ,
6210 Name-pl = Beweise,
6211 case = A,
6212 Name-sg = Beweis ,
6213 Name-pl = Beweise,
6214 case = D,
6215 Name-sg = Beweis ,
6216 Name-pl = Beweisen,
6217 case = G,
6218 Name-sg = Beweises ,
6219 Name-pl = Beweise ,
6220
6221 type = result ,
6222 gender = n ,
6223 case = N ,
6224 Name-sg = Ergebnis ,
6225 Name-pl = Ergebnisse ,
6226 case = A,
6227 Name-sg = Ergebnis ,
6228 Name-pl = Ergebnisse ,
6229 case = D,
6230 Name-sg = Ergebnis ,
6231 Name-pl = Ergebnissen ,
6232 case = G,
6233 Name-sg = Ergebnisses ,
6234 Name-pl = Ergebnisse ,
6235
6236 type = remark ,
6237 gender = f ,
6238 case = N ,
6239 Name-sg = Bemerkung ,
6240 Name-pl = Bemerkungen ,
6241 case = A,
6242 Name-sg = Bemerkung ,
6243 Name-pl = Bemerkungen ,
6244 case = D,
6245 Name-sg = Bemerkung ,
6246 Name-pl = Bemerkungen ,
6247 case = G,
6248 Name-sg = Bemerkung,
6249 Name-pl = Bemerkungen ,
6250
6251 type = example ,
6252 gender = n ,
6253 case = N,
6254 Name-sg = Beispiel ,
6255 Name-pl = Beispiele ,
6256 case = A ,
```

```
6257 Name-sg = Beispiel ,
6258 Name-pl = Beispiele ,
6259 case = D,
6260 Name-sg = Beispiel ,
6261 Name-pl = Beispielen ,
6262 case = G,
6263 Name-sg = Beispiels ,
6264 Name-pl = Beispiele ,
6265
6266 type = algorithm ,
6267 gender = m ,
6268 case = N ,
6269 Name-sg = Algorithmus ,
6270 Name-pl = Algorithmen,
6271 case = A,
6272 Name-sg = Algorithmus ,
6273 Name-pl = Algorithmen ,
6274 case = D,
6275 Name-sg = Algorithmus ,
6276 Name-pl = Algorithmen ,
6277 case = G,
6278 Name-sg = Algorithmus ,
6279 Name-pl = Algorithmen ,
6280
6281 type = listing ,
6282 gender = n ,
6283 case = N,
6284 Name-sg = Listing ,
6285 Name-pl = Listings ,
6286 case = A,
6287 Name-sg = Listing ,
6288 Name-pl = Listings ,
6289 case = D ,
6290 Name-sg = Listing ,
6291 Name-pl = Listings,
6292 case = G,
6293 Name-sg = Listings ,
6294 Name-pl = Listings,
6295
6296 type = exercise ,
6297 gender = f ,
6298 case = N ,
6299 Name-sg = Übungsaufgabe ,
6300 Name-pl = Übungsaufgaben ,
6301 case = A,
6302 Name-sg = Übungsaufgabe,
6303 Name-pl = Übungsaufgaben ,
6304 case = D,
6305 Name-sg = Übungsaufgabe,
6306 Name-pl = Übungsaufgaben ,
6307 case = G,
6308 Name-sg = Übungsaufgabe ,
6309 Name-pl = Übungsaufgaben ,
6310
```

```
6311 type = solution ,
6312 gender = f,
6313 case = N .
6314 Name-sg = Lösung ,
6315 Name-pl = Lösungen ,
6316 case = A ,
6317 Name-sg = Lösung,
6318 Name-pl = Lösungen ,
6319 case = D,
6320 Name-sg = Lösung ,
6321 Name-pl = Lösungen ,
6322 case = G,
6323 Name-sg = Lösung ,
6324 Name-pl = Lösungen ,
6325 ⟨/lang-german⟩
```
#### **10.3 French**

French language file has been initially provided by the author, and has been improved thanks to Denis Bitouzé and François Lagarde (at issue  $\#1$ ) and participants of the Groupe francophone des Utilisateurs de TEX (GUTenberg) (at [https://](https://groups.google.com/g/gut_fr/c/rNLm6weGcyg) [groups.google.com/g/gut\\_fr/c/rNLm6weGcyg](https://groups.google.com/g/gut_fr/c/rNLm6weGcyg)) and the fr.comp.text.tex (at [https:](https://groups.google.com/g/fr.comp.text.tex/c/Fa11Tf6MFFs) [//groups.google.com/g/fr.comp.text.tex/c/Fa11Tf6MFFs](https://groups.google.com/g/fr.comp.text.tex/c/Fa11Tf6MFFs)) mailing lists.

```
6326 ⟨∗package⟩
6327 \zcDeclareLanguage [ gender = { f , m } ] { french }
6328 \zcDeclareLanguageAlias { acadian } { french }
6329 \zcDeclareLanguageAlias { canadien } { french }
6330 \zcDeclareLanguageAlias { francais } { french }
6331 \zcDeclareLanguageAlias { frenchb } { french }
6332 ⟨/package⟩
6333 ⟨∗lang-french⟩
6334 namesep = {\nobreakspace},
6335 pairsep = {\text{-}et\nobreakspace},
6336 listsep = {,~} ,
6337 lastsep = {~et\nobreakspace},
6338 tpairsep = {~et\nobreakspace},
6339 \text{ t} istsep = {, ~} ,
6340 tlastsep = {~et\nobreakspace},
6341 notesep = \{-\},
6342 rangesep = {\alpha\nobreakspace},
6343
6344 type = book,
6345 gender = m,
6346 Name-sg = Livre ,
6347 name-sg = livre,
6348 Name-pl = Livres
6349 name-pl = livres,
6350
6351 type = part,
6352 gender = f ,
6353 Name-sg = Partie,
6354 name-sg = partie,
```

```
6355 Name-pl = Parties ,
6356 name-pl = parties ,
6357
6358 type = chapter ,
6359 gender = m ,
6360 Name-sg = Chapitre ,
6361 name-sg = chapitre ,
6362 Name-pl = Chapitres ,
6363 name-pl = chapitres ,
6364
6365 type = section ,
6366 gender = f ,
6367 Name-sg = Section ,
6368 name-sg = section ,
6369 Name-pl = Sections ,
6370 name-pl = sections ,
6371
6372 type = paragraph ,
6373 gender = m ,
6374 Name-sg = Paragraphe ,
6375 name-sg = paragraphe ,
6376 Name-pl = Paragraphes,
6377 name-pl = paragraphes ,
6378
6379 type = appendix ,
6380 gender = f ,
6381 Name-sg = Annexe ,
6382 name-sg = annexe ,
6383 Name-pl = Annexes,
6384 name-pl = annexes,
6385
6386 type = page ,
6387 gender = f ,
6388 Name-sg = Page ,
6389 name-sg = page ,
6390 Name-pl = Pages ,
6391 name-pl = pages ,
6392 rangesep = {-} ,
6393 rangetopair = false ,
6394
6395 type = line ,
6396 gender = f ,
6397 Name-sg = Ligne ,
6398 name-sg = ligne ,
6399 Name-pl = Lignes ,
6400 name-pl = lignes ,
6401
6402 type = figure ,
6403 gender = f ,
6404 Name-sg = Figure ,
6405 name-sg = figure ,
6406 Name-pl = Figures ,
6407 name-pl = figures ,
6408
```

```
6409 type = table ,
6410 gender = f ,
6411 Name-sg = Table,
6412 name-sg = table,
6413 Name-pl = Tables,
6414 name-pl = tables,
6415
6416 type = item ,
6417 gender = m ,
6418 Name-sg = Point ,
6419 name-sg = point ,
6420 Name-pl = Points ,
6421 name-pl = points ,
6422
6423 type = footnote ,
6424 gender = f ,
6425 Name-sg = Note ,
6426 name-sg = note ,
6427 Name-pl = Notes ,
6428 name-pl = notes,
6429
6430 type = endnote ,
6431 gender = f ,
6432 Name-sg = Note ,
6433 name-sg = note ,
6434 Name-pl = Notes ,
6435 name-pl = notes,
6436
6437 type = note ,
6438 gender = f ,
6439 Name-sg = Note ,
6440 name-sg = note,
6441 Name-pl = Notes ,
6442 name-pl = notes ,
6443
6444 type = equation ,
6445 gender = f ,
6446 Name-sg = Équation,
6447 name-sg = équation ,
6448 Name-pl = Équations,
6449 name-pl = équations ,
6450 refbounds-first-sg = {,(,),},
6451 refbounds = {( , , , )},
6452
6453 type = theorem ,
6454 gender = m ,
6455 Name-sg = Théorème ,
6456 name-sg = théorème ,
6457 Name-pl = Théorèmes ,
6458 name-pl = théorèmes ,
6459
6460 type = lemma ,
6461 gender = m ,
6462 Name-sg = Lemme ,
```

```
6463 name-sg = lemme ,
6464 Name-pl = Lemmes,
6465 name-pl = lemmes,
6466
6467 type = corollary ,
6468 gender = m,
6469 Name-sg = Corollaire ,
6470 name-sg = corollaire ,
6471 Name-pl = Corollaires ,
6472 name-pl = corollaires ,
6473
6474 type = proposition ,
6475 gender = f ,
6476 Name-sg = Proposition ,
6477 name-sg = proposition ,
6478 Name-pl = Propositions ,
6479 name-pl = propositions ,
6480
6481 type = definition ,
6482 gender = f ,
6483 Name-sg = Définition ,
6484 name-sg = définition ,
6485 Name-pl = Définitions ,
6486 name-pl = définitions,
6487
6488 type = proof ,
6489 gender = f,
6490 Name-sg = Démonstration ,
6491 name-sg = démonstration ,
6492 Name-pl = Démonstrations ,
6493 name-pl = démonstrations ,
6494
6495 type = result ,
6496 gender = m ,
6497 Name-sg = Résultat ,
6498 name-sg = résultat ,
6499 Name-pl = Résultats ,
6500 name-pl = résultats ,
6501
6502 type = remark ,
6503 gender = f ,
6504 Name-sg = Remarque ,
6505 name-sg = remarque ,
6506 Name-pl = Remarques ,
6507 name-pl = remarques ,
6508
6509 type = example ,
6510 gender = m,
6511 Name-sg = Exemple ,
6512 name-sg = exemple ,
6513 Name-pl = Exemples ,
6514 name-pl = exemples ,
6515
6516 type = algorithm ,
```

```
6517 gender = m ,
6518 Name-sg = Algorithme ,
6519 name-sg = algorithme ,
6520 Name-pl = Algorithmes ,
6521 name-pl = algorithmes ,
6522
6523 type = listing,
6524 gender = m ,
6525 Name-sg = Listing ,
6526 name-sg = listing ,
6527 Name-pl = Listings ,
6528 name-pl = listings ,
6529
6530 type = exercise ,
6531 gender = m ,
6532 Name-sg = Exercice ,
6533 name-sg = exercice ,
6534 Name-pl = Exercices ,
6535 name-pl = exercices ,
6536
6537 type = solution ,
6538 gender = f,
6539 Name-sg = Solution ,
6540 name-sg = solution ,
6541 Name-pl = Solutions ,
6542 name-pl = solutions ,
6543 ⟨/lang-french⟩
```
#### **10.4 Portuguese**

Portuguese language file provided by the author, who's a native speaker of (Brazilian) Portuguese. I do expect this to be sufficiently general, but if Portuguese speakers from other places feel the need for a Portuguese variant, please let me know.

```
6544 ⟨∗package⟩
6545 \zcDeclareLanguage [ gender = { f , m } ] { portuguese }
6546 \zcDeclareLanguageAlias { brazilian } { portuguese }
6547 \zcDeclareLanguageAlias { brazil } { portuguese }
6548 \zcDeclareLanguageAlias { portuges } { portuguese }
6549 ⟨/package⟩
6550 ⟨∗lang-portuguese⟩
6551 namesep = {\nobreakspace},
6552 pairsep = {-e\nho breakspace}
6553 listsep = {,~} ,
6554 lastsep = {-e\nho breakspace},
6555 tpairsep = {~e\nobreakspace} ,
6556 tlistsep = {, \sim } ,
6557 tlastsep = {~e\nobreakspace} ,
6558 notesep = \{ - \},
6559 rangesep = \{\text{-a\nbrealspace}\},6560
6561 type = book,
6562 gender = m ,
```

```
6563 Name-sg = Livro ,
6564 name-sg = livro ,
6565 Name-pl = Livros ,
6566 name-pl = livros ,
6567
6568 type = part ,
6569 gender = f ,
6570 Name-sg = Parte ,
6571 name-sg = parte,
6572 Name-pl = Partes,
6573 name-pl = partes ,
6574
6575 type = chapter ,
6576 gender = m ,
6577 Name-sg = Capítulo ,
6578 name-sg = capítulo ,
6579 Name-pl = Capítulos ,
6580 name-pl = capítulos ,
6581
6582 type = section ,
6583 gender = f ,
6584 Name-sg = Seção ,
6585 name-sg = seção ,
6586 Name-pl = Seções ,
6587 name-pl = seções ,
6588
6589 type = paragraph ,
6590 gender = m ,
6591 Name-sg = Parágrafo ,
6592 name-sg = parágrafo ,
6593 Name-pl = Parágrafos ,
6594 name-pl = parágrafos ,
6595 Name-sg-ab = Par. ,
6596 name-sg-ab = par. ,
6597 Name-pl-ab = Par. ,
6598 name-pl-ab = par.,
6599
6600 type = appendix ,
6601 gender = m ,
6602 Name-sg = Apêndice ,
6603 name-sg = apêndice ,
6604 Name-pl = Apêndices,
6605 name-pl = apêndices ,
6606
6607 type = page ,
6608 gender = f ,
6609 Name-sg = Página ,
6610 name-sg = página ,
6611 Name-pl = Páginas ,
6612 name-pl = páginas ,
6613 rangesep = {\textendash} ,
6614 rangetopair = false ,
6615
6616 type = line ,
```

```
6617 gender = f ,
6618 Name-sg = Linha ,
6619 name-sg = linha ,
6620 Name-pl = Linhas ,
6621 name-pl = linhas ,
6622
6623 type = figure ,
6624 gender = f ,
6625 Name-sg = Figura ,
6626 name-sg = figura ,
6627 Name-pl = Figuras ,
6628 name-pl = figuras ,
6629 Name-sg-ab = Fig. ,
6630 name-sg-ab = fig. ,
6631 Name-pl-ab = Figs. ,
6632 name-pl-ab = figs.,
6633
6634 type = table ,
6635 gender = f ,
6636 Name-sg = Tabela ,
6637 name-sg = tabela ,
6638 Name-pl = Tabelas ,
6639 name-pl = tabelas ,
6640
6641 type = item ,
6642 gender = m ,
6643 Name-sg = Item ,
6644 name-sg = item,
6645 Name-pl = Itens ,
6646 name-pl = itens,
6647
6648 type = footnote ,
6649 gender = f ,
6650 Name-sg = Nota ,
6651 name-sg = nota ,
6652 Name-pl = Notas ,
6653 name-pl = notas,
6654
6655 type = endnote ,
6656 gender = f ,
6657 Name-sg = Nota ,
6658 name-sg = nota ,
6659 Name-pl = Notas ,
6660 name-pl = notas ,
6661
6662 type = note ,
6663 gender = f ,
6664 Name-sg = Nota ,
6665 name-sg = nota ,
6666 Name-pl = Notas ,
6667 name-pl = notas,
6668
6669 type = equation ,
6670 gender = f ,
```

```
6671 Name-sg = Equação ,
6672 name-sg = equação ,
6673 Name-pl = Equações ,
6674 name-pl = equações ,
6675 Name-sg-ab = Eq. ,
6676 name-sg-ab = eq.,
6677 Name-pl-ab = Eqs. ,
6678 name-pl-ab = eqs. ,
6679 refbounds-first-sg = {,(,),},
6680 refbounds = \{(),,,.\},
6681
6682 type = theorem ,
6683 gender = m ,
6684 Name-sg = Teorema ,
6685 name-sg = teorema ,
6686 Name-pl = Teoremas ,
6687 name-pl = teoremas ,
6688
6689 type = lemma ,
6690 gender = m ,
6691 Name-sg = Lema ,
6692 name-sg = lema ,
6693 Name-pl = Lemas ,
6694 name-pl = lemas,
6695
6696 type = corollary ,
6697 gender = m ,
6698 Name-sg = Corolário ,
6699 name-sg = corolário ,
6700 Name-pl = Corolários ,
6701 name-pl = corolários ,
6702
6703 type = proposition ,
6704 gender = f ,
6705 Name-sg = Proposição ,
6706 name-sg = proposição ,
6707 Name-pl = Proposições ,
6708 name-pl = proposições ,
6709
6710 type = definition ,
6711 gender = f ,
6712 Name-sg = Definição ,
6713 name-sg = definição ,
6714 Name-pl = Definições ,
6715 name-pl = definições ,
6716
6717 type = proof ,
6718 gender = f ,
6719 Name-sg = Demonstração ,
6720 name-sg = demonstração ,
6721 Name-pl = Demonstrações ,
6722 name-pl = demonstrações ,
6723
6724 type = result ,
```

```
6725 gender = m ,
6726 Name-sg = Resultado ,
6727 name-sg = resultado,
6728 Name-pl = Resultados ,
6729 name-pl = resultados ,
6730
6731 type = remark ,
6732 gender = f ,
6733 Name-sg = Observação ,
6734 name-sg = observação ,
6735 Name-pl = Observações ,
6736 name-pl = observações ,
6737
6738 type = example ,
6739 gender = m ,
6740 Name-sg = Exemplo,
6741 name-sg = exemplo ,
6742 Name-pl = Exemplos ,
6743 name-pl = exemplos ,
6744
6745 type = algorithm ,
6746 gender = m ,
6747 Name-sg = Algoritmo ,
6748 name-sg = algoritmo ,
6749 Name-pl = Algoritmos ,
6750 name-pl = algoritmos ,
6751
6752 type = listing ,
6753 gender = f ,
6754 Name-sg = Listagem ,
6755 name-sg = listagem ,
6756 Name-pl = Listagens ,
6757 name-pl = listagens ,
6758
6759 type = exercise ,
6760 gender = m ,
6761 Name-sg = Exercício ,
6762 name-sg = exercício ,
6763 Name-pl = Exercícios ,
6764 name-pl = exercícios ,
6765
6766 type = solution ,
6767 gender = f ,
6768 Name-sg = Solução ,
6769 name-sg = solução ,
6770 Name-pl = Soluções ,
6771 name-pl = soluções ,
6772 ⟨/lang-portuguese⟩
```
#### **10.5 Spanish**

Spanish language file has been initially provided by the author.

⟨∗package⟩

```
6774 \zcDeclareLanguage [ gender = { f , m } ] { spanish }
6775 ⟨/package⟩
6776 ⟨∗lang-spanish⟩
6777 namesep = {\nobreakspace},
6778 pairsep = \{-y\nhobreakspace\},
6779 listsep = {,~},
6780 lastsep = {~y\nobreakspace} ,
6781 tpairsep = {~y\nobreakspace} ,
6782 tlistsep = {, ~} ,
6783 tlastsep = {~y\nobreakspace} ,
6784 notesep = \{-\},
6785 rangesep = {-a\node{0}},
6786
6787 type = book ,
6788 gender = m ,
6789 Name-sg = Libro ,
6790 name-sg = libro,
6791 Name-pl = Libros,
6792 name-pl = libros,
6793
6794 type = part ,
6795 gender = f,
6796 Name-sg = Parte ,
6797 name-sg = parte,
6798 Name-pl = Partes ,
6799 name-pl = partes,
6800
6801 type = chapter ,
6802 gender = m ,
6803 Name-sg = Capítulo ,
6804 name-sg = capítulo ,
6805 Name-pl = Capítulos ,
6806 name-pl = capítulos ,
6807
6808 type = section ,
6809 gender = f ,
6810 Name-sg = Sección ,
6811 name-sg = sección ,
6812 Name-pl = Secciones
6813 name-pl = secciones,
6814
6815 type = paragraph ,
6816 gender = m,
6817 Name-sg = Párrafo ,
6818 name-sg = párrafo ,
6819 Name-pl = Párrafos ,
6820 name-pl = párrafos ,
6821
6822 type = appendix ,
6823 gender = m ,
6824 Name-sg = Apéndice ,
6825 name-sg = apéndice ,
6826 Name-pl = Apéndices ,
```

```
6827 name-pl = apéndices ,
6828
6829 type = page ,
6830 gender = f ,
6831 Name-sg = Página ,
6832 name-sg = página ,
6833 Name-pl = Páginas ,
6834 name-pl = páginas ,
6835 rangesep = {\textendash} ,
6836 rangetopair = false ,
6837
6838 type = line ,
6839 gender = f ,
6840 Name-sg = Línea ,
6841 name-sg = línea ,
6842 Name-pl = Lineas,
6843 name-pl = lineas,
6844
6845 type = figure ,
6846 gender = f ,
6847 Name-sg = Figura ,
6848 name-sg = figura ,
6849 Name-pl = Figuras ,
6850 name-pl = figuras ,
6851
6852 type = table ,
6853 gender = m ,
6854 Name-sg = Cuadro ,
6855 name-sg = cuadro ,
6856 Name-pl = Cuadros,
6857 name-pl = cuadros,
6858
6859 type = item ,
6860 gender = m ,
6861 Name-sg = Punto ,
6862 name-sg = punto ,
6863 Name-pl = Puntos ,
6864 name-pl = puntos ,
6865
6866 type = footnote ,
6867 gender = f ,
6868 Name-sg = Nota,
6869 name-sg = nota ,
6870 Name-pl = Notas ,
6871 name-pl = notas,
6872
6873 type = endnote ,
6874 gender = f ,
6875 Name-sg = Nota ,
6876 name-sg = nota,
6877 Name-pl = Notas,
6878 name-pl = notas ,
6879
6880 type = note ,
```

```
6881 gender = f ,
6882 Name-sg = Nota ,
6883 name-sg = nota,
6884 Name-pl = Notas,
6885 name-pl = notas ,
6886
6887 type = equation ,
6888 gender = f ,
6889 Name-sg = Ecuación ,
6890 name-sg = ecuación ,
6891 Name-pl = Ecuaciones ,
6892 name-pl = ecuaciones ,
6893 refbounds-first-sg = {,(,),},
6894 refbounds = {( , , , )},
6895
6896 type = theorem ,
6897 gender = m ,
6898 Name-sg = Teorema ,
6899 name-sg = teorema ,
6900 Name-pl = Teoremas ,
6901 name-pl = teoremas ,
6902
6903 type = lemma ,
6904 gender = m ,
6905 Name-sg = Lema ,
6906 name-sg = lema ,
6907 Name-pl = Lemas,
6908 name-pl = lemas ,
6909
6910 type = corollary ,
6911 gender = m ,
6912 Name-sg = Corolario ,
6913 name-sg = corolario ,
6914 Name-pl = Corolarios ,
6915 name-pl = corolarios ,
6916
6917 type = proposition ,
6918 gender = f,
6919 Name-sg = Proposición ,
6920 name-sg = proposición ,
6921 Name-pl = Proposiciones ,
6922 name-pl = proposiciones ,
6923
6924 type = definition ,
6925 gender = f ,
6926 Name-sg = Definición ,
6927 name-sg = definición ,
6928 Name-pl = Definiciones ,
6929 name-pl = definiciones ,
6930
6931 type = proof ,
6932 gender = f ,
6933 Name-sg = Demostración ,
6934 name-sg = demostración ,
```

```
6935 Name-pl = Demostraciones ,
6936 name-pl = demostraciones ,
6937
6938 type = result ,
6939 gender = m ,
6940 Name-sg = Resultado ,
6941 name-sg = resultado ,
6942 Name-pl = Resultados ,
6943 name-pl = resultados ,
6944
6945 type = remark,
6946 gender = f ,
6947 Name-sg = Observación ,
6948 name-sg = observación ,
6949 Name-pl = Observaciones
6950 name-pl = observaciones ,
6951
6952 type = example ,
6953 gender = m ,
6954 Name-sg = Ejemplo ,
6955 name-sg = ejemplo ,
6956 Name-pl = Ejemplos ,
6957 name-pl = ejemplos ,
6958
6959 type = algorithm ,
6960 gender = m ,
6961 Name-sg = Algoritmo ,
6962 name-sg = algoritmo ,
6963 Name-pl = Algoritmos ,
6964 name-pl = algoritmos ,
6965
6966 type = listing ,
6967 gender = m ,
6968 Name-sg = Listado ,
6969 name-sg = listado ,
6970 Name-pl = Listados ,
6971 name-pl = listados ,
6972
6973 type = exercise ,
6974 gender = m ,
6975 Name-sg = Ejercicio ,
6976 name-sg = ejercicio ,
6977 Name-pl = Ejercicios ,
6978 name-pl = ejercicios ,
6979
6980 type = solution ,
6981 gender = f ,
6982 Name-sg = Solución ,
6983 name-sg = solución ,
6984 Name-pl = Soluciones ,
6985 name-pl = soluciones ,
6986 ⟨/lang-spanish⟩
```
#### **10.6 Dutch**

Dutch language file initially contributed by  $niluxv$  (PR  $#5$ ). All genders were checked against the "Dikke Van Dale". Many words have multiple genders.

```
6987 ⟨∗package⟩
6988 \zcDeclareLanguage [ gender = { f , m , n } ] { dutch }
6989 ⟨/package⟩
6990 ⟨∗lang-dutch⟩
6991 namesep = {\nobreakspace} ,
6992 pairsep = {\text{-en}\nobreakspace}
6993 listsep = {, -},
6994 lastsep = {~en\nobreakspace} ,
6995 tpairsep = {~en\nobreakspace} ,
6996 tlistsep = {,~} ,
6997 tlastsep = {,~en\nobreakspace} ,
6998 notesep = {~} ,
6999 rangesep = {~t/m\nobreakspace} ,
7000
7001 type = book ,
7002 gender = n,
7003 Name-sg = Boek ,
7004 name-sg = boek ,
7005 Name-pl = Boeken
7006 name-pl = boeken ,
7007
7008 type = part ,
7009 gender = n ,
7010 Name-sg = Deel ,
7011 name-sg = deel,
7012 Name-pl = Delen ,
7013 name-pl = delen ,
7014
7015 type = chapter ,
7016 gender = n ,
7017 Name-sg = Hoofdstuk ,
7018 name-sg = hoofdstuk ,
7019 Name-pl = Hoofdstukken ,
7020 name-pl = hoofdstukken ,
7021
7022 type = section ,
7023 gender = m ,
7024 Name-sg = Paragraaf ,
7025 name-sg = paragraaf ,
7026 Name-pl = Paragrafen ,
7027 name-pl = paragrafen ,
7028
7029 type = paragraph ,
7030 gender = f ,
7031 Name-sg = Alinea ,
7032 name-sg = alinea,
7033 Name-pl = Alinea's
7034 name-pl = alinea's,
7035
```

```
7036 type = appendix ,
7037 gender = { m , n } ,
7038 Name-sg = Appendix ,
7039 name-sg = appendix ,
7040 Name-pl = Appendices ,
7041 name-pl = appendices ,
7042
7043 type = page ,
7044 gender = { f , m } ,
7045 Name-sg = Pagina ,
7046 name-sg = pagina ,
7047 Name-pl = Pagina's ,
7048 name-pl = pagina's,
7049 rangesep = {\textendash} ,
7050 rangetopair = false ,
7051
7052 type = line ,
7053 gender = m ,
7054 Name-sg = Regel ,
7055 name-sg = regel ,
7056 Name-pl = Regels,
7057 name-pl = regels ,
7058
7059 type = figure ,
7060 gender = { n , f , m } ,
7061 Name-sg = Figuur ,
7062 name-sg = figuur,
7063 Name-pl = Figuren ,
7064 name-pl = figuren ,
7065
7066 type = table ,
7067 gender = { f , m } ,
7068 Name-sg = Tabel ,
7069 name-sg = tabel ,
7070 Name-pl = Tabellen ,
7071 name-pl = tabellen ,
7072
7073 type = item ,
7074 gender = n ,
7075 Name-sg = Punt ,
7076 name-sg = punt ,
7077 Name-pl = Punten,
7078 name-pl = punten ,
7079
7080 type = footnote ,
7081 gender = { f , m } ,
7082 Name-sg = Voetnoot ,
7083 name-sg = voetnoot ,
7084 Name-pl = Voetnoten ,
7085 name-pl = voetnoten ,
7086
7087 type = endnote ,
7088 gender = { f , m } ,
7089 Name-sg = Eindnoot ,
```

```
7090 name-sg = eindnoot ,
7091 Name-pl = Eindnoten ,
7092 name-pl = eindnoten,
7093
7094 type = note ,
7095 gender = f,
7096 Name-sg = Opmerking ,
7097 name-sg = opmerking ,
7098 Name-pl = Opmerkingen ,
7099 name-pl = opmerkingen ,
7100
7101 type = equation ,
7102 gender = f ,
7103 Name-sg = Vergelijking ,
7104 name-sg = vergelijking ,
7105 Name-pl = Vergelijkingen ,
7106 name-pl = vergelijkingen ,
7107 Name-sg-ab = Vgl. ,
7108 name-sg-ab = vgl. ,
\texttt{Name-pl-ab = Vgl. 's ,}7110 name-pl-ab = vgl.'s,
7111 refbounds-first-sg = {,(,),},
7112 refbounds = {( , , , )},
7113
7114 type = theorem,
7115 gender = f ,
7116 Name-sg = Stelling,
7117 name-sg = stelling,
7118 Name-pl = Stellingen ,
7119 name-pl = stellingen,
7120
```
2022-01-09, niluxv: An alternative plural is "lemmata". That is also a correct English plural for lemma, but the English language file chooses "lemmas". For consistency we therefore choose "lemma's".

```
7121 type = lemma ,
7122 gender = n,
7123 Name-sg = Lemma,
7124 name-sg = lemma
7125 Name-pl = Lemma's
7126 name-pl = lemma's,
7127
7128 type = corollary ,
7129 gender = n ,
7130 Name-sg = Gevolg,
7131 name-sg = gevolg,
7132 Name-pl = Gevolgen,
7133 name-pl = gevolgen,
7134
7135 type = proposition ,
7136 gender = f ,
7137 Name-sg = Propositie ,
7138 name-sg = propositie ,
7139 Name-pl = Proposities ,
```

```
7140 name-pl = proposities ,
7141
7142 type = definition,
7143 gender = f,
7144 Name-sg = Definitie ,
7145 name-sg = definitie ,
7146 Name-pl = Definities ,
7147 name-pl = definities ,
7148
7149 type = proof ,
7150 gender = n ,
7151 Name-sg = Bewijs ,
7152 name-sg = bewijs ,
7153 Name-pl = Bewijzen ,
7154 name-pl = bewijzen,
7155
7156 type = result ,
7157 gender = n ,
7158 Name-sg = Resultaat ,
7159 name-sg = resultaat ,
7160 Name-pl = Resultaten,
7161 name-pl = resultaten ,
7162
7163 type = remark,
7164 gender = f ,
7165 Name-sg = Opmerking ,
7166 name-sg = opmerking ,
7167 Name-pl = Opmerkingen ,
7168 name-pl = opmerkingen ,
7169
7170 type = example ,
7171 gender = n,
7172 Name-sg = Voorbeeld ,
7173 name-sg = voorbeeld ,
7174 Name-pl = Voorbeelden
7175 name-pl = voorbeelden ,
7176
7177 type = algorithm ,
7178 gender = { n , f , m } ,
7179 Name-sg = Algoritme ,
7180 name-sg = algoritme ,
7181 Name-pl = Algoritmes ,
7182 name-pl = algoritmes,
7183
```
2022-01-09, niluxv: EN-NL Van Dale translates listing as (3) "uitdraai van computerprogramma", "listing".

```
7184 type = listing,
7185 gender = m ,
7186 Name-sg = Listing ,
7187 name-sg = listing ,
7188 Name-pl = Listings,
7189 name-pl = listings ,
7190
```

```
7191 type = exercise ,
7192 gender = { f , m } ,
7193 Name-sg = Opgave ,
7194 name-sg = opgave ,
7195 Name-pl = Opgaven ,
7196 name-pl = opgaven ,
7197
7198 type = solution ,
7199 gender = f ,
7200 Name-sg = Oplossing ,
7201 name-sg = oplossing ,
7202 Name-pl = Oplossingen ,
7203 name-pl = oplossingen ,
7204 ⟨/lang-dutch⟩
```
# **Index**

The italic numbers denote the pages where the corresponding entry is described, numbers underlined point to the definition, all others indicate the places where it is used.

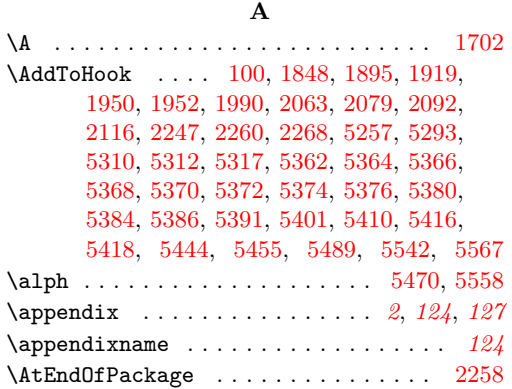

#### **B**

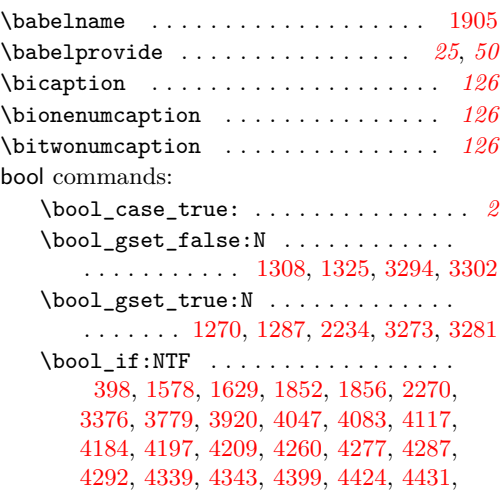

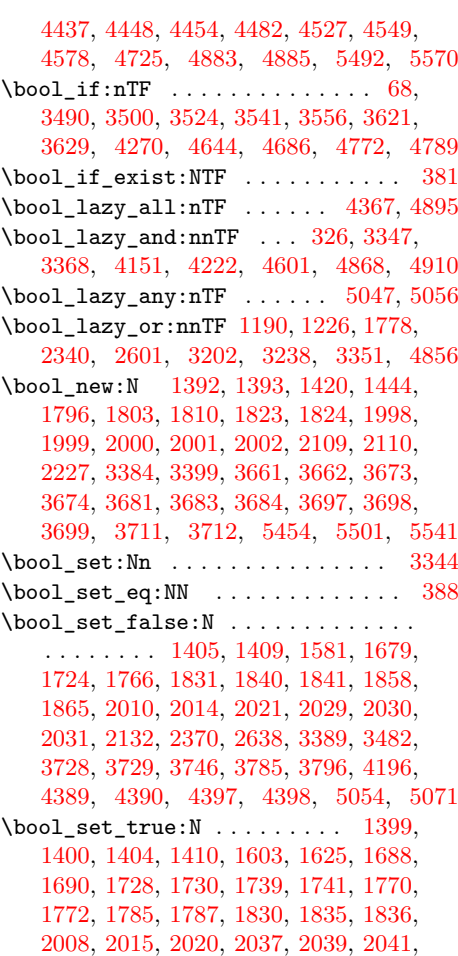

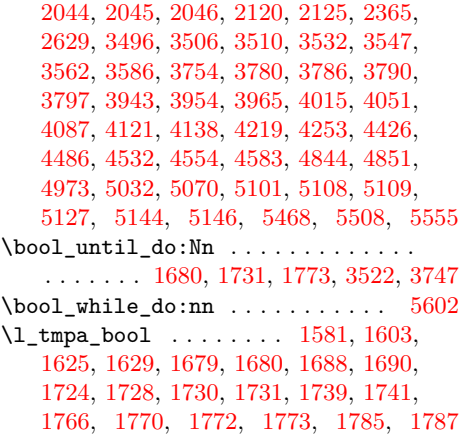

## **C**

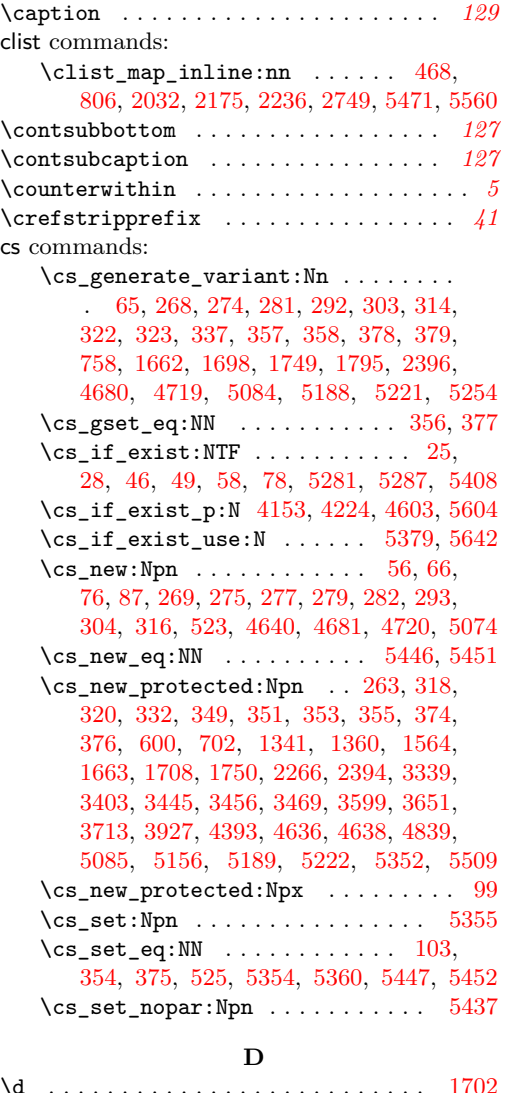

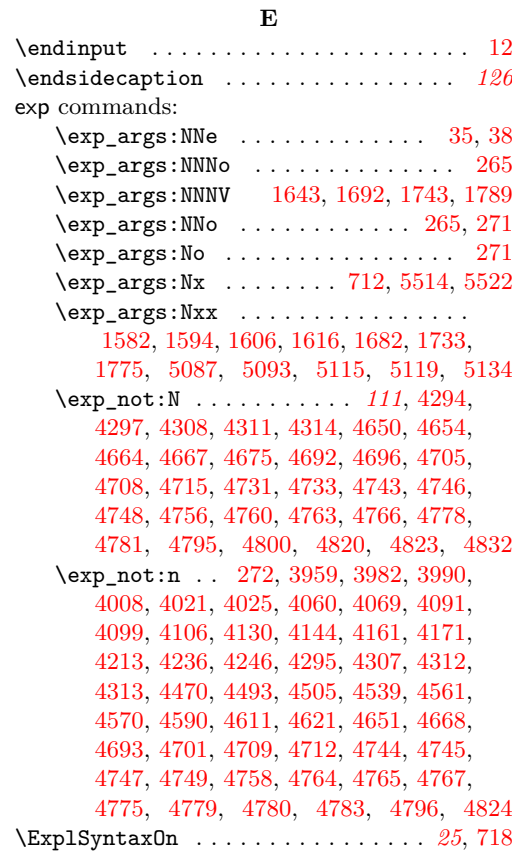

## **F**

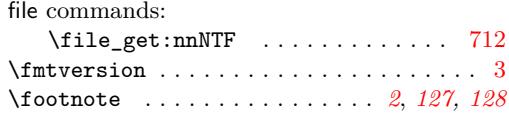

### **G**

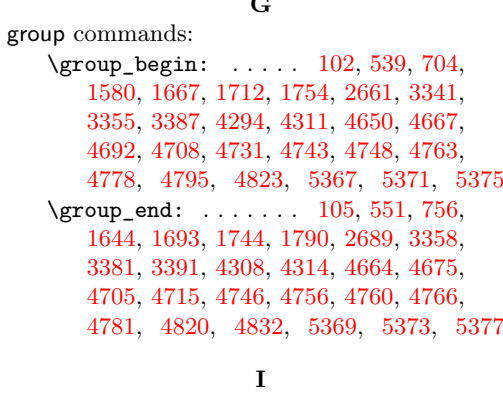

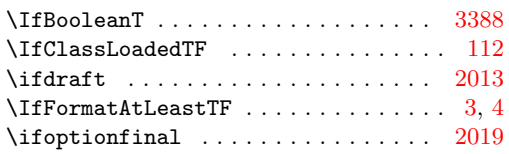

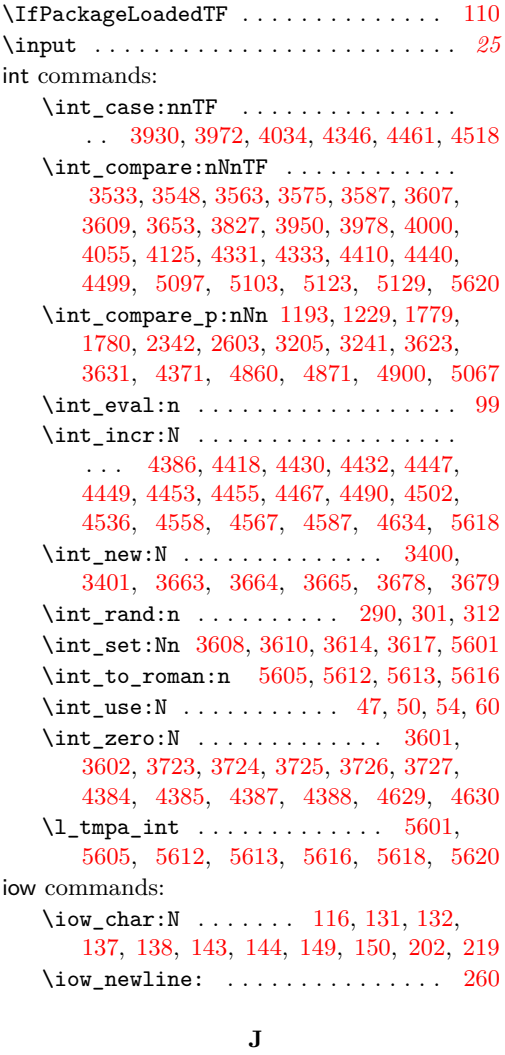

\jobname . . . . . . . . . . . . . . . . . . . . . [5401](#page-127-12)

#### **K**

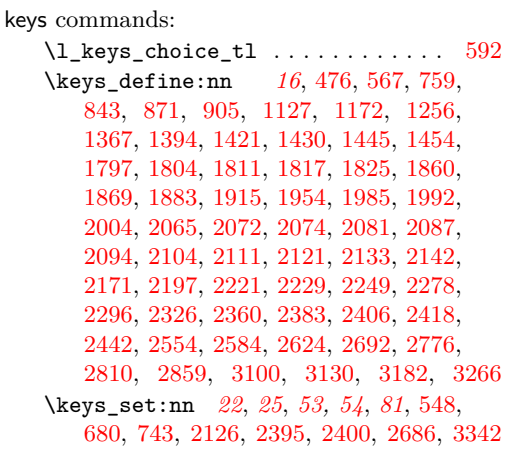

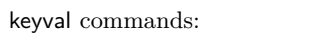

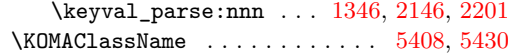

### **L**

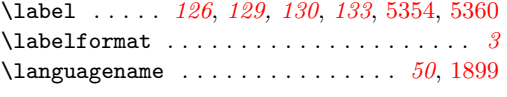

#### **M**

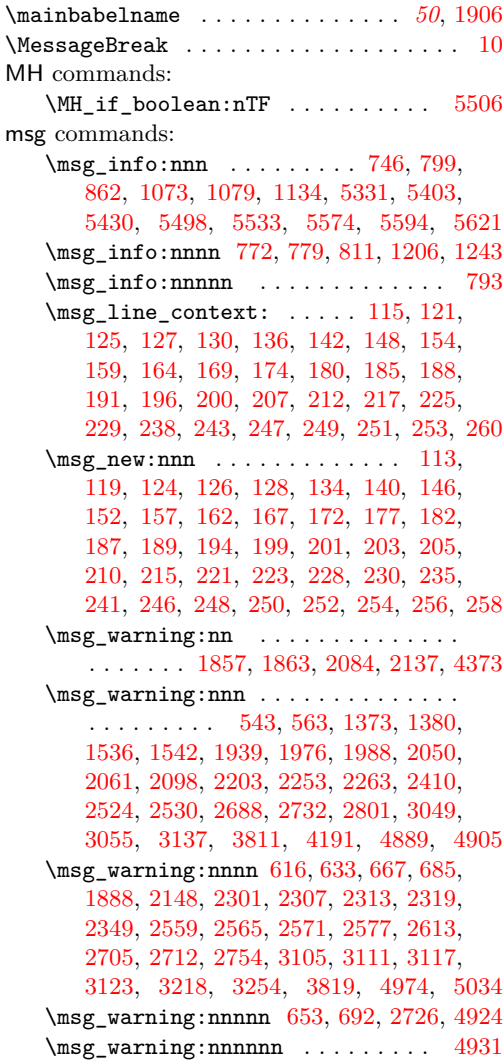

#### **N**

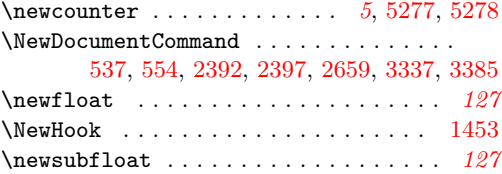

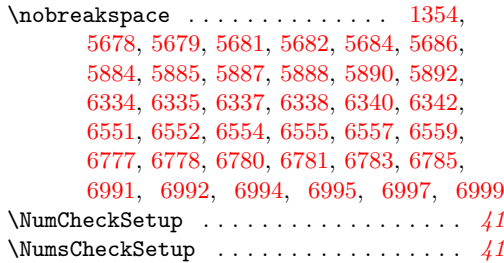

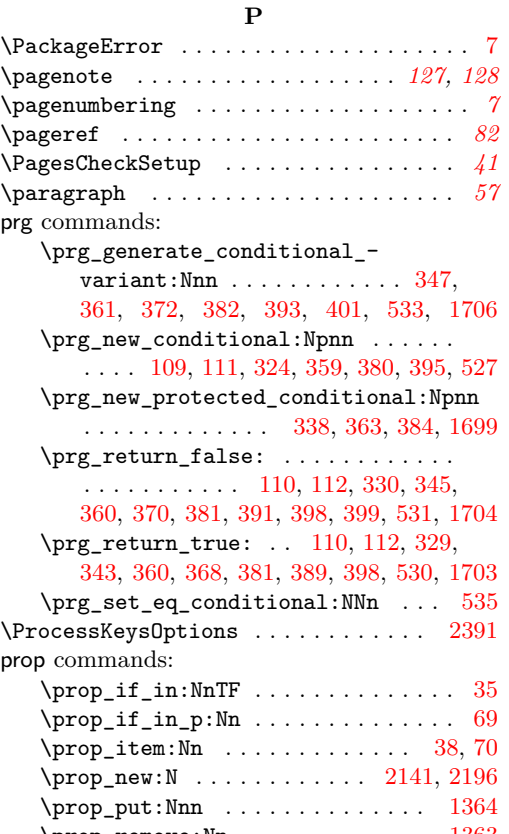

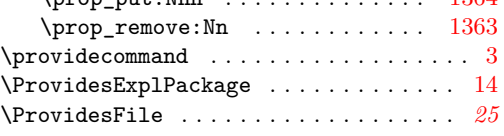

### **R**

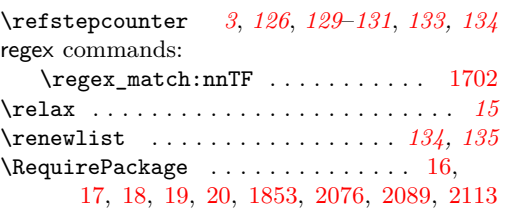

# **S**

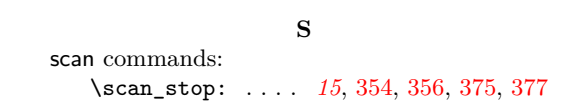

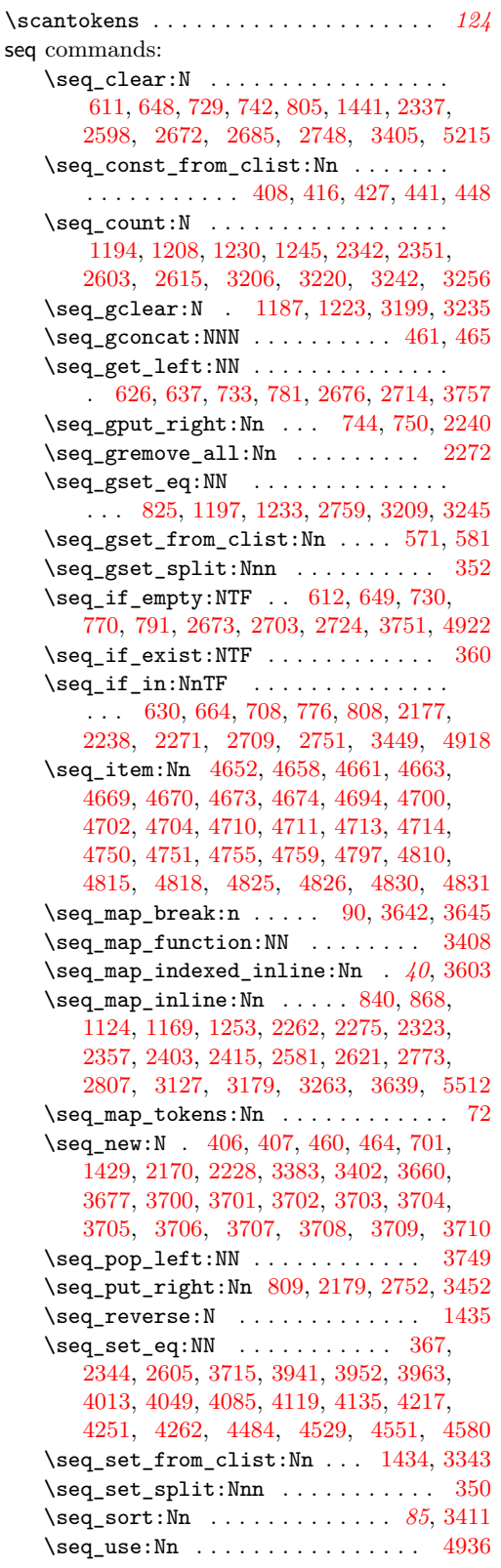

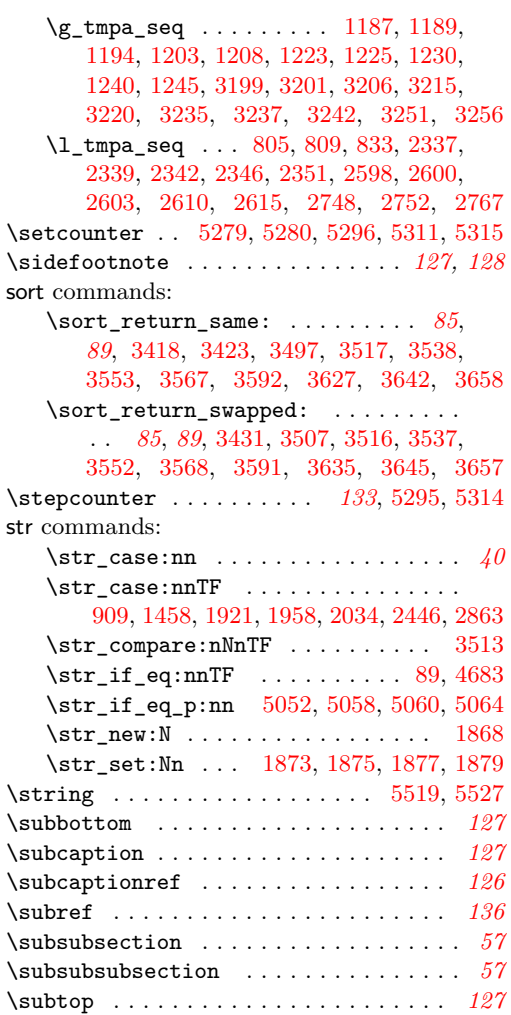

## **T**

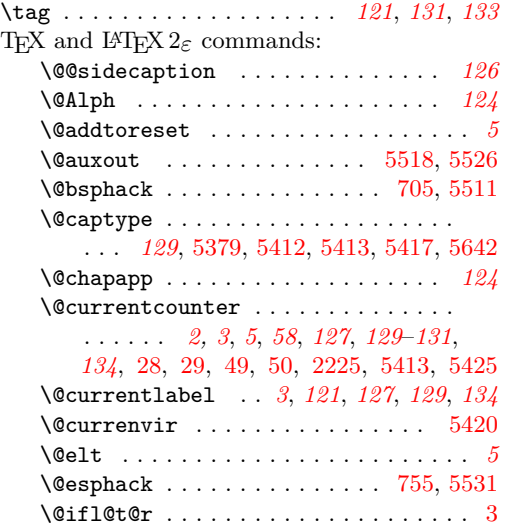

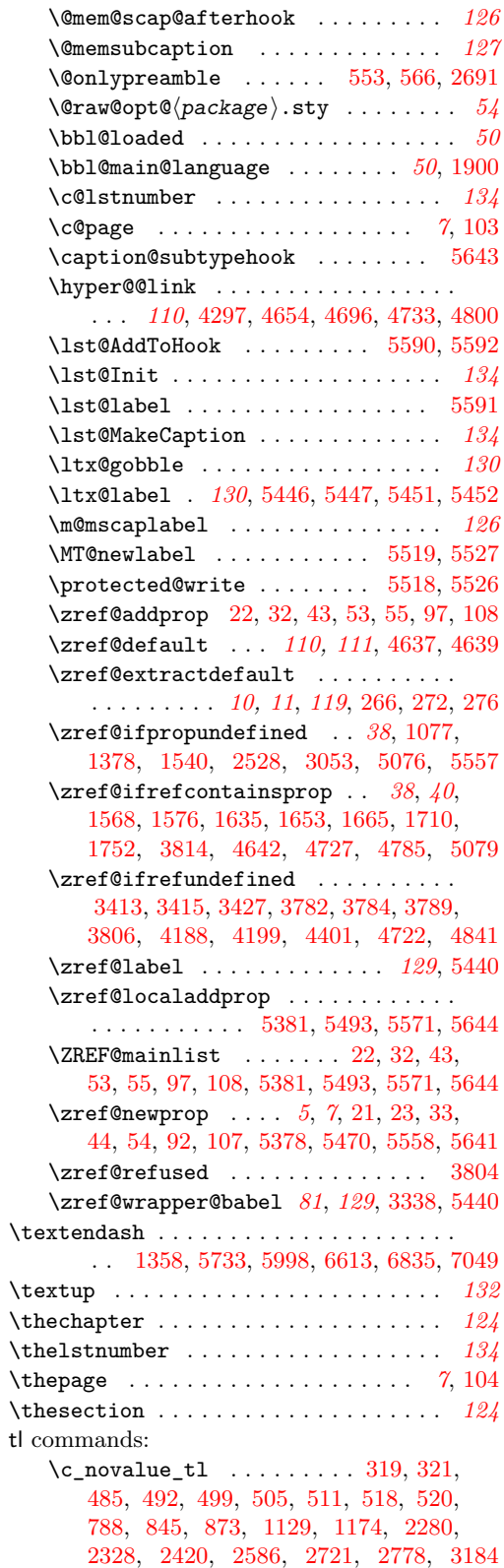

\tl\_clear:N . . . . . . . . . . . . . . . . . .  $\ldots$  [620,](#page-22-9) [658,](#page-22-10) [671,](#page-23-3) [688,](#page-23-4) [697,](#page-23-5) [722,](#page-25-12) [731,](#page-25-13) [764,](#page-26-15) [1462,](#page-40-4) [1467,](#page-40-5) [1482,](#page-40-6) [1497,](#page-41-2) [1512,](#page-41-3) [2401,](#page-62-11) [2450,](#page-63-2) [2455,](#page-63-3) [2470,](#page-63-4) [2485,](#page-63-5) [2500,](#page-64-3) [2664,](#page-67-8) [2674,](#page-67-9) [2697,](#page-68-12) [3717,](#page-92-15) [3718,](#page-92-16) [3719,](#page-92-17) [3720,](#page-92-18) [3721,](#page-92-19) [3722,](#page-92-20) [3753,](#page-92-21) [4379,](#page-104-12) [4380,](#page-104-13) [4381,](#page-104-14) [4382,](#page-104-15) [4383,](#page-104-16) [4429,](#page-105-15) [4446,](#page-105-16) [4843,](#page-114-11) [4850,](#page-114-12) [4880,](#page-115-9) [4972,](#page-117-2) [5031,](#page-118-13) [5182](#page-121-3) \tl\_const:Nn . . . . . . . . . . . . . . [1343](#page-36-3)  $\tilde{\t{t1}}_{gclear:N}$  ................. . . . [2869,](#page-71-2) [2875,](#page-71-3) [2883,](#page-71-4) [2890,](#page-71-5) [2911,](#page-72-0) [2927,](#page-72-1) [2948,](#page-72-2) [2964,](#page-73-0) [2985,](#page-73-1) [3001,](#page-73-2) [5428](#page-128-11)  $\tilde{L}_g$ set:Nn . . . . . . . . . . . . . [104,](#page-6-13) [335,](#page-13-14) [546,](#page-20-11) [560,](#page-20-12) [2792,](#page-69-10) [2826,](#page-70-3) [2846,](#page-70-4) [2904,](#page-72-3) [2919,](#page-72-4) [2941,](#page-72-5) [2956,](#page-73-3) [2978,](#page-73-4) [2993,](#page-73-5) [3061,](#page-74-3) [3068,](#page-75-3) [3077,](#page-75-4) [3085,](#page-75-5) [3154,](#page-76-5) [3164](#page-76-6) \tl\_gset\_eq:NN . . . . . . . . . . [321,](#page-12-11) [5417](#page-128-8) \tl\_head:N . . . . . . . . . . . . . . . . . . . . . [3551,](#page-86-15) [3564,](#page-86-16) [3576,](#page-86-17) [3578,](#page-86-18) [3588,](#page-87-16) [3590](#page-87-17) \tl\_head:n . . . . [1683,](#page-44-14) [1734,](#page-45-16) [1776,](#page-46-19) [1780](#page-46-17) \tl\_if\_empty:NTF . . . . . . . . . . . . . .  $\ldots$  . . . . . [80,](#page-5-13) [614,](#page-21-7) [624,](#page-22-11) [651,](#page-22-12) [662,](#page-22-13) [683,](#page-23-6) [690,](#page-23-7) [797,](#page-26-16) [848,](#page-27-6) [876,](#page-28-5) [913,](#page-28-6) [952,](#page-29-0) [991,](#page-30-0) [1030,](#page-31-3) [1083,](#page-32-4) [1132,](#page-32-5) [1138,](#page-33-6) [1177,](#page-33-7) [1261,](#page-35-5) [1299,](#page-36-4) [1566,](#page-42-8) [1687,](#page-44-15) [1738,](#page-45-17) [2730,](#page-68-13) [2781,](#page-69-11) [2815,](#page-70-5) [2867,](#page-71-6) [2902,](#page-72-6) [2939,](#page-72-7) [2976,](#page-73-6) [3013,](#page-74-4) [3059,](#page-74-5) [3135,](#page-76-7) [3152,](#page-76-8) [3187,](#page-77-12) [3271,](#page-78-12) [3292,](#page-79-3) [3313,](#page-79-4) [3359,](#page-81-11) [4186,](#page-101-13) [4782,](#page-113-19) [4865,](#page-115-10) [4887,](#page-115-11) [4945,](#page-116-5) [4956,](#page-116-6) [4999,](#page-117-3) [5422,](#page-128-12) [5591](#page-133-7) \tl\_if\_empty:nTF . . . . . . . . . . . . . .  $\ldots$  . . . . [540,](#page-20-13) [556,](#page-20-14) [763,](#page-26-17) [1071,](#page-31-4) [1362,](#page-37-9) [1371,](#page-37-10) [1534,](#page-41-4) [2233,](#page-58-14) [2522,](#page-64-4) [2696,](#page-68-14) [3047](#page-74-6) \tl\_if\_empty\_p:N . . . . . [4152,](#page-100-8) [4223,](#page-101-14) [4602,](#page-108-11) [4898,](#page-115-12) [4912,](#page-115-13) [5051,](#page-118-14) [5061,](#page-118-15) [5065](#page-118-16) \tl\_if\_empty\_p:n . . . . . [1191,](#page-34-14) [1227,](#page-34-15) [2341,](#page-60-15) [2602,](#page-66-12) [3203,](#page-77-13) [3239,](#page-78-13) [3492,](#page-85-13) [3493,](#page-85-14) [3502,](#page-85-15) [3503,](#page-85-16) [3528,](#page-86-19) [3529,](#page-86-20) [3544,](#page-86-21) [3559](#page-86-22) \tl\_if\_eq:NNTF .... [3463,](#page-84-6) [3486,](#page-85-17) [3793](#page-93-14)  $\tilde{\text{t1}_if\_eq:NnTF}$  . . . . . . . . . . . . . . . [1592,](#page-43-7) [3406,](#page-83-10) [3438,](#page-83-11) [3613,](#page-87-18) [3616,](#page-87-19) [3641,](#page-88-12) [3644,](#page-88-13) [3761,](#page-92-22) [3809,](#page-93-15) [4847,](#page-114-13) [5091,](#page-119-12) [5420](#page-128-10) \tl\_if\_eq:nnTF .. [1582,](#page-42-3) [1594,](#page-43-3) [1606,](#page-43-4) [1616,](#page-43-5) [1682,](#page-44-8) [1733,](#page-45-9) [1775,](#page-46-12) [3605,](#page-87-20) [5087,](#page-119-6) [5093,](#page-119-7) [5115,](#page-120-3) [5119,](#page-120-4) [5134,](#page-120-5) [5514,](#page-131-4) [5522](#page-131-5) \tl\_if\_exist:NTF ......... [529,](#page-19-7) [5412](#page-128-6)  $\tilde{L}_if\_exist\_p:N \ldots \ldots \ldots \quad 327$  $\tilde{L}_if\_exist\_p:N \ldots \ldots \ldots \quad 327$  $\tilde{t}_i$  rovalue:nTF ....... [803,](#page-26-18) [850,](#page-27-7) [878,](#page-28-7) [890,](#page-28-8) [1140,](#page-33-8) [1153,](#page-33-9) [1179,](#page-33-10) [1214,](#page-34-16) [2283,](#page-59-11) [2331,](#page-60-16) [2423,](#page-62-12) [2589,](#page-65-8) [2736,](#page-68-15) [2783,](#page-69-12) [2817,](#page-70-6) [2835,](#page-70-7) [3141,](#page-76-9) [3189,](#page-77-14) [3225](#page-78-14) \tl\_if\_novalue\_p:n . . . . . . . . . . [328](#page-13-16) \tl map break:n  $\dots$  . . . . . . . . . . . [90](#page-5-9)  $\tilde{\tau}$  map tokens:Nn . . . . . . . . . . . . [82](#page-5-14) \tl\_new:N . . . . . . . . . . [98,](#page-6-14) [403,](#page-16-5) [404,](#page-16-6) [405,](#page-16-7) [545,](#page-20-15) [1366,](#page-37-11) [1892,](#page-49-6) [1893,](#page-49-7) [1894,](#page-49-8) [1984,](#page-51-6) [2003,](#page-52-23) [2071,](#page-53-14) [2103,](#page-54-16) [2220,](#page-57-7) [3393,](#page-82-6) [3394,](#page-82-7) [3395,](#page-82-8) [3396,](#page-82-9) [3397,](#page-82-10) [3398,](#page-82-11) [3666,](#page-90-9) [3667,](#page-90-10) [3668,](#page-90-11) [3669,](#page-90-12) [3670,](#page-90-13) [3671,](#page-90-14) [3672,](#page-90-15) [3675,](#page-90-16) [3676,](#page-90-17) [3680,](#page-91-21) [3682,](#page-91-22) [3685,](#page-91-23) [3686,](#page-91-24) [3687,](#page-91-25) [3688,](#page-91-26) [3689,](#page-91-27) [3690,](#page-91-28) [3691,](#page-91-29) [3692,](#page-91-30) [3693,](#page-91-31) [3694,](#page-91-32) [3695,](#page-91-33) [3696,](#page-91-34) [5382,](#page-127-24) [5415](#page-128-13) \tl\_put\_left:Nn . [4273,](#page-102-8) [4280,](#page-102-9) [4324,](#page-103-14) [4958,](#page-116-7) [4959,](#page-116-8) [5001,](#page-117-4) [5003,](#page-117-5) [5005,](#page-117-6) [5007](#page-117-7) \tl\_put\_right:Nn . [3957,](#page-96-10) [3980,](#page-97-8) [3988,](#page-97-9) [4006,](#page-97-10) [4019,](#page-97-11) [4058,](#page-98-9) [4067,](#page-98-10) [4089,](#page-99-10) [4097,](#page-99-11) [4104,](#page-99-12) [4128,](#page-99-13) [4142,](#page-100-9) [4159,](#page-100-10) [4169,](#page-100-11) [4468,](#page-106-14) [4491,](#page-106-15) [4503,](#page-107-10) [4537,](#page-107-11) [4559,](#page-108-12) [4568,](#page-108-13) [4588,](#page-108-14) [4609,](#page-108-15) [4619,](#page-109-6) [4866,](#page-115-14) [4867,](#page-115-15) [4878,](#page-115-16) [5643](#page-135-2) \tl\_reverse:N ......... [3473,](#page-85-18) [3476](#page-85-19) \tl\_set:Nn . . . . . . . . . . . . . . . . . . . . . . [265,](#page-10-5) [547,](#page-20-16) [721,](#page-25-14) [765,](#page-26-19) [777,](#page-26-20) [1375,](#page-37-12) [1382,](#page-38-13) [1384,](#page-38-14) [1476,](#page-40-7) [1491,](#page-41-5) [1506,](#page-41-6) [1546,](#page-42-9) [1552,](#page-42-10) [1573,](#page-42-11) [1641,](#page-43-8) [1645,](#page-44-16) [1658,](#page-44-17) [1669,](#page-44-18) [1674,](#page-44-19) [1685,](#page-44-20) [1686,](#page-44-21) [1694,](#page-45-18) [1696,](#page-45-19) [1714,](#page-45-20) [1719,](#page-45-21) [1736,](#page-45-22) [1737,](#page-45-23) [1745,](#page-46-20) [1747,](#page-46-21) [1756,](#page-46-22) [1761,](#page-46-23) [1782,](#page-46-24) [1783,](#page-46-25) [1791,](#page-46-26) [1793,](#page-46-27) [1899,](#page-50-3) [1900,](#page-50-7) [1905,](#page-50-1) [1906,](#page-50-4) [1909,](#page-50-8) [1910,](#page-50-9) [1914,](#page-50-10) [1925,](#page-50-11) [1931,](#page-50-12) [1936,](#page-50-13) [1962,](#page-51-7) [1968,](#page-51-8) [1973,](#page-51-9) [2289,](#page-59-12) [2399,](#page-62-13) [2432,](#page-63-6) [2464,](#page-63-7) [2479,](#page-63-8) [2494,](#page-64-5) [2534,](#page-64-6) [2541,](#page-65-9) [2665,](#page-67-10) [2698,](#page-68-16) [2710,](#page-68-17) [3580,](#page-86-23) [3582,](#page-87-21) [3763,](#page-92-23) [3764,](#page-93-16) [3937,](#page-96-11) [3939,](#page-96-12) [4211,](#page-101-15) [4234,](#page-101-16) [4244,](#page-102-10) [4290,](#page-102-11) [4414,](#page-105-17) [4416,](#page-105-18) [4427,](#page-105-19) [4444,](#page-105-20) [4862,](#page-114-14) [4863,](#page-114-15) [4876,](#page-115-17) [5383,](#page-127-25) [5385](#page-127-26) \tl\_set\_eq:NN [319,](#page-12-10) [342,](#page-13-17) [4377,](#page-104-17) [5413,](#page-128-7) [5424](#page-128-14) \tl\_show:N . . . . . . . . . . . . . . . . [4340](#page-103-15) \tl\_tail:N . . . . . . . . . . . . . [3581,](#page-87-22) [3583](#page-87-23) \tl\_tail:n . . . . . . . . . . . . . . . . . . . . . [1685,](#page-44-20) [1686,](#page-44-21) [1736,](#page-45-22) [1737,](#page-45-23) [1782,](#page-46-24) [1783](#page-46-25) \tl\_use:N . . . . . . . . . . . . . . . . [287,](#page-11-7) [298,](#page-11-8) [309,](#page-12-12) [561,](#page-20-17) [710,](#page-24-7) [715,](#page-24-8) [745,](#page-25-15) [747,](#page-25-16) [751](#page-25-17) \l\_tmpa\_tl . . . . . . . [719,](#page-25-18) [743,](#page-25-3) [1669,](#page-44-18) [1683,](#page-44-14) [1685,](#page-44-20) [1714,](#page-45-20) [1725,](#page-45-24) [1734,](#page-45-16) [1736,](#page-45-22) [1756,](#page-46-22) [1767,](#page-46-28) [1776,](#page-46-19) [1782,](#page-46-24) [3364,](#page-81-12) [3365](#page-81-13) \l\_tmpb\_tl . [1631,](#page-43-9) [1638,](#page-43-10) [1641,](#page-43-8) [1645,](#page-44-16) [1674,](#page-44-19) [1683,](#page-44-14) [1686,](#page-44-21) [1687,](#page-44-15) [1694,](#page-45-18) [1719,](#page-45-21) [1727,](#page-45-25) [1734,](#page-45-16) [1737,](#page-45-23) [1738,](#page-45-17) [1745,](#page-46-20) [1761,](#page-46-23) [1769,](#page-46-29) [1776,](#page-46-19) [1779,](#page-46-16) [1780,](#page-46-17) [1783,](#page-46-25) [1791](#page-46-26) **U**

#### \upshape . . . . . . . . . . . . . . . . . . . . . [5497](#page-131-16) use commands: \use:N [26,](#page-2-14) [29,](#page-3-7) [592,](#page-21-1) [4155,](#page-100-12) [4230,](#page-101-17) [4605,](#page-108-16) [5248](#page-122-3) \UseHook . . . . . . . . . . . . . [1668,](#page-44-22) [1713,](#page-45-26) [1755](#page-46-30)

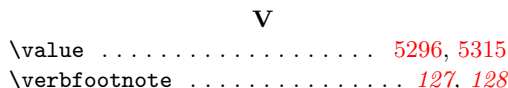

**Z** \Z . . . . . . . . . . . . . . . . . . . . . . . . . . [1702](#page-45-0) \zcDeclareLanguage . . . . . . . . . *[12](#page-11-9)*, *[20](#page-19-8)*, [537,](#page-19-9) [5668,](#page-135-5) [5873,](#page-139-0) [6327,](#page-148-6) [6545,](#page-152-6) [6774,](#page-157-6) [6988](#page-161-6) \zcDeclareLanguageAlias . . . . . . . . . . . . . . . . . . . . *[21](#page-20-18)*, [554,](#page-20-19) [5669,](#page-135-6) [5670,](#page-136-6) [5671,](#page-136-7) [5672,](#page-136-8) [5673,](#page-136-9) [5674,](#page-136-10) [5675,](#page-136-11) [5876,](#page-139-1) [5877,](#page-139-2) [5878,](#page-139-3) [5879,](#page-139-4) [5880,](#page-140-6) [5881,](#page-140-7) [6328,](#page-148-7) [6329,](#page-148-8) [6330,](#page-148-9) [6331,](#page-148-10) [6546,](#page-152-7) [6547,](#page-152-8) [6548](#page-152-9) \zcLanguageSetup *[17](#page-16-8)*, *[24,](#page-23-8) [25](#page-24-0)*, *[63](#page-62-14)*, *[68,](#page-67-11) [69](#page-68-18)*, [2659](#page-67-12) \zcpageref . . . . . . . . . . . . . . . . . *[82](#page-81-9)*, [3385](#page-81-14) \zcref . . . . . . . . . . . . . . . . . . . . . . *[54](#page-53-10)*, *[60](#page-59-13)*, *[62](#page-61-5)*, *[81](#page-80-5)*–*[85](#page-84-5)*, *[91](#page-90-18)*, *[93](#page-92-24)*, *[132](#page-131-15)*, [3337,](#page-80-10) [3390](#page-82-12) \zcRefTypeSetup . . . . . . *[17](#page-16-8)*, *[63](#page-62-14)*, [2397,](#page-62-15) [5496](#page-131-17) \zcsetup . . . . . . . . . . . *[50](#page-49-1)*, *[54](#page-53-10)*, *[60](#page-59-13)*, *[62](#page-61-5)*, [2392](#page-61-6) \zlabel *[126](#page-125-1)*, *[129](#page-128-3)*, *[131](#page-130-6)*, *[133,](#page-132-5) [134](#page-133-4)*, [5358,](#page-126-5) [5591](#page-133-7) zrefcheck commands: \zrefcheck\_zcref\_beg\_label: . . [3350](#page-80-11) \zrefcheck\_zcref\_end\_label\_- maybe: . . . . . . . . . . . . . . . . . . [3372](#page-81-15) \zrefcheck\_zcref\_run\_checks\_on\_- labels:n . . . . . . . . . . . . . . . [3373](#page-81-16) zrefclever commands: \zrefclever\_language\_if\_declared:nTF . . . . . . . . . . . . . . . . . . . . . . . . . [535](#page-19-10)  $\zeta$ zrefclever\_language\_varname:n .  $525$ \l\_zrefclever\_ref\_language\_tl . [1914](#page-50-14) zrefclever internal commands:  $\lvert \mathcal{L}\rvert_2$ zrefclever\_abbrev\_bool ..... . . . . . . . . . . . . . . . [3685,](#page-91-35) [3872,](#page-95-1) [4869](#page-115-18) \l\_\_zrefclever\_amsmath\_subequations\_ bool  $\ldots \ldots \ldots 5454, 5468, 5492$  $\ldots \ldots \ldots 5454, 5468, 5492$  $\ldots \ldots \ldots 5454, 5468, 5492$  $\ldots \ldots \ldots 5454, 5468, 5492$  $\ldots \ldots \ldots 5454, 5468, 5492$  $\ldots \ldots \ldots 5454, 5468, 5492$ \l\_\_zrefclever\_breqn\_dgroup\_bool . . . . . . . . . . . . . . . [5541,](#page-132-2) [5555,](#page-132-3) [5570](#page-133-1) \l\_\_zrefclever\_cap\_bool . . . . . . . . . . . . . . . . . . . . . . . . [3685,](#page-91-35) [3868,](#page-94-2) [4857](#page-114-16) \l\_\_zrefclever\_capfirst\_bool . . . . . . . . . . . . . . . . . . [1803,](#page-47-1) [1806,](#page-47-10) [4859](#page-114-17) \\_\_zrefclever\_compat\_module:nn . . . . . . . . . . . . . . . . . . . . . . . . *[59](#page-58-15)*, [2266,](#page-58-16) [5255,](#page-123-3) [5273,](#page-124-14) [5334,](#page-126-6) [5406,](#page-127-27) [5433,](#page-128-15) [5502,](#page-131-18) [5537,](#page-132-9) [5577,](#page-133-9) [5597,](#page-134-11) [5624,](#page-134-12) [5647](#page-135-7) \\_\_zrefclever\_counter\_reset\_by:n . *[6](#page-5-15)*, *[57,](#page-56-2) [58](#page-57-5)*, [58,](#page-4-1) [60,](#page-5-6) [62,](#page-5-16) [66,](#page-5-17) [5462,](#page-130-7) [5549](#page-132-10) \\_\_zrefclever\_counter\_reset\_by\_ aux:nn . . . . . . . . . . . . . . . . . [73,](#page-5-18) [76](#page-5-4) \\_\_zrefclever\_counter\_reset\_by\_- auxi:nnn . . . . . . . . . . . . . . [83,](#page-5-19) [87](#page-5-5) \l\_\_zrefclever\_counter\_resetby\_ prop . . . . . . *[5](#page-4-0)*, *[58](#page-57-5)*, [69,](#page-5-7) [70,](#page-5-8) [2196,](#page-57-4) [2208](#page-57-8) \l\_\_zrefclever\_counter\_resetters\_ seq . *[5](#page-4-0)*, *[57,](#page-56-2) [58](#page-57-5)*, [72,](#page-5-10) [2170,](#page-56-4) [2177,](#page-56-3) [2180](#page-56-6) \l\_\_zrefclever\_counter\_type\_prop . . . . . . . . . . *[4](#page-3-14)*, *[56](#page-55-9)*, [35,](#page-3-2) [38,](#page-3-3) [2141,](#page-55-8) [2153](#page-55-10)

\l\_\_zrefclever\_current\_counter\_ tl . . . . . . . . . . *[3](#page-2-3)*, *[5](#page-4-0)*, *[58](#page-57-5)*, [21,](#page-2-12) [25,](#page-2-0) [26,](#page-2-14) [36,](#page-3-15) [39,](#page-3-16) [41,](#page-3-17) [46,](#page-3-0) [47,](#page-3-4) [95,](#page-6-15) [2220,](#page-57-7) [2223](#page-57-9) \l\_\_zrefclever\_current\_language\_ tl . . . . . . . . . . . . . . . . . . . *[50](#page-49-1)*, [1893,](#page-49-7) [1899,](#page-50-3) [1905,](#page-50-1) [1909,](#page-50-8) [1926,](#page-50-15) [1963](#page-51-10) \l\_\_zrefclever\_endrangefunc\_tl . .  $\ldots$  [3685,](#page-91-35) [3860,](#page-94-3) [4152,](#page-100-8) [4153,](#page-100-2) [4155,](#page-100-12) [4223,](#page-101-14) [4224,](#page-101-6) [4230,](#page-101-17) [4602,](#page-108-11) [4603,](#page-108-3) [4605](#page-108-16) \l\_\_zrefclever\_endrangeprop\_tl . . . . . . . . . . *[43](#page-42-12)*, [1566,](#page-42-8) [1576,](#page-42-7) [3685,](#page-91-35) [3864](#page-94-4) \\_\_zrefclever\_extract:nnn . . . . . . . . . . . . . . . . *[11](#page-10-8)*, [275,](#page-10-11) [1671,](#page-44-23) [1676,](#page-44-24) [1716,](#page-45-27) [1721,](#page-45-28) [1758,](#page-46-31) [1763,](#page-46-32) [3534,](#page-86-24) [3536,](#page-86-25) [3549,](#page-86-26) [3566,](#page-86-27) [3654,](#page-88-14) [3656,](#page-88-15) [5098,](#page-119-13) [5100,](#page-119-14) [5104,](#page-119-15) [5106,](#page-119-16) [5124,](#page-120-9) [5126,](#page-120-10) [5130,](#page-120-11) [5132](#page-120-12) \\_\_zrefclever\_extract\_default:Nnnn . . . . . . . . . . *[10](#page-9-24)*, [263,](#page-9-25) [1570,](#page-42-13) [1631,](#page-43-9) [1638,](#page-43-10) [1648,](#page-44-25) [1655,](#page-44-26) [3447,](#page-84-7) [3458,](#page-84-8) [3460,](#page-84-9) [3471,](#page-84-10) [3474,](#page-85-20) [3477,](#page-85-21) [3479,](#page-85-22) [3767,](#page-93-17) [3770](#page-93-18) \\_\_zrefclever\_extract\_unexp:nnn . . . *[11](#page-10-8)*, *[120](#page-119-17)*, [269,](#page-10-12) [1584,](#page-42-14) [1588,](#page-42-15) [1596,](#page-43-11) [1600,](#page-43-12) [1608,](#page-43-13) [1612,](#page-43-14) [1618,](#page-43-15) [1622,](#page-43-16) [4303,](#page-103-16) [4656,](#page-110-23) [4659,](#page-110-24) [4671,](#page-110-25) [4698,](#page-111-22) [4739,](#page-112-25) [4752,](#page-112-26) [4806,](#page-113-20) [4812,](#page-113-21) [4827,](#page-114-18) [5077,](#page-119-18) [5080,](#page-119-19) [5081,](#page-119-20) [5088,](#page-119-21) [5089,](#page-119-22) [5094,](#page-119-23) [5095,](#page-119-24) [5116,](#page-120-13) [5117,](#page-120-14) [5120,](#page-120-15) [5121,](#page-120-16) [5136,](#page-120-17) [5140,](#page-120-18) [5515,](#page-131-19) [5523](#page-131-20) \\_\_zrefclever\_extract\_url\_ unexp:n . . . . . . . . . . . . . . . . . . . [4299,](#page-103-17) [4655,](#page-110-26) [4697,](#page-111-23) [4735,](#page-112-27) [4802,](#page-113-22) [5074](#page-118-17) \\_\_zrefclever\_get\_enclosing\_ counters\_value:n . *[5,](#page-4-0) [6](#page-5-15)*, [56,](#page-4-3) [61,](#page-5-20) [94](#page-6-16) \\_\_zrefclever\_get\_endrange\_ pagecomp:nnN . . . . . . . . . [1708,](#page-45-8) [1749](#page-46-7) \\_\_zrefclever\_get\_endrange\_ pagecomptwo:nnN . . . . . . [1750,](#page-46-9) [1795](#page-46-8) \\_\_zrefclever\_get\_endrange\_ property:nnN . . . . . . *[40](#page-39-4)*, [1564,](#page-42-2) [1662](#page-44-4) \\_\_zrefclever\_get\_endrange\_ stripprefix:nnN . . . . . . [1663,](#page-44-5) [1698](#page-45-7) \\_zrefclever\_get\_ref:nN ....... . . . . . . . . . *[110,](#page-109-5) [111](#page-110-4)*, [3960,](#page-96-13) [3983,](#page-97-12) [3991,](#page-97-13) [4009,](#page-97-14) [4022,](#page-98-11) [4026,](#page-98-12) [4061,](#page-98-13) [4070,](#page-98-14) [4092,](#page-99-14) [4100,](#page-99-15) [4107,](#page-99-16) [4131,](#page-100-13) [4145,](#page-100-14) [4172,](#page-100-15) [4214,](#page-101-18) [4247,](#page-102-12) [4282,](#page-102-13) [4471,](#page-106-16) [4494,](#page-106-17) [4506,](#page-107-12) [4540,](#page-107-13) [4562,](#page-108-17) [4571,](#page-108-18) [4591,](#page-108-19) [4622,](#page-109-7) [4640](#page-110-27) \\_\_zrefclever\_get\_ref\_endrange:nnN . . . . . . . . . . . . . . . . . . . . . . *[40,](#page-39-4) [41](#page-40-0)*, *[111,](#page-110-4) [112](#page-111-24)*, [4162,](#page-100-16) [4237,](#page-102-14) [4612,](#page-109-8) [4681](#page-111-25) \\_\_zrefclever\_get\_ref\_first: . . . . . . . *[110,](#page-109-5) [111](#page-110-4)*, *[115](#page-114-19)*, [4274,](#page-102-15) [4325,](#page-103-18) [4720](#page-111-26) \\_\_zrefclever\_get\_rf\_opt\_bool:nN *[123](#page-122-4)* \\_\_zrefclever\_get\_rf\_opt\_ bool:nnnnN *[16](#page-15-2)*, [3865,](#page-94-5) [3869,](#page-94-6) [3873,](#page-95-2) [5222](#page-122-5) \\_\_zrefclever\_get\_rf\_opt\_ seq:nnnN . . . . . . . . . . . *[16](#page-15-2)*, *[122](#page-121-4)*, [3877,](#page-95-3) [3881,](#page-95-4) [3885,](#page-95-5) [3889,](#page-95-6) [3893,](#page-95-7) [3897,](#page-95-8) [3901,](#page-95-9) [3905,](#page-95-10) [3909,](#page-95-11) [3913,](#page-95-12) [4914,](#page-115-19) [5189](#page-121-5) \\_\_zrefclever\_get\_rf\_opt\_tl:nnnN . . . . . *[16](#page-15-2)*, *[18](#page-17-8)*, *[41](#page-40-0)*, *[122](#page-121-4)*, [3361,](#page-81-17) [3732,](#page-92-25) [3736,](#page-92-26) [3740,](#page-92-27) [3829,](#page-94-7) [3833,](#page-94-8) [3837,](#page-94-9) [3841,](#page-94-10) [3845,](#page-94-11) [3849,](#page-94-12) [3853,](#page-94-13) [3857,](#page-94-14) [3861,](#page-94-15) [5156](#page-121-6) \l\_\_zrefclever\_hyperlink\_bool . . . [1823,](#page-47-3) [1830,](#page-48-8) [1835,](#page-48-9) [1840,](#page-48-4) [1852,](#page-48-1) [1858,](#page-48-6) [1865,](#page-48-7) [3389,](#page-82-1) [4646,](#page-110-28) [4688,](#page-111-27) [4791,](#page-113-23) [5049](#page-118-18) \l\_\_zrefclever\_hyperref\_warn\_ bool . . . [1824,](#page-47-4) [1831,](#page-48-3) [1836,](#page-48-10) [1841,](#page-48-5) [1856](#page-48-2)  $\_{\_zrefclever\_if\_class\_loaded:n}$   $109$ \\_\_zrefclever\_if\_class\_loaded:nTF . . . . . . . . . . . . . . . . . . . . . . . . [5336](#page-126-7) \\_\_zrefclever\_if\_package\_ loaded:n . . . . . . . . . . . . . . . . . [109](#page-6-17) \\_\_zrefclever\_if\_package\_ loaded:nTF . . . . . . . . . . . [1850,](#page-48-19) [1897,](#page-49-9) [1903,](#page-50-16) [2118,](#page-54-17) [5275,](#page-124-15) [5435,](#page-128-16) [5442,](#page-129-8) [5504,](#page-131-21) [5539,](#page-132-11) [5579,](#page-133-10) [5599,](#page-134-13) [5626,](#page-134-14) [5649](#page-135-8) \\_\_zrefclever\_is\_integer\_rgx:n [1699](#page-45-29) \\_\_zrefclever\_is\_integer\_rgx:nTF . . . . . . . . . . . [1725,](#page-45-24) [1727,](#page-45-25) [1767,](#page-46-28) [1769](#page-46-29) \g\_\_zrefclever\_koma\_captionofbeside\_ captype\_tl . . . . . . . . . . . . . . [5415](#page-128-13) \g\_\_zrefclever\_koma\_captype\_tl . . . . . . . . . . . . . [5417,](#page-128-8) [5422,](#page-128-12) [5425,](#page-128-9) [5428](#page-128-11) \l\_\_zrefclever\_label\_a\_tl . . . . . . . *[90](#page-89-0)*, [3666,](#page-90-19) [3750,](#page-92-28) [3769,](#page-93-19) [3782,](#page-93-9) [3804,](#page-93-13) [3806,](#page-93-12) [3812,](#page-93-20) [3815,](#page-93-21) [3821,](#page-94-16) [3938,](#page-96-14) [3960,](#page-96-13) [3983,](#page-97-12) [3991,](#page-97-13) [4026,](#page-98-12) [4092,](#page-99-14) [4107,](#page-99-16) [4157,](#page-100-17) [4163,](#page-100-18) [4172,](#page-100-15) [4204,](#page-101-19) [4214,](#page-101-18) [4232,](#page-101-20) [4238,](#page-102-16) [4247,](#page-102-12) [4401,](#page-105-14) [4405,](#page-105-21) [4415,](#page-105-22) [4428,](#page-105-23) [4445,](#page-105-24) [4471,](#page-106-16) [4507,](#page-107-14) [4571,](#page-108-18) [4607,](#page-108-20) [4613,](#page-109-9) [4622](#page-109-7) \l\_\_zrefclever\_label\_b\_tl ...... . . . . . . . . . . . . . . . . . . *[90](#page-89-0)*, [3666,](#page-90-19) [3753,](#page-92-21) [3758,](#page-92-29) [3772,](#page-93-22) [3784,](#page-93-10) [3789,](#page-93-11) [4405](#page-105-21) \l\_\_zrefclever\_label\_count\_int . . . . . . . . . . . . . . . . *[90](#page-89-0)*, [3663,](#page-90-20) [3723,](#page-92-6) [3827,](#page-94-0) [3930,](#page-96-5) [4384,](#page-104-7) [4410,](#page-105-8) [4634,](#page-109-2) [4901](#page-115-20) \l\_\_zrefclever\_label\_enclval\_a\_ tl . . . . . [3393,](#page-82-13) [3471,](#page-84-10) [3473,](#page-85-18) [3528,](#page-86-19) [3544,](#page-86-21) [3564,](#page-86-16) [3576,](#page-86-17) [3580,](#page-86-23) [3581,](#page-87-22) [3588](#page-87-16) \l\_\_zrefclever\_label\_enclval\_b\_ tl  $\ldots$  [3393,](#page-82-13) [3474,](#page-85-20) [3476,](#page-85-19) [3529,](#page-86-20) [3551,](#page-86-15) [3559,](#page-86-22) [3578,](#page-86-18) [3582,](#page-87-21) [3583,](#page-87-23) [3590](#page-87-17) \l\_\_zrefclever\_label\_extdoc\_a\_tl . . [3393,](#page-82-13) [3477,](#page-85-21) [3487,](#page-85-23) [3492,](#page-85-13) [3502,](#page-85-15) [3515](#page-85-24) \l\_\_zrefclever\_label\_extdoc\_b\_tl . . [3393,](#page-82-13) [3479,](#page-85-22) [3488,](#page-85-25) [3493,](#page-85-14) [3503,](#page-85-16) [3514](#page-85-26) \l\_\_zrefclever\_label\_type\_a\_tl . . . . . . . . . . [3362,](#page-81-18) [3393,](#page-82-13) [3448,](#page-84-11) [3450,](#page-84-12)

[3453,](#page-84-13) [3459,](#page-84-14) [3464,](#page-84-15) [3613,](#page-87-18) [3641,](#page-88-12) [3733,](#page-92-30) [3737,](#page-92-31) [3741,](#page-92-32) [3763,](#page-92-23) [3768,](#page-93-23) [3794,](#page-93-24) [3809,](#page-93-15) [3830,](#page-94-17) [3834,](#page-94-18) [3838,](#page-94-19) [3842,](#page-94-20) [3846,](#page-94-21) [3850,](#page-94-22) [3854,](#page-94-23) [3858,](#page-94-24) [3862,](#page-94-25) [3866,](#page-94-26) [3870,](#page-94-27) [3874,](#page-95-13) [3878,](#page-95-14) [3882,](#page-95-15) [3886,](#page-95-16) [3890,](#page-95-17) [3894,](#page-95-18) [3898,](#page-95-19) [3902,](#page-95-20) [3906,](#page-95-21) [3910,](#page-95-22) [3914,](#page-95-23) [3940,](#page-96-15) [4417](#page-105-25) \l\_\_zrefclever\_label\_type\_b\_tl . . . . . . . . . . . . . . . . . . . <u>3393</u>, [3461,](#page-84-16) [3465,](#page-84-17) [3616,](#page-87-19) [3644,](#page-88-13) [3764,](#page-93-16) [3771,](#page-93-25) [3795](#page-93-26) \\_\_zrefclever\_label\_type\_put\_ new\_right:n . . . . *[83](#page-82-14)*, *[85](#page-84-5)*, [3409,](#page-83-12) [3445](#page-84-18) \l\_\_zrefclever\_label\_types\_seq . . . . . . *[85](#page-84-5)*, [3402,](#page-82-15) [3405,](#page-83-1) [3449,](#page-84-3) [3452,](#page-84-4) [3639](#page-88-6) \\_\_zrefclever\_labels\_in\_sequence:nn . . . . . . *[43](#page-42-12)*, *[91](#page-90-18)*, *[120](#page-119-17)*, [4202,](#page-101-21) [4404,](#page-105-26) [5085](#page-119-25) \l\_\_zrefclever\_lang\_decl\_case\_tl [403,](#page-16-9) [731,](#page-25-13) [734,](#page-25-19) [777,](#page-26-20) [782,](#page-26-21) [1138,](#page-33-6) [1160,](#page-33-11) [2674,](#page-67-9) [2677,](#page-67-13) [2710,](#page-68-17) [2715,](#page-68-19) [3152,](#page-76-8) [3169](#page-76-10) \l\_\_zrefclever\_lang\_declension\_  $seq$  . . . . . . . . . . . . . . . . . . [403,](#page-16-9) [610,](#page-21-8) [611,](#page-21-4) [612,](#page-21-6) [626,](#page-22-4) [630,](#page-22-7) [637,](#page-22-5) [728,](#page-25-20) [729,](#page-25-5) [730,](#page-25-10) [733,](#page-25-7) [770,](#page-26-9) [776,](#page-26-11) [781,](#page-26-8) [2671,](#page-67-14) [2672,](#page-67-4) [2673,](#page-67-7) [2676,](#page-67-6) [2703,](#page-68-7) [2709,](#page-68-9) [2714](#page-68-6) \l\_\_zrefclever\_lang\_gender\_seq . .  $\ldots$  [403,](#page-16-9) [647,](#page-22-14) [648,](#page-22-3) [649,](#page-22-6) [664,](#page-22-8) [741,](#page-25-21) [742,](#page-25-6) [791,](#page-26-10) [808,](#page-26-12) [2684,](#page-67-15) [2685,](#page-67-5) [2724,](#page-68-8) [2751](#page-69-5) \\_\_zrefclever\_language\_if\_ declared:n . . . . . . . . . . . . *[20](#page-19-8)*, [536](#page-19-12) \\_\_zrefclever\_language\_if\_ declared:n(TF) . . . . . . . . . . . . . *[20](#page-19-8)* \\_\_zrefclever\_language\_if\_ declared:nTF [284,](#page-11-10) [295,](#page-11-11) [306,](#page-12-13) [527,](#page-19-13) [542,](#page-20-20) [558,](#page-20-21) [602,](#page-21-9) [706,](#page-24-9) [1937,](#page-50-17) [1974,](#page-51-11) [2662](#page-67-16) \\_\_zrefclever\_language\_varname:n . . . . . . . . . . . . . . . . . . . . *[19,](#page-18-7) [20](#page-19-8)*, [287,](#page-11-7) [298,](#page-11-8) [309,](#page-12-12) [523,](#page-18-8) [526,](#page-19-14) [529,](#page-19-7) [545,](#page-20-15) [546,](#page-20-11) [560,](#page-20-12) [561,](#page-20-17) [710,](#page-24-7) [715,](#page-24-8) [745,](#page-25-15) [747,](#page-25-16) [751](#page-25-17) \l\_\_zrefclever\_last\_of\_type\_bool . . . . . . . . . . . . . . *[90](#page-89-0)*, [3660,](#page-90-21) [3780,](#page-93-3) [3785,](#page-93-1) [3786,](#page-93-4) [3790,](#page-93-5) [3796,](#page-93-2) [3797,](#page-93-6) [3920](#page-95-0) \l\_\_zrefclever\_lastsep\_tl . [3685,](#page-91-35) [3844,](#page-94-28) [3990,](#page-97-2) [4025,](#page-98-3) [4069,](#page-98-5) [4106,](#page-99-6) [4144](#page-100-4) \l\_\_zrefclever\_link\_star\_bool . . . . . [3344,](#page-80-2) [3383,](#page-81-19) [4647,](#page-110-29) [4689,](#page-111-28) [4792,](#page-113-24) [5050](#page-118-19) \l\_\_zrefclever\_listsep\_tl ......  $\ldots$  [3685,](#page-91-35) [3840,](#page-94-29) [4021,](#page-98-2) [4099,](#page-99-5) [4470,](#page-106-3) [4493,](#page-106-4) [4505,](#page-107-4) [4539,](#page-107-5) [4561,](#page-108-4) [4570,](#page-108-5) [4590](#page-108-6) \g\_\_zrefclever\_loaded\_langfiles\_ seq  $\ldots \ldots \ldots$  [701,](#page-24-10) [709,](#page-24-11) [744,](#page-25-8) [750](#page-25-9) \ zrefclever ltxlabel:n . . . . . . . . . . . . . . . . . . . *[130](#page-129-6)*, [5437,](#page-129-5) [5447,](#page-129-3) [5452](#page-129-4) \l zrefclever main language tl . *[50](#page-49-1)*, [1894,](#page-49-8) [1900,](#page-50-7) [1906,](#page-50-4) [1910,](#page-50-9) [1932,](#page-50-18) [1969](#page-51-12)

```
\__zrefclever_mathtools_showonlyrefs:n
   . . . . . . . . . . . . . . . . . . . . 3378, 5509
\l__zrefclever_mathtools_-
   showonlyrefs_bool 3376, 5501, 5508
\__zrefclever_memoir_both_-
   labels: . . . . . . . . . . . . . . . . . .
    . . 5352, 5363, 5365, 5367, 5371, 5375
\l__zrefclever_memoir_footnote_-
   type_tl . . . . 5382, 5383, 5385, 5389
\__zrefclever_memoir_label_and_-
   5355,5360
\__zrefclever_memoir_orig_-
   5354,5357
\__zrefclever_name_default: ....
    . . . . . . . . . . . . . . . . . . . . 4636, 4774
\l__zrefclever_name_format_-
   fallback_tl . . . . . . 3672, 4876,
   4880, 4945, 4994, 5006, 5008, 5026
\l__zrefclever_name_format_tl . . .
    . . . 3672, 4862, 4863, 4866, 4867,
   4877, 4878, 4951, 4958, 4959, 4967,
   4975, 4985, 5002, 5003, 5016, 5036
\l__zrefclever_name_in_link_bool
    . . . . . . . . . . . . . . . . . . . . . . 113,
   115, 3672, 4292, 4725, 5054, 5070, 5071
3685,
    3852, 4295, 4312, 4744, 4764, 4779
\l__zrefclever_nameinlink_str . . .
    . . . . . . . . . . . . 1868, 1873, 1875,
   1877, 1879, 5052, 5058, 5060, 5064
\l__zrefclever_namesep_tl ......
    . . 3685, 3832, 4747, 4767, 4775, 4783
\l__zrefclever_next_is_same_bool
   . . . . . . . . . . . . . . . 91, 120, 3678,
   4398, 4431, 4448, 4454, 5109, 5147
\l__zrefclever_next_maybe_range_-
   bool . . . . . . . . . . . . . . . . . . . . .
    . 90, 120, 3678, 4196, 4209, 4397,
   4424, 4437, 5101, 5108, 5127, 5145
\l__zrefclever_noabbrev_first_-
   bool . . . . . . . . . . . 1810, 1813, 4873
\g__zrefclever_nocompat_bool . . .
    . . . . . . . . . . . . . . . 2227, 2234, 2270
\l__zrefclever_nocompat_bool . . . 59
\g__zrefclever_nocompat_modules_-
   seq 2228, 2238, 2241, 2262, 2271, 2272
\l__zrefclever_nocompat_modules_-
   seq . . . . . . . . . . . . . . . . . . . . . . 59
\l__zrefclever_nudge_comptosing_-
   bool . . . 2000, 2030, 2039, 2045, 4897
\l__zrefclever_nudge_enabled_-
   bool . . . . . . . . 1998, 2008, 2010,
   2014, 2015, 2020, 2021, 4369, 4883
```
\l\_\_zrefclever\_nudge\_gender\_bool . . . . . . . [2002,](#page-52-5) [2031,](#page-52-11) [2041,](#page-53-3) [2046,](#page-53-6) [4911](#page-115-24) \l\_\_zrefclever\_nudge\_multitype\_ bool . . . [1999,](#page-52-2) [2029,](#page-52-9) [2037,](#page-53-1) [2044,](#page-53-4) [4370](#page-104-19) \l\_\_zrefclever\_nudge\_singular\_ bool . . . . . . . . . . . [2001,](#page-52-4) [2057,](#page-53-15) [4885](#page-115-1) \\_\_zrefclever\_opt\_bool\_get:NN(TF) . . . . . . . . . . . . . . . . . . . . . . . . . . *[16](#page-15-2)* \\_\_zrefclever\_opt\_bool\_get:NNTF . . . . [384,](#page-15-10) [5225,](#page-122-6) [5230,](#page-122-7) [5235,](#page-122-8) [5240,](#page-122-9) [5245](#page-122-10) \\_\_zrefclever\_opt\_bool\_gunset:N . . . . . . . . . . . . . . *[15](#page-14-22)*, [374,](#page-14-24) [3315,](#page-79-5) [3323](#page-79-6) \\_\_zrefclever\_opt\_bool\_if:N . . . . *[15](#page-14-22)* \\_\_zrefclever\_opt\_bool\_if:N(TF) . *[16](#page-15-2)* \\_\_zrefclever\_opt\_bool\_if:NTF . . . . . . . . . . . . . . . . . . . . . . . . [395,](#page-15-11) [675](#page-23-9) \\_\_zrefclever\_opt\_bool\_if\_set:N . *[15](#page-14-22)* \\_\_zrefclever\_opt\_bool\_if\_ set:N(TF) . . . . . . . . . . . . . . . . . *[15](#page-14-22)* \\_\_zrefclever\_opt\_bool\_if\_  $set:$  NTF  $\ldots \ldots \ldots \ldots \ldots \frac{380}{380}$ [386,](#page-15-12) [397,](#page-15-13) [1263,](#page-35-6) [1279,](#page-35-7) [1301,](#page-36-5) [1317](#page-36-6) \\_\_zrefclever\_opt\_bool\_unset:N . . . . . . . . . . . . . . . *[15](#page-14-22)*, [374,](#page-14-24) [2375,](#page-61-7) [2647](#page-66-13) \\_\_zrefclever\_opt\_seq\_get:NN(TF) *[15](#page-14-22)* \\_\_zrefclever\_opt\_seq\_get:NNTF . .  $\ldots$  [363,](#page-14-26) [605,](#page-21-10) [642,](#page-22-15) [723,](#page-25-22) [736,](#page-25-23) [2666,](#page-67-17) [2679,](#page-67-18) [5192,](#page-121-7) [5197,](#page-121-8) [5202,](#page-121-9) [5207,](#page-122-11) [5212](#page-122-12) \\_\_zrefclever\_opt\_seq\_gset\_ clist\_split:Nn . . . . . . . . . . . . . . . . *[14](#page-13-18)*, [349,](#page-13-19) [1188,](#page-33-12) [1224,](#page-34-17) [3200,](#page-77-15) [3236](#page-78-15) \\_\_zrefclever\_opt\_seq\_gunset:N . . . . . . . . . . . *[14](#page-13-18)*, [353,](#page-13-20) [2738,](#page-68-20) [3191,](#page-77-16) [3227](#page-78-16) \\_\_zrefclever\_opt\_seq\_if\_set:N . . *[14](#page-13-18)* \\_\_zrefclever\_opt\_seq\_if\_ set:N(TF) . . . . . . . . . . . . . . . . . *[15](#page-14-22)* \\_\_zrefclever\_opt\_seq\_if\_set:NTF . . . . . . . . . [359,](#page-14-27) [365,](#page-14-28) [816,](#page-27-8) [1181,](#page-33-13) [1216](#page-34-18) \\_\_zrefclever\_opt\_seq\_set\_clist\_ split:Nn . . . . . *[14](#page-13-18)*, [349,](#page-13-19) [2338,](#page-60-17) [2599](#page-66-14) \\_\_zrefclever\_opt\_seq\_unset:N . . . . . . . . . . . . . . . . *[14](#page-13-18)*, [353,](#page-13-20) [2333,](#page-60-18) [2591](#page-65-10) \\_\_zrefclever\_opt\_tl\_cset\_ fallback:nn . . . . . . . . . . [1341,](#page-36-2) [1348](#page-37-13) \\_\_zrefclever\_opt\_tl\_get:NN(TF) . *[14](#page-13-18)* \\_\_zrefclever\_opt\_tl\_get:NNTF . . . [338,](#page-13-21) [4947,](#page-116-11) [4962,](#page-116-12) [4981,](#page-117-15) [4990,](#page-117-16) [5011,](#page-117-17) [5021,](#page-117-18) [5159,](#page-121-10) [5164,](#page-121-11) [5169,](#page-121-12) [5174,](#page-121-13) [5179](#page-121-14) \\_\_zrefclever\_opt\_tl\_gset\_if\_ new:Nn . . . . . . . . . . . . . . . . *[14](#page-13-18)*, [332,](#page-13-22) [852,](#page-27-9) [880,](#page-28-9) [892,](#page-28-10) [915,](#page-28-11) [922,](#page-29-1) [931,](#page-29-2) [939,](#page-29-3) [954,](#page-29-4) [961,](#page-29-5) [970,](#page-29-6) [978,](#page-30-1) [993,](#page-30-2) [1000,](#page-30-3) [1009,](#page-30-4) [1017,](#page-30-5) [1032,](#page-31-5) [1039,](#page-31-6) [1048,](#page-31-7) [1056,](#page-31-8) [1085,](#page-32-6) [1092,](#page-32-7) [1101,](#page-32-8) [1109,](#page-32-9) [1142,](#page-33-14) [1155](#page-33-15) \\_\_zrefclever\_opt\_tl\_gunset:N . . . . . . . . . . . . . *[13](#page-12-14)*, [318,](#page-12-15) [2785,](#page-69-13) [2819,](#page-70-8) [2837,](#page-70-9) [3015,](#page-74-7) [3021,](#page-74-8) [3029,](#page-74-9) [3036,](#page-74-10) [3143](#page-76-11) \\_\_zrefclever\_opt\_tl\_if\_set:N . . . *[13](#page-12-14)* \\_\_zrefclever\_opt\_tl\_if\_set:N(TF) . . . . . . . . . . . . . . . . . . . . . . . . . . *[14](#page-13-18)*  $\verb|\\_zrefclever_opt_t1_i1_f_set: NTF | .$ . . . . . . . . . . . . . . . . . . [324,](#page-13-23) [334,](#page-13-24) [340](#page-13-25) \\_\_zrefclever\_opt\_tl\_unset:N *[13](#page-12-14)*, [318,](#page-12-15) [1521,](#page-41-7) [1526,](#page-41-8) [2285,](#page-59-14) [2425,](#page-62-16) [2509,](#page-64-7) [2514](#page-64-8) \\_\_zrefclever\_opt\_varname\_ fallback:nn . . . . . . . . . . . . . . . . . . . . *[13](#page-12-14)*, [316,](#page-12-16) [1344,](#page-36-7) [5180,](#page-121-15) [5213,](#page-122-13) [5246](#page-122-14) \\_\_zrefclever\_opt\_varname\_ general:nn . . . . . . . . . . . . *[12](#page-11-9)*, [277,](#page-11-12) [1464,](#page-40-8) [1469,](#page-40-9) [1478,](#page-40-10) [1484,](#page-40-11) [1493,](#page-41-9) [1499,](#page-41-10) [1508,](#page-41-11) [1514,](#page-41-12) [1523,](#page-41-13) [1528,](#page-41-14) [1548,](#page-42-16) [1554,](#page-42-17) [2286,](#page-59-15) [2290,](#page-59-16) [2334,](#page-60-19) [2345,](#page-60-20) [2366,](#page-61-8) [2371,](#page-61-9) [2376,](#page-61-10) [5160,](#page-121-16) [5193,](#page-121-17) [5226](#page-122-15) \\_\_zrefclever\_opt\_varname\_lang\_ default:nnn . . . . . . . . . . . . *[12](#page-11-9)*, [293,](#page-11-13) [854,](#page-27-10) [882,](#page-28-12) [917,](#page-28-13) [924,](#page-29-7) [956,](#page-29-8) [963,](#page-29-9) [995,](#page-30-6) [1002,](#page-30-7) [1034,](#page-31-9) [1041,](#page-31-10) [1087,](#page-32-10) [1094,](#page-32-11) [1183,](#page-33-16) [1199,](#page-34-19) [1265,](#page-35-8) [1272,](#page-35-9) [1303,](#page-36-8) [1310,](#page-36-9) [2787,](#page-69-14) [2794,](#page-70-10) [2821,](#page-70-11) [2828,](#page-70-12) [2871,](#page-71-7) [2877,](#page-71-8) [2906,](#page-72-8) [2913,](#page-72-9) [2943,](#page-72-10) [2950,](#page-72-11) [2980,](#page-73-7) [2987,](#page-73-8) [3017,](#page-74-11) [3023,](#page-74-12) [3063,](#page-75-6) [3070,](#page-75-7) [3193,](#page-77-17) [3211,](#page-77-18) [3275,](#page-78-17) [3296,](#page-79-7) [3317,](#page-79-8) [5175,](#page-121-18) [5208,](#page-122-16) [5241](#page-122-17) \\_\_zrefclever\_opt\_varname\_lang\_- type:nnnn ... [13](#page-12-14), [304,](#page-12-17) [818,](#page-27-11) [827,](#page-27-12) [894,](#page-28-14) [933,](#page-29-10) [941,](#page-29-11) [972,](#page-29-12) [980,](#page-30-8) [1011,](#page-30-9) [1019,](#page-30-10) [1050,](#page-31-11) [1058,](#page-31-12) [1103,](#page-32-12) [1111,](#page-32-13) [1144,](#page-33-17) [1157,](#page-33-18) [1218,](#page-34-20) [1235,](#page-34-21) [1281,](#page-35-10) [1289,](#page-35-11) [1319,](#page-36-10) [1327,](#page-36-11) [2740,](#page-69-15) [2761,](#page-69-16) [2839,](#page-70-13) [2848,](#page-71-9) [2885,](#page-71-10) [2892,](#page-71-11) [2921,](#page-72-12) [2929,](#page-72-13) [2958,](#page-73-9) [2966,](#page-73-10) [2995,](#page-73-11) [3003,](#page-73-12) [3031,](#page-74-13) [3038,](#page-74-14) [3079,](#page-75-8) [3087,](#page-75-9) [3145,](#page-76-12) [3156,](#page-76-13) [3166,](#page-76-14) [3229,](#page-78-18) [3247,](#page-78-19) [3283,](#page-79-9) [3304,](#page-79-10) [3325,](#page-79-11) [4964,](#page-116-13) [5013,](#page-117-19) [5023,](#page-117-20) [5170,](#page-121-19) [5203,](#page-122-18) [5236](#page-122-19) \\_\_zrefclever\_opt\_varname\_ language:nnn . *[12](#page-11-9)*, [282,](#page-11-14) [573,](#page-20-22) [583,](#page-21-11) [594,](#page-21-12) [607,](#page-21-13) [644,](#page-22-16) [677,](#page-23-10) [725,](#page-25-24) [738,](#page-25-25) [2668,](#page-67-19) [2681](#page-67-20) \\_\_zrefclever\_opt\_varname\_ type:nnn . . . . . . . *[12](#page-11-9)*, [279,](#page-11-15) [2427,](#page-62-17) [2434,](#page-63-9) [2452,](#page-63-10) [2457,](#page-63-11) [2466,](#page-63-12) [2472,](#page-63-13) [2481,](#page-63-14) [2487,](#page-64-9) [2496,](#page-64-10) [2502,](#page-64-11) [2511,](#page-64-12) [2516,](#page-64-13) [2536,](#page-64-14) [2543,](#page-65-11) [2593,](#page-65-12) [2607,](#page-66-15) [2631,](#page-66-16) [2640,](#page-66-17) [2649,](#page-67-21) [4949,](#page-116-14) [4983,](#page-117-21) [4992,](#page-117-22) [5165,](#page-121-20) [5198,](#page-121-21) [5231](#page-122-20) \\_\_zrefclever\_orig\_ltxlabel:n ... . . . . . . . . . . . . . . . [5439,](#page-129-9) [5446,](#page-129-1) [5451](#page-129-2)  $\setminus$ \_zrefclever\_page\_format\_aux: .. . . . . . . . . . . . . . . . . . . . . . . [99,](#page-6-1) [103](#page-6-2) \g\_\_zrefclever\_page\_format\_tl ... . . . . . . . . . . . . . . . . . *[7](#page-6-7)*, [98,](#page-6-14) [104,](#page-6-13) [107](#page-6-12) \l\_\_zrefclever\_pairsep\_tl . . . . . .

. . . . . . . . . . . . <u>3685</u>, [3836,](#page-94-32) [3959,](#page-96-4) [3982,](#page-97-1) [4008,](#page-97-3) [4060,](#page-98-4) [4091,](#page-99-4) [4130,](#page-100-3) [4213](#page-101-7) \\_\_zrefclever\_process\_language\_ settings: . . . . . . *[53,](#page-52-20) [54](#page-53-10)*, [600,](#page-21-14) [3346](#page-80-12) \\_\_zrefclever\_prop\_put\_non\_ empty:Nnn . . . . *[38](#page-37-7)*, [1360,](#page-37-14) [2152,](#page-55-11) [2207](#page-57-10) \\_\_zrefclever\_provide\_langfile:n . . . . . *[17](#page-16-8)*, *[25,](#page-24-0) [26](#page-25-26)*, *[81](#page-80-5)*, [702,](#page-24-12) [1943,](#page-50-19) [3345](#page-80-13) \l\_\_zrefclever\_range\_beg\_is\_ first\_bool .............. . . . [3678,](#page-91-36) [3728,](#page-92-0) [4047,](#page-98-0) [4083,](#page-99-0) [4117,](#page-99-1) [4389,](#page-104-1) [4426,](#page-105-7) [4482,](#page-106-1) [4527,](#page-107-0) [4549,](#page-107-1) [4578](#page-108-0) \l\_\_zrefclever\_range\_beg\_label\_ tl . . . . . . . . . . . . . . . . . . . *[90](#page-89-0)*, [3678,](#page-91-36) [3721,](#page-92-19) [4010,](#page-97-15) [4023,](#page-98-15) [4062,](#page-98-16) [4071,](#page-98-17) [4101,](#page-99-17) [4132,](#page-100-19) [4146,](#page-100-20) [4156,](#page-100-21) [4382,](#page-104-15) [4427,](#page-105-19) [4444,](#page-105-20) [4495,](#page-106-18) [4541,](#page-107-15) [4563,](#page-108-21) [4592,](#page-108-22) [4606](#page-108-23) \l\_\_zrefclever\_range\_count\_int . . . . . . . . . . . . . . . . . . . . . . . . *[90](#page-89-0)*, [3678,](#page-91-36) [3726,](#page-92-9) [3972,](#page-97-4) [4036,](#page-98-18) [4387,](#page-104-9) [4430,](#page-105-11) [4441,](#page-105-27) [4447,](#page-105-13) [4453,](#page-106-8) [4461,](#page-106-5) [4520,](#page-107-16) [4629](#page-109-3) \l\_\_zrefclever\_range\_end\_ref\_tl .  $\ldots$  [3678,](#page-91-36) [3722,](#page-92-20) [4158,](#page-100-22) [4164,](#page-100-23) 4233. [4239,](#page-102-17) [4383,](#page-104-16) [4429,](#page-105-15) [4446,](#page-105-16) [4608,](#page-108-24) [4614](#page-109-11) \l\_\_zrefclever\_range\_same\_count\_ int . . . . . . . . . . . . . . . . . . *[90](#page-89-0)*, [3678,](#page-91-36) [3727,](#page-92-10) [3950,](#page-96-6) [4001,](#page-97-16) [4037,](#page-98-19) [4388,](#page-104-10) [4432,](#page-105-12) [4449,](#page-106-7) [4455,](#page-106-9) [4500,](#page-106-19) [4521,](#page-107-17) [4630](#page-109-4) \l\_\_zrefclever\_rangesep\_tl ..... . . . . . . . . . . . . . . . . . <u>[3685,](#page-91-35)</u> [3848,](#page-94-33) [4161,](#page-100-5) [4171,](#page-100-6) [4236,](#page-101-8) [4246,](#page-102-5) [4611,](#page-109-0) [4621](#page-109-1) \l\_\_zrefclever\_rangetopair\_bool . . . . . . . . . . . . . . . . [3685,](#page-91-35) [3876,](#page-95-24) [4197](#page-101-1) \l\_\_zrefclever\_ref\_count\_int . . . . . . . . . . . . . . . . . . . [3663,](#page-90-20) [3725,](#page-92-8) [3978,](#page-97-5) [4056,](#page-98-20) [4126,](#page-99-18) [4385,](#page-104-8) [4418,](#page-105-10) [4467,](#page-106-10) [4490,](#page-106-11) [4502,](#page-106-12) [4536,](#page-107-7) [4558,](#page-108-7) [4567,](#page-108-8) [4587](#page-108-9) \l\_\_zrefclever\_ref\_decl\_case\_tl . . . . . . *[22](#page-21-2)*, [614,](#page-21-7) [619,](#page-22-17) [620,](#page-22-9) [624,](#page-22-11) [627,](#page-22-18) [631,](#page-22-19) [635,](#page-22-20) [638,](#page-22-21) [683,](#page-23-6) [686,](#page-23-11) [688,](#page-23-4) [1984,](#page-51-6) [1994,](#page-52-24) [4956,](#page-116-6) [4960,](#page-116-15) [4999,](#page-117-3) [5004,](#page-117-23) [5009](#page-117-24) \ zrefclever ref default: . . . . . . . [4636,](#page-109-10) [4678,](#page-111-29) [4684,](#page-111-30) [4723,](#page-112-29) [4768,](#page-112-30) [4835](#page-114-20) \l\_\_zrefclever\_ref\_gender\_tl . . . . . . . . . . . . . . . . . . *[23](#page-22-22)*, [651,](#page-22-12) [657,](#page-22-23) [658,](#page-22-10) [662,](#page-22-13) [665,](#page-22-24) [670,](#page-23-12) [671,](#page-23-3) [690,](#page-23-7) [696,](#page-23-13) [697,](#page-23-5) [2003,](#page-52-23) [2067,](#page-53-16) [4912,](#page-115-13) [4920,](#page-116-16) [4926,](#page-116-17) [4934](#page-116-18) \l\_\_zrefclever\_ref\_language\_tl . . . . . . . . *[22](#page-21-2)*, *[50,](#page-49-1) [51](#page-50-20)*, [603,](#page-21-15) [608,](#page-21-16) [618,](#page-22-25) [636,](#page-22-26) [645,](#page-22-27) [655,](#page-22-28) [669,](#page-23-14) [678,](#page-23-15) [687,](#page-23-16) [694,](#page-23-17) [1892,](#page-49-6) [1914,](#page-50-10) [1925,](#page-50-11) [1931,](#page-50-12) [1936,](#page-50-13) [1944,](#page-50-21) [1962,](#page-51-7) [1968,](#page-51-8) [1973,](#page-51-9) [3345,](#page-80-13) [3363,](#page-81-21) [3734,](#page-92-33) [3738,](#page-92-34) [3742,](#page-92-35) [3831,](#page-94-34) [3835,](#page-94-35) [3839,](#page-94-36) [3843,](#page-94-37) [3847,](#page-94-38) [3851,](#page-94-39) [3855,](#page-94-40) [3859,](#page-94-41) [3863,](#page-94-42) [3867,](#page-94-43)

[3871,](#page-94-44) [3875,](#page-95-25) [3879,](#page-95-26) [3883,](#page-95-27) [3887,](#page-95-28) [3891,](#page-95-29) [3895,](#page-95-30) [3899,](#page-95-31) [3903,](#page-95-32) [3907,](#page-95-33) [3911,](#page-95-34) [3915,](#page-95-35) [4916,](#page-115-25) [4928,](#page-116-19) [4939,](#page-116-20) [4965,](#page-116-21) [5014,](#page-117-25) [5024](#page-117-26) \l\_\_zrefclever\_ref\_property\_tl . . . . . . . . . . . . . . . . . *[38](#page-37-7)*, *[43](#page-42-12)*, [1366,](#page-37-11) [1375,](#page-37-12) [1382,](#page-38-13) [1384,](#page-38-14) [1568,](#page-42-6) [1592,](#page-43-7) [1636,](#page-43-17) [1653,](#page-44-12) [1665,](#page-44-13) [1672,](#page-44-27) [1677,](#page-44-28) [1710,](#page-45-15) [1717,](#page-45-30) [1722,](#page-45-31) [1752,](#page-46-18) [1759,](#page-46-33) [1764,](#page-46-34) [3438,](#page-83-11) [3761,](#page-92-22) [3816,](#page-93-27) [3820,](#page-94-45) [4642,](#page-110-22) [4729,](#page-112-31) [4787,](#page-113-26) [5091](#page-119-12) \l\_\_zrefclever\_ref\_propserty\_tl [3406](#page-83-10) \l\_\_zrefclever\_ref\_typeset\_font\_ tl  $\ldots \ldots \ldots 2071, 2073, 3356$  $\ldots \ldots \ldots 2071, 2073, 3356$  $\ldots \ldots \ldots 2071, 2073, 3356$  $\ldots \ldots \ldots 2071, 2073, 3356$  $\ldots \ldots \ldots 2071, 2073, 3356$  $\ldots \ldots \ldots 2071, 2073, 3356$ \l\_\_zrefclever\_refbounds\_first\_  $pb\_seq$  ............... 3700 [3888,](#page-95-36) [3964,](#page-96-16) [4014,](#page-97-17) [4086,](#page-99-19) [4137,](#page-100-24) [4218](#page-101-23) \l\_\_zrefclever\_refbounds\_first\_ rb\_seq . [3700,](#page-91-37) [3892,](#page-95-37) [4120,](#page-99-20) [4252,](#page-102-18) [4582](#page-108-25) \l\_\_zrefclever\_refbounds\_first\_ seq [3700,](#page-91-37) [3880,](#page-95-38) [4263,](#page-102-19) [4485,](#page-106-20) [4531,](#page-107-18) [4553](#page-107-19) \l\_\_zrefclever\_refbounds\_first\_ sg\_seq . [3700,](#page-91-37) [3884,](#page-95-39) [3942,](#page-96-17) [3953,](#page-96-18) [4050](#page-98-21) \l\_\_zrefclever\_refbounds\_last\_ pe\_seq . . . . . . . . . . [3700,](#page-91-37) [3912,](#page-95-40) [3961,](#page-96-19) [3984,](#page-97-18) [4011,](#page-97-19) [4063,](#page-98-22) [4093,](#page-99-21) [4215](#page-101-24) \l\_\_zrefclever\_refbounds\_last\_ re\_seq . . . . . . . . . . . . . . . . . . . . . [3700,](#page-91-37) [3916,](#page-95-41) [4165,](#page-100-25) [4173,](#page-100-26) [4240,](#page-102-20) [4248](#page-102-21) \l\_\_zrefclever\_refbounds\_last\_ seq [3700,](#page-91-37) [3908,](#page-95-42) [3992,](#page-97-20) [4027,](#page-98-23) [4072,](#page-98-24) [4108](#page-99-22) \l\_\_zrefclever\_refbounds\_mid\_rb\_- seq . . . [3700,](#page-91-37) [3900,](#page-95-43) [4133,](#page-100-27) [4147,](#page-100-28) [4593](#page-108-26) \l\_\_zrefclever\_refbounds\_mid\_re\_ seq  $\ldots \ldots$  [3700,](#page-91-37) [3904,](#page-95-44) [4615,](#page-109-12) [4623](#page-109-13) \l\_\_zrefclever\_refbounds\_mid\_seq  $\ldots \ldots$  [3700,](#page-91-37) [3896,](#page-95-45) [4024,](#page-98-25) [4102,](#page-99-23) [4472,](#page-106-21) [4496,](#page-106-22) [4508,](#page-107-20) [4542,](#page-107-21) [4564,](#page-108-27) [4572](#page-108-28) \l\_\_zrefclever\_reffont\_tl . . . . . .  $\ldots \ldots$  . [3685,](#page-91-35) [3856,](#page-94-46) [4651,](#page-110-10) [4668,](#page-110-11) [4693,](#page-111-9) [4709,](#page-111-11) [4749,](#page-112-14) [4758,](#page-112-15) [4796,](#page-113-12) [4824](#page-113-13) \c\_\_zrefclever\_rf\_opts\_bool\_ maybe\_type\_specific\_seq .... . . . . . *[48](#page-47-12)*, [408,](#page-16-10) [1254,](#page-35-12) [2358,](#page-60-21) [2622,](#page-66-18) [3264](#page-78-20) \c\_\_zrefclever\_rf\_opts\_seq\_ refbounds\_seq . . . . . . . . . . . . .  $\ldots$  . . . . . [408,](#page-16-10) [1170,](#page-33-19) [2324,](#page-60-22) [2582,](#page-65-13) [3180](#page-77-19) \c\_\_zrefclever\_rf\_opts\_tl\_font\_ seq . . . . . . . . . . . . . . . . . . . . . [408](#page-16-10) \c\_\_zrefclever\_rf\_opts\_tl\_maybe\_ type\_specific\_seq  $.408, 869, 2808$  $.408, 869, 2808$  $.408, 869, 2808$  $.408, 869, 2808$  $.408, 869, 2808$  $.408, 869, 2808$ \c\_\_zrefclever\_rf\_opts\_tl\_not\_ type\_specific\_seq . . . . . . . . .  $\ldots \ldots \ldots \ldots \frac{408}{108}$ , [841,](#page-27-13) [2404,](#page-62-18) [2774](#page-69-17) \c\_\_zrefclever\_rf\_opts\_tl\_ reference\_seq  $\ldots \ldots$  [408,](#page-16-10) [2276](#page-59-17) \c\_\_zrefclever\_rf\_opts\_tl\_type\_- names\_seq . . . . . . . [408,](#page-16-10) [1125,](#page-32-14) [3128](#page-76-15) \c\_\_zrefclever\_rf\_opts\_tl\_ typesetup\_seq  $\ldots \ldots \ldots$   $\underline{408}, 2416$  $\underline{408}, 2416$ \l\_\_zrefclever\_setup\_language\_tl  $.403, 547, 574, 584, 595, 721, 773,$  $.403, 547, 574, 584, 595, 721, 773,$  $.403, 547, 574, 584, 595, 721, 773,$  $.403, 547, 574, 584, 595, 721, 773,$  $.403, 547, 574, 584, 595, 721, 773,$  $.403, 547, 574, 584, 595, 721, 773,$  $.403, 547, 574, 584, 595, 721, 773,$  $.403, 547, 574, 584, 595, 721, 773,$  $.403, 547, 574, 584, 595, 721, 773,$  $.403, 547, 574, 584, 595, 721, 773,$  $.403, 547, 574, 584, 595, 721, 773,$  $.403, 547, 574, 584, 595, 721, 773,$  $.403, 547, 574, 584, 595, 721, 773,$  $.403, 547, 574, 584, 595, 721, 773,$ [780,](#page-26-23) [794,](#page-26-24) [813,](#page-27-14) [819,](#page-27-15) [828,](#page-27-16) [855,](#page-27-17) [883,](#page-28-16) [895,](#page-28-17) [918,](#page-28-18) [925,](#page-29-13) [934,](#page-29-14) [942,](#page-29-15) [957,](#page-29-16) [964,](#page-29-17) [973,](#page-29-18) [981,](#page-30-11) [996,](#page-30-12) [1003,](#page-30-13) [1012,](#page-30-14) [1020,](#page-30-15) [1035,](#page-31-13) [1042,](#page-31-14) [1051,](#page-31-15) [1059,](#page-31-16) [1088,](#page-32-15) [1095,](#page-32-16) [1104,](#page-32-17) [1112,](#page-32-18) [1145,](#page-33-20) [1158,](#page-33-21) [1184,](#page-33-22) [1200,](#page-34-22) [1219,](#page-34-23) [1236,](#page-34-24) [1266,](#page-35-13) [1273,](#page-35-14) [1282,](#page-35-15) [1290,](#page-35-16) [1304,](#page-36-12) [1311,](#page-36-13) [1320,](#page-36-14) [1328,](#page-36-15) [2665,](#page-67-10) [2706,](#page-68-21) [2713,](#page-68-22) [2727,](#page-68-23) [2741,](#page-69-18) [2756,](#page-69-19) [2762,](#page-69-20) [2788,](#page-69-21) [2795,](#page-70-15) [2822,](#page-70-16) [2829,](#page-70-17) [2840,](#page-70-18) [2849,](#page-71-12) [2872,](#page-71-13) [2878,](#page-71-14) [2886,](#page-71-15) [2893,](#page-71-16) [2907,](#page-72-14) [2914,](#page-72-15) [2922,](#page-72-16) [2930,](#page-72-17) [2944,](#page-72-18) [2951,](#page-72-19) [2959,](#page-73-13) [2967,](#page-73-14) [2981,](#page-73-15) [2988,](#page-73-16) [2996,](#page-73-17) [3004,](#page-73-18) [3018,](#page-74-15) [3024,](#page-74-16) [3032,](#page-74-17) [3039,](#page-74-18) [3064,](#page-75-10) [3071,](#page-75-11) [3080,](#page-75-12) [3088,](#page-75-13) [3146,](#page-76-16) [3157,](#page-76-17) [3167,](#page-76-18) [3194,](#page-77-20) [3212,](#page-77-21) [3230,](#page-78-21) [3248,](#page-78-22) [3276,](#page-78-23) [3284,](#page-79-12) [3297,](#page-79-13) [3305,](#page-79-14) [3318,](#page-79-15) [3326](#page-79-16) \l\_\_zrefclever\_setup\_type\_tl [403,](#page-16-9) [722,](#page-25-12) [764,](#page-26-15) [765,](#page-26-19) [797,](#page-26-16) [820,](#page-27-18) [829,](#page-27-19) [848,](#page-27-6) [876,](#page-28-5) [896,](#page-28-19) [913,](#page-28-6) [935,](#page-29-19) [943,](#page-29-20) [952,](#page-29-0) [974,](#page-29-21) [982,](#page-30-16) [991,](#page-30-0) [1013,](#page-30-17) [1021,](#page-30-18) [1030,](#page-31-3) [1052,](#page-31-17) [1060,](#page-31-18) [1083,](#page-32-4) [1105,](#page-32-19) [1113,](#page-32-20) [1132,](#page-32-5) [1146,](#page-33-23) [1159,](#page-33-24) [1177,](#page-33-7) [1220,](#page-34-25) [1237,](#page-34-26) [1261,](#page-35-5) [1283,](#page-35-17) [1291,](#page-35-18) [1299,](#page-36-4) [1321,](#page-36-16) [1329,](#page-36-17) [2399,](#page-62-13) [2401,](#page-62-11) [2428,](#page-62-20) [2435,](#page-63-15) [2453,](#page-63-16) [2458,](#page-63-17) [2467,](#page-63-18) [2473,](#page-63-19) [2482,](#page-63-20) [2488,](#page-64-15) [2497,](#page-64-16) [2503,](#page-64-17) [2512,](#page-64-18) [2517,](#page-64-19) [2537,](#page-64-20) [2544,](#page-65-14) [2594,](#page-66-19) [2608,](#page-66-20) [2632,](#page-66-21) [2641,](#page-66-22) [2650,](#page-67-22) [2664,](#page-67-8) [2697,](#page-68-12) [2698,](#page-68-16) [2730,](#page-68-13) [2742,](#page-69-22) [2763,](#page-69-23) [2781,](#page-69-11) [2815,](#page-70-5) [2841,](#page-70-19) [2850,](#page-71-17) [2867,](#page-71-6) [2887,](#page-71-18) [2894,](#page-71-19) [2902,](#page-72-6) [2923,](#page-72-20) [2931,](#page-72-21) [2939,](#page-72-7) [2960,](#page-73-19) [2968,](#page-73-20) [2976,](#page-73-6) [2997,](#page-73-21) [3005,](#page-73-22) [3013,](#page-74-4) [3033,](#page-74-19) [3040,](#page-74-20) [3059,](#page-74-5) [3081,](#page-75-14) [3089,](#page-75-15) [3135,](#page-76-7) [3147,](#page-76-19) [3158,](#page-76-20) [3168,](#page-76-21) [3187,](#page-77-12) [3231,](#page-78-24) [3249,](#page-78-25) [3271,](#page-78-12) [3285,](#page-79-17) [3292,](#page-79-3) [3306,](#page-79-18) [3313,](#page-79-4) [3327](#page-79-19) \l\_\_zrefclever\_sort\_decided\_bool  $\ldots \ldots$  . [3399,](#page-82-16) [3482,](#page-85-3) [3496,](#page-85-4) [3506,](#page-85-5) [3510,](#page-85-6) [3522,](#page-85-7) [3532,](#page-86-2) [3547,](#page-86-3) [3562,](#page-86-4) [3586](#page-87-1) \\_\_zrefclever\_sort\_default:nn . . . . . . . . . . . . . . . . . . . . *[85](#page-84-5)*, [3440,](#page-83-13) [3456](#page-84-19) \\_\_zrefclever\_sort\_default\_ different\_types:nn . . . . . . . . . . . . . . . . . . . . *[40](#page-39-4)*, *[83](#page-82-14)*, *[88](#page-87-24)*, [3467,](#page-84-20) [3599](#page-87-25) \\_\_zrefclever\_sort\_default\_same\_ type:nn . . . . . . . *[83](#page-82-14)*, *[85](#page-84-5)*, [3466,](#page-84-21) [3469](#page-84-22) \\_\_zrefclever\_sort\_labels: ..... . . . . . . . . . . . *[83](#page-82-14)*, *[85](#page-84-5)*, *[89](#page-88-7)*, [3354,](#page-80-14) [3403](#page-83-14) \\_\_zrefclever\_sort\_page:nn . . . . . . . . . . . . . . . . . . . . . . *[89](#page-88-7)*, [3439,](#page-83-15) [3651](#page-88-16) \l\_\_zrefclever\_sort\_prior\_a\_int . . . . . . . . . . . . . . . . . . . . . . [3400,](#page-82-17)

[3601,](#page-87-11) [3607,](#page-87-4) [3608,](#page-87-7) [3614,](#page-87-9) [3624,](#page-87-26) [3632](#page-88-17) \l\_\_zrefclever\_sort\_prior\_b\_int . . . . . . . . . . . . . . . . . . . . . . [3400,](#page-82-17) [3602,](#page-87-12) [3609,](#page-87-5) [3610,](#page-87-8) [3617,](#page-87-10) [3625,](#page-88-18) [3633](#page-88-19) \l\_\_zrefclever\_tlastsep\_tl . . . . . . . . . . . . . . . . . . . . [3685,](#page-91-35) [3743,](#page-92-36) [4363](#page-104-20) \l\_\_zrefclever\_tlistsep\_tl ..... . . . . . . . . . . . . . . . . <u>3685</u>, [3739,](#page-92-37) [4334](#page-103-19) \l\_\_zrefclever\_tpairsep\_tl ..... . . . . . . . . . . . . . . . [3685,](#page-91-35) [3735,](#page-92-38) [4356](#page-104-21) \l\_\_zrefclever\_type\_count\_int . . . . *[90](#page-89-0)*, *[115](#page-114-19)*, [3663,](#page-90-20) [3724,](#page-92-7) [4331,](#page-103-12) [4333,](#page-103-13) [4346,](#page-104-4) [4371,](#page-104-5) [4386,](#page-104-6) [4860,](#page-114-5) [4872,](#page-115-26) [5067](#page-118-6) \l\_\_zrefclever\_type\_first\_label\_ tl . . . . . . . . . . . . . . . . . . . *[90](#page-89-0)*, *[113](#page-112-28)*, [3666,](#page-90-19) [3719,](#page-92-17) [3937,](#page-96-11) [4188,](#page-101-11) [4199,](#page-101-12) [4203,](#page-101-25) [4231,](#page-101-26) [4282,](#page-102-13) [4300,](#page-103-20) [4304,](#page-103-21) [4380,](#page-104-13) [4414,](#page-105-17) [4722,](#page-112-24) [4728,](#page-112-32) [4736,](#page-112-33) [4740,](#page-112-34) [4753,](#page-112-35) [4786,](#page-113-27) [4803,](#page-113-28) [4807,](#page-113-29) [4813,](#page-113-30) [4828,](#page-114-21) [4841](#page-114-10) \l\_\_zrefclever\_type\_first\_label\_ type\_tl . . . *[90](#page-89-0)*, *[115](#page-114-19)*, [3666,](#page-90-19) [3720,](#page-92-18) [3939,](#page-96-12) [4192,](#page-101-27) [4381,](#page-104-14) [4416,](#page-105-18) [4848,](#page-114-22) [4891,](#page-115-27) [4907,](#page-115-28) [4915,](#page-115-29) [4927,](#page-116-22) [4933,](#page-116-23) [4950,](#page-116-24) [4966,](#page-116-25) [4976,](#page-117-27) [4984,](#page-117-28) [4993,](#page-117-29) [5015,](#page-117-30) [5025,](#page-117-31) [5037](#page-118-22) \l\_\_zrefclever\_type\_first\_ refbounds\_seq . . . . . . . . . . . . . . . . [3700,](#page-91-37) [3941,](#page-96-7) [3952,](#page-96-8) [3963,](#page-96-9) [4013,](#page-97-7) [4049,](#page-98-8) [4085,](#page-99-8) [4119,](#page-99-9) [4136,](#page-100-29) [4217,](#page-101-10) [4251,](#page-102-6) [4262,](#page-102-7) [4283,](#page-102-22) [4484,](#page-106-13) [4530,](#page-107-22) [4552,](#page-107-23) [4581,](#page-108-29) [4750,](#page-112-19) [4751,](#page-112-20) [4755,](#page-112-21) [4759,](#page-112-22) [4798,](#page-113-31) [4811,](#page-113-32) [4816,](#page-113-33) [4819,](#page-113-34) [4825,](#page-114-6) [4826,](#page-114-7) [4830,](#page-114-8) [4831](#page-114-9) \l\_\_zrefclever\_type\_first\_  $refbounds_set\_bool \ldots \ldots \frac{3700}{3700}$ [3729,](#page-92-1) [3943,](#page-96-0) [3954,](#page-96-1) [3965,](#page-96-2) [4016,](#page-97-21) [4052,](#page-98-26) [4088,](#page-99-24) [4122,](#page-99-25) [4139,](#page-100-30) [4219,](#page-101-5) [4253,](#page-102-4) [4260,](#page-102-0) [4390,](#page-104-2) [4487,](#page-106-23) [4533,](#page-107-24) [4555,](#page-107-25) [4584](#page-108-30) \l\_\_zrefclever\_type\_name\_gender\_ seq . . . [3672,](#page-90-22) [4917,](#page-115-30) [4919,](#page-116-26) [4922,](#page-116-2) [4937](#page-116-27) \l\_\_zrefclever\_type\_name\_ missing\_bool . . . . . . . . . . . . . . . . [3672,](#page-90-22) [4772,](#page-113-0) [4844,](#page-114-1) [4851,](#page-114-2) [4973,](#page-117-0) [5033](#page-118-23) \\_\_zrefclever\_type\_name\_setup: . . . . . . . . . . . . . *[16](#page-15-2)*, *[18](#page-17-8)*, *[113](#page-112-28)*, [4269,](#page-102-23) [4839](#page-114-23) \l\_\_zrefclever\_type\_name\_tl . . . . . . . . . . . . . . . . . . . . . . *[113](#page-112-28)*, *[115](#page-114-19)*, [3672,](#page-90-22) [4307,](#page-103-9) [4313,](#page-103-11) [4745,](#page-112-12) [4765,](#page-112-17) [4780,](#page-113-10) [4782,](#page-113-19) [4843,](#page-114-11) [4850,](#page-114-12) [4954,](#page-116-28) [4970,](#page-116-29) [4972,](#page-117-2) [4988,](#page-117-32) [4997,](#page-117-33) [5019,](#page-117-34) [5029,](#page-118-24) [5031,](#page-118-13) [5051](#page-118-14) \l\_\_zrefclever\_typeset\_compress\_ bool . . . . . . . . . . . [1444,](#page-39-0) [1447,](#page-39-8) [4399](#page-105-0) \l\_\_zrefclever\_typeset\_labels\_ seq *[90](#page-89-0)*, [3660,](#page-90-21) [3715,](#page-92-14) [3749,](#page-92-13) [3751,](#page-92-12) [3757](#page-92-11)

\l\_\_zrefclever\_typeset\_last\_bool . . . . . . . . . . . . . . . . . . *[90](#page-89-0)*, [3660,](#page-90-21) [3746,](#page-92-2) [3747,](#page-92-4) [3754,](#page-92-3) [3779,](#page-93-0) [4343,](#page-103-2) [5066](#page-118-25) \l\_\_zrefclever\_typeset\_name\_bool . . [1393,](#page-38-1) [1400,](#page-38-6) [1405,](#page-38-3) [1410,](#page-38-8) [4271,](#page-102-24) [4287](#page-102-2) \l\_\_zrefclever\_typeset\_queue\_ curr\_tl . . . . . . . . . . . . . . . *[90](#page-89-0)*, *[92](#page-91-38)*, *[110](#page-109-5)*, *[115](#page-114-19)*, [3666,](#page-90-19) [3718,](#page-92-16) [3957,](#page-96-10) [3980,](#page-97-8) [3988,](#page-97-9) [4006,](#page-97-10) [4019,](#page-97-11) [4058,](#page-98-9) [4067,](#page-98-10) [4089,](#page-99-10) [4097,](#page-99-11) [4104,](#page-99-12) [4128,](#page-99-13) [4142,](#page-100-9) [4159,](#page-100-10) [4169,](#page-100-11) [4186,](#page-101-13) [4211,](#page-101-15) [4234,](#page-101-16) [4244,](#page-102-10) [4273,](#page-102-8) [4280,](#page-102-9) [4290,](#page-102-11) [4324,](#page-103-14) [4340,](#page-103-15) [4351,](#page-104-22) [4357,](#page-104-23) [4364,](#page-104-24) [4378,](#page-104-25) [4379,](#page-104-12) [4468,](#page-106-14) [4491,](#page-106-15) [4503,](#page-107-10) [4537,](#page-107-11) [4559,](#page-108-12) [4568,](#page-108-13) [4588,](#page-108-14) [4609,](#page-108-15) [4619,](#page-109-6) [4865,](#page-115-10) [4887,](#page-115-11) [4898,](#page-115-12) [5061,](#page-118-15) [5065](#page-118-16) \l\_\_zrefclever\_typeset\_queue\_ prev\_tl . *[90](#page-89-0)*, [3666,](#page-90-19) [3717,](#page-92-15) [4335,](#page-103-22) [4377](#page-104-17) \l\_\_zrefclever\_typeset\_range\_ bool . . . [1578,](#page-42-0) [1796,](#page-47-0) [1799,](#page-47-13) [3353,](#page-80-15) [4184](#page-101-0) \l\_\_zrefclever\_typeset\_ref\_bool . . . [1392,](#page-38-0) [1399,](#page-38-5) [1404,](#page-38-7) [1409,](#page-38-4) [4271,](#page-102-24) [4277](#page-102-1) \\_\_zrefclever\_typeset\_refs: .... . . . . . . . . . . . . . . *[90](#page-89-0)*–*[92](#page-91-38)*, [3357,](#page-81-23) [3713](#page-92-39) \\_\_zrefclever\_typeset\_refs\_last\_ of\_type: *[97](#page-96-20)*, *[110](#page-109-5)*, *[112](#page-111-24)*, *[115](#page-114-19)*, [3922,](#page-95-46) [3927](#page-96-21) \\_\_zrefclever\_typeset\_refs\_not\_ last\_of\_type: ............. . . . . . . . *[91](#page-90-18)*, *[97](#page-96-20)*, *[110](#page-109-5)*, *[120](#page-119-17)*, [3924,](#page-95-47) [4393](#page-104-26) \l\_\_zrefclever\_typeset\_sort\_bool . . . . . . . . . . . . . . . [1420,](#page-38-2) [1423,](#page-38-15) [3352](#page-80-16) \l\_\_zrefclever\_typesort\_seq . . . . . *[40](#page-39-4)*, *[88](#page-87-24)*, [1429,](#page-39-5) [1434,](#page-39-7) [1435,](#page-39-6) [1441,](#page-39-3) [3603](#page-87-13) \l\_\_zrefclever\_verbose\_testing\_ bool  $\ldots \ldots \ldots \ldots \ldots \frac{3712}{3712}$ \\_\_zrefclever\_zcref:nnn . . . . . . . . . . . . . . . . . . . . . . *[22](#page-21-2)*, *[52](#page-51-13)*, [3338,](#page-80-9) [3339](#page-80-3) \\_\_zrefclever\_zcref:nnnn *[81](#page-80-5)*, *[84](#page-83-16)*, [3339](#page-80-17) \l\_\_zrefclever\_zcref\_labels\_seq . . . . . . . . . . . . . . . . *[84,](#page-83-16) [85](#page-84-5)*, [3343,](#page-80-8) [3374,](#page-81-24) [3379,](#page-81-25) [3383,](#page-81-19) [3408,](#page-83-2) [3411,](#page-83-3) [3716](#page-92-40) \l\_\_zrefclever\_zcref\_note\_tl . . . . . . . . . . . . . . [2103,](#page-54-16) [2106,](#page-54-18) [3359,](#page-81-11) [3366](#page-81-26) \l\_\_zrefclever\_zcref\_with\_check\_ bool . . . . . . . [2110,](#page-54-4) [2125,](#page-55-1) [3349,](#page-80-18) [3370](#page-81-27) \\_\_zrefclever\_zcsetup:n . . . . . . . . . . . . . . . . . *[62](#page-61-5)*, [2393,](#page-61-11) [2394,](#page-61-12) [5259,](#page-123-4) [5283,](#page-124-16) [5289,](#page-124-17) [5297,](#page-124-18) [5319,](#page-125-3) [5338,](#page-126-9) [5388,](#page-127-31) [5392,](#page-127-32) [5393,](#page-127-33) [5402,](#page-127-34) [5457,](#page-130-8) [5491,](#page-130-9) [5544,](#page-132-12) [5569,](#page-133-11) [5581,](#page-133-12) [5593,](#page-133-13) [5608,](#page-134-15) [5628,](#page-134-16) [5651](#page-135-9) \l\_\_zrefclever\_zrefcheck\_ available\_bool ............ . . . . . . . [2109,](#page-54-3) [2120,](#page-54-5) [2132,](#page-55-0) [3348,](#page-80-19) [3369](#page-81-28)